# Package 'RNetica'

August 6, 2019

<span id="page-0-0"></span>Version 0.7-2

Date 2019/08/06 Title R interface to Netica(R) Bayesian Network Engine Author Russell Almond Maintainer Russell Almond <ralmond@fsu.edu> **Depends** R  $(>= 3.0)$ , methods, utils, CPTtools  $(>= 0.5-3)$ Imports grDevices, R.utils, futile.logger Description This provides an R interface to the Netica (http://norsys.com/) Bayesian network library API. License Artistic-2.0 + file LICENSE

### URL <https://pluto.coe.fsu.edu/RNetica>

Collate Session.R Networks.R Node.R Edges.R Inference.R Cases.R Experience.R Continuous.R Random.R LoadFuns.R Tester.R

## R topics documented:

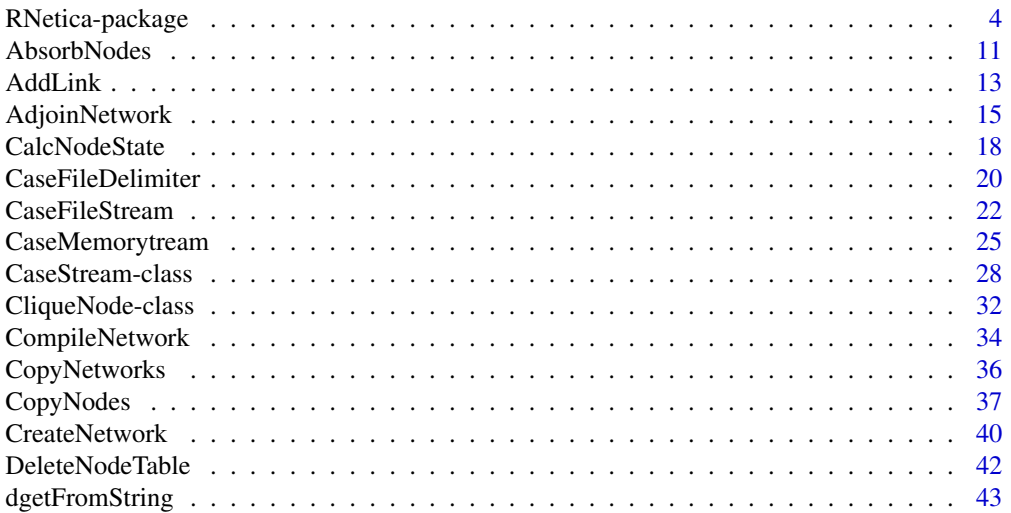

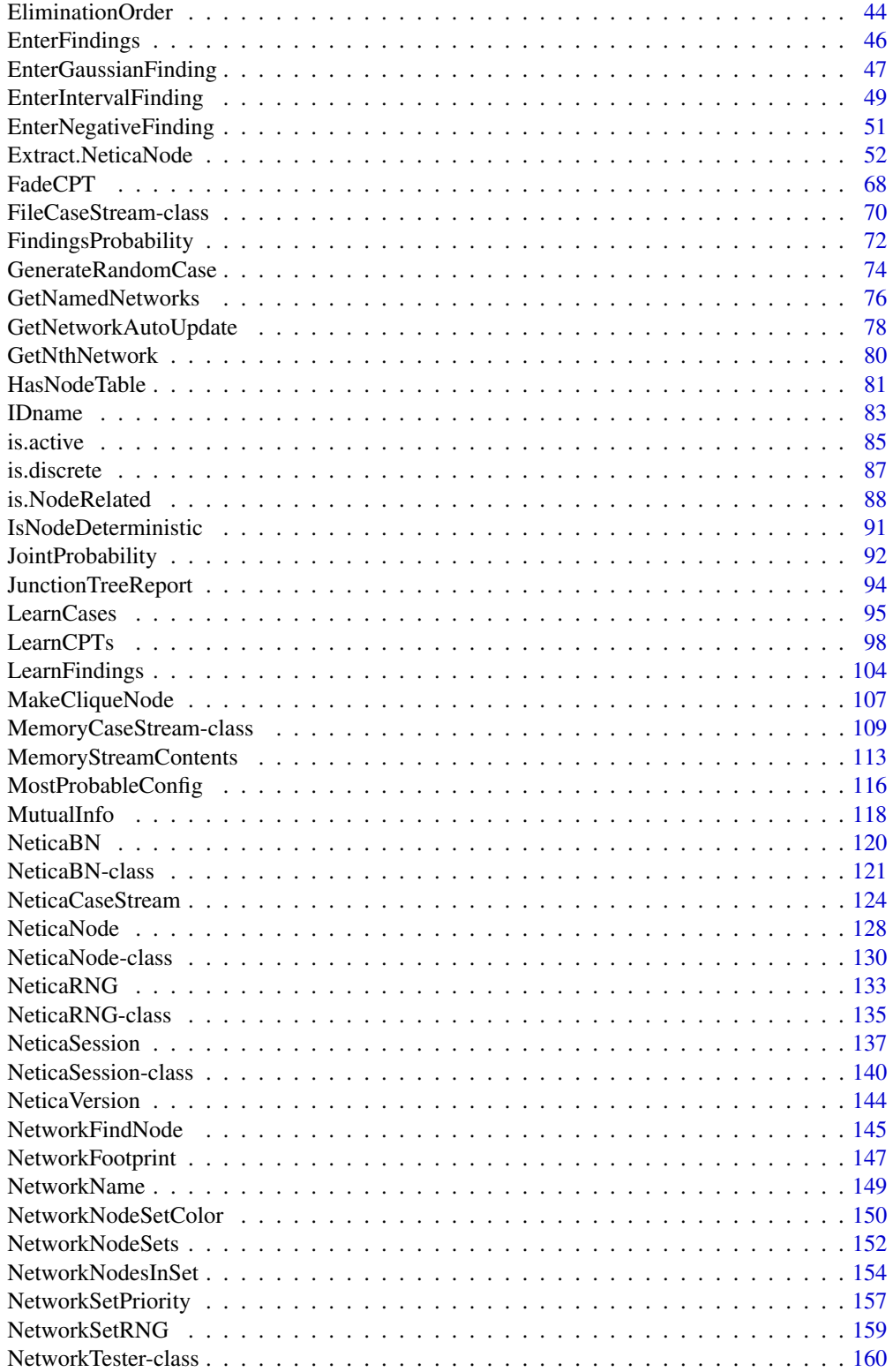

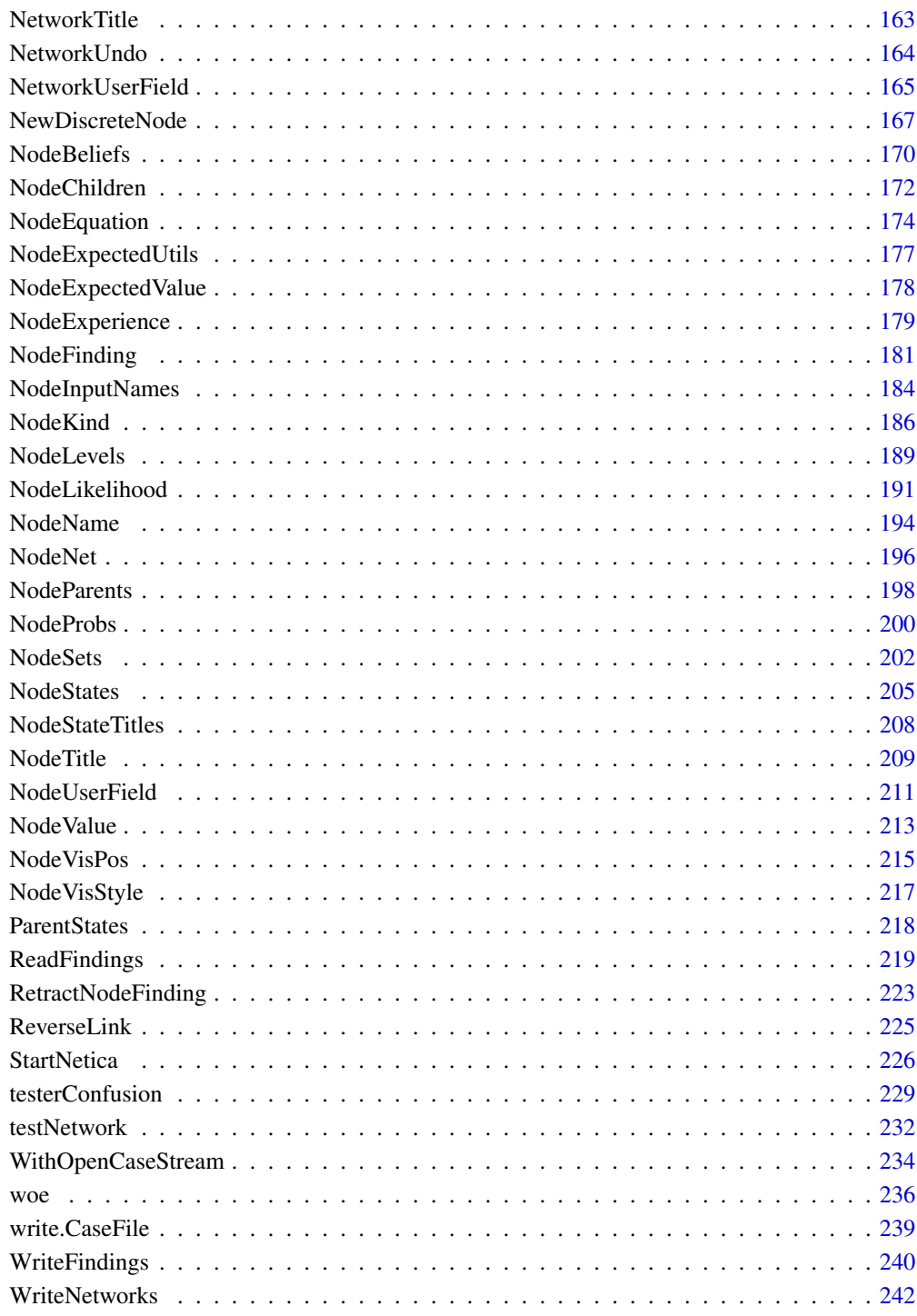

**Index** 

<span id="page-3-0"></span>RNetica-package *R interface to Netica(R) Bayesian Network Engine*

#### Description

This provides an R interface to the Netica (http://norsys.com/) Bayesian network library API.

#### Details

The DESCRIPTION file: This package was not yet installed at build time.

This package provides an R interface to the Netica, in particular, it binds many of the functions in the Netica C API into the R language. RNetica can create and modify networks, enter evidence and extract the conditional probabilities from a Netica network.

#### License

While RNetica (the combination of R and C code that connects R and Netica) is free software, as is R, Netica is a commercial product. Users of RNetica will need to purchase a Netica API license key (which is different from the GUI license key) from Norsys(R) (<http://www.norsys.com/>).

Once you have a license key, you can use it in one of three ways. The currently (RNetica 0.5 and later) recommended way of using it is to create a Netica Session object that contains it: DefaultNeticaSession <- N This will store the key in a [NeticaSession](#page-139-1) object. The special variable DefaultNeticaSession is used as a default for every function requiring a session argument, so can be used to skip the need for explicitly stating the session argument.

Two other mechanisms continue to be supported for backwards compatibility. First, the license key can be used as an argument to the function [StartNetica\(](#page-225-1)). This will create a session and store it in NeticaDefaultSession. If the variable NeticaLicenseKey in the R top-level environment is set before the call to library(RNetica), StartNetica() will pick up the license key from that location.

Without the license key, the Netica shared library will be restricted to a student/demonstration mode with limited functionality. Note that all of the example code (and hence R CMD check RNetica) can be run using the limited version.

Note that the [NeticaSession](#page-139-1) object stores the complete Netica license key. Do not share dumps of the session object (including the .RData file containing DefaultNeticaSession) with any third-party.

#### Index

Index: This package was not yet installed at build time.

### RNetica-package 5

#### RNetica Environment and Netica Objects

Netica exists in both as a stand alone graphical tool for building and manipulating Bayesian networks (the Netica GUI) and as a shared library for manipulating Bayesian networks (the Netica API). The RNetica package binds the API version of Netica to a series of R functions which do much of the work of manipulating the network. The file format for the GUI and API version of Netica is identical, so analysts can easily move back and forth between the two. Note that the RNetica environment is separate from other Netica environments that may be created using the Netica GUI (or API invoked from a different program); RNetica can only manipulate the networks that are currently loaded into its environment.

There are five objects which provide a handle for objects in the Netica session. These are:

- [NeticaSession](#page-139-1) This is a container for the overall Netica session. It is referenced when creating other Netica objects ([NeticaBN](#page-120-1)s, [CaseStream](#page-27-1)s and [NeticaRNG](#page-134-1)) and contains the license key needed to activate Netica. Its field \$nets is an environment which contains references to all of the networks which have been associate with this session.
- [NeticaBN](#page-120-1) This is a handle for a network object. [NeticaNode](#page-129-1) objects are created within a network, and the \$nodes field is an environment which contains node references, at least for those nodes which have been referenced in R code. Networks must have unique names within a session.
- [NeticaNode](#page-129-1) This is a handle for a particular Netica node. Nodes must have unique names within a network. Many inference functions are done based on nodes.
- [CaseStream](#page-27-1) This is a stream of Netica case data, values for particular nodes. There are two subclasses: [FileCaseStream](#page-69-1) and [MemoryCaseStream](#page-108-1). As of version 5.04 of the Netica API, there are some issues with [MemoryCaseStream](#page-108-1)s, so the [FileCaseStream](#page-69-1)s should be used instead.

[NeticaRNG](#page-134-1) This a random number generator used by Netica for generating random cases.

All of these follow the [envRefClass](#page-0-0) protocol. In particular, their fields are referenced using '\$'. Also, all of them have a method \$isActive (which is called from the generic function [is.active](#page-84-1)) which determines whether or not the pointer to the Netica object currently exists or not. Calling [stopSession](#page-225-2) will render all Netica objects inactive.

In particular, when quitting and restarting R, the pointers will all be initialised to null, and all of the session, node and network objects will become inactive. Some examples of how to restart an RNetica session are provided below.

To connect R to Netica, it is necessary to create and start a [NeticaSession](#page-139-1). This is done by first calling the constructor [NeticaSession\(](#page-136-1)) and then calling the function [startSession\(](#page-225-2)session). If you have purchased a Netica license key from Norsys, this can be passed to the constructor with the argument LicenseKey given the value of the license key as a string. Note that the session object can be saved in the workspace, so that it can be used in future R session (it does not need to be recreated, but it must be restarted with a call to startSession). If it is saved to DefaultNeticaSession, this value will be used as a default by all of the functions that use the session as an argument.

*Note that this is a change from how RNetica operated prior to version 0.5.* In older versions of RNetica, the session pointer was held inside of the C code, and the function [StartNetica\(](#page-225-1)) was invoked automatically when the RNetica package was attached. Nowt this needs to be done manually through a call to [startSession](#page-225-2).

The function [getDefaultSession\(](#page-136-2)) emulates the behaviour of the previous version of RNetica. It is the default value for all of the functions which require a session argument. When invoked, it looks for an object call DefaultNeticaSession in the global environment. If that exists, it is used, if not, a new [NeticaSession](#page-139-1) is created. If the new session is created, it looks for a variable NeticaLicenseKey in the global environment. If that is present, it will use this as a license key. Finally, if the DefaultNeticaSession is not active, it will start it.

Note that it is almost certainly a mistake to have two sessions open at the same time. Users should either set the DefaultNeticaSession, and use the default, or always explicitly pass the session argument to functions that need it.

The following functions take a session argument: [CaseFileDelimiter](#page-19-1), [CaseFileMissingCode](#page-19-2), [CaseFileStream](#page-21-1), [CaseMemoryStream](#page-24-1), [ClearAllErrors](#page-0-0), [CreateNetwork](#page-39-1), [GetNthNetwork](#page-79-1), [GetNamedNetworks](#page-75-1), [NeticaVersion](#page-143-1), [ReadNetworks](#page-241-1), [ReportErrors](#page-0-0), [StartNetica](#page-225-1), [StopNetica](#page-225-2), [startSession](#page-225-2), and [stopSession](#page-225-2).

### Netica Networks

[NeticaBN](#page-120-1) objects are created through one of three functions: [CreateNetwork\(](#page-39-1)), [ReadNetworks\(](#page-241-1)) and [CopyNetworks](#page-35-1). The first two both require a session argument, while the third uses the session from its net argument. When a network is created it is added as a symbol (using its name) to the \$nets field of the session. It can then be referenced using session\$nets\$netname or session\$nets[["netname"]]. The field \$Session of the [NeticaBN](#page-120-1) points to the [NeticaSession](#page-139-1) object in which the network was created.

Note that session  $\frac{1}{1}$  it is cache may contain inactive network objects for one of two reasons: (1) it is a deleted network object, or (2) this is a session which has been restored from a file, and the Netica pointers have not been reconnected. In particular, quitting R will always deactivate the network.

For networks, the simplest solution is to save each network to a file using  $WriteW$ riteNetworks(). If a [NeticaBN](#page-120-1) object net is used in either a net <- [ReadNetworks\(](#page-241-1)) or WriteNetworks (net) call, then the R object will be badged with the name of the last used filename. Thus, after saving and restoring a R session, the expression net  $\leq$  ReadNetworks (net) will recreate net as an object pointing to a new network that is identical to the last saved version.

#### Netica Nodes

[NeticaNode](#page-129-1) objects are created through [NewDiscreteNode\(](#page-166-1)) or [NewContinuousNode\(](#page-166-2)), or retrieved from the network using [NetworkFindNode\(](#page-144-1)), [NetworkAllNodes\(](#page-144-2)), [NetworkNodesInSet\(](#page-153-1)), or one of a variety of other functions that return nodes. When a node is created it is added as a symbol (using its name) to the \$node field of the network. It can then be referenced using net\$nodesnodename or net\$nodes[["nodename"]].

Note that if more than one network is loaded they may have identically named nodes that are not identical. For example, net1 and net2 may both have a node named "Proficiency". If the R variable Proficiency is bound to the [NeticaNode](#page-129-1) object corresponding to the variable "Proficiency" in net1, it can only be used to access the instance of that variable in net1, not the one in net2.

Note that the  $Neti$  caNode object is created when then node is first references in R. In particular, this means when a network is loaded through a call to [ReadNetworks](#page-241-1), the R objects for the corresponding Netica nodes are not immediately created. The function [NetworkAllNodes\(](#page-144-2)) returns a list of all nodes in the network, and as a side effect, creates [NeticaNode](#page-129-1) object for all of the nodes found in the network. If the network has many nodes, it may be more efficient to just

### RNetica-package 7

create R objects for the ones which are used. In this case the functions  $NetworkFindNode()$  $NetworkFindNode()$ , and [NetworkNodesInSet](#page-153-1) are useful for finding (and creating R objects for) a subset of nodes.

The following procedure can be used to save and restore a Netica network across sessions. In the first session:

```
DefaultNeticaSession <- NeticaSession()
startSession(DefaultNeticaSession)
net <- CreateNetwork("myNet", DefaultNeticaSession)
# Work on the network.
WriteNetworks(net,"myNet.dne")
q("yes")
```
The variables DefaultNeticaSession and net will be saved in .Rdata. Then in the next R session

```
startSession(DefaultNeticaSession)
net <- ReadNetworks(net,DefaultNeticaSession)
net.nodes <- NetworkAllNodes(net)
```
This will read net from the place it was last saved. It will also create R objects for all of the nodes in net. This can now be access through net  $\frac{1}{2}$  nodes or the variable net.nodes.

#### Creating and Editing Networks

Operations with Bayesian networks generally proceed in two phases: Building network, and conducting inference. This section describes the most commonly used options for building networks. The following section describes the most commonly used options for inference.

First, the function [CreateNetwork\(](#page-39-1)) is used to create an empty network. Multiple networks can be open within the RNetica environment, but each must have a unique name. Names must conform to Netica's [IDname](#page-82-1) rules.

Nodes can be added to a network with the functions [NewDiscreteNode\(](#page-166-1)) and [NewContinuousNode\(](#page-166-2)). Note that Netica makes an internal distinction between these two types of nodes and a node cannot be changed from one type to another. Nodes must all have a unique (within the network) name which must conform to the [IDname](#page-82-1) rules.

Edges between nodes are created using the AddLink (parent, child) function. This forms a directed graph which must be acyclic (that is it must not be possible to follow a path along the direction of the arrows and return to the starting place). The function NodeParents (child) returns the current set of parents for the node child (nodes which have edges pointing towards child). NodeParents (child) may be set, which serves several purposes. First, it allows connections to be added and removed. Second, setting one of the parent locations to NULL produces a special *Stub* node, which serves as a placeholder for a later connection. Third, it allows one to reorder the nodes, which determines the order of the dimensions of the conditional probability table.

A completed Bayesian network has a conditional probability table (CPT) associated with each node. The CPT provides the conditional probability distributions of the node given the states of its parents in the graph. RNetica provides two functions for accessing and setting this CPT. The function [NodeProbs\(](#page-199-1)) returns (or sets) the conditional probability table as a multi-dimensional array. However, using the array extractor "[...]" (Extract. NeticaNode) allows the conditional probability table to be manipulated as a data frame, where the first several columns provide the states of the parent variables, and the remaining columns the probabilities of the the node being in each of those states given the parent configurations. This latter approach has a number of features for working with large tables and tables with complex structure. The double square bracket extractor "[[...]]" ([Extract.NeticaNode](#page-51-1)) words with logical [IsNodeDeterministic](#page-90-1) nodes where parent configuration maps to exactly one state of the child. So rather than returning a probability distribution, they return a value table.

Finally, when the network is complete, the function [WriteNetworks\(](#page-241-2)) can be used to save it to a file, which can either be later read into RNetica, or can be used with the Netica GUI or other applications that use the Netica API.

#### Inference

The basic purpose for building a Bayesian network is to rapidly calculate conditional probabilities. In Netica language, one enters *findings* (conditions) on the known or hypothesised variables and then calculates *beliefs* (conditional probabilities) on certain variables of interest.

Netica, like most Bayesian network software, uses two different graphical representations, one for model construction and one for inference. The acyclic directed graph is use for model construction (previous section). The function [CompileNetwork\(](#page-33-1)) builds the second graphical representation: the junction tree. The function [JunctionTreeReport\(](#page-93-1)) provides information about the compiled representation.

While compiling can take a long time (depending on the size and connectivity of the network), repeated compilations appear to be harmless. There is an [UncompileNetwork\(](#page-33-2)) function, but performing any editing operation (adding or removing nodes or edges) will automatically return the network to an uncompiled state. Netica tries to preserve finding information. In particular the function [AbsorbNodes\(](#page-10-1)) provides a mechanism for removing nodes from a network without changing the joint probability (including influence of findings) of the remaining nodes. (The network must be recompiled after a call to AbsorbNodes() though.)

The principle way to enter observed evidence is setting  $\text{NodeFinding}(node) \leq \text{value}$ . The function [NodeLikelihood\(](#page-190-1)) can be used to enter *virtual evidence*, however, some care must be taken as it alters the meanings of several of the other functions.

The conditional (given the entered findings and likelihoods) probability distribution can be queried at any time using the function NodeBeliefs (node). If the states of a node have been given numeric values using NodeLevels (node), then NodeExpectedValue (node) will calculate the expected numeric value (and the standard deviation). The function  $JointProbability(modelist)$  $JointProbability(modelist)$ calculates the joint distribution over a collection of nodes, and the function  $\text{FindingsProbability}(net)$ calculates the prior probability of all the findings entered into the network. The function  $MostProbability$  (nodelistic) finds the mode of the joint probability distribution (given the current findings and likelihood).

Note that in the default state, when findings are entered, the beliefs about all other nodes in the net-work are then updated. This can be time consuming in large networks. The function [SetNetworkAutoUpdate\(](#page-77-1)) can be used to change this to a lazy updating mode, when the evidence from the findings are only propagated when required for a call to NodeBeliefs() or a similar function. The function [WithoutAutoUpdate\(](#page-77-1)net, expr) is useful for setting findings in a large number of nodes in net without the overhead of belief updating.

### RNetica-package 9

#### Node Sets

The function [NodeSets\(](#page-201-1)) allows the modeller to attach labels to the nodes in the network. For the most part, Netica ignores these labels, except that it will colour nodes from various sets different colours ([NetworkNodeSetColor\(](#page-149-1))). Aside from a few internal labels used by Netica, these node sets are reserved for user programming.

RNetica provides some functions that make node sets incredibly convenient ways to describe the intended usage of the nodes. In particular, the function [NetworkNodesInSet\(](#page-153-1)) returns a list of all nodes which are tagged as being in a particular node set. For example, suppose that the modeller has marked a number of nodes as being in the node set "ReportingVar". Then the following code would generate a report about the network:

```
net.ReportingVars <- NetworkNodesInSet(net, "ReportingVar")
lapply(net.ReportingVars, NodeBeliefs)
```
### Warning

The current status of RNetica is that of a beta release. The code base is stable enough to do useful work, but more testing is still required. Users are advised to work in such a way that they can easily recover from problems.

In particular, because RNetica calls C code, there is a possibility that it will crash R. There is also a possibility that pointers embedded in [NeticaBN](#page-120-1) and [NeticaNode](#page-129-1) objects will become corrupted. If such problems occur, it is best to restart R and reload the networks.

Please send information about both serious and not-so-serious problems to the maintainer.

### Legal Stuff

Netica and Norsys are registered trademarks of Norsys, LLC, used by permission.

Although Norsys is generally supportive of the RNetica project, it does not officially support RNetica, and all questions should be sent to the package maintainers.

#### Author(s)

Russell Almond Maintainer: Russell Almond <almond@acm.org>

#### References

The general Netica manual can be found at: [http://www.norsys.com/WebHelp/NETICA.](http://www.norsys.com/WebHelp/NETICA.htm) [htm](http://www.norsys.com/WebHelp/NETICA.htm)

The Netica API documentation can be found at [http://norsys.com/onLineAPIManual/](http://norsys.com/onLineAPIManual/index.html) [index.html](http://norsys.com/onLineAPIManual/index.html).

Almond, R. G. & Mislevy, R. J. (1999) Graphical models and computerized adaptive testing. *Applied Psychological Measurement*, 23, 223–238.

Almond, R. G., Mislevy, R. J., Steinberg, L. S., Yan, D. & Williamson, D. M. (2015) *Bayesian Networks in Educational Assessment*. Springer.

```
###########################################################
## Network Construction:
sess <- NeticaSession()
startSession(sess)
abc <- CreateNetwork("ABC", session=sess)
A \leftarrow \text{NewDiscreteNode}(\text{abc}, "A", c("A1", "A2", "A3", "A4"))B <- NewDiscreteNode(abc,"B",c("B1","B2","B3"))
C <- NewDiscreteNode(abc,"C",c("C1","C2"))
AddLink(A,B)
NodeParents(C) \leftarrow list(A,B)
NodeProbs(A) < -c(.1,.2,.3,.4)NodeProbs(B) \leftarrow normalize(matrix(1:12,4,3))
NodeProbs(C) \leftarrow normalize(array(1:24,c(4,3,2)))
abcFile <- tempfile("peanut",fileext=".dne")
WriteNetworks(abc,abcFile)
DeleteNetwork(abc)
###################################################################
## Inference using the EM-SM algorithm (Almond & Mislevy, 1999).
## System/Student model
EMSMSystem <- ReadNetworks(file.path(library(help="RNetica")$path,
                            "sampleNets","System.dne"), session=sess)
## Evidence model for Task 1a
EMTask1a <- ReadNetworks(file.path(library(help="RNetica")$path,
                            "sampleNets","EMTask1a.dne"), session=sess)
## Evidence model for Task 2a
EMTask2a <- ReadNetworks(file.path(library(help="RNetica")$path,
                            "sampleNets","EMTask2a.dne"), session=sess)
## Task 1a has a footprint of Skill1 and Skill2 (those are the
## referenced student model nodes. So we want joint the footprint into
## a single clique.
MakeCliqueNode(NetworkFindNode(EMSMSystem, NetworkFootprint(EMTask1a)))
## The footprint for Task2 a is already a clique, so no need to do
## anything.
## Make a copy for student 1
student1 <- CopyNetworks (EMSMSystem, "student1")
## Monitor nodes for proficiency
student1.prof <- NetworkNodesInSet(student1,"Proficiency")
student1.t1a <- AdjoinNetwork(student1,EMTask1a)
## We are done with the original EMTask1a now
DeleteNetwork(EMTask1a)
```
### <span id="page-10-0"></span>AbsorbNodes 11

```
## Now add findings
CompileNetwork(student1)
NodeFinding(student1.t1a$Obs1a1) <- "Right"
NodeFinding(student1.t1a$Obs1a2) <- "Right"
student1.probt1a <- JointProbability(student1.prof)
## Done with the observables, absorb them
AbsorbNodes(student1.t1a)
CompileNetwork(student1)
student1.probt1ax <- JointProbability(student1.prof)
## Now Task 2
student1.t2a <- AdjoinNetwork(student1, EMTask2a, "t2a")
DeleteNetwork(EMTask2a)
## Add findings
CompileNetwork(student1)
NodeFinding(student1.t2a$Obs2a) <- "Half"
AbsorbNodes(student1.t2a)
CompileNetwork(student1)
student1.probt1a2ax <- JointProbability(student1.prof)
DeleteNetwork(list(student1, EMSMSystem))
stopSession(sess)
```
<span id="page-10-1"></span>AbsorbNodes *Delete a Netica nodes in a way that maintains the connectivity.*

### Description

This function deletes [NeticaNode](#page-127-1) connecting the parents of the deleted node to its children. If multiple nodes are passed as the argument, then all of the nodes are absorbed. The joint probability distribution over the remaining nodes should be the same as the marginal probability distribution over the remaining nodes before the nodes were deleted.

#### Usage

```
AbsorbNodes(nodes)
```
#### Arguments

nodes A NeticaNode or list of NeticaNodes to be deleted.

### Details

This function provides a way of removing a node without affecting the connectivity, or the joint probability of the remaining nodes. In particular, all of the relationship tested by is. NodeRelated() among the remaining nodes should remain true (or false) when we are done.

### Value

Returns NULL.

### Errors

There is a bug in version 5.04 (and 5.10) of the Netica API where AbsorbNodes can crash if some nodes have visual information and some do not. For the moment, it is recommended that you call [ReadNetworks](#page-241-1) with loadVisual=FALSE to work around this problem.

### Author(s)

Russell Almond

### References

<http://norsys.com/onLineAPIManual/index.html>: [AbsorbNodes\\_bn\(\)](http://norsys.com/onLineAPIManual/functions/AbsorbNodes_bn.html)

### See Also

[NeticaNode](#page-129-1), [AddLink\(](#page-12-1)), [NodeChildren\(](#page-171-1)), [NodeParents\(](#page-197-1)), [ReverseLink\(](#page-224-1)), [is.NodeRelated\(](#page-87-1))

```
sess <- NeticaSession()
startSession(sess)
anet <- CreateNetwork("Absorbent", sess)
xnodes <- NewDiscreteNode(anet,paste("X",1:5,sep="_"))
AddLink(xnodes[[1]],xnodes[[2]])
AddLink(xnodes[[2]],xnodes[[3]])
AddLink(xnodes[[3]],xnodes[[4]])
AddLink(xnodes[[3]],xnodes[[5]])
stopifnot(
all(match(xnodes[4:5],NodeChildren(xnodes[[3]]),nomatch=0)>0),
 is.NodeRelated(xnodes[[2]],xnodes[[3]],"parent"),
 is.NodeRelated(xnodes[[2]],xnodes[[1]],"child")
)
## These are leaf nodes, shouldn't change topology, except locally.
AbsorbNodes(xnodes[4:5])
stopifnot(
  ## Nodes 4 and 5 are now deleted
  all(!is.active(xnodes[4:5])),
  all(anet$listNodes() == c("X_1", "X_2", "X_3")),
```
#### <span id="page-12-0"></span>AddLink 13

```
length(NodeChildren(xnodes[[3]]))==0,
  is.NodeRelated(xnodes[[2]],xnodes[[3]],"parent"),
  is.NodeRelated(xnodes[[2]],xnodes[[1]],"child")
)
## This should connect X1->X3
AbsorbNodes(xnodes[[2]])
stopifnot(
  ## Node 2 is now deleted
  !is.active(xnodes[[2]]),
  length(NodeChildren(xnodes[[3]]))==0,
  is.NodeRelated(xnodes[[1]],xnodes[[3]],"parent"),
  is.NodeRelated(xnodes[[3]],xnodes[[1]],"child")
)
DeleteNetwork(anet)
stopSession(sess)
```
<span id="page-12-1"></span>AddLink *Adds or removes a link between two nodes in a Netica network.*

#### Description

Add link adds an edge from Parent to Child. Delete Link removes that edge. This states that the distribution of child will be specified conditional on the value of parent. Consequently, adding or removing edges with affect the conditional probability tables associated with the Child node (see [NodeProbs\(](#page-199-1)).)

### Usage

```
AddLink(parent, child)
DeleteLink(parent, child)
```
### Arguments

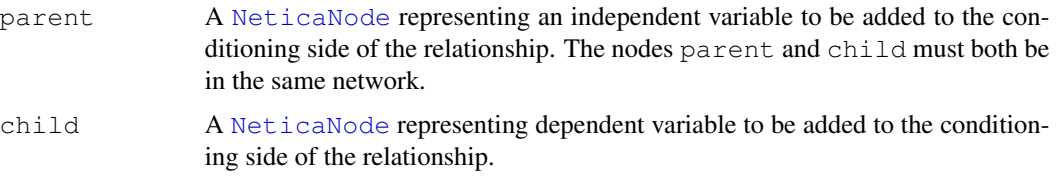

### Details

After adding a link parent --> child, it may be the case that parent is in NodeParents (child) and child is a member of NodeChildren (parent). If child already has other parents, then the new parent will be added to the end of the list. The order of the parents can be set by setting NodeParents(child).

In general, the Bayesian network must always be an acyclic directed graph. Therefore, if parent is a descendant of child (that is if is. NodeRelated(child), "descendant", child is TRUE), then Netica will generate an error.

The function DeleteLink() removes the relationship, and the parent and child nodes should no longer be in each other parent and child lists. The parent list of the child node is shortened (a stub node for later reconnection is not created as when NodeParents(child)[i] <- list(NULL)).

### Value

The function AddLinK invisibly returns the index of the new parent in the parent list.

The function DeleteLink invisibly returns the child node.

#### Note

The Netica API specifies the first argument to  $Deletelink\_bn$  () as an index into the parent list. RNetica maps from the node to the index.

#### Author(s)

Russell Almond

### References

<http://norsys.com/onLineAPIManual/index.html>: [AddLink\\_bn\(\),](http://norsys.com/onLineAPIManual/functions/AddLink_bn.html) [DeleteLink\\_bn\(\)](http://norsys.com/onLineAPIManual/functions/DeleteLink_bn.html)

#### See Also

[NeticaNode](#page-129-1), [NodeParents\(](#page-197-1)), [NodeChildren\(](#page-171-1)), [is.NodeRelated\(](#page-87-1))

```
sess <- NeticaSession()
startSession(sess)
abnet <- CreateNetwork("AABB", session=sess)
A <- NewDiscreteNode(abnet, "A")
B <- NewDiscreteNode(abnet, "B")
AddLink(A,B)
stopifnot(
  is.element(list(A),NodeParents(B)),
  is.element(list(B),NodeChildren(A))
)
DeleteLink(A,B)
stopifnot(
  !is.element(list(A),NodeParents(B)),
  !is.element(list(B),NodeChildren(A))
)
```
### <span id="page-14-0"></span>AdjoinNetwork 15

```
DeleteNetwork(abnet)
stopSession(sess)
```
AdjoinNetwork *Links an evidence model network to a system model network.*

#### Description

This function assumes that the two arguments are networks that were designed to be connected to one another. It copies the nodes from em into sm and then tries to resolve any stub links in the copied nodes by connecting them to nodes in sm.

#### Usage

 $AdjoinNetwork(sm, em, setname = character())$ 

### Arguments

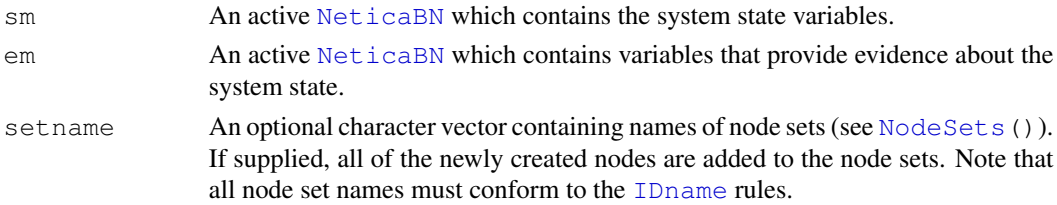

### Details

This follows the System Model–Evidence Model (or Hub-and-spoke) protocol laid out in Almond et al (1999) and Almond and Mislevy (1999). The idea is that the network sm is a complete network that encodes beliefs about the current status of a system. In particular, it often encodes the state of knowledge about a student and is then called a *student model*.

The second network em is an incomplete network: a fragment of a network, some of whose nodes could be stub nodes referring to nodes in the  $sm$  (see [NodeInputNames\(](#page-183-1)) and [NodeKind\(](#page-185-1))). The idea is that the *evidence model* provides a set of observable values associated with some diagnostic procedure, in particular, a task on an assessment.

The function  $AdjoinNetwork(sm,em)$  copies all of the nodes from em to sm, modifying sm in the process (copy it first using [CopyNetworks\(](#page-35-1)sm) if this is not the intention). It then the parents of each node, emnode, in em looking for stub nodes (cases where [NodeParents\(](#page-197-1)emnode)[j] has been set to NULL for some parent. AdjoinNetworks (sm, em) then tries to find a matching parent by searching for a system model node, smnode named NodeInputNames (emnode) [j]. If it finds one, it sets NodeParents (emnode) [j]  $\leq$  smnode; if not, it issues a warning.

The function AdjoinNetwork (sm, em) also copies node set information from the nodes in em to their copies in sm. The value of setname is concatenated with the current node sets of the nodes in em. This provides a handy way of identifying the evidence model from which the nodes came.

After findings are entered on the nodes in the evidence model, the can be eliminated using AbsorbNodes ().

### Value

A list containing the newly copied nodes (the instances of the em nodes now in sm).

### Author(s)

Russell Almond

### References

Almond, R. G. & Mislevy, R. J. (1999) Graphical models and computerized adaptive testing. *Applied Psychological Measurement*, 23, 223–238.

Almond, R., Herskovits, E., Mislevy, R. J., & Steinberg, L. S. (1999). Transfer of information between system and evidence models. In Artificial Intelligence and Statistics 99, Proceedings (pp. 181–186). Morgan-Kaufman

### See Also

[NeticaNode](#page-129-1), [AbsorbNodes\(](#page-10-1)), [JointProbability\(](#page-91-1)), [NodeSets\(](#page-201-1)), [CopyNodes\(](#page-36-1)),[NetworkFootprint\(](#page-146-1)

```
sess <- NeticaSession()
startSession(sess)
## System/Student model
EMSMSystem <- ReadNetworks(file.path(library(help="RNetica")$path,
                           "sampleNets","System.dne"), session=sess)
## Evidence model for Task 1a
EMTask1a <- ReadNetworks(file.path(library(help="RNetica")$path,
                           "sampleNets","EMTask1a.dne"), session=sess)
## Evidence model for Task 2a
EMTask2a <- ReadNetworks(file.path(library(help="RNetica")$path,
                           "sampleNets","EMTask2a.dne"), session=sess)
## Evidence model for Task 2b
EMTask2b <- ReadNetworks(file.path(library(help="RNetica")$path,
                           "sampleNets","EMTask2b.dne"), session=sess)
## Task 1a has a footprint of Skill1 and Skill2 (those are the
## referenced student model nodes. So we want joint the footprint into
## a single clique.
MakeCliqueNode(NetworkFindNode(EMSMSystem, NetworkFootprint(EMTask1a)))
## The footprint for Task2 a is already a clique, so no need to do
## anything.
## Make a copy for student 1
student1 <- CopyNetworks (EMSMSystem, "student1")
## Monitor nodes for proficiency
```
### AdjoinNetwork 17

```
student1.prof <- NetworkNodesInSet(student1,"Proficiency")
student1.t1a <- AdjoinNetwork(student1,EMTask1a)
stopifnot(setequal(student1$listNodes(),
c("CliqueNode1", "Obs1a1", "Obs1a2", "Skill1", "Skill2", "Skill3")))
## We are done with the original EMTask1a now
DeleteNetwork(EMTask1a)
## Now add findings
CompileNetwork(student1)
NodeFinding(student1.t1a$Obs1a1) <- "Right"
NodeFinding(student1.t1a$Obs1a2) <- "Right"
student1.probt1a <- JointProbability(student1.prof)
## Done with the observables, absorb them
AbsorbNodes(student1.t1a)
stopifnot(setequal(student1$listNodes(),
c("CliqueNode1", "Skill1", "Skill2", "Skill3")))
CompileNetwork(student1)
student1.probt1ax <- JointProbability(student1.prof)
## This should be the same
stopifnot(
  sum(abs(student1.probt1a-student1.probt1ax)) <.0001
)
## Now Task 2
student1.t2a <- AdjoinNetwork(student1, EMTask2a, as. IDname("t2a"))
stopifnot(
 setequal(names(student1.t2a),names(NetworkNodesInSet(student1,"t2a")))
)
stopifnot(setequal(student1$listNodes(),
c("CliqueNode1", "Obs2a", "Skill1", "Skill2", "Skill3")))
DeleteNetwork(EMTask2a)
## Add findings
CompileNetwork(student1)
NodeFinding(student1.t2a$Obs2a) <- "Half"
student1.probt1a2a <- JointProbability(student1.prof)
AbsorbNodes(student1.t2a)
stopifnot(setequal(student1$listNodes(),
c("CliqueNode1", "Skill1", "Skill2", "Skill3")))
CompileNetwork(student1)
student1.probt1a2ax <- JointProbability(student1.prof)
## This should be the same
stopifnot(
  sum(abs(student1.probt1a2a-student1.probt1a2ax)) <.0001
)
```

```
## Adjoining networks twice should result in copies with incremented
## numbers.
AdjoinNetwork(student1,EMTask2b)
AdjoinNetwork(student1,EMTask2b)
stopifnot(setequal(student1$listNodes(),
c("CliqueNode1", "Obs2b", "Obs2b1", "Skill1", "Skill2", "Skill3")))
DeleteNetwork(student1)
DeleteNetwork(EMTask2b)
DeleteNetwork(EMSMSystem)
stopSession(sess)
```
<span id="page-17-1"></span>CalcNodeState *Calculates the state of a node based on logical functions or formulae*

#### <span id="page-17-2"></span>**Description**

The expression CalcNodeState(node) will return the state of node if it is known deterministically, and NA if the exact value is not known. The expression CalcNodeValue(node) will return the numeric value of the node (e.g., the value set with NodeLevels (node).

#### Usage

```
CalcNodeState(node)
CalcNodeValue(node)
```
#### Arguments

node An active [NeticaNode](#page-127-1) object that references the node.

### Details

According to the Netica manual, the way that the value of node could be known absolutely is if it was set directly a call to [NodeFinding\(](#page-180-1)node) or [NodeValue\(](#page-212-1)node), or if the value can be calculated exactly through logical conditional probability tables (i.e., ones with just 0's and 1's) or formula (see [NodeEquation\(](#page-173-1)).

The expression [CalcNodeState\(](#page-17-1)node) is appropriate when node is discrete, or has been discretized through a call to [NodeLevels\(](#page-188-1)node). Otherwise it will generate an error.

The expression CalcNodeValue (node) is appropriate when node is continuous, or the states have been assigned numeric values through a call to NodeLevels (node). Otherwise it will generate an error.

<span id="page-17-0"></span>

### CalcNodeState 19

### Value

The expression [CalcNodeState\(](#page-17-1)node) will return a character scalar giving the name of the current state of node if it can be determined, otherwise it will return NA.

The expression CalcNodeValue (node) will return a numeric scalar giving the name of the current value of node if it can be determined, otherwise it will return NA.

### Warning

This function is not behaving at all like what I expected. In particular, it is returning NA in many cases where I expect it to produce a value. I've queried Norsys about this, but use with caution until I get a clarification.

### Author(s)

Russell Almond

### References

<http://norsys.com/onLineAPIManual/index.html>: [CalcNodeState\\_bn\(\),](http://norsys.com/onLineAPIManual/functions/CalcNodeState_bn.html) [CalcNode-](http://norsys.com/onLineAPIManual/functions/CalcNodeValue_bn.html)[Value\\_bn\(\)](http://norsys.com/onLineAPIManual/functions/CalcNodeValue_bn.html)

### See Also

```
NodeFinding(NodeLevels(NodeValue(IsNodeDeterministic(NodeEquation(), is.conti
NodeExpectedValue()
```
### Examples

```
sess <- NeticaSession()
startSession(sess)
lights <- CreateNetwork("lights", session=sess)
switchs <- NewDiscreteNode(lights,paste("Switch",1:2,sep=""),c("Up","Down"))
bulb <- NewDiscreteNode(lights,"Bulb",c("On","Off"))
## Set up a two-way switch (Xor) network
AddLink(switchs[[1]],bulb)
AddLink(switchs[[2]],bulb)
## This sets up a logical table, so that the light is on iff
## both switches are in the same orientation.
bulb[] <-"Off"
bulb[Switch1="Up",Switch2="Up"]<-"On"
bulb[Switch1="Down",Switch2="Down"]<-"On"
switchs[[1]][] <- .5
switchs[[2]][] <- .5
```
CompileNetwork(lights)

## Bulb is a deterministic node.

```
stopifnot(IsNodeDeterministic(bulb))
## value of node is unknown, returns NA
stopifnot(is.na(CalcNodeState(bulb)))
NodeFinding(switchs[[1]]) <- "Up"
NodeFinding(switchs[[2]]) <- "Up"
stopifnot(CalcNodeState(switchs[[1]])=="Up")
stopifnot(CalcNodeState(bulb)=="On")
NodeLevels(bulb) <-c(1,0)NodeLevels(switchs[[1]]) <-c(1,0)
NodeLevels(switchs[[2]]) <-c(1,0)
## I expect both of these to return 1, but they return NA
CalcNodeValue(bulb)
CalcNodeValue(switchs[[1]])
DeleteNetwork(lights)
stopSession(sess)
```
<span id="page-19-1"></span>CaseFileDelimiter *Gets or sets special characters for case files.*

### <span id="page-19-2"></span>Description

The function CaseFileDelimiter sets the field delimiter used when writing case files. The function CaseFileMissingCode sets the character code used for missing values in case files. If called with a null argument, then the current value is returned.

### Usage

```
CaseFileDelimiter(newdelimiter = NULL, session=getDefaultSession())
CaseFileMissingCode(newcode = NULL, session=getDefaultSession())
```
### Arguments

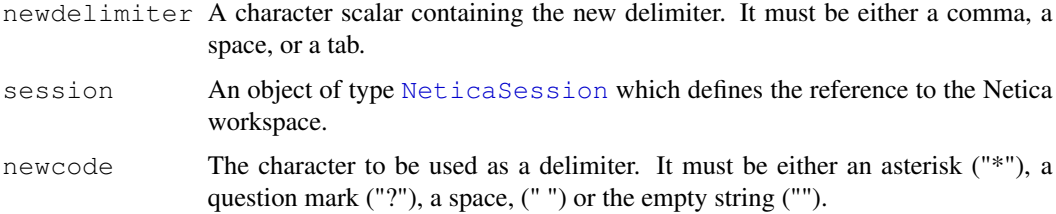

### Details

Case files are essentially a comma separated value files, although tab and space are allowed as alternative delimiters. The space and empty string are only allowed as missing value codes when the delimiter is a comma.

The value of the delimiter is global, and applies to all case files written from this point on.

When the argument is null (the default) the current value is returned without changing it.

#### Value

The value of the delimiter or missing code before the function call as a string.

#### **Note**

The default R missing code "NA" does not work with Netica.

#### Author(s)

Russell G. Almond

### References

<http://norsys.com/onLineAPIManual/index.html>: [SetCaseFileDelimChar\\_ns\(\),](http://norsys.com/onLineAPIManual/functions/SetCaseFileDelimChar_ns.html) [Se](http://norsys.com/onLineAPIManual/functions/SetMissingDataChar_ns.html)t-[MissingDataChar\\_ns\(\)](http://norsys.com/onLineAPIManual/functions/SetMissingDataChar_ns.html)

#### See Also

[WriteFindings](#page-239-1), [WriteFindings](#page-239-1), [read.CaseFile](#page-238-1), [CaseStream](#page-27-1)

```
sess <- NeticaSession()
startSession(sess)
defaultDelim <- CaseFileDelimiter(session=sess) # Get default
d1 <- CaseFileDelimiter("\t", session=sess)
d2 <- CaseFileDelimiter(" ", session=sess)
d3 <- CaseFileDelimiter(",", session=sess)
defaultMiss <- CaseFileMissingCode(session=sess) # Get default
m1 <- CaseFileMissingCode("*", session=sess)
m2 <- CaseFileMissingCode("?", session=sess)
m3 <- CaseFileMissingCode(" ", session=sess)
m4 <- CaseFileMissingCode("", session=sess)
## Not run:
 ## This should throw an error.
 CaseFileDelimiter(" ", session=sess)
## End(Not run)
m5 <- CaseFileMissingCode("?", session=sess)
```

```
d4<- CaseFileDelimiter(" ", session=sess)
## Not run:
  ## This should throw an error
  CaseFileMissingCode(" ", session=sess)
## End(Not run)
## But this is okay
CaseFileMissingCode("*", session=sess)
stopifnot(d1==defaultDelim, d2=="\t", d3==" ", d4==",")
stopifnot(m1==defaultMiss, m2=="*", m3=="?", m4==" ", m5=="")
## restore defaults
CaseFileDelimiter(defaultDelim, session=sess)
CaseFileMissingCode(defaultMiss, session=sess)
stopSession(sess)
```
<span id="page-21-1"></span>CaseFileStream *A stream of cases for reading/writing Netica findings to a file*

### Description

This is the constructor for [FileCaseStream](#page-69-1) objects which provide a wrapper around a Netica stream which is used to read/write cases. In this subclass, the case stream is associated with a Netica case file ('.cas' extension). The function [ReadFindings](#page-218-1) reads the findings from the stream and the function [WriteFindings](#page-239-1) writes them out.

#### Usage

```
CaseFileStream(pathname, session=getDefaultSession())
is.CaseFileStream(x)
getCaseStreamPath(stream)
```
### Arguments

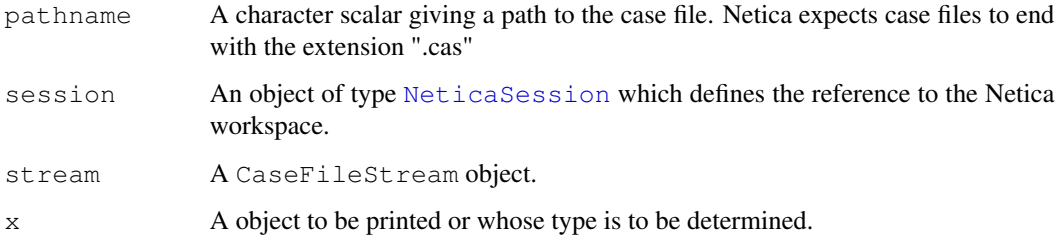

<span id="page-21-0"></span>

### CaseFileStream 23

### Details

A [FileCaseStream](#page-69-1) object is a subclass of the [CaseStream](#page-27-1) object, which is an R wrapper around a Netica stream object, in this case one that reads or writes to a case file. Case files are tab (or comma, see  $\text{CaseFileDelimiter}$  $\text{CaseFileDelimiter}$  $\text{CaseFileDelimiter}$ ) separated value files where columns represent variables and rows represent cases. Although the function [WriteFindings](#page-239-1) always appends a new case to the end of a file (and hence does not need to keep the stream object open between calls), the function [ReadFindings](#page-218-1) will read (by default) sequentially from the cases in the stream, and hence the stream needs to be kept open between calls.

The function CaseFileStream will open a stream in Netica and create a new [FileCaseStream](#page-69-1) if necessary. The argument pathname should be the pathname of the case file in the file system. This file should be a file previously written by  $WriteFindings$  or be in the same format. The delimiter used should be the one given by [CaseFileDelimiter](#page-19-1), and the code used for missing values should be the value of [CaseFileMissingCode](#page-19-2).

The function [CloseCaseStream](#page-123-1) closes an open case stream (and is harmless if the stream is already closed). Although RNetica tries to close open case streams when they are garbage collected, users should not count on this behavior and should close them manually. Also be aware that all case streams are automatically closed when R is closed or RNetica is unloaded. The function [isCaseStreamOpen](#page-123-1) tests to see if the stream is open or closed, and the function [OpenCaseStream](#page-123-1) reopens a previously closed case stream.

The functions getCaseStreamPath returns the path on which the [FileCaseStream](#page-69-1) is focused.

### Value

The function CaseFileStream returns a new, open [FileCaseStream](#page-69-1) object.

The functions is.CaseFileStream returns a logical value indicating whether or not the argument is a CaseFileStream.

The function getCaseStreamPath returns a string giving the path of the file associated with stream, or NULL if the argument is not a CaseFileStream.

#### **Note**

Internally, a weak reference system is used to keep a list of Netica stream objects which need to be closed when RNetica is unloaded. Stream objects should also be forced closed when garbage collected. The weak reference system is somewhat experimental, so well designed code should manually close the streams when the program is through with it.

Stream objects are fragile, and will not survive saving and restoring an R session. However, the object retains information about itself, so that calling OpenCaseStream on the saved object, should reopen the stream. Note that any position information will be lost.

#### Author(s)

Russell Almond

### References

```
http://norsys.com/onLineAPIManual/index.html: NewFileStream_ns(), http://
homepage.stat.uiowa.edu/~luke/R/references/weakfinex.html
```
### See Also

See [FileCaseStream](#page-69-1) for properties of file case stream objects and [CaseStream](#page-27-1) for general properties of Netica streams.

```
CaseFileDelimiter, CaseFileMissingCode, CaseMemoryStream, WriteFindings,
ReadFindings,
```

```
sess <- NeticaSession()
startSession(sess)
abc <- CreateNetwork("ABC", sess)
A \leftarrow \text{NewDiscreteNode}(\text{abc}, \text{"A", c("A1", "A2", "A3", "A4"))})B <- NewDiscreteNode(abc,"B",c("B1","B2","B3"))
C <- NewDiscreteNode(abc,"C",c("C1","C2"))
AddLink(A,B)
AddLink(A,C)
AddLink(B,C)
## Outputfilename
casefile <- tempfile("testcase",fileext=".cas")
filestream <- CaseFileStream(casefile, session=sess)
stopifnot(is.CaseFileStream(filestream),
          isCaseStreamOpen(filestream))
## Case 1
NodeFinding(A) \leq "A1"
NodeFinding(B) \leftarrow "B1"
NodeFinding(C) <- "C1"
filestream <- WriteFindings(list(A,B,C),filestream,1001,1.0)
stopifnot(getCaseStreamLastId(filestream)==1001,
          abs(getCaseStreamLastFreq(filestream)-1.0) <.0001)
## Close it
filestream <- CloseCaseStream(filestream)
stopifnot (is.CaseFileStream(filestream),
           !isCaseStreamOpen(filestream))
## Reopen it
filestream <- OpenCaseStream(filestream)
stopifnot (is.CaseFileStream(filestream),
           isCaseStreamOpen(filestream))
```
### <span id="page-24-0"></span>CaseMemorytream 25

```
##Case 1
RetractNetFindings(abc)
filestream <- ReadFindings(list(A,B,C),filestream,"FIRST")
stopifnot(getCaseStreamLastId(filestream) ==1001,
          abs(getCaseStreamLastFreq(filestream)-1.0) <.0001)
##Clean Up
CloseCaseStream(filestream)
DeleteNetwork(abc)
stopSession(sess)
```
CaseMemorytream *A stream of cases for reading/writing Netica from memory*

### <span id="page-24-1"></span>Description

This object is subclass of [CaseStream](#page-27-1) so it is a wrapper around a Netica stream which is used to read/write cases. In this subclass, the case stream is associated with a memory buffer that corresponds to an R [data.frame](#page-0-0) object. The function [MemoryStreamContents](#page-112-1) accesses the contents as a data frame.

#### Usage

```
CaseMemoryStream(data.frame, label=deparse(substitute(data.frame)), session=getDefa
is.MemoryCaseStream(x)
getCaseStreamDataFrameName(stream)
```
### Arguments

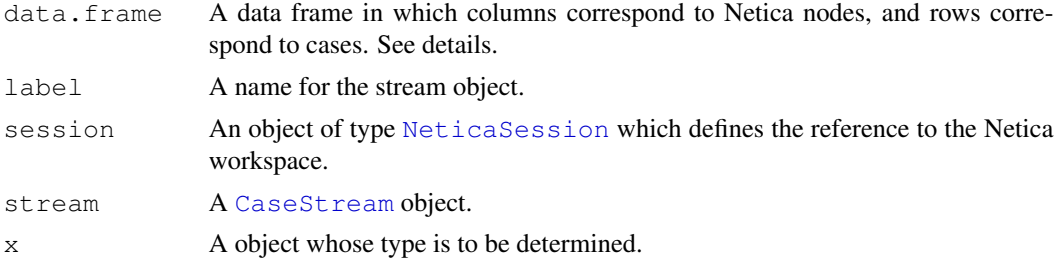

#### Details

A Netica case file has a format that very much resembles the output of [write.table](#page-0-0). The first row is a header row, which contains the names of the variables, the second and subsequent rows contain a set of findings: an assignment of values to the nodes indicated in the columns. There are no row numbers, and the separator and missing value codes are the values of [CaseFileDelimiter\(](#page-19-1)), and [CaseFileMissingCode\(](#page-19-2)) respectively.

In addition to columns representing variables, two special columns are allowed. The column named "IDnum", if present should contain integers which correspond to ID numbers for the cases (this correspond to the id argument of [WriteFindings](#page-239-1)). The column named "NumCases" should contain number values and this allows rows to be differentially weighted (this correspond to the freq argument of [WriteFindings](#page-239-1)).

A simple way to convert a data frame into a set of cases for use with various Netica functions that use cases would be to write the data frame to a file of the proper format, and then create a [CaseFileStream](#page-21-1) on the just written file. The MemoryCaseStream shortcuts that process by writing the data frame to a memory buffer and then creating a stream around the memory buffer. Like the CaseFileStream, the MemoryCaseStream is a subclass of [CaseStream](#page-27-1) and follows the same conventions.

The function MemoryCaseStream opens a new memory stream using data.frame as the source. If data.frame is NULL a new memory stream for writing is created. The function CloseCaseStream closes an open case stream (and is harmless if the stream is already closed. Although RNetica tries to close open case streams when they are garbage collected, users should not count on this behavior and should close them manually. Also be aware that all case streams are automatically closed when R is closes or RNetica is unloaded. The function isCaseStreamOpen tests to see if the stream is open or closed. The function OpenCaseStream if called on a closed MemoryCaseStream will re<mark>open the stream in Netica using the current value of</mark> [MemoryStreamContents](#page-112-1) as the source. (If called on an open stream it will do nothing but issue a warning).

The function getCaseStreamDataFrameName provides the value of label when the stream was created.

#### Value

The function OpenMemoryCaseStream returns a new, open CaseFileStream object.

The functions is.MemoryCaseStream returns a logical value indicating whether or not the argument is a CaseFileStream.

The function getCaseStreamDataFrameName returns the value of label used when the stream was created, usually this is the name of the data.frame argument.

### Netica Bugs

In version 5.04 of the Netica API, there is a problem with using Memory Streams that seems to affect the functions [LearnCases](#page-94-1) and [LearnCPTs](#page-97-1). Until this problem is fixed, most uses of Memory Streams will require file streams instead. Write the case file using [write.CaseFile](#page-238-2), and then create a file stream using [CaseFileStream](#page-21-1).

### **Note**

In version 0.5 of RNetica, this class was renamed. It is now called  $MemoryCaseStream$  and the constructor is called [CaseMemoryStream](#page-24-1) (while previously the class and the filename had the same name). This matches the usage of [FileCaseStream](#page-69-1) and its constructor [CaseFileStream](#page-21-1).

MemoryCaseStreams are most useful for small to medium size data frames. Larger data frames are probably better handled through case files.

Internally, a weak reference system is used to keep a list of Netica stream objects which need to be closed when RNetica is unloaded. Stream objects should also be forced closed when garbage collected. The weak reference system is somewhat experimental, so well designed code should manually close the streams when the program is through with it.

### CaseMemorytream 27

Stream objects are fragile, and will not survive saving and restoring an R session. However, the object retains information about itself, so that calling OpenCaseStream on the saved object, should reopen the stream. Note that any position information will be lost.

### Author(s)

Russell Almond

### References

```
http://norsys.com/onLineAPIManual/index.html: NewMemoryStream_ns(), http:
//homepage.stat.uiowa.edu/~luke/R/references/weakfinex.html
```
### See Also

[CaseFileDelimiter](#page-19-1), [CaseFileMissingCode](#page-19-2), [WriteFindings](#page-239-1), [ReadFindings](#page-218-1), MemoryStreamContent

```
sess <- NeticaSession()
startSession(sess)
abc <- CreateNetwork("ABC", session=sess)
A <- NewDiscreteNode(abc,"A",c("A1","A2","A3","A4"))
B <- NewDiscreteNode(abc,"B",c("B1","B2","B3"))
C <- NewDiscreteNode(abc,"C",c("C1","C2"))
AddLink(A,B)
AddLink(A,C)
AddLink(B,C)
## This is the file written in CaseFileStream help.
casefile <- file.path(library(help="RNetica")$path,
                           "testData","abctestcases.cas")
CaseFileDelimiter("\t", session=sess)
CaseFileMissingCode("*", session=sess)
cases <- read.CaseFile(casefile, session=sess)
memstream <- CaseMemoryStream(cases, session=sess)
##Case 1
memstream <- ReadFindings(list(A,B,C),memstream,"FIRST")
stopifnot (NodeFinding(A) == "A1",
          NodeFinding(B) == "B1",
          NodeFinding(C) == "C1",getCaseStreamLastId(memstream)==1001,
          abs(getCaseStreamLastFreq(memstream)-1.0) <.0001)
##Case 2
memstream <- ReadFindings(list(A,B,C), memstream, "NEXT")
stopifnot (NodeFinding(A) == "A2",
```

```
NodeFinding(B) == "B2",NodeFinding(C) == "C2",
          getCaseStreamLastId(memstream)==1002,
          abs(getCaseStreamLastFreq(memstream)-2.0) <.0001)
##Case 3
memstream <- ReadFindings(list(A,B,C),memstream,"NEXT")
stopifnot(NodeFinding(A) == "A3",NodeFinding(B) == "B3",
          NodeFinding(C) == "QNO FINDING",getCaseStreamLastId(memstream)==1003,
          abs(getCaseStreamLastFreq(memstream)-1.0) <.0001)
## EOF
memstream <- ReadFindings(list(A,B,C),memstream,"NEXT")
stopifnot (is.na(getCaseStreamPos(memstream)))
##Clean Up
CloseCaseStream(memstream)
DeleteNetwork(abc)
stopSession(sess)
```
<span id="page-27-1"></span>CaseStream-class *Class* "CaseStream"

#### **Description**

This object is a wrapper around a Netica stream which is used to read/write cases—sets of findings entered into a Netica network. There are two subclasses: [FileCaseStream](#page-69-1) and [MemoryCaseStream](#page-108-1). The function [ReadFindings](#page-218-1) reads the findings from the stream and the function [WriteFindings](#page-239-1) writes them out.

### Details

A CaseStream object is an R wrapper around a Netica stream object. There are two subclasses: [FileCaseStream](#page-69-1) objects are streams focused on a case file, and [MemoryCaseStream](#page-108-1) objects are streams focused on a hunk of memory corresponding to an R data frame object.

Although the function [WriteFindings](#page-239-1) always appends a new case to the end of a file (and hence does not need to keep the stream object open between calls), the function [ReadFindings](#page-218-1) will read (by default) sequentially from the cases in the stream, and hence the stream needs to be kept open between calls.

The functions [CaseFileStream](#page-21-1) and [CaseMemoryStream](#page-24-1) create new streams and open them. The function [OpenCaseStream](#page-123-1) will reopen a previously closed stream, and will issue a warning if the stream is already open. The function [CloseCaseStream](#page-123-1) closes an open case stream (and is harmless if the stream is already closed). Although RNetica tries to close open case streams when they are garbage collected, users should not count on this behavior and should close them

#### CaseStream-class 29

manually. Also be aware that all case streams are automatically closed when R is closes or RNetica is unloaded. The function [isCaseStreamOpen](#page-123-1) tests to see if the stream is open or closed. The function [WithOpenCaseStream](#page-233-1) executes an arbitrary R expression in a context where the stream is open, and then closed afterwards.

Netica internally keeps track of the current position of the stream when it is read or written. The functions [getCaseStreamPos](#page-123-1), [getCaseStreamLastId](#page-123-1) and [getCaseStreamLastFreq](#page-123-1) get information about the position in the file, the user generated id number and the frequency/weight assigned to the case at the time the stream was last read or written. In particular, the function [ReadFindings](#page-218-1) returns a CaseStream object, which should be queried to find the ID and Fre-quencies read from the stream. When [ReadFindings](#page-218-1) reaches the end of the stream, the value of [getCaseStreamPos\(](#page-123-1)stream) will be NA.

### Extends

All reference classes extend and inherit methods from ["envRefClass"](#page-0-0). Note that because this is a reference class unlike traditional S3 and S4 classes it can be destructively modified. Also fields (slots) are accessed using the '\$' operator.

#### Fields

Note these should be regarded as read-only from user code.

- Name: Object of class character an identifier for the case stream, derived from the filename for [FileCaseStream](#page-69-1) objects, and from the name of the R object for [MemoryCaseStream](#page-108-1)
- Session: Object of class NeticaSession:: a back pointer to the [NeticaSession](#page-139-1) object in which the stream was created.
- Netica\_Case\_Stream: Object of class externalptr a link to the stream in internal Netica memory.
- Case\_Stream\_Position: Object of class integer the number of the last read/writen record. This is NA if the end of the file has been reached.
- Case\_Stream\_Lastid: Object of class integer the ID number of the last read/written record.
- Case\_Stream\_Lastfreq: Object of class numeric giving the frequence of the last read/written record. This is used as a weight in learning applications.

#### Methods

show(): Provides a printed record.

close(): Closes the stream. Equivalent to [CloseCaseStream\(](#page-123-1)stream).

isOpen(): Checks to see if the stream is currently open. Equivalent to [isCaseStreamOpen\(](#page-123-1)stream).

isActive(): Equivalent to isOpen(), name is symmetric with other Netica reference objects.

clearErrors (severity): Calls clearErrors on the Session object.

reportErrors(maxreport, clear): Calls reportErrors on the Session object.

initialize(Name, Session, ...): Internal initializer. User code should not call.

The functions [ReadNetworks](#page-241-1) and [WriteNetworks](#page-241-2) also use Netica streams internally. However, as it is almost certainly a mistake to keep the stream open after the network has been read or written, no NeticaCaseStream object is created.

Internally, a weak reference system is used to keep a list of Netica stream objects which need to be closed when RNetica is unloaded. Stream objects should also be forced closed when garbage collected. The weak reference system is somewhat experimental, so well designed code should manually close the streams when the program is through with them.

Stream objects are fragile, and will not survive saving and restoring an R session. However, the object retains information about itself, so that calling OpenCaseStream on the saved object, should reopen the stream. Note that any position information will be lost.

#### Author(s)

Russell Almond

### References

```
http://norsys.com/onLineAPIManual/index.htmlNewFileStream_ns(),NewMemoryStream_ns(),
DeleteStream_ns() http://homepage.stat.uiowa.edu/~luke/R/references/weakfinex.
html
```
### See Also

See [FileCaseStream](#page-69-1) and [MemoryCaseStream](#page-108-1) for specific details about the two subtypes. [CaseMemoryStream](#page-24-1) and [CaseFileStream](#page-21-1) are the two constructors.

```
OpenCaseStream, CaseFileDelimiter, CaseFileMissingCode, WriteFindings,
ReadFindings, WithOpenCaseStream
```
### Examples

```
sess <- NeticaSession()
startSession(sess)
abc <- CreateNetwork("ABC",sess)
A \leftarrow \text{NewDiscreteNode}(\text{abc}, "A", c("A1", "A2", "A3", "A4"))B <- NewDiscreteNode(abc,"B",c("B1","B2","B3"))
C \le -\ NewDiscreteNode(abc, "C", c("C1", "C2"))
AddLink(A,B)
AddLink(A,C)
AddLink(B,C)
## Outputfilename
casefile <- tempfile("testcase", fileext=".cas")
filestream <- CaseFileStream(casefile, sess)
stopifnot(is.NeticaCaseStream(filestream),
```
### **Note**

```
isCaseStreamOpen(filestream))
## Case 1
NodeFinding(A) \leq "A1"
NodeFinding(B) \leq "B1"
NodeFinding(C) \leq - "C1"
filestream <- WriteFindings(list(A,B,C),filestream,1001,1.0)
stopifnot(getCaseStreamLastId(filestream)==1001,
          abs(getCaseStreamLastFreq(filestream)-1.0) <.0001)
pos1 <- getCaseStreamPos(filestream)
RetractNetFindings(abc)
## Case 2
NodeFinding(A) \leftarrow "A2"
NodeFinding(B) <- "B2"
NodeFinding(C) <- "C2"
## Double weight this case
filestream <- WriteFindings(list(A,B,C),filestream,1002,2.0)
pos2 <- getCaseStreamPos(filestream)
stopifnot(pos2>pos1,getCaseStreamLastId(filestream)==1002,
          abs(getCaseStreamLastFreq(filestream)-2.0) <.0001)
RetractNetFindings(abc)
## Case 3
NodeFinding(A) <- "A3"
NodeFinding(B) <- "B3"
## C will be missing
filestream <- WriteFindings(list(A,B,C),filestream,1003,1.0)
stopifnot(getCaseStreamLastId(filestream)==1003,
          abs(getCaseStreamLastFreq(filestream)-1.0) <.0001)
RetractNetFindings(abc)
## Close it
filestream <- CloseCaseStream(filestream)
stopifnot (is.NeticaCaseStream(filestream),
           !isCaseStreamOpen(filestream))
## Reopen it
filestream <- OpenCaseStream(filestream)
stopifnot (is.NeticaCaseStream(filestream),
           isCaseStreamOpen(filestream))
##Case 1
RetractNetFindings(abc)
filestream <- ReadFindings(list(A,B,C),filestream,"FIRST")
pos1a <- getCaseStreamPos(filestream)
stopifnot(pos1a==pos1,
          getCaseStreamLastId(filestream)==1001,
          abs(getCaseStreamLastFreq(filestream)-1.0) <.0001)
##Case 2
RetractNetFindings(abc)
filestream <- ReadFindings(list(A,B,C),filestream,"NEXT")
```

```
stopifnot(getCaseStreamPos(filestream) == pos2,
          getCaseStreamLastId(filestream)==1002,
          abs(getCaseStreamLastFreq(filestream)-2.0) <.0001)
##Clean Up
CloseCaseStream(filestream)
CloseCaseStream(filestream) ## This should issue a warning but be
## harmless.
DeleteNetwork(abc)
stopSession(sess)
```
CliqueNode-class *Class* "CliqueNode"

#### **Description**

A dummy node used to force it parents into the same clique in the junction tree. In particular, the node has a single state but its parents are listed in its clique field.

### Extends

Class ["NeticaNode"](#page-129-1), directly.

All reference classes extend and inherit methods from ["envRefClass"](#page-0-0). Note that because this is a reference class unlike traditional S3 and S4 classes it can be destructively modified. Also fields (slots) are accessed using the '\$' operator.

### Methods

toString signature ( $x =$  "CliqueNode"): Provides a pretited representation.

### Fields

Note these should be regarded as read-only from user code.

- Name: Object of class character giving the Netica name of the node. Must follow the [IDname](#page-82-1) rules.
- Netica\_Node: Object of class externalptr giving the address of the node in Netica's memory space.
- Net: Object of class [NeticaBN](#page-120-1), a back reference to the network in which this node resides.

discrete: Always TRUE for clique nodes.

clique: A list of [NeticaNode](#page-129-1) objects which are the parents of the clique node.

#### CliqueNode-class 33

#### Class-Based Methods

show(): Prints a description of the node.

initialize(..., clique): Internal initializer, should not be called directly by user code. Use [MakeCliqueNode](#page-106-1) instead.

The following methods are inherited (from the [NeticaNode](#page-129-1)): deactivate ("NeticaNode"), isActive ("NeticaNode"), show ("NeticaNode"), clearErrors ("NeticaNode"), reportErrors ("NeticaNode"), initialize ("NeticaNode")

### Note

Clique nodes only last for the R session that was used to create them. After that, they will appear like ordinary nodes. They will still be present in the network, but the special "clique" attribute will be lost.

Currently Netica only allows virtual evidence at the node level ([NodeLikelihood\(](#page-190-1))). I'm lobbying to get Netica to support it at the clique level as well. At which point, this function becomes extremely useful.

### Author(s)

Russell Almond

#### References

Almond, R. G. & Mislevy, R. J. (1999) Graphical models and computerized adaptive testing. *Applied Psychological Measurement*, 23, 223-238.

Almond, R., Herskovits, E., Mislevy, R. J., & Steinberg, L. S. (1999). Transfer of information between system and evidence models. In Artificial Intelligence and Statistics 99, Proceedings (pp. 181–186). Morgan-Kaufmann

<http://norsys.com/onLineAPIManual/index.html>: See the NeticaEx function FormCliqueWith is the documentation for [JointProbability\\_bn\(\)](http://norsys.com/onLineAPIManual/functions/JointProbability_bn.html)

#### See Also

[MakeCliqueNode\(](#page-106-1)), [NeticaNode](#page-129-1), [JointProbability\(](#page-91-1)), [AddLink\(](#page-12-1)), [JunctionTreeReport\(](#page-93-1))

```
sess <- NeticaSession()
startSession(sess)
EMSMSystem <- ReadNetworks(file.path(library(help="RNetica")$path,
                           "sampleNets","System.dne"), session=sess)
CompileNetwork(EMSMSystem)
## Note that Skill1 and Skill2 are in different cliques
JunctionTreeReport(EMSMSystem)
Skills12 <- NetworkFindNode(EMSMSystem, c("Skill1", "Skill2"))
```

```
cn <- MakeCliqueNode(Skills12)
cnclique <- GetClique(cn)
stopifnot(
 is.CliqueNode(cn),
  setequal(sapply(cnclique,NodeName),sapply(Skills12,NodeName))
)
CompileNetwork(EMSMSystem)
## Note that Skill1 and Skill2 are in different cliques
JunctionTreeReport(EMSMSystem)
DeleteNodes(cn) ## This clears the clique.
DeleteNetwork(EMSMSystem)
stopSession(sess)
```
<span id="page-33-1"></span>CompileNetwork *Builds the junction tree for a Netica Network*

#### <span id="page-33-2"></span>Description

Before Netica performs inference in a network, it needs to compile the network. This process consists of building a junction tree and conditional probability tables for the nodes of that tree. The function CompileNetwork() compiles the network and UncompileNetwork() undoes the compilation and frees the associated memory.

#### Usage

```
CompileNetwork(net)
UncompileNetwork(net)
is.NetworkCompiled(net)
```
#### Arguments

net An active [NeticaBN](#page-119-1) which will be compiled.

### Details

Usually Bayesian network projects operate in two phases. In the construction phase, new nodes are added to the network, new connections made and conditional probability tables are set.

In the inference phase, findings are added to nodes and other nodes are queried about their current conditional probability tables.

The functions CompileNetowrk() and UncompileNetwork() move the networks between the two phases. The documentation for [EliminationOrder\(](#page-43-1)) and [JunctionTreeReport\(](#page-93-1)) provide more details about the compilation process. The function [NetworkCompiledSize\(](#page-93-2))

<span id="page-33-0"></span>

### CompileNetwork 35

provides information about the amount of storage used by the compiled network, but only after the network is compiled.

The function is. NetworkCompiled() tests to see if a network is compiled or not.

### Value

The NeticaBN object net is returned invisibly.

### Warning

I'm currently observing a bug that occurs under Windows if not all of the nodes have their CPTs set. Under Linux the function exhibits the expected behavior: It generates a warning about the unset CPTs and enters a uniform distribution for each one. Under Windows it reports the warning, but then generates an error "GetError\_ns: deleted or damage report\_ns passed". It is unclear if this a problem in Netica or RNetica.

To work around, simply set all tables before compiling.

### Note

Calling [NetworkCompiledSize\(](#page-93-2)) on an uncompiled network produces, an error, but also the sensible value of  $-1$ . The function is. NetworkCompiled() calls the same internal function as NetworkCompiledSize, but clears the error. This means it also clears any other errors that might be lurking in the system (see [ReportErrors\(](#page-0-0))).

I think calling CompileNetwork() twice on the same network is harmless. Adding a node to a network will automatically uncompile it.

### Author(s)

Russell Almond

### References

<http://norsys.com/onLineAPIManual/index.html>: [CompileNet\\_bn\(\),](http://norsys.com/onLineAPIManual/functions/CompileNet_bn.html) [UncompileNet\\_bn\(\),](http://norsys.com/onLineAPIManual/functions/UncompileNet_bn.html) [SizeCompiledNet\\_bn\(\),](http://norsys.com/onLineAPIManual/functions/SizeCompiledNet_bn.html)

### See Also

```
NeticaBN, HasNodeTable(), NodeFinding(), NodeBeliefs(), EliminationOrder(),
JunctionTreeReport(), JointProbability(), MostProbableConfig(), FindingsProbability()
```

```
sess <- NeticaSession()
startSession(sess)
irt5 <- ReadNetworks(file.path(library(help="RNetica")$path,
                           "sampleNets","IRT5.dne"), session=sess)
stopifnot (!is.NetworkCompiled(irt5))
CompileNetwork(irt5) ## Ready to enter findings
```

```
36 CopyNetworks
```

```
stopifnot (is.NetworkCompiled(irt5))
UncompileNetwork(irt5) ## Ready to add more nodes
stopifnot (!is.NetworkCompiled(irt5))
DeleteNetwork(irt5)
stopSession(sess)
```
<span id="page-35-1"></span>CopyNetworks *Makes copies of Netica networks.*

### **Description**

Makes a copy of the networks in the list nets giving them the names in newnamelist. The options argument controls how much information is copied.

### Usage

```
CopyNetworks(nets, newnamelist, options = character(0))
```
#### Arguments

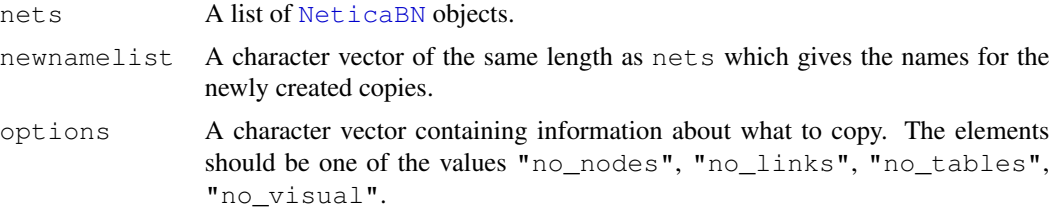

### Details

Copies each of the networks in the nets lists, giving it a new name from the newnamelist. It returns a list of the new networks. If the specified net does not exist, then a warning is issued and a NULL is returned instead of the corresponding NeticaBN object.

The options argument is passed to the options argument of the Netica API function CopyNet\_bn(). Meanings for the various arguments can be found in the documentation for that function. Note that Netica expects a list of comma separated values. RNetica will collapse the options argument into a comma separated list, so the argument can be given either as a character vector of length 1 containing a comma separated list, or the elements of that list in separate elements of a character vector.

### Value

A list of [NeticaBN](#page-119-1) objects corresponding to the new networks, or if the length of nets is one, a single NeticaBN object is returned instead. A NULL is returned instead of the NeticaBN object if the corresponding element of nets does not exit.
# CopyNodes 37

# Author(s)

Russell Almond

# References

<http://norsys.com/onLineAPIManual/index.html>: [CopyNet\\_bn\(\)](http://norsys.com/onLineAPIManual/functions/CopyNet_bn.html)

# See Also

[DeleteNetwork\(](#page-39-0))

#### Examples

```
sess <- NeticaSession()
startSession(sess)
net1 <- CreateNetwork("Original", session=sess)
nets <- CreateNetwork(paste("Original",2:3,sep=""), session=sess)
copy1 <-CopyNetworks(net1,"Copy1")
stopifnot(is(copy1, "NeticaBN"))
stopifnot(copy1$Name == "Copy1")
stopifnot(copy1 != net1)
netc <- CopyNetworks(nets,paste("Copy",2:3,sep=""))
stopifnot(all(sapply(netc,is,"NeticaBN")))
stopifnot(netc$Name == c("Copy2","Copy3"))
DeleteNetwork(c(netc,nets,list(copy1,net1)))
stopSession(sess)
```
CopyNodes *Copies or duplicates nodes in a Netica network.*

#### Description

This function either copies nodes from one net to another or duplicates nodes within the same network.

# Usage

```
CopyNodes(nodes, newnamelist = NULL, newnet = NULL, options = character(0))
```
#### Arguments

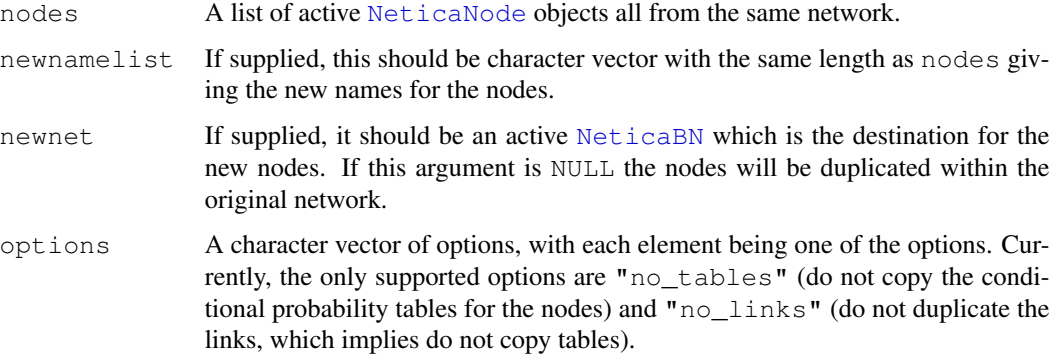

#### Details

The nodes in the first argument will be copied into a new network as specified by newnet. If newnet is not specified or if it the same as the network from which nodes come, then the nodes will be duplicated instead of copied.

If the nodes are duplicated, then will be given new names. The default Netica behavior for new names is to append a number to the end of the node name, or to increment an existing number. If newnamelist is supplied, these names will be used instead of the add a number convention. Supplying newnamelist will change the names of the nodes when copying from one network to another.

When nodes are copied links going into the node are copied as well. Thus if there is a link  $A \rightarrow B$  in the network and B is copied into the same network, then there will a link  $A \rightarrow B1$ to the new node. If B is copied into a new network, the link will be there but not attached, as if [NodeParents\(](#page-197-0)B1)[A] <- NULL had been called.

The argument options allows control over what is copied. The currently supported options are:

- "no\_tables" The conditional probability tables of the nodes (see [NodeProbs\(](#page-199-0))) will not be copied, and new tables will need to be set in the new network.
- "no\_links" The links going into the nodes will not be copied. Note that the "no\_links" option implies the "no\_tables" option, so both do not need to be specified.

### Value

A list containing the new nodes (or just the new node, if there is only one).

### Note

There may be some information that is not copied. For example, the [NodeSets\(](#page-201-0)) information is not copied.

### Author(s)

Russell Almond

# CopyNodes 39

## References

```
http://norsys.com/onLineAPIManual/index.html: CopyNodes_bn()
```
#### See Also

```
CopyNetworks(), NeticaNode, NeticaBN(), NodeProbs(), NodeParents(), AbsorbNodes(),
DeleteNodes()
```
## Examples

```
sess <- NeticaSession()
startSession(sess)
System <- ReadNetworks(file.path(library(help="RNetica")$path,
                           "sampleNets","System.dne"), session=sess)
EMTask1a <- ReadNetworks(file.path(library(help="RNetica")$path,
                           "sampleNets","EMTask1a.dne"), session=sess)
student1 <- CopyNetworks(System, "Student1")
student1.sysnodes <- NetworkAllNodes(student1)
student1.t1anodes <- CopyNodes(NetworkAllNodes(EMTask1a),newnet=student1)
## Copied, new nodes have the same names as the old nodes.
stopifnot(
 setequal(names(NetworkAllNodes(EMTask1a)),
          names(student1.t1anodes))
)
## The nodes in the evidence model have stub connections to the nodes in
## the system model. Need to link them up.
stopifnot(
  any(sapply(NodeParents(student1.t1anodes[[1]]),NodeKind) == "Stub"),
  any(sapply(NodeParents(student1.t1anodes[[2]]),NodeKind) == "Stub")
)
student1.allnodes <- NetworkAllNodes(student1)
for (node in student1.t1anodes) {
  stubs <- sapply(NodeParents(node),NodeKind) == "Stub"
 NodeParents(node)[stubs] <- student1.allnodes[NodeInputNames(node)[stubs]]
}
stopifnot(
  sapply(NodeParents(student1.t1anodes[[1]]),NodeKind) != "Stub",
  sapply(NodeParents(student1.t1anodes[[2]]),NodeKind) !="Stub"
)
## Duplicate these nodes.
student1.t1xnodes <- CopyNodes(student1.t1anodes)
## Autonaming increments the numbers.
stopifnot(
```

```
setequal(names(student1.t1xnodes),c("Obs1a3","Obs1a4"))
)
## Duplicate and rename.
student1.t1cnodes <- CopyNodes(student1.t1anodes,c("Obs1c1","Obs1c2"))
stopifnot(
  setequal(names(student1.t1cnodes),c("Obs1c1","Obs1c2"))
\lambda## Duplicated nodes have real not stub connections.
stopifnot(
  sapply(NodeParents(student1.t1cnodes[[1]]),NodeKind) != "Stub",
  sapply(NodeParents(student1.t1cnodes[[2]]),NodeKind) !="Stub"
)
DeleteNetwork(list(System,student1,EMTask1a))
stopSession(sess)
```
CreateNetwork *Creates (destroys) a new Netica network.*

## <span id="page-39-0"></span>Description

CreateNetwork() makes a new empty network in Netica, returning new [NeticaBN](#page-120-0) objects. DeleteNetwork() frees the memory associated with the named network inside of Netica.

#### Usage

```
CreateNetwork(names, session=getDefaultSession())
DeleteNetwork(nets)
```
## Arguments

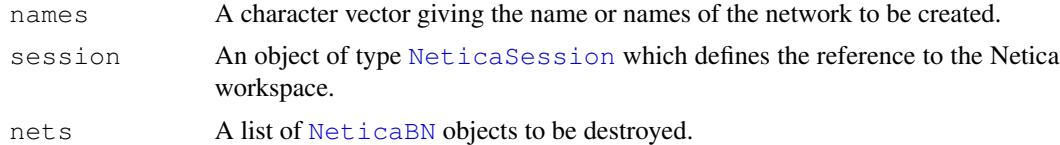

### Details

The CreateNetwork method creates a new network for each of the names. Names must follow the [IDname](#page-82-0) rules. It returns a [NeticaBN](#page-120-0) object, or a list of such objects if the argument names has length greater than 1.

The DeleteNetwork method frees the Netica memory associated with each net in its argument. Note that the network will not be available for use after it is deleted. It returns the [NeticaBN](#page-119-0) objects, but modified so that they are no longer active.

# CreateNetwork 41

The function [is.active\(](#page-84-0)), checks to see if the network associated with a [NeticaBN](#page-120-0) object still corresponds to a network loaded into Netica's memory.

These functions wrap the Netica API functions NewNet\_bn() and DeleteNet\_bn().

#### Value

A single [NeticaBN](#page-120-0) object if the length of the argument is 1, and a list of such objects if the argument has length greater than 1. For DeleteNets() if a specified network does not exist, the corresponding element in the return list will be NULL.

#### Implementation Note

In RNetica version 0.5 and later, the [NeticaBN](#page-120-0) is used to store the refernce to the network. The enclosing [NeticaSession](#page-139-0) object contains a table of network names to NeticaBN objects giving the pointer. It will signal an error if a network with the given name already exists and is active (not deleted).

In RNetica version 0.4 and prior, the NeticaBN object used the name of the networks to store the pointer into the network.

# Note

The function DeleteNetwork() implicitly deletes any nodes associated with the network. Therefore, any nodes associated with this network will become inactive (see [is.active\(](#page-84-0))).

## Author(s)

Russell Almond

## References

<http://norsys.com/onLineAPIManual/index.html>: [NewNet\\_bn\(\),](http://norsys.com/onLineAPIManual/functions/NewNet_bn().html) [DeleteNet\\_bn\(\)](http://norsys.com/onLineAPIManual/functions/DeleteNet_bn().html)

# See Also

[NeticaBN](#page-120-0) [CopyNetworks\(](#page-35-0)), [is.active\(](#page-84-0))

## Examples

```
sess <- NeticaSession()
startSession(sess)
```

```
net1 <- CreateNetwork("EmptyNet", session=sess)
stopifnot(is(net1, "NeticaBN"))
stopifnot(net1$Name=="EmptyNet")
stopifnot(is.active(net1))
netd <- DeleteNetwork(net1)
stopifnot(!is.active(netd))
stopifnot(!is.active(net1))
```
stopifnot(netd\$Name=="EmptyNet")

```
stopSession(sess)
```
DeleteNodeTable *Deletes the conditional probability table of a Netica node.*

#### Description

This function completely removes the conditional probability table (CPT) associated with a node.

# Usage

```
DeleteNodeTable(node)
```
### Arguments

node An active [NeticaNode](#page-129-0) whose conditional probability table is to be tested.

# Value

Returns the modified node invisibly.

## Author(s)

Russell Almond

### References

<http://norsys.com/onLineAPIManual/index.html>: [DeleteNodeTables\\_bn\(\)](http://norsys.com/onLineAPIManual/functions/DeleteNodeTables_bn.html)

# See Also

[NeticaNode](#page-129-0), [NodeParents\(](#page-197-0)), [NodeInputNames\(](#page-183-0)), [HasNodeTable\(](#page-80-0))

# Examples

```
sess <- NeticaSession()
startSession(sess)
a1 <- CreateNetwork("AB1", session=sess)
A <- NewDiscreteNode(a1,"A",c("A1","A2"))
NodeProbs(A) \leq -c(0,1)stopifnot(
  all(HasNodeTable(A))==TRUE
)
DeleteNodeTable(A)
stopifnot(
```
# dgetFromString 43

```
all(HasNodeTable(A))==FALSE
)
DeleteNetwork(a1)
stopSession(sess)
```
dgetFromString *Serializes an R object to a string*

# Description

The function dput ToString converts an R object to a string which can then be turned back into an R object using dgetFromString.

## Usage

```
dgetFromString(str)
dputToString(obj)
```
#### Arguments

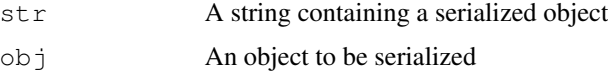

## Details

These functions call the base R functions [dget](#page-0-0) and [dput](#page-0-0) using a string buffer as the connection. Thus, they serialize the R object and return a string value which can be stored in a [NeticaNode](#page-127-0) (see [NodeUserObj](#page-210-0)) or or [NeticaBN](#page-119-0) (see [NetworkUserObj](#page-164-0)).

Note that the object must be self-contained.

# Value

The function dputToString returns a character scalar containing the serialized object. Note: Sometimes R "helpfully" adds line breaks, returning a vector of strings. This can be fixed by using paste(dputToString(obj),collapse=" ").

The function dgetFromString returns an arbitrary R object depending on what was stored in str.

# Author(s)

Russell Almond

# See Also

[NodeUserObj](#page-210-0)), [NetworkUserObj](#page-164-0)

#### Examples

 $x \leftarrow$  sample(1L:10L) x1 <- dgetFromString(dputToString(x)) stopifnot(all(x==x1))

EliminationOrder Retrieves or sets the elimination order used in compiling a Netica net*work.*

### Description

The compilation process involves eliminating the nodes in the network one-by-one, different orders will produce junction trees of different sizes. The function EliminationOrder(net) returns the current elimination order associated with a network. The expression EliminationOrder(net) <- value sets the elimination order.

## Usage

EliminationOrder(net) EliminationOrder(net) <- value

### Arguments

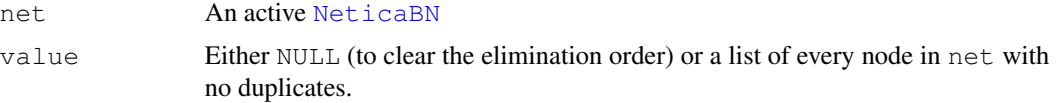

# Details

Large cycles create problems for propagating probabilities in Bayesian networks. A solution to this problem is to fill-in chords (short cuts) in the cycles and then transform the network to a tree shape with the nodes of the tree representing cliques of the graph. This is commonly called a junction tree (although a junction tree additionally has nodes separating the cliques, called *sepsets* in Netica).

Finding the optimal pattern of fill-ins is an NP hard problem. A common way of approaching it is to eliminate the nodes from the network one-by-one and connect the neighbours of the eliminated node (if they were not already connected). In this case, the sequence of eliminated nodes will determine which edges are filled in, and hence the size of the final junction tree. Finding an optimal eliminator order is also NP hard, but simple heuristics (like the greedy algorithm) tend to do reasonably well in practice. (See Almond, 1995, for a complete description of the algorithm and heuristics solutions).

When Netica compiles a network ([CompileNetwork\(](#page-33-0)net)), it picks an elimination order, unless one has already been set. Unless the network has a particular difficult structure, then the Netica defaults should work pretty well. The function [JunctionTreeReport\(](#page-93-0)net) gives a report about the existing tree.

# EliminationOrder 45

If the analyst has some clue about the structure of the network and wants to manually select the elimination order, this can be set through the form EliminationOrder(net)<-nodelist. Here nodelist should be a complete list of all of the nodes in net with no duplication. Alternatively, it can be set to NULL.

Setting the elimination order does not affect an already compiled network, it is only is applied when the network is next compiled.

## Value

A list of all of the nodes in the network in elimination order if the elimination order is currently set, otherwise NULL.

The setter form returns net invisibly.

# Note

The Netica documentation does not specify the heuristics for selecting the elimination order if no order is specified. I suspect it is some variation on the greedy algorithm, which works well in many cases.

## Author(s)

Russell Almond

# References

Almond, R.G. (1995) *Graphical Belief Modeling*. Chapman and Hall.

<http://norsys.com/onLineAPIManual/index.html>: [GetNetElimOrder\\_bn\(\),](http://norsys.com/onLineAPIManual/functions/GetNetElimOrder_bn.html) [SetNetE](http://norsys.com/onLineAPIManual/functions/SetNetElimOrder_bn.html)[limOrder\\_bn\(\),](http://norsys.com/onLineAPIManual/functions/SetNetElimOrder_bn.html)

# See Also

[NeticaBN](#page-120-0), [NetworkAllNodes\(](#page-144-0)), [CompileNetwork\(](#page-33-0)), [JunctionTreeReport\(](#page-93-0))

## Examples

```
sess <- NeticaSession()
startSession(sess)
EMSMMotif <- ReadNetworks(file.path(library(help="RNetica")$path,
                           "sampleNets","EMSMMotif.dne"), session=sess)
## Should be null before we do anything.
stopifnot(
is.null(EliminationOrder(EMSMMotif))
)
CompileNetwork(EMSMMotif)
## Now should have an elimination order.
stopifnot(
length(EliminationOrder(EMSMMotif)) ==
```

```
length(NetworkAllNodes(EMSMMotif)),
NetworkCompiledSize(EMSMMotif) == 84
)
JunctionTreeReport(EMSMMotif)
## EMSMMotif is partitioned into observable and proficiency variables.
## Tell Netica to eliminate observable variables first.
EliminationOrder(EMSMMotif) <- c(NetworkNodesInSet(EMSMMotif,"Observable"),
                                 NetworkNodesInSet(EMSMMotif,"Proficiency"))
UncompileNetwork(EMSMMotif)
CompileNetwork(EMSMMotif)
stopifnot(
 length(EliminationOrder(EMSMMotif)) ==
 length(NetworkAllNodes(EMSMMotif)),
 NetworkCompiledSize(EMSMMotif) == 84
)
JunctionTreeReport(EMSMMotif)
## Clear elimination order.
EliminationOrder(EMSMMotif) <- NULL
stopifnot(
 is.null(EliminationOrder(EMSMMotif))
)
DeleteNetwork(EMSMMotif)
stopSession(sess)
```
<span id="page-45-0"></span>EnterFindings *Enters findings for multiple nodes in a Netica network.*

# Description

This function takes two arguments, a network and a list of nodes and the corresponding findings. It sets all of the findings at once.

#### Usage

```
EnterFindings(net, findings)
```
#### Arguments

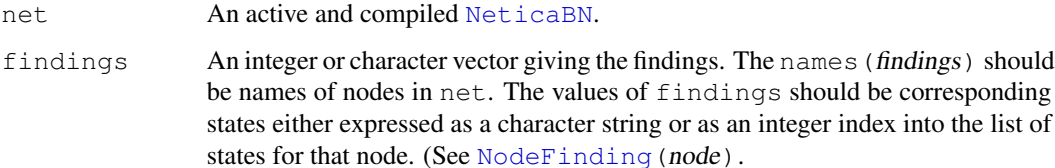

# Details

This function enters findings for multiple nodes at the same time. It offers two improvements over repeated calls to NodeFinding(). First, it finds the nodes by name in the network, making it easier to work with data in the form of key–value pairs that might come from other systems. Second, it wraps the calls to NodeFinding() in a call to [WithoutAutoUpdate\(](#page-77-0)) which should only propagate the new findings after all values have been entered.

# Value

The value of net is returned invisibly.

#### Author(s)

Russell Almond

# See Also

```
NeticaBN, NodeBeliefs(), EnterNegativeFinding(), NodeFinding(), RetractNodeFinding(),
NodeLikelihood(), EnterGaussianFinding(), EnterIntervalFinding(), JointProbability(),
NodeValue(), MostProbableConfig(), FindingsProbability()
```
#### Examples

```
sess <- NeticaSession()
startSession(sess)
Motif <- ReadNetworks(file.path(library(help="RNetica")$path,
                            "sampleNets","EMSMMotif.dne"), session=sess)
CompileNetwork(Motif)
obs <- c(Obs1a1="Right",Obs1a2="Wrong",
         Obs1b1="Right",Obs1b2="Wrong",
         Obs2a="Half", Obs2b="Half")
EnterFindings(Motif,obs)
JointProbability(NetworkNodesInSet(Motif,"Proficiency"))
DeleteNetwork(Motif)
stopSession(sess)
```
<span id="page-46-0"></span>EnterGaussianFinding

*Enter a numeric finding with uncertainty*

### Description

This function a likelihood for a node that follows a Gaussian distribution with a given mean and standard deviation. This is entered as virtual evidence.

#### Usage

```
EnterGaussianFinding(node, mean, sem, retractFirst = TRUE)
```
# Arguments

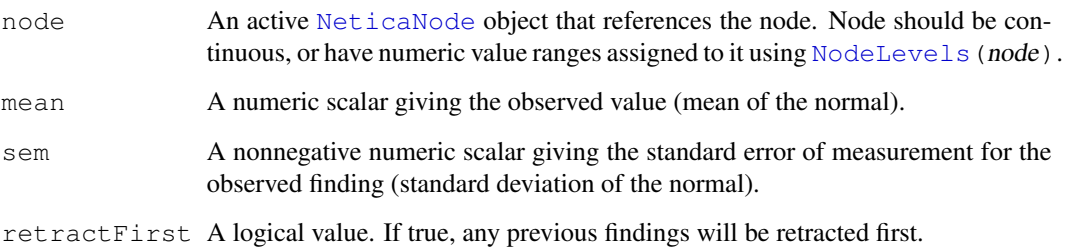

# Details

The node must a continuous node that has been discretized using [NodeLevels\(](#page-188-0)node). The probabilities for each state are calculated based on a Gaussian distribution with the given mean and sem (SD).

#### Value

Return the node argument invisibly.

## Warning

The Netica function EnterGaussianFinding\_bn is not behaving at all like what I expected. In particular, I expect that it would behave like a normal likelihood, but instead it seems to be behaving as if I typed the expression [NodeValue\(](#page-212-0)node)<-mean. I've queried Norsys about this.

Meanwhile, I've worked around by calling [NodeLikelihood](#page-190-0) instead of the internal Netica function.

#### Author(s)

Russell Almond

# References

<http://norsys.com/onLineAPIManual/index.html>: [EnterGaussianFinding\\_bn\(\),](http://norsys.com/onLineAPIManual/functions/EnterGaussianFinding_bn.html)

# See Also

```
EnterNegativeFinding(), EnterFindings(), RetractNodeFinding(), NodeLikelihood(),
NodeFinding(), EnterIntervalFinding(), NodeValue()
```
# EnterIntervalFinding 49

## Examples

```
sess <- NeticaSession()
startSession(sess)
cirt5 <- CreateNetwork("ContinuousIRT5", session=sess)
theta <- NewContinuousNode(cirt5,"Theta")
NodeLevels(theta) <- c(-5, -2.5, -1.5, -0.5, 0.5, 1.5, 2.5, 5)NodeProbs(theta) <- rep(1/NodeNumStates(theta),NodeNumStates(theta))
CompileNetwork(cirt5) ## Ready to enter findings
EnterGaussianFinding(theta,0,1)
NodeBeliefs(theta)
stopifnot (all(abs(NodeBeliefs(theta) -
              diff(pnorm(NodeLevels(theta), 0, 1))) < . 0001))
DeleteNetwork(cirt5)
stopSession(sess)
```
<span id="page-48-0"></span>EnterIntervalFinding

```
Enter finding of value within an interval
```
#### Description

Sets the finding associate with node to an interval.

# Usage

```
EnterIntervalFinding(node, low, high, retractFirst = TRUE)
```
## Arguments

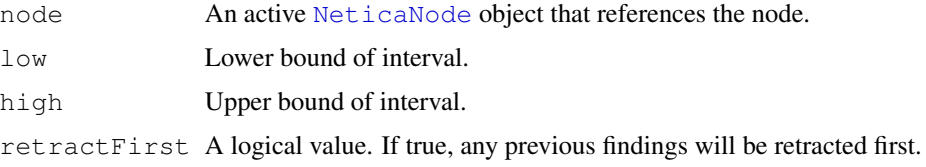

# Details

The node must a continuous node that has been discretized using [NodeLevels\(](#page-188-0)node). The probabilities for each state are calculated based on a uniform distribution with the given low and high endpoints.

# Value

Return the node argument invisibly.

#### Note

The internal Netica function EnterIntervalFinding\_bn is not behaving at all like what I expected. In particular, I expect that it would behave like a uniform likelihood, but instead it seems to be behaving as if I typed the expression  $NodeValue$  (node)  $\le$  -  $low$ . I've queried Norsys about this.

Meanwhile, I've worked around by calling [NodeLikelihood](#page-190-0) instead of the internal Netica function.

# Author(s)

Russell Almond

### References

<http://norsys.com/onLineAPIManual/index.html>: [EnterIntervalFinding\\_bn\(\)](http://norsys.com/onLineAPIManual/functions/EnterIntervalFinding_bn.html)

# See Also

```
EnterNegativeFinding(), EnterFindings(), RetractNodeFinding(), NodeLikelihood(),
NodeFinding(), EnterGaussianFinding(), NodeValue()
```
#### Examples

```
sess <- NeticaSession()
startSession(sess)
cirt5 <- CreateNetwork("ContinuousIRT5", session=sess)
theta <- NewContinuousNode(cirt5,"Theta")
NodeLevels(theta) <- c(-5, -2.5, -1.5, -0.5, 0.5, 1.5, 2.5, 5)NodeProbs(theta) <- rep(1/NodeNumStates(theta),NodeNumStates(theta))
CompileNetwork(cirt5) ## Ready to enter findings
EnterIntervalFinding(theta,-1,1)
NodeBeliefs(theta)
stopifnot(all(abs(NodeBeliefs(theta)*4-c(0,0,1,2,1,0,0))<.0001))
DeleteNetwork(cirt5)
stopSession(sess)
```
<span id="page-50-0"></span>EnterNegativeFinding

*Sets findings for a Netica node to a list of ruled out values.*

#### Description

This is conceptually equivalent to setting  $\text{NodeFinding}(node) \leq -\text{not}(eliminatedVals)$  (although this will not work as NodeFinding does not accept set values). It essentially eliminates any of the eliminatedVals as possible values (assigns them zero probability).

#### Usage

```
EnterNegativeFinding(node, eliminatedVals)
```
## Arguments

node An active [NeticaNode](#page-129-0) whose value was observed or hypothesized.

eliminatedVals

A character or integer vector indicating the values to be ruled out. Character values should be one of the values in [NodeStates\(](#page-204-0)node). Integer values should be between 1 and NodeNumStates (node) inclusive.

## Details

This function essentially asserts that  $Pr(node \in eliminated Vals) = 0$ . Thus, it rules out the values in the eliminatedVals set. Note that the length of this set should be less than the number of states, or all possibilities will have been eliminated.

Note calling EngerNegativeFining(node, ...) clears any previous findings (including virtual findings set through  $NodeLikelihood()$  $NodeLikelihood()$  or simple finding set through  $NodeFinding (node) < -value)$ . The function RetractNodeFinding (node) will clear the current finding without setting it to a new value.

#### Value

This function returns node invisibly.

### Note

If [SetNetworkAutoUpdate\(](#page-77-0)) has been set to TRUE, then this function could take some time as each finding is individually propagated. Consider wrapping multiple calls setting NodeFinding() in WithoutAutoUpdate(net, ...).

Unlike the Netica function  $EnterrFindingNot$  bn() the function  $EnterrEqativeFinding()$ internally calls RetractFindings. So there is no need to do this manually. Also, the internal Netica function multiplies multiple calls to EnterFindingNod\_bn() add to the list of negative findings, while in the R version takes the entire list.

### Author(s)

Russell Almond

## References

<http://norsys.com/onLineAPIManual/index.html>: [EnterFindingNot\\_bn\(\)](http://norsys.com/onLineAPIManual/functions/EnterFindingNot_bn.html)

# See Also

[NeticaBN](#page-120-0), [NodeBeliefs\(](#page-169-0)), [NodeFinding\(](#page-180-0)), [RetractNodeFinding\(](#page-222-0)), [NodeLikelihood\(](#page-190-0))

## Examples

```
sess <- NeticaSession()
startSession(sess)
irt5 <- ReadNetworks(file.path(library(help="RNetica")$path,
                           "sampleNets","IRT5.dne"), session=sess)
irt5.theta <- NetworkFindNode(irt5,"Theta")
irt5.x <- NetworkFindNode(irt5,paste("Item",1:5,sep="_"))
CompileNetwork(irt5) ## Ready to enter findings
## Calculated new expected beliefs
renormed <- NodeProbs(irt5.theta)
renormed[c("neg1","neg2")] <- 0
renormed <- renormed/sum(renormed)
## Negative finding
EnterNegativeFinding(irt5.theta,c("neg1","neg2")) ## Rule out negatives.
stopifnot(
 NodeFinding(irt5.theta) == "@NEGATIVE FINDINGS",
 sum(abs(NodeLikelihood(irt5.theta) - c(1,1,1,0,0))) < 1e-6,
  sum(abs(NodeBeliefs(irt5.theta) - renormed)) < 1.e-6)
DeleteNetwork(irt5)
stopSession(sess)
```
Extract.NeticaNode *Extracts portions of the conditional probability table of a Netica node.*

#### Description

Provides an efficient mechanism for extracting or setting portions of large conditional probability tables. In particular, allows setting many rows a CPT to the same value. The node[] form is for chance (probabilistic) nodes, the node[[]] form is for deterministic (functional) nodes. See [IsNodeDeterministic](#page-90-0).

# Extract.NeticaNode 53

# Usage

```
## S4 method for signature 'NeticaNode'
x[i, j, \ldots, drop=FALSE]## S4 method for signature 'NeticaNode'
x[[i, j, ..., drop=FALSE]]## S4 replacement method for signature 'NeticaNode'
x[i, j, ...] <- value
## S4 replacement method for signature 'NeticaNode'
x[[i, j, ...]] \leftarrow value
EVERY_STATE
```
# Arguments

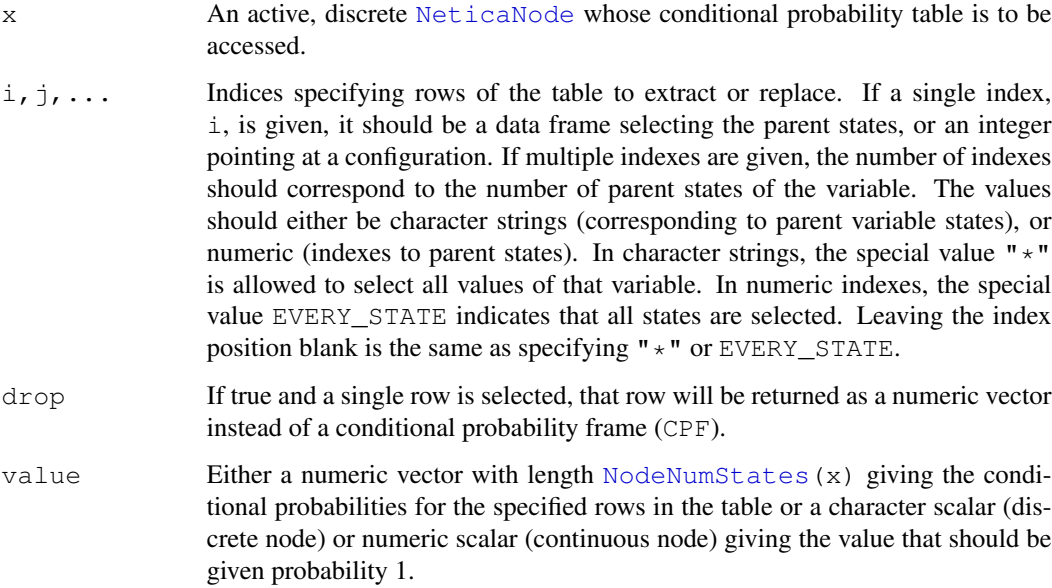

#### Details

The function  $NodeProbs$  (node) allows one to access the entire conditional probability at once as a conditional probability array ([CPA](#page-0-0)). Although the built-in R array replacement mechanisms allow one to make various kinds of edits, it is relatively inefficient. In particular, to set a single row of an array, the entire table is read into R and then written back to Netica.

This function allows the syntax  $\text{node}[\ldots]$  to be used to access only a portion of the table. There are many different ways ... can be interpreted, which are described below.

In this access model the value EVERY\_STATE or the character value  $" \star"$  has a special meaning of match every level of that state variable. Netica supports this as a shortcut method for specifying conditional probability tables with many similar values. However, when reading the conditional probability tables from Netica they are expanded and no attempt is made to collapse over identical rows.

A second difference is that  $node[...]$  returns the conditional probability table in data frame ([CPF](#page-0-0)) format. This is particularly convenient because that format does not need to cover every parent configuration, thus it is ideal for holding subset of the complete table.

A third difference is that if the last column of the conditional probabilities is not supplied, it will be computed. This is particularly handy for binary nodes.

Normally, the expression node  $[\ldots]$  produces a data frame either in [CPF](#page-0-0) format, or with the probabilities replaced by a single column of values. If  $\text{drop}$ ==TRUE, only the matrix of probabilities or the vector of values will be returned. See also [numericPart](#page-0-0).

Deterministic nodes (see  $IsNodeDeterministic)$  $IsNodeDeterministic)$  should be accessed using the node  $[[...]]$ form. In this form, the node has a value table which maps a configuration of the parent values to a value of the node. That will be a numeric value for continuous nodes, and a factor for discrete variables. Note that Netica figures out whether or not a node is deterministic on the fly. For that reason, it is strongly recommended to use  $node[[...]]$  to access the value table, and  $node[...]$  to access the CPT.

In using the form  $node[[...]] < -$  value the value depends on whether the node is continuous or discrete. For continuous nodes, the node's value for a parent configuration (assuming all discrete or discretized parents) can be set directly if value is numeric. (If value is a factor or a string, it behaves like a discrete node.). For a discrete node, value can be a factor, string or integer, incidating the state. This creates a deterministic conditional probability table full of 1's and 0's.

The sections below describe the various indexing options.

#### Value

For the form node  $[\ldots]$  the return value is a data frame in the [CPF](#page-0-0) format giving the conditional probability table.

For the form node  $[...]]$ , if the node is deterministic (IsNodeDetermistic (node) ==TRUE) then the probabilities will be replaced with a single column giving the value of the node. If the node is discrete, then the value will be a factor. If the node is continuous, then the value will be a real vector.

If drop==TRUE then the return value will be a matrix of probabilities (the last several columns of the data frame). If the node is deterministic, then the result will instead be either a factor (discrete node) or real vector (continuous node) giving the value of the node for each parent configuration.

The forms node  $[\dots]$  <-value and node  $[...]$   $\le$ -value return node invisibly.

## Selecting Rows Using Data Frames

This selection uses the syntax node [df] or node [df]  $\langle$  -value, where df is a data frame or a matrix. It is assumed that the columns represent the variables, and the rows represent the selected configurations of the parent variables.

In this configuration, the number of rows of  $df$  and value should match (or the length of value should equal the number of rows if one of the special values is used). When the value is being queried rather than set, the number of rows in the result may be greater than the number of rows in df because of EVERY\_STATE expansion.

There are three different ways that  $df$  could be represented:

1. It can be a data frame filled with factor variables whose levels correspond to the states of the corresponding parent node.

- 2. It can be a matrix or data frame of type character whose values correspond to the state names of the corresponding parent variables, or possibly the special value  $" \star"$  meaning that all values of that parent should be matched.
- 3. It can be a matrix of data frame of integers whose values correspond to the state indexes of the parent variables. In this case the special value EVERY\_STATE can be supplied indicating that all values should be matched. Otherwise, it should be a number between 1 and the number of states of that variable, inclusive.

The number of columns in df should be the same as the number of parent variables for node. If df has column names, then all columns should be named. In this case the parent variables will be match by the NodeInputNames (node) if they exist, or the names of the parent variables if they do not (see [ParentStates\(](#page-217-0)node) for more details). Otherwise, positional selection is used.

#### Selecting Rows Using Array-type Selection

The second way that rows from the conditional probability table can be selected is using an analogue of the selection mechanisms supported by R for selecting cells from an array. Essentially, the rows of the conditional probability table are treated as if they are the elements of an array whose dimnames correspond to [ParentStates{](#page-217-0)node}. In particular the number of dimensions corresponds to the number of parent variables, and the extent of each dimension corresponds to the number of states of the corresponding parent variable.

In this selection mode, the length of ... should correspond to the number of parent variables (that is, there should be one fewer comma, than parent variables). Each element can be one of three things:

- 1. A character or factor vector selecting the appropriate states of the parent variable.
- 2. An integer vector selecting the appropriate states of the parent variable by position.
- 3. One of the special values  $EVERT\_STATE$ , " $*$ " or blank indicating that all values of the appropriate variable should be selected.

The order of the entries should be the same as the order of the parent variables in NodeParents {node}. The selection looks very similar to selection using a data frame, where the data frame consists of applying [expand.grid\(](#page-0-0)...).

Once again EVERY\_STATE or  $"*"$  entries are treated specially inside of Netica, which allows every matching row of the table to be simultaneously set to the same probabilities.

Note that negative selections and logical selections are not currently supported.

#### Selecting Rows Using Named Parents

As with R array index selection, the dimensions of the selection in the ... argument can be specified using named arguments. If one of the elements of ... is named, they all should be named. The names should correspond to [ParentNames\(](#page-217-1)node), that is the [NodeInputNames\(](#page-183-0)node) are used if available, and the names of the parent nodes are used as a fallback.

As before the value for a parent variable can be set to a value or a vector of possible values as either an integer, factor or character value. The special values EVERY\_STATE and "\*" are interpreted as before. If the value of a parent variable is unspecified, this is equivalent to using the value EVERY\_STATE.

#### Selecting Rows Using a Single Integer

If ... is a single integer, it is treated as an index into the possible configurations. These are defined by [expand.grid](#page-0-0)[\(ParentStates\(](#page-217-0)node). Each index refers to a row in that table. This is particularly meant for running through loops on all values, although working with value as a data frame or using NodeProbs may be faster in those cases.

There is some ambiguity when there is a single parent variable about whether the array-type selection or the index was intended, but both are identical, so there should be no conflict.

#### Special Meaning for NULL selection

If  $\ldots$  is NULL, that is if the calling expression looks like node [] then the intention is that all rows of the conditional probability table are to be selected. This is the only meaningful selection type if there are no parent variables. It also provides a fast and convenient way to set all rows of the conditional probability table to the same value (if value) has a single row, or to retrieve the complete conditional probability table in [CPF](#page-0-0) format.

If value is a data frame with both factor and numeric variables, then it takes on a different meaning. In this case, the factor variables are used as if they were the selection argument (the  $\dots$ ) and the remaining numeric values the probabilities.

#### Setting Value to a Probability Matrix

In general the replacement value should be a matrix. The number of columns should match the number of states of node (see below for the behavior if the number of columns is one less than the number of states). It should have the same number of rows as the number of rows in the selection after any expansion has been applied for vector valued arguments, but not counting the special values EVERY\_STATE or  $"\star"$  (or blank entries in the list).

Netica has a special shortcut for EVERY\_STATE and all matching rows are set to the same probability value. This means that the number of rows in the value must match the selection counting the special values as if they selected a single row. In particular, if node has one or more parent variables and value is a matrix with more than one row, node  $\lceil \cdot \rceil \leq -1$  value will generate a error, because the selection has only one row (with every value set to EVERY STATE).

When value is an undimensioned vector, the function will do its best to figure out if it should be treated as a row or a column vector. In the case of unusual behavior, expressing value as a matrix should make the programmer's intention clear.

#### Setting Deterministic Values

When a node is deterministic, that is all probabilities are 0 or 1, then it is meaningful to talk about the conditional value of a node instead of the conditional probability table. The expression  $node[[...]]$  displays the conditional probability table in a special way when the node is deterministic. In this case it displays the value as a single variable giving the state of the child variable given the configuration of the parents. In the case of discrete nodes, this is a factor variable giving the state. In the case of continuous nodes, this is a numeric vector giving the value.

The same conventions can be used in setting the conditional probability of a node. In the expression node $[[...]] \le$  value if value is a factor or character vector then the selected configurations are set to deterministic probabilities with the indicated value given probability of 1 and all others with probability 0. It is possible to set some rows of a conditional probability table to be deterministic and others to have unrestricted probabilities, however, the deterministic rows will then print out as unconstrained probabilities with 0 and 1 values.

Continuous nodes (nodes for which is.continuous (node) == TRUE) use a variation of this system. Here the value is an arbitrary numeric value. For this to be meaningful, it is assumed that all of the parents of node are either discrete or have been discretized. The use of the  $node[[...]] \leq value$  is particularly important for continuous nodes becuase it indicates that value is a potential value of the node rather than a probability.

Warning: Setting an unconditional discrete node to a constant value, that is executing an expression like  $node[[1]] \leq value$  is almost certainly a mistake. Probably what is intended by that expression is NodeFinding (node) <- value. In particular, if the former expression is used and the later someone attempts to set  $\text{NodeFinding}(node) < -$  value1, where value1  $! =$  value, this will produce a contradiction (probability zero event) and all kinds of error will follow.

#### Automatic normalization

If the number of columns in value is one less than the number of states in node, then is assumed that the probability values should be calculated for the last state via normalization, that is it is assigned all of the remaining probability not assigned in the first couple of columns. In particular, the value is internally translated via the expression: value  $\leq$  cbind (value, 1-apply (value, 1, sum)).

This is particularly useful when the node is binary (has exactly 2 states). Then the replacement only needs to specify the probability for the first one. For example node  $[$  |  $\leq -1.5$  would set the probability distribution of node to the uniform distribution if node is binary.

There is some potential for confusion if value is not specified as a matrix. In particular, if the number of states of the child value is one more than the number of configurations of the parents, it is unclear whether this is an attempt to set the node value of a discrete node or an unnormalized probability. It should be possible by specifying value as a matrix or one row or one column to clarify the intent.

#### Backward Incompatable changes and Deprecated Uses

RNetica version 0.7 changed the ways that the node  $[\ldots]$  and node  $[\ldots]$  were handled, establishing that the former is for manipulating conditional probability tables, and the latter for manipulating value tables for deterministic nodes.

The return value of  $node[]$  for a deterministic node node has changed This now returns the conditional probability table. Use node[[]] to get the value table.

The use of node  $[...]$  as a synnonym for node  $[...$ , drop=TRUE] is deprecated. (I'm not sure it was working correctly).

The use of node  $[\ldots] \leftarrow$  value to set rows in a function table for a discrete node is deprecated. Use node  $[...]$   $\leq$  value instead.

An error where  $node[...]<-$  value always treated continuous nodes as deterministic is fixed. (Note that continuous nodes cannot be treated as random unless they have been discretized.)

#### Note

I have tried to anticipate most of the ways that somebody might want to index the conditional probability table, not to mention all of the peculiar ways that R overloads the extraction operator. Negative selections are not allowed. I have almost certainly missed some combinations, and some untested combinations might preform rather strangely. Undoubtedly somebody will come to rely on that strangeness and it will never get fixed.

Factor variables do not easily handle the use of  $" \star"$  as a wildcard. To make this work, a construction like factor(varstates, c(1:3,EVERY\_STATE), labels=c("a1","a2","a3","\*")).

Internally R uses 1-based indexing and Netica uses 0-based indexing. RNetica makes the translation inside of the C layer, so these function should be called with R-style 1-based indexing.

I'm having weird race conditions when trying to set the value of EVERY\_STATE (I can't figure out how to call the C function to set its value after the C code is loaded but before the namespace is exported. So for now the exported EVERY\_STATE is different from the internal Netica value (which is RNetica:::EVERY\_STATE, at least in the current implementation). This should not be a visible change to the user.

This documentation file is longer than *War and Peace*.

## Author(s)

Russell Almond

# References

<http://norsys.com/onLineAPIManual/index.html>: [GetNodeProbs\\_bn\(\),](http://norsys.com/onLineAPIManual/functions/GetNodeProbs_bn.html) [SetNodeProbs\\_bn\(\),](http://norsys.com/onLineAPIManual/functions/SetNodeProbs_bn.html) [GetNodeFuncState\\_bn\(\),](http://norsys.com/onLineAPIManual/functions/GetNodeFuncState_bn.html) [SetNodeFuncState\\_bn\(\),](http://norsys.com/onLineAPIManual/functions/SetNodeFuncState_bn.html) [GetNodeFuncReal\\_bn\(\),](http://norsys.com/onLineAPIManual/functions/GetNodeFuncReal_bn.html) [SetNodeFuncReal\\_bn\(\),](http://norsys.com/onLineAPIManual/functions/SetNodeFuncReal_bn.html)

## See Also

[NeticaNode](#page-129-0), [NodeParents\(](#page-197-0)), [NodeInputNames\(](#page-183-0)), [NodeStates\(](#page-204-0)), [ParentStates\(](#page-217-0)), [CPF](#page-0-0), [CPA](#page-0-0), [IsNodeDeterministic](#page-90-0)

# Examples

```
## Setup
sess <- NeticaSession()
startSession(sess)
xnet <- CreateNetwork("X", session=sess)
A \leq NewDiscreteNode (xnet, "A", c ("A1", "A2", "A3", "A4"))
Aalt <- NewDiscreteNode(xnet,"Aalt",c("A1","A2","A3","A4"))
B <- NewDiscreteNode(xnet,"B",c("B1","B2","B3"))
B2 <- NewDiscreteNode(xnet,"B2",c("B1","B2"))
Balt <- NewDiscreteNode(xnet, "Balt", c("B1", "B2", "B3"))
C2 <- NewDiscreteNode(xnet, "C2",c("C1", "C2"))
C3 <- NewDiscreteNode(xnet, "C3", c("C1", "C2", "C3"))
C4 \leq NewDiscreteNode(xnet,"C4",c("C1","C2","C3","C4"))
Cont <- NewContinuousNode(xnet,"Cont")
CC <- NewContinuousNode(xnet,"CC")
CCC <- NewContinuousNode(xnet,"CCC")
```
### Tests for various setting modes.

```
## Null before we set any probabilities anything
stopifnot(
  all(is.na(C2[])), length(C2[]) == 2,
  all(is.na(Cont[])), length(Cont[])==1
)
NodeProbs(C2) \leftarrow c(1,0)
stopifnot(
 C2[[]] =="C1"
\lambda## This is just a demonstration of the syntax, in practice
## the expression NodeFinding(C2) <- "C2" is usually better.
C2[[]] <- "C2"
stopifnot(
  NodeProbs(C2) == c(0,1)\lambdaC3[[]] <- 3
stopifnot(
 C3[[]] == "C3"
)
## Setting value of continuous node
Cont[[]] <- 145.4
stopifnot( abs(Cont[[]] - 145.4) < .0001)
## Setting value with probabilities
C2[] \leq C(.3, .7)stopifnot( sum(abs(NodeProbs(C2)-c(.3,.7))) < .0001)
C3[] \leftarrow c(1,2,1)/4
stopifnot( sum(abs(NodeProbs(C3)-c(.25,.5,.25))) < .0001)
## Automatic normalization
C2[] <- .25stopifnot( abs(sum(NodeProbs(C2)-c(.25,.75))) < .0001)
C3[] <- c(1,1)/3
stopifnot( abs(sum(NodeProbs(C3)-1/3)) < .0001)
### Now some one parent cases
AddLink(A,B)
AddLink(A,B2)
stopifnot(
  nrow(B[])==NodeNumStates(A),
  ncol(B[])==1+NodeNumStates(B),
  all(is.na(B[][,2:(1+NodeNumStates(B))]))
)
NodeProbs(B) <- normalize(matrix(1:12,4))
Brow1 \leftarrow B[1]stopifnot(
  nrow(Brow1)==1,ncol(Brow1)==4,
  sum(abs(Brow1[,2:4]-c(1,5,9)/15))<.00001
```

```
)
Brow12 <- B[1:2]
stopifnot(
 nrow(Brow12) == 2, ncol(Brow12) == 4,sum(abs(Brow12[2,2:4]-c(2,6,10)/18))<.00001
\lambdaBrow4 \leftarrow B['TA4'']stopifnot(
  nrow(Brow4) == 1, ncol(Brow4) == 4,sum(abs(Brow4[,2:4]-c(1,2,3)/6))<.00001
)
Brow34 <- B[c("A3","A4")]
stopifnot(
  nrow(Brow34) == 2, ncol(Brow34) == 4,abs(sum(Brow4[1,2:4]-c(3,7,11)/21))<.00001
)
Ball \leftarrow B["*"]
stopifnot(
  nrow(Ball) == 4, ncol(Ball) == 4)
Ball <- B[EVERY_STATE]
stopifnot(
  nrow(Ball) == 4, ncol(Ball) == 4)
Brow24 \leftarrow B[data.frame(A=factor(c("A2","A4"),NodeStates(A)))]
stopifnot(
  nrow(Brow24) == 2, ncol(Brow24) == 4,sum(abs(Brow24[2,2:4]-c(1,2,3)/6))<.00001
)
## Set all rows to the same value.
B[] \leftarrow matrix(c(1,1,1)/3,1)stopifnot(
  abs(NodeProbs(B)-1/3) <.0001
\lambdaB[EVERY_STATE] \leftarrow matrix(c(1,2,1)/4,1)stopifnot(
  abs(NodeProbs(B)[3,]-c(.25,.5,.25))<.0001
)
B["*"] \leq - \text{ matrix}(c(1,2,3)/6,1)stopifnot(
  abs(NodeProbs(B)[2,]-c(1/6,1/3,.5))<.0001
\lambda## Setting to exact values
B2[[1:2]] <- "B1"
B2[[3]] <- "B2"
B2[[4]] <- "B2"
B2tab <- B2[[]]
stopifnot(
```
# Extract.NeticaNode 61

```
IsNodeDeterministic(B2),
  nrow(B2tab) == 4, ncol(B2tab) == 2,B2tab[,2] == c("B1", "B1", "B2", "B2"),
  as.integer(B2tab[,2]) == c(1, 1, 2, 2))
## Setting one value to non-deterministic changes the way the table is
## displayed.
B2[2] < -c(.5,.5)B2tab < - B2[]stopifnot(
  !IsNodeDeterministic(B2),
  nrow(B2tab) == 4, ncol(B2tab) == 3,sum(abs(B2tab[2,2:3]- c(.5,.5))) < .001,
  B2tab[1,2:3] == c(1,0),B2[3,drop=TRUE] == c(0,1)\lambda## Self-normalizing setting
## Not run:
## This will generate an error because it is trying to set all four
## configurations to the same value but it is given four values.
B2[] \leq C(.1, .2, .3, .4)## End(Not run)
B2[1:4] \leftarrow c(.1,.2,.3,.4)stopifnot(
  sum(abs(NodeProbs(B2)[,2]-c(.9,.8,.7,.6))) < .001
\lambdaB2[1:2] <- .5 ## Set both values to the same thing
B2[3:4] \leftarrow c(.6,.7) ## set to normalizing probs
stopifnot(
 sum(abs(NodeProbs(B2)[,2]-c(.5,.5,.4,.3))) < .001
\left( \right)## Beware! This next form assumes you are setting the rows to the same
## thing.
B2[3:4] \leftarrow c(.2,.8) ## Ambiguous instructions
stopifnot(
  sum(abs(NodeProbs(B2)[,2]-c(.5,.5,.8,.8))) < .001
)
## Using a matrix makes intent clear
B2[3:4] \leftarrow matrix(c(.2,.8),2) ## set to normalizing probs
stopifnot(
  sum(abs(NodeProbs(B2)[,2]-c(.5,.5,.8,.2))) < .001
)
## Data frame as value
## First do a blank extraction to get general shape.
B2frame <- B2[]
## Now manipulate it however
B2frame[,2:3] <- 1:8
## And set it back
B2[] <- normalize(B2frame)
```

```
stopifnot(
  sum(abs(NodeProbs(B2)[,1]-c(1/6,2/8,3/10,4/12))) <.001
\lambdaB2frame1 <-B2frame[B2frame$A=="A3",]
B2frame1[,2:3] <- c(4,6)/10
B2[] <- B2frame1 ## Only row 3 affected
stopifnot(
  sum(abs(NodeProbs(B2)[,1]-c(1/6,2/8,4/10,4/12))) <.001
\lambda## Continuous node with one discrete parent
AddLink(A,Cont) ##Notice how old value is replicated
stopifnot(
  nrow(Cont[[]]) == 4, ncol(Cont[[]]) == 2,abs(Cont[[]][,2]-145.4) <.0001,
  abs(Cont[[3,drop=TRUE]]-145.4) <.0001
)
AddLink(A,CC)
stopifnot(
 nrow(CC[]) == 4, ncol(CC[]) == 2,is.na(CC[][,2])
)
Cont[[]] <- 7
stopifnot(
  abs(Cont[[,drop=TRUE]]-7) <.0001
\lambdaCont[[2]] <- 3.2
stopifnot(
 abs(Cont[[,drop=TRUE]]-c(7,3.2,7,7)) <.0001
\lambdaCont[[1:2]] <- 0
Cont[3:4] \leftarrow c(8,1)
stopifnot(
  abs(Cont[[,drop=TRUE]]-c(0,0,8,1)) <.0001,
  abs(Cont[[3:4,drop=TRUE]]-c(8,1)) < .0001
)
## Two parent case
AddLink(A,C2)
AddLink(B,C2)
C2[] <- c(.5,.5)
stopifnot(
  nrow(C2[]) == 12, ncol(C2[]) == 4,sum(abs(numericPart(C2[])-.5)) < .0001
)
```
AddLink(A,C4)

# Extract.NeticaNode 63

```
AddLink(B,C4)
stopifnot(
 nrow(C4[]) == 12, ncol(C4[]) == 6,all(is.na(C4[,drop=TRUE]))
)
NodeProbs(C4) \leftarrow normalize(array(1:48,c(4,3,4)))
## Data Frame/matrix Selection
dfsel <- data.frame(A=factor(c("A2","A3"),levels=NodeStates(A)),
                    B=factor(c("B1","B3"),levels=NodeStates(B)))
C21.33 <- C4[dfsel]
stopifnot(
  nrow(C21.33) == 2, ncol(C21.33) == 6,C21.33[1,1] == "A2",C21.33[2,2] = "B3",
  abs(C21.33[1,3]-2/80) < .0001,
   abs(C21.33[2,4]-23/116) < .0001
)
dfselbak <- data.frame(B=factor(c("B3","B2"),levels=NodeStates(B)),
                       A=factor(c("A1","A4"),levels=NodeStates(A)))
C13.42 <- C4[dfselbak]
stopifnot(
   nrow(C13.42) == 2, ncol(C13.42) == 6,C13.42[1,1] == "A1",C13.42[2,2] == "B2",abs(C13.42[1,3]-9/108) < .0001,
   abs(C13.42[2,4]-20/104) < .0001
)
C2[dfsel] <- matrix(c(.7, .6, .3, .4), 2)
C2[dfselbak] < -c(.9,.1)stopifnot(
  sum(abs(numericPart(C2[])[,1] - c(.5,.7,.5,.5, .5,.5,.5,.9, .9,.5,.6,.5))) < .0001
)
## Test for error with using variables in selection inside of a
## function.
testSel <- function(node,sel1,sel2, val) {
localselvar <- data.frame(sel1, sel2)
names(localselvar) <- ParentNames(node)
node[localselvar]
node[localselvar]<-val
invisible(node)
}
testSel(C2,factor(c("A2","A3"),levels=NodeStates(A)),
           factor(c("B1","B3"),levels=NodeStates(B)),
           matrix(c(.7, .6, .3, .4), 2))
```

```
## Array-like selection
stopifnot(
  sum(abs(numericPart(C4[2,3])-c(10,22,34,46)/112))<.0001,
  sum(abs(numericPart(C4[B=2,A=4])-c(8,20,32,44)/104))<.0001
\lambdaC1.23 \leftarrow C4[1,2:3]stopifnot(
  nrow(C1.23) == 2, ncol(C1.23) == 6,sum(abs(C1.23[,3] - c(5/92 ,9/108))) <.0001
)
C2[] <- .5C2[1,2:3] <- .99
stopifnot(
  sum(abs(numericPart(C2[])[,1] -
          c(.5,.5,.5,.5,.99,.5,.5,.5,.99,.5,.5,.5,0) < .0001
)
C1.23 < -C4["A1", c("B2", "B3")]
stopifnot(
  nrow(C1.23) == 2, ncol(C1.23) == 6,sum(abs(C1.23[,3] - c(5/92,9/108))) <.0001
)
C2[] <- .5C2["A1",c("B2","B3")] <- .99
stopifnot(
  sum(abs(C2[,drop=TRUE][,1] - c(.5,.5,.5,.5, .99,.5,.5,.5, .99,.5,.5,.5))) < .0001
)
C34.12 \leftarrow C4[3:4,1:2]stopifnot(
 nrow(C34.12) == 4, ncol(C34.12) == 6,sum(abs(C34.12[,3] - c(3/84,4/88, 7/100, 8/104))) <.0001
\lambdaC2[] \le -1.5C2[3:4,1:2] <- .99
stopifnot(
  sum(abs(C2[][,3] - c(.5,.5,.99,.99, .5,.5,.99,.99, .5,.5,.5,.5))) < .0001
)
## Wildcards
C1. <- C4[1,EVERY_STATE]
stopifnot(
  nrow(C1.) == 3, ncol(C1.) == 6,sum(abs(C1.[,3] -c(1/76, 5/92, 9/108))) < .0001
)
C2[] <-.5C2[1,EVERY_STATE] <- "C1"
stopifnot(
  sum(abs(C2[][,3] - c(1,.5,.5,.5, 1,.5,.5,.5, 1,.5,.5,.5))) < .0001
)
```

```
C.2 <- C4[EVERY_STATE,2]
stopifnot(
 nrow(C.2) == 4, ncol(C.2) == 6,sum(abs(C.2[,3] -c(5/92, 6/96, 7/100, 8/104)) < .0001
\lambdaC2[] <-.5
C2[[EVERY_STATE, 2]] <- "C2"
stopifnot(
  sum(abs(C2[drop=TRUE][,1] - c(.5,.5,.5,.5, 0,0,0,0, .5,.5,.5,.5))) < .0001
)
C1. \leftarrow C4["A1","*"]
stopifnot(
  nrow(C1.) == 3, ncol(C1.) == 6,sum(abs(C1.[,3] -c(1/76, 5/92, 9/108))) < .0001
)
C2[] <-.5C2[["A1","*"]] <- "C1"
stopifnot(
  sum(abs(C2[drop=TRUE][,1] - c(1,.5,.5,.5, 1,.5,.5,.5, 1,.5,.5,.5))) < .0001
)
C.2 \leftarrow C4[\sqrt{"*"} , "B2"]stopifnot(
  nrow(C.2) == 4, ncol(C.2) == 6,sum(abs(C.2[,3] -c(5/92, 6/96, 7/100, 8/104)) < .0001
)
C2[] <-.5C2[["*","B2"]] <- "C2"
stopifnot(
  sum(abs(C2[drop=TRUE][,1] - c(.5,.5,.5,.5, 0,0,0,0, .5,.5,.5,.5))) < .0001
)
## Missing parent values
C1. < - C4[1,]stopifnot(
  nrow(C1.) == 3, ncol(C1.) == 6,sum(abs(C1.[,3] -c(1/76, 5/92, 9/108)) < .0001
)
C2[] <-.5
C2[[1,]] < - "C1"
stopifnot(
  sum(abs(C2[drop=TRUE][,1] - c(1,.5,.5, 1,.5,.5, 1,.5,.5, 1,.5,.5,.5))) < .0001
)
C.2 \leftarrow C4[, 2]
stopifnot(
  nrow(C.2) == 4, ncol(C.2) == 6,sum(abs(C.2[,3] -c(5/92, 6/96, 7/100, 8/104)) < .0001
)
C2[] <-.5
```

```
C2[[,2]] <- "C2"
stopifnot(
  sum(abs(C2[drop=TRUE][,1] - c(.5,.5,.5,.5, 0,0,0,0, .5,.5,.5,.5))) < .0001
\lambdaC1. < - C4[A=1]stopifnot(
  nrow(C1.) == 3, ncol(C1.) == 6,sum(abs(C1.[,3] -c(1/76, 5/92, 9/108)) < .0001
\lambdaC2[] <-.5C2[[A=1]] <- "C1"
stopifnot(
  sum(abs(C2[drop=TRUE][,1] - c(1,.5,.5, 1,.5,.5, 1,.5,.5, 1,.5,.5,.5))) < .0001
)
C.2 \leftarrow C4 [B = "B2" ]stopifnot(
  nrow(C.2) == 4, ncol(C.2) == 6,sum(abs(C.2[,3] -c(5/92, 6/96, 7/100, 8/104))) < .0001
)
C2[] <-.5C2[[B="B2"]] <- "C2"
stopifnot(
  sum(abs(C2[drop=TRUE][,1] - c(.5,.5,.5,.5, 0,0,0,0, .5,.5,.5,.5))) < .0001
)
## Data frame as value
dfset <- data.frame(A=factor(c("A2","A3"),levels=NodeStates(A)),
                        B=factor(c("B1","B3"),levels=NodeStates(B)),
                         C.C1=c(1,0), C.C2=c(0,1))C2[] <- .5C2[] <- dfset
stopifnot(
  sum(abs(C2[][,3] - c(.5,1,.5,.5, .5,.5,.5,.5,.5,.5,0,.5))) < .0001
\lambda## Continuous Child node
AddLink(B2,Cont)
stopifnot(
  \begin{split} &\texttt{nrow} \left( \texttt{Cont}\left[\!\!\left[\!\!\left[\;\right]\!\!\right]\!\!\right) \right) == 8, \texttt{ ncol} \left( \texttt{Cont}\left[\!\!\left[\!\!\left[\;\right]\!\!\right]\!\!\right) \right) == 3, \end{split}sum(abs(Cont[[drop=TRUE]]-c(0,0,8,1))) < .0001
\lambdaAddLink(A,CCC)
AddLink(B,CCC)
stopifnot(
  nrow(CCC[]) == 12, ncol(CCC[]) == 3,all(is.na(CCC[][,3]))
)
Cont[[]] <- 0
```
# Extract.NeticaNode 67

```
Cont[[1,1]] \leftarrow 1.1Cont[2:3,2]] <- c(2.2,3.2)
Cont[["A4","*"]] <- 4
## Not run:
## Can't set to multiple values when using * selection.
Cont[["A4","*"]] <- c(4.1,4.2) ## Generates an error
## End(Not run)
stopifnot(
  sum(abs(Cont[[drop=TRUE]]-c(1.1,0,0,4,0,2.2,3.2,4))) < .0001,
  abs(Cont[["A1","B1",drop=TRUE]]-1.1) <.0001,
  sum(abs(Cont[[B=2,A=2:3,drop=TRUE]]-c(2.2,3.2))) < .0001,
  sum(abs(Cont[[A=4,drop=TRUE]] -4)) < .0001
)
## Set by integer count
## 12 rows in A*B combinations
for (i in 1:12) {
 CCC[[i]] \leftarrow iC2[i] <- i/100
}
stopifnot(
  sum(abs(CCC[[drop=TRUE]]-t(matrix(1:24,3,4)))) <.0001,
  sum(abs(C2[drop=TRUE][,1]-t(matrix(1:24/100,3,4)))) <.001
\lambdafor (i in 1:12) {
  stopifnot(
    abs(CCC[i,drop=TRUE]] - i) <.0001,
    abs(C2[i,drop=TRUE][1] - i/100) <.0001
  )
}
### Try some things with three parents, just to make sure that works
### too.
C2tab <- C2[drop=TRUE]
AddLink(C3,C2)
C2.1tab <- C2[,,"C1",drop=TRUE]
stopifnot(all.equal(C2tab,C2.1tab),
          all.equal(C2tab,C2[,,"C1",drop=TRUE]),
          all.equal(C2tab,C2[C="C3",drop=TRUE]))
stopifnot(all(abs(C2["A1","B1","C1",drop=TRUE]-NodeProbs(C2)[1,1,1,])<.0001),
          all.equal(C2["A1",,],C2[A="A1"]),
          all.equal(C2[,"B2",],C2[B="B2"]),
          all.equal(C2["A1","B2",],C2[B="B2",A="A1"]))
DeleteNetwork(xnet)
stopSession(sess)
```
#### Description

This function fades a Netica conditional probability table associated with a node (that is, it makes it closer to uniform). This is used when learning conditional probabilities over time, so that newer observations will have more weight than older ones.

### Usage

FadeCPT(node, degree =  $0.2$ )

#### Arguments

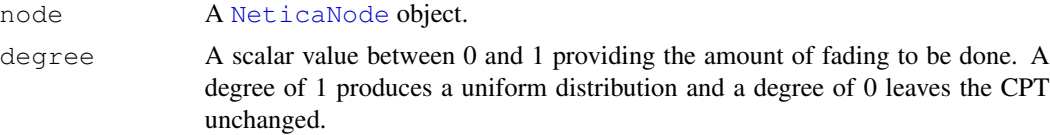

#### Details

This is essentially an exponential filter, with  $1$ -degree as the retained weight. Calling it once with degree of  $1 - d$  and again with degree  $1 - f$  is equivalent to calling it once with degree  $1 - df$ .

If prob are the current probabilities associated with a row of the CPT, and  $\exp r$  is the current experience, then the new probabilities will be newprob = normalize (prob $\star$  exper  $\star$  $(1–degree) + degree$ , and the new experience will be the normalization constant.

This function is often used together with [LearnFindings](#page-103-0) to down weight old cases when the conditional probabilities are thought to be changing slowly over time.

### Value

This function returns the node object.

#### **Note**

Frequently the degree is made time dependent. If  $dt$  is the time elapsed since the last observation, the degree is frequently an expression like  $1$ -expt(R,dt), where R is a constant less than 1 which controls how quickly the CPT is faded.

# Author(s)

Russell Almond

### References

<http://norsys.com/onLineAPIManual/index.html>: [FadeCPTable\\_bn\(\)](http://norsys.com/onLineAPIManual/functions/FadeCPTable_bn.html)

### FadeCPT 69

# See Also

[NodeExperience](#page-178-0), [NodeProbs](#page-199-0), [LearnFindings](#page-103-0)

# Examples

```
sess <- NeticaSession()
startSession(sess)
aaa <- CreateNetwork("AAA", session=sess)
A <- NewDiscreteNode(aaa,paste("A",1:5,sep=""),c("true","false"))
for( i in 1:length(A)) {
 NodeProbs(A[[i]]) \leftarrow c(.8,.2)NodeExperience(A[[i]]) <- 10
}
deg <- .2
expected <- NodeProbs(A[[1]]) *10*(1-deg) +deg
FadeCPT(A[[1]], deg)
stopifnot(
  sum(abs(NodeProbs(A[[1]])-expected/sum(expected))) < .0001,
  abs(NodeExperience(A[[1]])-sum(expected)) < .001
)
## Fading by deg then by deg2 is the same as fading by
\## 1-(1-deg) *(1-\text{deg2})deg2 <-3FadeCPT(A[[1]],deg2)
FadeCPT(A[[2]], 1-(1-deg)*(1-deg2))stopifnot (
  sum(abs(NodeProbs(A[[1]]) - NodeProbs(A[[2]]))) < .0001
)
## Fade by two time units.
lambda < - .8FadeCPT(A[[3]],1-lambda^2)
## Special cases
FadeCPT(A[4]],0)FadeCPT(A[[5]],1)
stopifnot (
  sum(abs(NodeProbs(A[[4]]) -c(.8,.2))) < .0001,
  sum(abs(NodeProbs(A[[5]]) -c(.5,.5))) < .0001
)
DeleteNetwork(aaa)
stopSession(sess)
```

```
FileCaseStream-class
```
*Class* "FileCaseStream"

#### **Description**

This object is subclass of [CaseStream](#page-27-0) so it is a wrapper around a Netica stream which is used to read/write cases. In this subclass, the case stream is associated with a Netica case file ('.cas' extension). The function [CaseFileStream](#page-21-0) is the constructor. The function [ReadFindings](#page-218-0) reads the findings from the stream and the function  $WriteFinding$  writes them out.

# Extends

Class ["CaseStream"](#page-27-0), directly.

All reference classes extend and inherit methods from ["envRefClass"](#page-0-0). Note that because this is a reference class unlike traditional S3 and S4 classes it can be destructively modified. Also fields (slots) are accessed using the '\$' operator.

## Fields

Note these should be regarded as read-only from user code.

Name: Object of class character used in printed representation. Default is basename (Case\_Stream\_Path).

- Session: Object of class NeticaSession a link to the session in which this case stream was created.
- Netica\_Case\_Stream: Object of class externalptr a pointer to the case stream in Netica memory.
- Case\_Stream\_Position: Object of class integer the number of the last read/writen record. This is NA if the end of the file has been reached.
- Case\_Stream\_Lastid: Object of class integer the ID number of the last read/written record.
- Case\_Stream\_Lastfreq: Object of class numeric giving the frequence of the last read/written record. This is used as a weight in learning applications.

#### Methods

open(): Opens a connection too the file in Netica.

show(): Provides a description of the field

initialize(Name, Session, Case\_Stream\_Path, ...): internal constructor; user code should use [CaseFileStream](#page-21-0).

The following methods are inherited (from [CaseStream](#page-27-0)): close ("CaseStream"), isActive ("CaseStream"), isOpen ("CaseStream"), show ("CaseStream"), clearErrors ("CaseStream"), reportErrors ("CaseStream"), initialize ("CaseStream")

## **Note**

In version 0.5 of RNetica, this class was renamed. It is now called  $FileCaseStream$  but the constructor is still called  $\text{CaseFileStream}$  $\text{CaseFileStream}$  $\text{CaseFileStream}$  (while previously the class and the filename had the same name). This matches the usage of [FileCaseStream](#page-69-0) and its constructor [CaseFileStream](#page-21-0). It is also now a reference class instead of an informal S3 class. This is only likely to be a problem for code that was using the hard coded class name.

Stream objects are fragile, and will not survive saving and restoring an R session. However, the object retains information about itself, so that calling OpenCaseStream on the saved object, should reopen the stream. Note that any position information will be lost.

#### Author(s)

Russell Almond

## References

```
http://norsys.com/onLineAPIManual/index.html: NewFileStream_ns(), DeleteStream_ns()
http://homepage.stat.uiowa.edu/~luke/R/references/weakfinex.html
```
### See Also

See [CaseStream](#page-27-0) for the superclass and [MemoryCaseStream](#page-108-0) for a sibling class. The function [CaseFileStream](#page-21-0) is the constructor.

[OpenCaseStream](#page-123-0), [CaseFileDelimiter](#page-19-0), [CaseFileMissingCode](#page-19-1), [WriteFindings](#page-239-0), [ReadFindings](#page-218-0), [WithOpenCaseStream](#page-233-0)

# Examples

```
sess <- NeticaSession()
startSession(sess)
abc <- CreateNetwork("ABC", session=sess)
A <- NewDiscreteNode(abc,"A",c("A1","A2","A3","A4"))
B <- NewDiscreteNode(abc,"B",c("B1","B2","B3"))
C <- NewDiscreteNode(abc,"C",c("C1","C2"))
AddLink(A,B)
AddLink(A,C)
AddLink(B,C)
## Outputfilename
casefile <- tempfile("testcase", fileext=".cas")
filestream <- CaseFileStream(casefile, session=sess)
stopifnot(is.CaseFileStream(filestream),
          isCaseStreamOpen(filestream))
## Case 1
NodeFinding(A) \leq "A1"
NodeFinding(B) \leq "B1"
```

```
NodeFinding(C) \leq - "C1"
filestream <- WriteFindings(list(A,B,C),filestream,1001,1.0)
stopifnot(getCaseStreamLastId(filestream)==1001,
          abs(getCaseStreamLastFreq(filestream)-1.0) <.0001)
## Close it
filestream <- CloseCaseStream(filestream)
stopifnot (is.CaseFileStream(filestream),
           !isCaseStreamOpen(filestream))
## Reopen it
filestream <- OpenCaseStream(filestream)
stopifnot (is.CaseFileStream(filestream),
           isCaseStreamOpen(filestream))
##Case 1
RetractNetFindings(abc)
filestream <- ReadFindings(list(A, B, C), filestream, "FIRST")
stopifnot(getCaseStreamLastId(filestream)==1001,
          abs(getCaseStreamLastFreq(filestream)-1.0) <.0001)
##Clean Up
CloseCaseStream(filestream)
DeleteNetwork(abc)
stopSession(sess)
```

```
FindingsProbability
```
*Finds the probability of the findings entered into a Netica network.*

# Description

This function assumes that the network has been compiled and that a number of findings have been entered. The function calculates the prior probability for the entered findings (that is, the normalization constant of the Bayesian network).

#### Usage

```
FindingsProbability(net)
```
## Arguments

net **An active and compiled Bayesian Network (class [NeticaBN](#page-120-0)).** 

#### Details

In the usual algorithms for propagating probabilities in a Bayesian network the probabilities are passed unnormalized. When reporting the probabilities, a normalization constant is calculated.
# FindingsProbability 73

This normalization constant is the probability of all of the findings that have been entered through [NodeFinding\(](#page-180-0)). (See Almond, 1995, for details on the use of normalization constants as probabilities of findings.)

It is not meaningful to call this function before the network has been compiled. Calling it before findings have been entered will result in a value of 1.0.

#### Value

A scalar real value representing the probability of the findings, or NA if the network was not found or not compiled.

#### **Note**

Netica gives a warning about the interpretation if likelihood findings have been set (through [NodeLikelihood\(](#page-190-0)). In this case, the value is perhaps better though of as a normalization constant.

## Author(s)

Russell Almond

## **References**

Almond, R. G. (1995) *Graphical Belief Modeling*. Chapman and Hall.

<http://norsys.com/onLineAPIManual/index.html>: [FindingsProbability\\_bn\(\)](http://norsys.com/onLineAPIManual/functions/FindingsProbability_bn.html)

## See Also

[NeticaNode](#page-129-0),[NeticaBN](#page-120-0), [NodeBeliefs\(](#page-169-0)), [EnterNegativeFinding\(](#page-50-0)), [RetractNodeFinding\(](#page-222-0)), [NodeLikelihood\(](#page-190-0))

```
sess <- NeticaSession()
startSession(sess)
EMSMMotif <- ReadNetworks(file.path(library(help="RNetica")$path,
                           "sampleNets","EMSMMotif.dne"), session=sess)
CompileNetwork(EMSMMotif)
norm1 <- FindingsProbability(EMSMMotif)
stopifnot ( abs(norm1-1) <.0001)
## Find observable nodes
obs <- NetworkNodesInSet(EMSMMotif,"Observable")
NodeFinding(obs$Obs1a1) <- "Right"
NodeFinding(obs$Obs1a2) <- "Wrong"
prob1r2w <- FindingsProbability(EMSMMotif)
stopifnot (prob1r2w < 1, prob1r2w > 0)
```

```
## Clear it out and try again
RetractNetFindings(EMSMMotif)
NodeLikelihood(obs$Obs2a) <- c(.75,.75,.75)
prob75 <- FindingsProbability(EMSMMotif)
stopifnot( abs(prob75-.75) < .0001)
DeleteNetwork(EMSMMotif)
stopSession(sess)
```
GenerateRandomCase *Generates random cases for nodes in a Netica network*

## Description

This function generates a random instantiation of the nodes in nodelist using the current (that is posterior to any findings entered into the net) joint probability distribution of those nodes in the network.

## Usage

```
GenerateRandomCase(nodelist, method = "Default", timeout = 100, rng = NULL)
```
#### **Arguments**

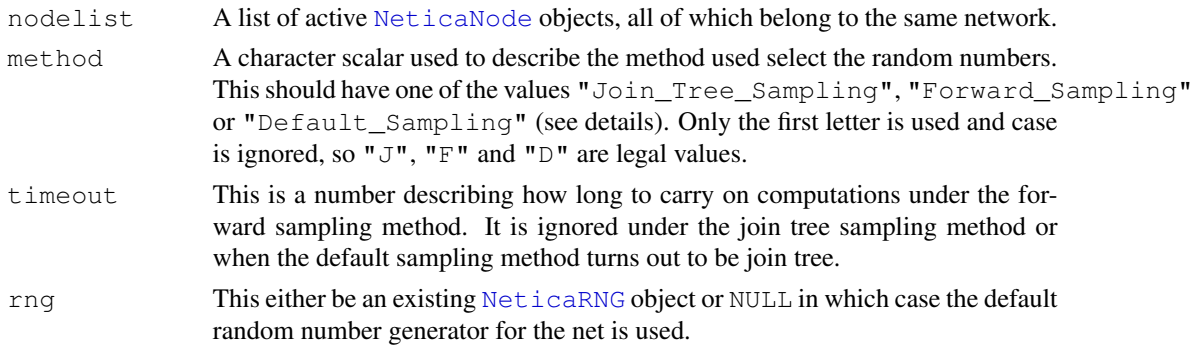

#### Details

The function visits each node in nodelist and randomly sets a finding for that node based on the current beliefs about that node. This takes into account any findings previously entered into the graph (including the previously sampled nodes in the list). In particular, to generate multiple cases, the findings need to be retracted (using [RetractNodeFinding\(](#page-222-0)node) or [RetractNetFindings\(](#page-222-1)net) between each generation.

Netica supports three methods for doing the sampling:

Join\_Tree\_Sampling. For each node in turn, the beliefs are calculated and a random state is selected and entered as a finding (with beliefs propagating). The network must be compiled for this method to work.

- Forward Sampling. Random cases are generated directly using equations for continuous nodes if these are available. Random results not compatible with the current findings are rejected. This method is not guaranteed to converge, and may be quite slow if the current set of findings has a low probability. It will only run for a period of time indicated by timeout and returns a negative value if it does not complete successfully.
- Default\_Sampling. Netica figures out which method is better to use. It uses forward sampling if either rejections aren't a problem (presumably because there are no findings) or if the network is uncompiled. Otherwise it uses join tree sampling.

The rng argument can be used to associate a random number generator with the generation (see [NeticaRNG](#page-134-0)). If the rng argument is NULL, then the default random number generator for the network is used. This is either a random number generator associated with the network using [NetworkSetRNG](#page-158-0), or else the default Netica random number generator.

## Value

Invisibly returns 0 if the case was successfully generated or -1 if the case could not be generated (using the forward sampling method). In the latter case, a warning is issued as well.

## Author(s)

Russell Almond

## References

<http://norsys.com/onLineAPIManual/index.html>: [GenerateRandomCase\\_bn\(\)](http://norsys.com/onLineAPIManual/functions/GenerateRandomCase_bn.html)

## See Also

[NetworkSetRNG\(](#page-158-0)), [NeticaRNG\(](#page-134-0)), [NodeFinding](#page-180-0), [RetractNetFindings](#page-222-1) [ReadFindings](#page-218-0), [CaseStream](#page-27-0)

```
sess <- NeticaSession()
startSession(sess)
irt5 <- ReadNetworks(file.path(library(help="RNetica")$path,
                           "sampleNets","IRT5.dne"), session=sess)
irt5.theta <- NetworkFindNode(irt5,"Theta")
irt5.x <- NetworkFindNode(irt5,paste("Item",1:5,sep="_"))
CompileNetwork(irt5)
GenerateRandomCase(irt5.x)
sapply(irt5.x,NodeFinding)
RetractNetFindings(irt5)
GenerateRandomCase(irt5.x)
```

```
sapply(irt5.x,NodeFinding)
## This generates a fixed series of random cases and saves them to a
## file.
N < - 10Lrnodes \leq c(list(irt5.theta), irt5.x)
casefile <- tempfile("irt5testcase",fileext=".cas")
filestream <- CaseFileStream(casefile, session=sess)
rng <- NewNeticaRNG(123456779, session=sess)
WithOpenCaseStream(filestream,
  WithRNG(rng,
    for (n in 1L:N) {
      GenerateRandomCase(rnodes, rng=rng)
      WriteFindings(rnodes, filestream, n)
      lapply(rnodes,RetractNodeFinding) # Only retract findings for
                                         # generated nodes
    }))
## With constructs force closure even on error exit.
stopifnot(!isNeticaRNGActive(rng),
          !isCaseStreamOpen(filestream))
DeleteNetwork(irt5)
stopSession(sess)
```
<span id="page-75-0"></span>GetNamedNetworks *Finds a Netica network (if it exists) for the name.*

# **Description**

This searches through the currently open Netica networks in the [NeticaSession](#page-139-0) and returns a [NeticaBN](#page-120-0) object pointing to the networks with the given names. If no network with the name is found NULL is returned instead, so this provides a way to check whether a network exists.

CheckNamedNetworks checks the internal Netica list of networks, not the networks cached in the [NeticaSession](#page-139-0) object, so it can be used to check for inconsistencies.

#### Usage

```
GetNamedNetworks(namelist, session=getDefaultSession())
CheckNamedNetworks(namelist, session=getDefaultSession())
```
#### Arguments

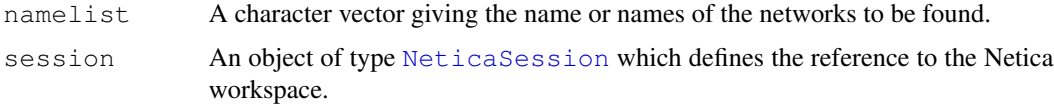

# GetNamedNetworks 77

## **Details**

GetNamedNetworks() searches the list of network names looking for a network with the appropriate name. If it is found, a handle to that network is returned as a [NeticaBN](#page-120-0) object. If not, NULL is returned. Note that if a network of the specified name existed, it could return an inactive [NeticaBN](#page-120-0) object corresponding to the deleted network, so it is probably good to check the result with [is.active](#page-84-0).

There are two ways that RNetica can check for a network of a given name. The first the network cache maintained by the [NeticaSession](#page-136-0) object (session \$nets). The function GetNamedNetworks just checks the cache, so it should be relatively fast. The function CheckNamedNetworks iterates through all of the networks in Netica's internal memory, so it should be slower, but should also spot problems with RNetica and Netica getting out of sync.

#### Value

If namelist is of length 1, then a single [NeticaBN](#page-120-0) object or NULL will be returned.

If namelist is of length greater than 1, then a list of the same length as namelist is returned. Each element is a [NeticaBN](#page-119-0) related to the corresponding name or NULL if the name does not refer to a network.

#### **Note**

Each [NeticaBN](#page-120-0) is given a name when it is created. When the network is created, either through a call to [CreateNetwork](#page-39-0) or [ReadNetworks](#page-241-0), the [NeticaSession](#page-136-0) object updates its cache of the network names in its nets field. The nets field of the session object is an [environment](#page-0-0) which associate the network's name with a [NeticaBN](#page-120-0) object. Internally, functions that return a [NeticaBN](#page-120-0) object (primarily [NodeNet](#page-195-0)), search the network cache in the session object for the network with the corresponding name.

GetNamedNetworks uses the cache (which is hashed) and so should be fairly fast.

CheckNamedNetworks does a linear search through all networks, so it could be pretty slow if there are a large number of networks open. It should raise an error if the cache and the internal Netica specs are out of sync.

#### Author(s)

Russell Almond

#### References

<http://norsys.com/onLineAPIManual/index.html>: [GetNthNet\\_bn\(\)](http://norsys.com/onLineAPIManual/functions/GetNthNet_bn.html)

# See Also

[CreateNetwork\(](#page-39-0)), [GetNthNetwork\(](#page-79-0))

# Examples

```
sess <- NeticaSession()
startSession(sess)
net1 <- CreateNetwork("myNet", session=sess)
## Fetch the network we just created by name.
net2 <- GetNamedNetworks("myNet", session=sess)
stopifnot(is(net2, "NeticaBN"))
stopifnot(NetworkName(net1)==NetworkName(net2))
stopifnot(net1==net2)
net3 <- CheckNamedNetworks("myNet", session=sess)
stopifnot(net1==net3)
## No network named "fish", this should return NULL
fish <- GetNamedNetworks("fish", session=sess)
stopifnot(all(sapply(fish,is.null)))
fish <- CheckNamedNetworks("fish", session=sess)
stopifnot(all(sapply(fish,is.null)))
DeleteNetwork(net1)
net1a <- GetNamedNetworks("myNet", session=sess)
stopifnot (NetworkName(net1a) == "myNet", !is.active(net1a))
net1b <- CheckNamedNetworks("myNet", session=sess)
stopifnot(is.null(net1b))
```
stopSession(sess)

GetNetworkAutoUpdate

*Turns Netica automatic updating on or off for a network.*

## Description

Netica networks can either propagate the effects of new findings immediately, or they can delay propagation until the user queries the network. These functions toggle the switch that controls the autoupdate mechanism

# Usage

```
GetNetworkAutoUpdate(net)
SetNetworkAutoUpdate(net, newautoupdate)
WithoutAutoUpdate(net,expr)
```
# GetNetworkAutoUpdate 79

#### Arguments

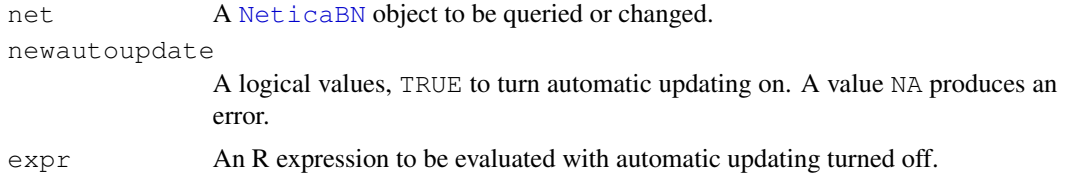

# Details

Automatic updating means that queries operate very quickly, however, if a large number of finding are to be entered before the next query, they can slow the network down. These functions provide a mechanism for controlling that.

GetNetworkAutoUpdate() returns the current status of the autoupdate flag. SetNetworkAutoUpdate() sets flag, but returns its current value (to make it easier to restore). The function WithoutAutoUpdate provides a mechanism for turning updating off while performing a series of operations.

#### Value

GetNetworkAutoUpdate() and SetNetworkAutoUpdate both returns the current autoupdate flag as a logical value.

WithoutAutoUpdate() returns the value of executing expr, unless executing expr results in an error in which case it returns a try-error.

## Note

Automatic updating makes a lot of sense when Netica is running under the GUI, but not so much when it is running as an API. It is probably easiest to just set this to false all the time.

## Author(s)

Russell Almond

# References

<http://norsys.com/onLineAPIManual/index.html>: [SetNetAutoUpdate\\_bn\(\),](http://norsys.com/onLineAPIManual/functions/SetNetAutoUpdate_bn.html) [Get-](http://norsys.com/onLineAPIManual/functions/GetNetAutoUpdate_bn.html)[NetAutoUpdate\\_bn\(\)](http://norsys.com/onLineAPIManual/functions/GetNetAutoUpdate_bn.html)

## See Also

[NeticaBN](#page-120-0), [NodeBeliefs\(](#page-169-0)), [NodeFinding\(](#page-180-0))

```
sess <- NeticaSession()
startSession(sess)
autoNet <- CreateNetwork("AutomaticTest", session=sess)
GetNetworkAutoUpdate(autoNet)
```

```
SetNetworkAutoUpdate(autoNet,FALSE)
stopifnot(!GetNetworkAutoUpdate(autoNet))
stopifnot(!SetNetworkAutoUpdate(autoNet,TRUE))
stopifnot(GetNetworkAutoUpdate(autoNet))
result <- TRUE
WithoutAutoUpdate(autoNet, result <<-GetNetworkAutoUpdate(autoNet))
stopifnot(!result)
DeleteNetwork(autoNet)
stopSession(sess)
```
<span id="page-79-0"></span>GetNthNetwork *Fetch a Netica network by its position in the Netica list.*

#### Description

Fetches networks according to an internal sequence list of networks maintained inside of Netica. If the number passed is greater than the number of currently defined networks, this function will return NULL

# Usage

GetNthNetwork(n, session = getDefaultSession())

## Arguments

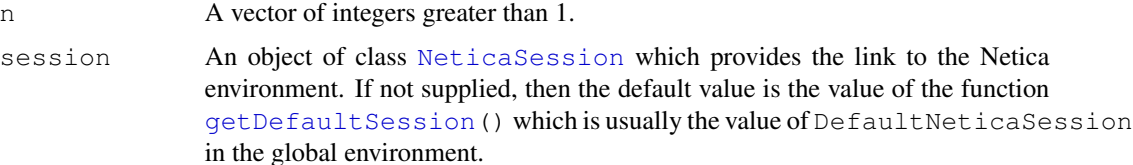

#### Details

The primary use for this function is probably to loop through all open networks. As this function will return NULL when there are no more networks, that can be used to terminate the loop.

Note that the sequence numbers can change, particularly after functions that open and close networks.

This is a wrapper for the Netica function GetNthNet\_bn().

Starting with RNetica 0.5, the session object is a container which contains the open networks, so this function is no longer really needed.

## HasNodeTable 81

## Value

If n is of length 1, then a single [NeticaBN](#page-120-0) object or NULL will be returned.

If n is of length greater than 1, then a list of the same length as n is returned. Each element is a NeticaBN related or NULL if the number is greater than the number of open networks.

## Note

The Netica shared library uses a zero-based reference (i.e., the first net is 0), but this function subtracts 1 from the argument, so it uses a one-based reference system (the first net is 1).

#### Author(s)

Russell Almond

# References

<http://norsys.com/onLineAPIManual/index.html>: GetNthNet bn()

# See Also

[NeticaSession](#page-139-0), [CreateNetwork\(](#page-39-0)), [GetNamedNetworks\(](#page-75-0))

#### Examples

```
sess <- NeticaSession()
startSession(sess)
foo <- CreateNetwork("foo",sess)
bar <- CreateNetwork("bar",sess)
count <- 1
while (!is.null(net <- GetNthNetwork(count,sess))) {
  cat("Network number ", count," is ", NetworkName(net),".\n")
  count <- count +1
}
cat("Found ", count-1," networks.\n")
stopifnot(count==3L)
stopSession(sess)
```
HasNodeTable *Tests to see if a Netica node has a conditional probability table.*

## Description

This function tests to see if a conditional probability table has been assigned to node. The function returns two values, the first tests for existence of the table, the second tests for a complete table (no NAs).

#### Usage

```
HasNodeTable(node)
```
## Arguments

node An active [NeticaNode](#page-129-0) whose conditional probability table is to be tested.

## Details

This function returns two values. The first is true or false according to whether the conditional probability table has been established, that is has [NodeProbs\(](#page-199-0)) been set. The second value tests to see whether the conditional probability table is complete, that is, does it have any NAs associated with it.

In many cases, it is the second value that is of interest, so all (HasNodeTable(node)) is often a useful idiom.

# Value

A logical vector with two elements. The first states whether or not the node has any of its conditional probabilities set. The second tests whether or not the table has been completely specified.

## Note

Generating incomplete tables is pretty hard to do in RNetica, a row must be deliberately set to NA. However, a network read in from a file might have incomplete tables.

# Author(s)

Russell Almond

# References

<http://norsys.com/onLineAPIManual/index.html>: [HasNodeTable\\_bn\(\)](http://norsys.com/onLineAPIManual/functions/HasNodeTable_bn.html)

# See Also

[NeticaNode](#page-127-0), [NodeParents\(](#page-197-0)), [NodeInputNames\(](#page-183-0)), [DeleteNodeTable\(](#page-41-0))

## Examples

```
sess <- NeticaSession()
startSession(sess)
ab1 <- CreateNetwork("AB1", session=sess)
A <- NewDiscreteNode(ab1, "A", c("A1", "A2", "A3"))
B <- NewDiscreteNode(ab1,"B",c("B1","B2"))
AddLink(A,B)
##Nodes start undefined.
```
stopifnot(

#### IDname 83

```
HasNodeTable(A)==c(FALSE,FALSE)
)
NodeProbs(A) \leq C(0,1,0)stopifnot(
  HasNodeTable(A)==c(TRUE,TRUE)
)
for (node in NetworkAllNodes(ab1)) {
  if (!all(HasNodeTable(node))) {
  cat("Node ", toString(node),
  " still needs a conditional probability table.\n")
  }
}
DeleteNetwork(ab1)
stopSession(sess)
```
IDname *Tests to see if a string is a valid as a Netica Identifier.*

## Description

The function is. IDname () returns a logical vector indicating whether or not each element of  $x$ is a valid Netica identifier. The function is.IDname() attempts to massage the input value to conform to the IDname rules.

## Usage

```
is.IDname(x)
as.IDname(x,prefix="y",maxlen=25)
```
## Arguments

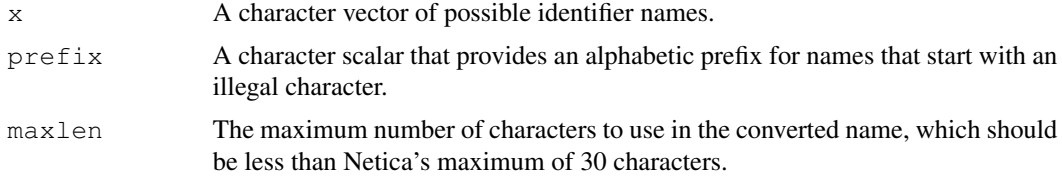

## Details

Netica identifiers (net names, node names, state names, and similar) are limited to 30 characters which must be a valid letter, number or the character '\_'. The first character must be a letter. The function is. IDname() tests to see if a string conforms to these rules, and thus is a legal name.

The function as . IDname () attempts to coerce its argument into the IDname format by applying the following transformations.

- 1. The argument is coerced into a character vector.
- 2. If any value begins with a nonalphabetic character, the  $prefix$  argument is prepended to all values.
- 3. All non-alphanumeric characters are converted to '\_'.
- 4. Each value is truncated to maxlen characters in length.

The truncation works by the following mechanism:

- 1. The string is truncated to length maxlen-3.
- 2. The UTF 8 values of the remaining characters is summed and the result is taken modulo 100 to provide a 2-digit hash code for the remaining characters.
- 3. The hash code is appended to the end of the truncated string separated with an \_.

This should result in strings which are likely, but not guaranteed to be unique if the difference between two names is only after the last maxlen-3 characters.

Note that although Netica allows variable names up to 30 characters in length, in some cases (particularly when stub variables are created after separating an edge from its parent) Netica creates new variable names by appending characters onto existing ones. That is why the recommended value for maxlen is set to 25.

#### Value

A logical vector of the same length of x.

#### **Note**

This is primarily a utility for doing argument checking inside of functions that require a Netica IDname.

#### Author(s)

Russell Almond

#### References

<http://norsys.com/onLineAPIManual/index.html>

## See Also

[CreateNetwork\(](#page-39-0)), [NewDiscreteNode\(](#page-166-0)), [NodeStates\(](#page-204-0)), [NodeName\(](#page-193-0)), [NodeInputNames\(](#page-183-0)),

```
stopifnot(
is.IDname(c("aFish","Wanda1","feed me","fish_food","1more","US$",
                      "a123456789012345678901234567890")) ==
          c(TRUE,TRUE,FALSE,TRUE,FALSE,FALSE,FALSE),
as.IDname(c("aFish","Wanda1","feed me","fish_food","1more","US$",
                      "a123456789012345678901234567890")) ==
          c("aFish","Wanda1","feed_me","fish_food","y1more","US_",
```
#### is.active 85

)

<span id="page-84-0"></span>

#### Description

[NeticaSession](#page-139-0), [NeticaBN](#page-120-0), [NeticaNode](#page-129-0), [CaseStream](#page-27-0), and [NeticaRNG](#page-134-0) objects all contain embedded pointers into Netica's memory. The function is.active() checks to see that the corresponding Netica object still exists.

"a123456789012345678901\_25")

# Usage

is.active(x)

### Arguments

x A NeticaBN or NeticaNode object to test, or a list of such objects.

# Details

Internally, [NeticaSession](#page-139-0), [NeticaBN](#page-120-0) and [NeticaNode](#page-129-0) objects all contain pointers to the corresponding Netica objects. The [DeleteNetwork\(](#page-39-1)) and [DeleteNodes\(](#page-166-1)) functions deletes the Netica objects (and clears the pointers in the R objects). It is difficult to control when R objects are deleted, especially if they are protected in data structures that are saved in the workspace. The function is.active() is meant to check if the corresponding object is still valid. In most cases, RNetica will give an error (or at least a warning) if an inactive object is supplied as an argument.

For [CaseStream](#page-27-0) objects (and its sub-classes [FileCaseStream](#page-69-0) and [MemoryCaseStream](#page-108-0)) active and open have the same meaning.

For [NeticaRNG](#page-134-0) objects, they become inactive when they are freed.

Note that the function StopNetica() should make all NeticaBN and NeticaNode objects inactive. Thus, these objects cannot be saved from one R session to another, and should be recreated when needed. In particular, any Netica object restored from a saved workspace should be inactive.

#### Value

The function  $is$ ,  $active()$  returns TRUE if the argument still points to a network or node loaded in Netica's memory, and FALSE if that network or node has been deleted. It returns NA if the argument is not a NeticaSession, NeticaBN, NeticaNode, CaseStream, or NeticaRNG object.

If x is a list, then a logical vector of the same length of x is returned with is. active () recursively applied to each one.

#### Note

The actual test done is to test the pointer to see if it is null or not. It should be the case that when an R object is disconnected from its Netica counterpart, the pointer is set to null.

86 is.active and the set of the set of the set of the set of the set of the set of the set of the set of the set of the set of the set of the set of the set of the set of the set of the set of the set of the set of the set

#### Author(s)

Russell Almond

# References

```
http://norsys.com/onLineAPIManual/index.html, http://lib.stat.cmu.edu/
R/CRAN/doc/manuals/R-exts.html
```
# See Also

```
StopNetica(), NeticaBN, DeleteNetwork(), NeticaNode, DeleteNodes(), NeticaSession,
CaseStream, NeticaRNG
```

```
sess <- NeticaSession()
stopifnot(!is.active(sess))
startSession(sess)
stopifnot(is.active(sess))
anet <- CreateNetwork("ActiveNet", session=sess)
stopifnot(is.active(anet))
anodes <- NewContinuousNode(anet,paste("ActiveNode",1:2,sep=""))
stopifnot(all(is.active(anodes)))
inode <- DeleteNodes(anodes[[1]])
stopifnot(!is.active(anodes[[1]]))
stopifnot(!is.active(inode))
stopifnot(is.active(anodes[[2]]))
DeleteNetwork(anet)
stopifnot(!is.active(anet))
## Node gets deleted along with network
stopifnot(!any(is.active(anodes)))
rng <- NewNeticaRNG(1, session=sess)
stopifnot(is.active(rng))
FreeNeticaRNG(rng)
stopifnot(!is.active(rng))
casefile <- tempfile("testcase", fileext=".cas")
filestream <- CaseFileStream(casefile, session=sess)
stopifnot(is.active(filestream))
CloseCaseStream(filestream)
stopifnot(!is.active(filestream))
stopSession(sess)
stopifnot(!is.active(sess))
```
## Description

A [NeticaNode](#page-129-0) object can take on either a discrete set of values or an arbitrary real value. These functions determine which type of node this is.

# Usage

```
is.discrete(node)
is.continuous(node)
```
#### Arguments

node A [NeticaNode](#page-129-0) object to test.

# **Details**

While in the Netica GUI, one first creates a node and then determines whether it will be discrete or continuous, in the API this is determined at the time of creation (by calling [NewContinuousNode\(](#page-166-1)) or [NewDiscreteNode\(](#page-166-0)). These functions determine which type of node the given node is.

Note that setting [NodeLevels](#page-188-0) can make a continuous node behave like a discrete one and vice versa. For continuous nodes, the levels are cut points for getting a discrete state from the node. For a discrete node, the levels are real values representing the midpoint of the states.

#### Value

TRUE or FALSE depending on whether a node is discrete or continuous.

## Note

Currently, this function does not actually look at the internal Netica state, but rather looks at the field "discrete" which is set when the node is created.

#### Author(s)

Russell Almond

#### References

<http://norsys.com/onLineAPIManual/index.html>: [GetNodeType\\_bn\(\),](http://norsys.com/onLineAPIManual/functions/GetNodeType_bn.html) [SetNodeLevels\\_bn\(\)](http://norsys.com/onLineAPIManual/functions/SetNodeLevels_bn.html)

## See Also

[NewDiscreteNode\(](#page-166-0)), [NewContinuousNode\(](#page-166-1)), [NeticaNode](#page-129-0), [NodeLevels\(](#page-188-0)), [NodeStates\(](#page-204-0))

# Examples

```
sess <- NeticaSession()
startSession(sess)
netx <- CreateNetwork("netx", session=sess)
bnode <- NewDiscreteNode(netx,"bool",c("True","False"))
stopifnot(is.discrete(bnode))
stopifnot(!is.continuous(bnode))
rnode <- NewContinuousNode(netx,"real")
stopifnot(!is.discrete(rnode))
stopifnot(is.continuous(rnode))
DeleteNetwork(netx)
stopSession(sess)
```
is.NodeRelated *Computes topological proprieties of a* Netica *network.*

## Description

The function is. NodeRelated() tests to see if relation holds between node1 and node2. The function GetRelatedNodes creates a list of all nodes that satisfy the relation with any node in nodelist.

#### Usage

```
is.NodeRelated(node1, node2, relation = "connected")
GetRelatedNodes(nodelist, relation = "connected")
```
#### Arguments

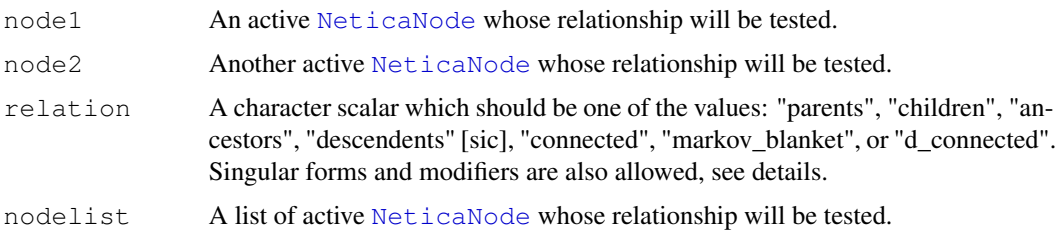

# Details

These functions are useful for testing the topology of a network. Each of the functions offers a measure related to the network. The is. NodeRelated() form tests the relationship between node1 and node2. The function GetRelatedNodes() returns a list of any nodes for which

# is.NodeRelated 89

the relationship holds with any of the elements of nodelist. The plural and singular forms of the relationships can be used with both functions.

"parent", "parents". True if node1 is a parent of node2, or returns a list of parents of the nodes in nodelist.

"ancestor", "ancestors". True if there is a directed (parent to child) path from node1 to node2, or returns a list of ancestors of the nodes in nodelist.

"child", "children". True if node1 is a child of node2, or returns a list of children of the nodes in nodelist.

"descendent", "descedents" [This is the spelling used by Netica]. True if there is a directed (parent to child) path from node2 to node1, or returns a list of descedants of the nodes in nodelist.

"connected". True if there is a chain (unordered path) from node1 to node2, or returns a list of all nodes connected to any of the nodes in nodelist.

"markov blanket". The Markov blanket of nodeset is the a set of nodes that renders the nodes in nodeset conditionally independent of the remaining nodes given the ones in the blanket. The simple form returns true if node2 is in the Markov blanket of node1.

"d\_connected". The rules for d-connection are somewhat complex (see Pearl, 1988), but basically node1 and node2 are d-connected if they are not independent given the current findings. The function returns true if  $\text{node1}$  and  $\text{node2}$  are d-connected or a list of all nodes that are dconnected to the nodes in nodelist.

In addition, the relation can be modified in the GetRelatedNodes() form by adding one or more modifiers to the main relation separated by commas. The two that are useful in RNetica are:

"include\_evidence\_nodes". For the "markov\_boundary" and "d\_connected" relations indicates whether nodes with findings should be included in the result (they would normally not be included in the result).

"exclude\_self". For the "ancestors", "descendents", "connected", and "d\_connected" relations, the elements of nodelist are not initially added to the result.

# Value

For is.NodeRelated() TRUE or FALSE, or NA if one of the input nodes was not active.

For GetNodeRelated() a list of [NeticaNode](#page-129-0) objects which have the target relationship with one of the nodes in nodelist. There may be duplicates in this list.

#### Note

GetRelatedNodes() uses GetRelatedNodesMult\_bn(), not GetRelatedNode\_bn(), but that should not present any serious issues. Also, it always passes an empty list for the related\_nodes arguments. Consequently, the "append", "union", "intersection", and "subtract" options don't make much sense. This is only a minor limitation as R provides similar functions.

## Author(s)

Russell Almond

#### References

<http://norsys.com/onLineAPIManual/index.html>: [IsNodeRelated\\_bn\(\),](http://norsys.com/onLineAPIManual/functions/IsNodeRelated_bn.html) [GetRelat](http://norsys.com/onLineAPIManual/functions/GetRelatedNodes_bn.html)[edNodes\\_bn\(\),](http://norsys.com/onLineAPIManual/functions/GetRelatedNodes_bn.html) [GetRelatedNodesMult\\_bn\(\)](http://norsys.com/onLineAPIManual/functions/GetRelatedNodesMult_bn.html)

Pearl, J. (1988). *Probabilistic Reasoning in Intelligent Systems.* Morgan–Kaufmann.

# See Also

[NeticaNode](#page-129-0), [NodeParents\(](#page-197-0)), [NodeChildren\(](#page-171-0)), [AddLink\(](#page-12-0))

# Examples

```
sess <- NeticaSession()
startSession(sess)
testnet <- CreateNetwork("ABCDEFG", session=sess)
### A D
\# \# \# \rightarrow \rightarrow \rightarrow### C F - G
### / \ /
### B E
A <- NewDiscreteNode(testnet,"A")
B <- NewDiscreteNode(testnet,"B")
C <- NewDiscreteNode(testnet,"C")
D <- NewDiscreteNode(testnet,"D")
E <- NewDiscreteNode(testnet,"E")
F <- NewDiscreteNode(testnet,"F")
G <- NewDiscreteNode(testnet,"G")
AddLink(A,C)
AddLink(B,C)
AddLink(C,D)
AddLink(C,E)
AddLink(D,F)
AddLink(E,F)
AddLink(F,G)
stopifnot(
  is.NodeRelated(A,C,"parent"),
  is.NodeRelated(D,C,"child"),
  is.NodeRelated(C,G,"ancestor"),
  is.NodeRelated(E,C,"descendent"),
  is.NodeRelated(A,B), ## Same as connected
  is.NodeRelated(D,E,"markov_blanket"),
  !is.NodeRelated(A,B,"d_connected"), ## No common ancestor
  is.NodeRelated(D,E,"d_connected") ## Common ancestor
)
```
stopifnot(

```
setequal(GetRelatedNodes(F, "parents"), list(D,E)),
  setequal(GetRelatedNodes(C, "children"), list(D,E)),
  setequal(GetRelatedNodes(D, "descendents"), list(D, F, G)),
  setequal(GetRelatedNodes(E, "ancestors"), list(E, C, A, B)),
  setequal(GetRelatedNodes(E, "ancestors, exclude_self"),
           GetRelatedNodes(D,"ancestors,exclude_self")),
  setequal(GetRelatedNodes(A),list(A,B,C,D,E,F,G)), ##All nodes connected
  setequal(GetRelatedNodes(D, "markov_blanket"), list(C,E,F)),
  setequal(GetRelatedNodes(A,"d_connected"), list(A,C,D,E,F,G))
)
DeleteNetwork(testnet)
stopSession(sess)
```
IsNodeDeterministic

*Determines if a node in a Netica Network is deterministic or not.*

## Description

A node in a Bayesian network is deterministic if its value is determined by the states of its parents, that is if all conditional probabilities are 0 or 1.

#### Usage

```
IsNodeDeterministic(node)
```
#### Arguments

node An active [NeticaNode](#page-129-0) whose conditional probability table is to be tested.

#### Details

For discrete nodes, this returns TRUE if all the conditional probabilities are zero or one. It returns FALSE otherwise.

# Value

TRUE if the conditional probability table for node is deterministic, FALSE otherwise. If the node is not active, or there is otherwise an error it returns NA.

## Author(s)

Russell Almond

## References

<http://norsys.com/onLineAPIManual/index.html>: [IsNodeDeterministic\\_bn\(\)](http://norsys.com/onLineAPIManual/functions/IsNodeDeterministic_bn.html)

# See Also

```
NeticaNode, NodeParents(), NodeInputNames(), NodeStates()
```
#### Examples

```
sess <- NeticaSession()
startSession(sess)
ab <- CreateNetwork("AB", session=sess)
A <- NewDiscreteNode(ab,"A",c("A1","A2","A3"))
B <- NewDiscreteNode(ab,"B",c("B1","B2"))
AddLink(A,B)
##Undefined node is not deterministic.
stopifnot(!IsNodeDeterministic(A))
NodeProbs(A) \leftarrow c(0,1,0)stopifnot(IsNodeDeterministic(A))
NodeProbs(A) <- c(1/3,1/3,1/3)
stopifnot(!IsNodeDeterministic(A))
NodeProbs(B) < - \text{rbind}(c(0,1), c(0,1), c(1,0))stopifnot(IsNodeDeterministic(B))
DeleteNetwork(ab)
stopSession(sess)
```
<span id="page-91-0"></span>JointProbability *Calculates the joint probability over several network nodes.*

# Description

The Bayesian network, once compiled, gives the joint probability of all nodes in the network given the findings. This function calculates the joint probability over all of the nodes its argument and returns it as an array.

## Usage

```
JointProbability(nodelist)
```
#### Arguments

nodelist A list of active [NeticaNode](#page-129-0) objects from the same network.

## JointProbability 93

#### Details

This calculates the joint probability distribution over two, three or more variables in the same network. Calculating the joint probability is easy if all of the nodes are in the same clique, so one might want to use the function [MakeCliqueNode\(](#page-106-0)nodelist) before compiling the network to force the nodes in the same clique. The function can calculate the joint probability table for nodes not in the same clique, it just takes longer.

## Value

A multidimensional array given the probabilities of the various configurations. The dimensions correspond to the variables in nodelist, and the dimnames of the result are the result of sapply (nodelist, NodeStates

## **Note**

One possible use for the joint probability function is to get a joint likelihood over the footprint nodes in an evidence model (see Almond et al, 1999; Almond & Mislevy, 1999). However, Netica currently does not support inserting a likelihood on a clique, just on a single node.

## Author(s)

Russell Almond

## References

Almond, R. G. & Mislevy, R. J. (1999) Graphical models and computerized adaptive testing. *Applied Psychological Measurement*, 23, 223–238.

Almond, R., Herskovits, E., Mislevy, R. J., & Steinberg, L. S. (1999). Transfer of information between system and evidence models. In Artificial Intelligence and Statistics 99, Proceedings (pp. 181–186). Morgan-Kaufmann

<http://norsys.com/onLineAPIManual/index.html>: [JointProbability\\_bn\(\)](http://norsys.com/onLineAPIManual/functions/JointProbability_bn.html)

#### See Also

[NeticaNode](#page-129-0),[NodeBeliefs\(](#page-169-0)) [MakeCliqueNode\(](#page-106-0)), [AddLink\(](#page-12-0)), [JunctionTreeReport\(](#page-93-0)), [MostProbableConfig\(](#page-115-0))

```
sess <- NeticaSession()
startSession(sess)
EMSMMotif <- ReadNetworks(file.path(library(help="RNetica")$path,
                           "sampleNets","EMSMMotif.dne"), session=sess)
## Force Skills 1 and 2 into the same clique.
Skills12 <- NetworkFindNode(EMSMMotif,c("Skill1","Skill2"))
cn <- MakeCliqueNode(Skills12)
CompileNetwork(EMSMMotif)
```

```
## Prior Joint probability.
prior <- JointProbability(Skills12)
stopifnot (abs(sum(prior)-1) <.0001)
## Find observable nodes
obs <- NetworkNodesInSet(EMSMMotif,"Observable")
NodeFinding(obs$Obs1a1) <- "Right"
NodeFinding(obs$Obs1a2) <- "Wrong"
post <- JointProbability(GetClique(cn))
stopifnot (abs(sum(post)-1) <.0001)
DeleteNetwork(EMSMMotif)
stopSession(sess)
```
<span id="page-93-0"></span>JunctionTreeReport *Produces a report about the junction tree from a compiled Netica network.*

## **Description**

The process of compilation transforms the network into a junction tree – a tree of cliques in the original graph – that is more convenient computationally. The function JunctionTreeReport (net) produces a report on the junction tree. The function NetworkCompiledSize(net) reports on the size of the compiled network. The network must be compiled ([CompileNetwork\(](#page-33-0)net) must be called) before these functions are called.

## Usage

JunctionTreeReport(net) NetworkCompiledSize(net)

#### Arguments

net An active and compiled [NeticaBN](#page-120-0) object.

#### Value

For JunctionTreeReport() a character vector giving the report, one element per line.

For NetworkCompiledSize() a scalar value giving the size of the network.

#### Note

Currently, no attempt is made to parse the report, which has a fairly well structured format. Future versions may produce a report object instead.

## Author(s)

Russell Almond

#### LearnCases 95

#### References

<http://norsys.com/onLineAPIManual/index.html>: [ReportJunctionTree\\_bn\(\),](http://norsys.com/onLineAPIManual/functions/ReportJunctionTree_bn.html) [Size-](http://norsys.com/onLineAPIManual/functions/SizeCompiledNet_bn.html)[CompiledNet\\_bn\(\)](http://norsys.com/onLineAPIManual/functions/SizeCompiledNet_bn.html)

# See Also

[NeticaBN](#page-120-0), [CompileNetwork\(](#page-33-0)), [EliminationOrder\(](#page-43-0)),

## Examples

```
sess <- NeticaSession()
startSession(sess)
EMSMMotif <- ReadNetworks(file.path(library(help="RNetica")$path,
                           "sampleNets","EMSMMotif.dne"), session=sess)
CompileNetwork(EMSMMotif)
JunctionTreeReport(EMSMMotif)
NetworkCompiledSize(EMSMMotif)
DeleteNetwork(EMSMMotif)
stopSession(sess)
```
<span id="page-94-0"></span>LearnCases *Learn Conditional Probability Tables from a Netica Case Stream*

## Description

This function updates the conditional probabilities associated with the given list of nodes based on the findings associated with that node and its parents found in the caseStream argument, which should be a [CaseStream](#page-27-0) object.

#### Usage

```
LearnCases(caseStream, nodelist, weight = 1)
```
#### Arguments

caseStream This should be a [CaseStream](#page-27-0) object, or else an object which can be made into a case stream: either a pathname for a case file, or a data frame of the format described in [MemoryCaseStream](#page-108-0). The case stream can be either opened or closed. If closed it is reopened before updating. In either case, it is closed at the end of the function. Warning, due to a bug in Netica, memory streams are not working and should not be used with Netica API 5.04 or earlier. See below.

96 LearnCases

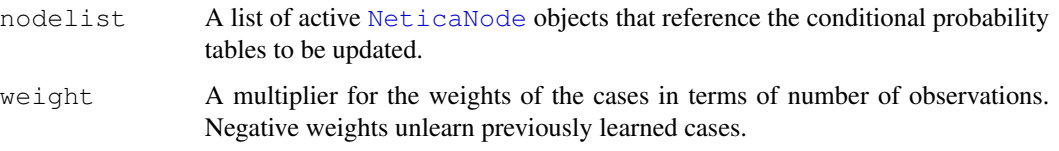

# Details

This is like calling the function [LearnFindings](#page-103-0) repeatedly with the values of the nodes set to each of the case rows in turn. Thus, it updates the conditional probability tables for each nodes based on observed counts in the case files, taking the current probability and the  $\text{NodeExperiment}$  as the prior distribution.

If the case stream has a column NumCases, then the weight assigned to Row  $j$  is weight  $\star$ NumCases [j]. If the case stream does not have such a column, then it is treated as if each column has weight 1. (Among other purposes, this allows case data to be stored in a compact format where all of the possible cases are enumerated along with a count of repetitions.) Note that negative weights will unlearn cases.

## Value

This function returns the [CaseStream](#page-27-0) used in the analysis. This might have either been passed directly as the caseStream argument, or created from the value of the caseStream argument. In either case, the stream is closed at the end of the function.

## Netica Bugs

In version 5.04 of the Netica API, there is a problem with using Memory Streams that seems to affect the functions [LearnCases](#page-94-0) and [LearnCPTs](#page-97-0). Until this problem is fixed, most uses of Memory Streams will require file streams instead. Write the case file using [write.CaseFile](#page-238-0), and then create a file stream using [CaseFileStream](#page-21-0).

## Note

To learn without using the current probabilities as priors, call [DeleteNodeTable](#page-41-0) first.

## Author(s)

Russell Almond

## References

<http://norsys.com/onLineAPIManual/index.html>: [ReviseCPTsByCaseFile\\_bn\(\)](http://norsys.com/onLineAPIManual/functions/ReviseCPTsByCaseFile_bn.html)

## See Also

[NodeExperience](#page-178-0), [NodeProbs](#page-199-0), [NodeFinding](#page-180-0), [FadeCPT](#page-67-0), [LearnFindings](#page-103-0), [DeleteNodeTable](#page-41-0), [LearnCPTs](#page-97-0)

#### LearnCases 97

```
sess <- NeticaSession()
startSession(sess)
abb <- CreateNetwork("ABB", session=sess)
A <- NewDiscreteNode(abb,"A",c("A1","A2"))
B1 <- NewDiscreteNode(abb,"B1",c("B1","B2"))
B2 <- NewDiscreteNode(abb,"B2",c("B1","B2"))
AddLink(A,B1)
AddLink(A,B2)
A[\] <- c(.5,.5)
NodeExperience(A) <- 10
B1['A1"] \leftarrow c(.8,.2)B1['A2"] \leftarrow c(.2,.8)B2["A1"] <- c(.8,.2)
B2["A2"] <- c(.2,.8)
NodeExperience(B1) \leftarrow c(10,10)
NodeExperience(B2) <- c(10,10)
casesabb <-
  data.frame(A=c("A1","A1","A1","A1","A1","A2","A2","A2","A2","A2"),
             B1=c("B1","B1","B1","B2","B2","B2","B2","B2","B1","B1"),
             B2=c("B1","B1","B1","B1","B2","B2","B2","B2","B2","B1"))
## LearnCases(casesabb,list(A,B1))
## There is currently a bug in Netica, so that this function does not
## work with memory streams. As a work around, use proper file streams
## instead.
outfile <- tempfile("casesabb",fileext=".cas")
write.CaseFile(casesabb,outfile, session=sess)
LearnCases(outfile,list(A,B1))
## Probs for A & B1 modified, but B2 left alone
stopifnot(
  NodeExperience(A)==20,
  NodeExpectience(B1) == c(15,15),
  NodeExperience(B2) == c(10,10),
  sum(abs(NodeProbs(A) - .5)) < .001,
  sum(abs(B1["A1",drop=TRUE] - c(11,4)/15)) < .001,
  sum(abs(B1["A2",drop=TRUE] - c(4,11)/15)) < .001,
  sum(abs(B2["A1",drop=TRUE] - c(8,2)/10)) < .001,
  sum(abs(B2["A2",drop=TRUE] - c(2,8)/10)) < .001
)
DeleteNetwork(abb)
stopSession(sess)
```
#### Description

This function updates the conditional probabilities associated with the given list of nodes based on the findings associated with that node and its parents found in the caseStream argument, which should be a [CaseStream](#page-27-0) object. Unlike [LearnCases](#page-94-0), these algorithms can support cases with missing or latent variables.

#### Usage

```
LearnCPTs(caseStream, nodelist, method = "COUNTING", maxIters = 1000L, maxTol = 1e-
```
## Arguments

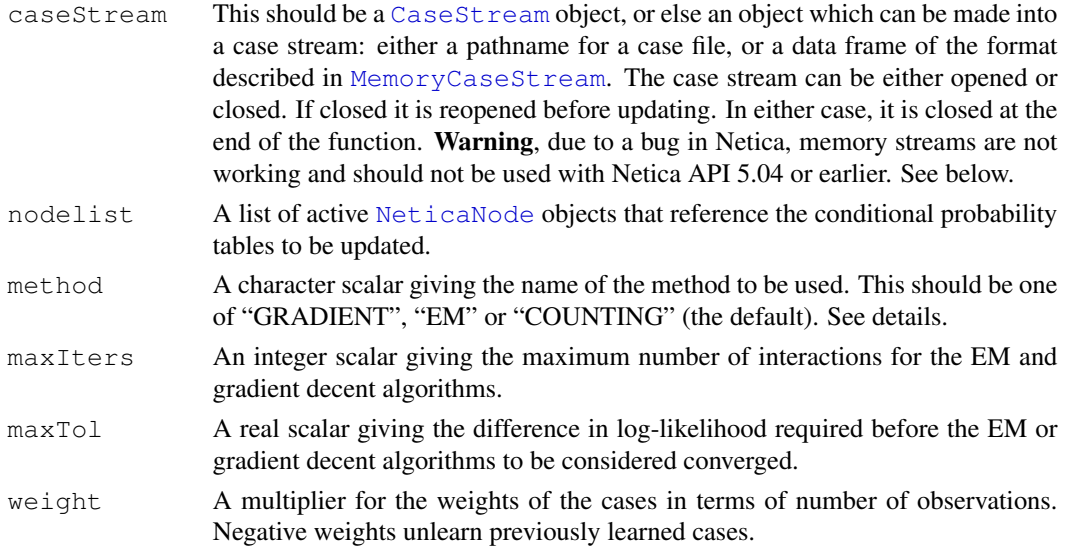

## Details

This function attempts to update the conditional probability tables of the nodes named in nodelist using the data referenced in the first argument. Three different algorithms are available: *Counting*, *EM* and *Gradient Decent*. The *Counting* algorithm cannot handle cases with missing data or latent variables in the model. The method argument determines which method is used.

The *Counting* algorithm is the same as the one used in [LearnCases](#page-94-0). Cases where either the parent or the child variable is missing are ignored when updating the conditional probability table for the node, that is the neither affect the [NodeExperience](#page-178-0) or the [NodeProbs](#page-199-0). As a consequence, models with latent variables cannot be fit with this algorithm.

The *EM* is similar to the *Counting* algorithms, but does more intelligent things with missing observations (particularly, missing parent variables). In particular, the complete data case of the *EM* algorithm is the same as the counting algorithm.

## LearnCPTs 99

The *Gradient Decent* algorithm is an alternative iterative algorithm. According to the Netica documentation it is similar to back propagation in neural networks. Again according to Netica, it is faster than EM, but more likely to find a local maxima. It appears not to respect prior information about the conditional probability tables, and it sets the node experience to  $\text{Inf.}$ 

Both EM and Gradient Decent are an iterative algorithms. For these algorithms maxIters gives the maximum number of iterations, and maxTol gives the convergence criteria (required difference in log likelihood). These parameters are ignored for the *Counting* algorithm. Currently, Netica gives no indication of whether the algorithm terminated by achieving convergence (difference in log likelihood less than  $maxTO1$ ) or by exceeding maxIters. Norsys says they will fix this in an upcoming release.

If the case stream has a column NumCases, then the weight assigned to Row j is weight \*NumCases [j]. If the case stream does not have such a column, then it is treated as if each column has weight 1. (Among other purposes, this allows case data to be stored in a compact format where all of the possible cases are enumerated along with a count of repetitions.) Note that negative weights will unlearn cases.

## Value

Currently, NULL is returned. In the future, an object containing details about the convergence will be returned.

#### Netica Bugs

In version 5.04 of the Netica API, there is no indication of whether the call to LearnCPTs bn has converged (terminated because the difference in log likelihood is less than  $maxTO1$ ) or not (terminated because the number of iterations exceeded maxIters). Norsys has indicated that they will add this functionality to a later release.

In version 5.04 of the Netica API, there is a problem with using Memory Streams that seems to affect the functions [LearnCases](#page-94-0) and [LearnCPTs](#page-97-0). Until this problem is fixed, most uses of Memory Streams will require file streams instead. Write the case file using [write.CaseFile](#page-238-0), and then create a file stream using [CaseFileStream](#page-21-0).

#### Note

The LearnCPTs function will not update the conditional probability table of a node unless [NodeExperience](#page-178-0) has been set for that node. Instead it will issue a warning and update the other nodes.

#### Author(s)

Russell G. Almond

## References

```
http://norsys.com/onLineAPIManual/index.html: LearnCPTS_bn(), NewLearner_bn(),
SetLearnerMaxTol_bn(), SetLearnerMaxTol_bn()
```
# See Also

[NodeExperience](#page-178-0), [NodeProbs](#page-199-0), [NodeFinding](#page-180-0), [FadeCPT](#page-67-0), [RetractNetFindings](#page-222-1), [LearnFindings](#page-103-0) [LearnCases](#page-94-0)

```
sess <- NeticaSession()
startSession(sess)
abb <- CreateNetwork("ABB", session=sess)
A <- NewDiscreteNode(abb,"A",c("A1","A2"))
B1 <- NewDiscreteNode(abb,"B1",c("B1","B2"))
B2 <- NewDiscreteNode(abb,"B2",c("B1","B2"))
AddLink(A,B1)
AddLink(A,B2)
A[] \leftarrow c(.5,.5)NodeExperience(A) <- 10
B1[TA1"] \leftarrow c(.8,.2)B1['A2"] \leftarrow c(.2,.8)B2["A1"] <- c(.8,.2)
B2["A2"] <- c(.2,.8)
NodeExperience(B1) \leftarrow c(10,10)
NodeExperience(B2) \leq c(10,10)
casesabb <-
  data.frame(A=c("A1","A1","A1","A1","A1","A2","A2","A2","A2","A2"),
             B1=c("B1","B1","B1","B2","B2","B2","B2","B2","B1","B1"),
             B2=c("B1","B1","B1","B1","B2","B2","B2","B2","B2","B1"))
## LearnCPTs(casesabb,list(A,B1))
## There is currently a bug in Netica, so that this function does not
## work with memory streams. As a work around, use proper file streams
## instead.
outfile <- tempfile("casesabb",fileext=".cas")
write.CaseFile(casesabb,outfile, session=sess)
LearnCPTs(outfile,list(A,B1))
## Probs for A & B1 modified, but B2 left alone
stopifnot(
  NodeExperience(A)==20,
  NodeExperience(B1) == c(15,15),
  NodeExperience(B2) == c(10,10),
  sum(abs(NodeProbs(A) - .5)) < .001,
  sum(abs(B1["A1",drop=TRUE] - c(11,4)/15)) < .001,
  sum(abs(B1["A2",drop=TRUE] - c(4,11)/15)) < .001,
  sum(abs(B2["A1",drop=TRUE] - c(8,2)/10)) < .001,
  sum(abs(B2["A2",drop=TRUE] - c(2,8)/10)) < .001
)
```
## LearnCPTs 101

```
## Missing Data
## NAs in parents affect both parent and child.
casesabb1 <-
  data.frame(A=c("A1","A1","NA","A1","A1","A2","A2","A2","A2","A2"),
             B1=c("B1","B1","B1","B2","B2","B2","B2","NA","B1","B1"),
             B2=c("B1","B1","B1","NA","B2","B2","B2","B2","B2","B1"))
outfile1 <- tempfile("casesabb1", fileext=".cas")
write.CaseFile(casesabb1,outfile1, session=sess)
LearnCPTs(outfile1,list(A,B1,B2))
stopifnot(
  NodeExperience(A)==29,
  NodeExperience(B1)==c(19,19),
  NodeExperience(B2)==c(13,15),
  sum(abs(NodeProbs(A) - c(14,15)/29)) < .001,
  sum(abs(B1["A1",drop=TRUE] - c(13,6)/19)) < .001,
  sum(abs(B1["A2",drop=TRUE] - c(6,13)/19)) < .001,
  sum(abs(B2["A1",drop=TRUE] - c(10,3)/13)) < .001,
  sum(abs(B2["A2",drop=TRUE] - c(3,12)/15)) < .001
)
DeleteNetwork(abb)
####################################
## Start again with EM learning.
abb <- CreateNetwork("ABB", session=sess)
A <- NewDiscreteNode(abb,"A",c("A1","A2"))
B1 <- NewDiscreteNode(abb, "B1", c("B1", "B2"))
B2 <- NewDiscreteNode(abb,"B2",c("B1","B2"))
AddLink(A,B1)
AddLink(A,B2)
A[] <- c(.5,.5)
NodeExperience(A) <- 10
B1['A1"] \leftarrow c(.8,.2)B1['A2"] \leftarrow c(.2,.8)B2["A1"] <- c(.8,.2)
B2["A2"] <- c(.2,.8)
NodeExperience(B1) <- c(10,10)
NodeExperience(B2) <- c(10,10)
casesabb <-
  data.frame(A=c("A1","A1","A1","A1","A1","A2","A2","A2","A2","A2"),
             B1=c("B1","B1","B1","B2","B2","B2","B2","B2","B1","B1"),
             B2=c("B1","B1","B1","B1","B2","B2","B2","B2","B2","B1"))
## LearnCPTs(casesabb,list(A,B1),method="EM")
## There is currently a bug in Netica, so that this function does not
## work with memory streams. As a work around, use proper file streams
## instead.
```

```
outfile <- tempfile("casesabb", fileext=".cas")
write.CaseFile(casesabb,outfile, session=sess)
LearnCPTs(outfile,list(A,B1), method="EM")
## Complete data, this should look identical to the counting case.
## Note that NodeExperience is no longer an integer
stopifnot(
  abs(NodeExperience(A)-20) < .001,
  sum(abs(NodeExperience(B1)-c(15,15))) < .001,
  NodeExperience(B2)==c(10,10),
  sum(abs(NodeProbs(A) - .5)) < .001,
  sum(abs(B1["A1",drop=TRUE] - c(11,4)/15)) < .001,
  sum(abs(B1["A2",drop=TRUE] - c(4,11)/15)) < .001,
  sum(abs(B2["A1",drop=TRUE] - c(8,2)/10)) < .001,
  sum(abs(B2["A2",drop=TRUE] - c(2,8)/10)) < .001
\lambda## Missing Data
## EM deals more intelligently with missing data.
casesabb1 <-
  data.frame(A=c("A1","A1","NA","A1","A1","A2","A2","A2","A2","A2"),
             B1=c("B1","B1","B1","B2","B2","B2","B2","NA","B1","B1"),
             B2=c("B1","B1","B1","NA","B2","B2","B2","B2","B2","B1"))
outfile1 <- tempfile("casesabb1", fileext=".cas")
write.CaseFile(casesabb1,outfile1, session=sess)
LearnCPTs(outfile1,list(A,B1,B2),method="EM")
stopifnot(
 NodeExperience(A)>29,
  NodeExperience(B1)>c(19,19),
  NodeExperience(B2)>c(13,15)
)
## EM can handle complete latent variable case.
casesabb2 <-
  data.frame(B1=c("B1","B1","B1","B2","B2","B2","B2","NA","B1","B1"),
             B2=c("B1","B1","B1","NA","B2","B2","B2","B2","B2","B1"))
outfile2 <- tempfile("casesabb2",fileext=".cas")
write.CaseFile(casesabb1,outfile2, session=sess)
LearnCPTs(outfile1,list(A,B1,B2),method="EM")
stopifnot(
  NodeExperience(A)>39,
  NodeExperience(B1)>c(24,23),
  NodeExperience(B2)>c(14,20)
\lambda
```
DeleteNetwork(abb)

## LearnCPTs 103

```
####################################
## One more time with Gradient Decent learning.
abb <- CreateNetwork("ABB", session=sess)
A <- NewDiscreteNode(abb,"A",c("A1","A2"))
B1 <- NewDiscreteNode(abb, "B1", c("B1", "B2"))
B2 <- NewDiscreteNode(abb,"B2",c("B1","B2"))
AddLink(A,B1)
AddLink(A,B2)
A[\ ] <- c(.5,.5)
NodeExperience(A) <- 10
B1['A1"] < -c(.8,.2)B1['A2"] \leftarrow c(.2,.8)B2["A1"] <- c(.8,.2)
B2["A2"] <- c(.2,.8)
NodeExperience(B1) \leq c(10,10)
NodeExperience(B2) <- c(10,10)
casesabb <-
  data.frame(A=c("A1","A1","A1","A1","A1","A2","A2","A2","A2","A2"),
             B1=c("B1","B1","B1","B2","B2","B2","B2","B2","B1","B1"),
             B2=c("B1","B1","B1","B1","B2","B2","B2","B2","B2","B1"))
## LearnCPTs(casesabb, list(A, B1), method="GRADIENT")
## There is currently a bug in Netica, so that this function does not
## work with memory streams. As a work around, use proper file streams
## instead.
outfile <- tempfile("casesabb",fileext=".cas")
write.CaseFile(casesabb,outfile, session=sess)
LearnCPTs(outfile,list(A,B1),method="GRADIENT")
## Complete data, this should look identical to the counting case.
## Note that NodeExperience is no longer used, and the posterior
## distribution no longer reflects the prior.
stopifnot(
  NodeExperience(B2)==c(10,10),
  sum(abs(NodeProbs(A) - .5)) < .001,
  sum(abs(B1["A1",drop=TRUE] - c(3,2)/5)) < .001,
  sum(abs(B1["A2",drop=TRUE] - c(2,3)/5)) < .001,
  sum(abs(B2["A1",drop=TRUE] - c(8,2)/10)) < .001,
  sum(abs(B2["A2",drop=TRUE] - c(2,8)/10)) < .001
\lambda## Gradient algorithm sets experience to -infinity, so need to reset.
NodeExperience(A) <- 10
NodeExperience(B1) <- c(10,10)NodeExperience(B2) <- c(10,10)
## Missing Data
## GRADIENT deals more intelligently with missing data.
```

```
casesabb1 <-
  data.frame(A=c("A1","A1","NA","A1","A1","A2","A2","A2","A2","A2"),
             B1=c("B1","B1","B1","B2","B2","B2","B2","NA","B1","B1"),
             B2=c("B1","B1","B1","NA","B2","B2","B2","B2","B2","B1"))
outfile1 <- tempfile("casesabb1",fileext=".cas")
write.CaseFile(casesabb1,outfile1, session=sess)
LearnCPTs(outfile1,list(A,B1,B2),method="GRADIENT")
## Gradient algorithm sets experience to -infinity, so need to reset.
NodeExperience(A) <- 10
NodeExperience(B1) <- c(10,10)
NodeExperience(B2) <- c(10,10)
## GRADIENT can handle complete latent variable case.
casesabb2 <-
  data.frame(B1=c("B1","B1","B1","B2","B2","B2","B2","NA","B1","B1"),
             B2=c("B1","B1","B1","NA","B2","B2","B2","B2","B2","B1"))
outfile2 <- tempfile("casesabb2", fileext=".cas")
write.CaseFile(casesabb1,outfile2, session=sess)
LearnCPTs(outfile1,list(A,B1,B2),method="GRADIENT")
DeleteNetwork(abb)
stopSession(sess)
```
<span id="page-103-0"></span>LearnFindings *Learn Netica conditional probabilities from findings.*

# **Description**

This function updates the conditional probabilities associated with the given list of nodes based on the findings associated with that node and its parents. Before calling this function the findings to be learned should be set using [NodeFinding](#page-180-0).

## Usage

```
LearnFindings(nodes, weight = 1)
```
# Arguments

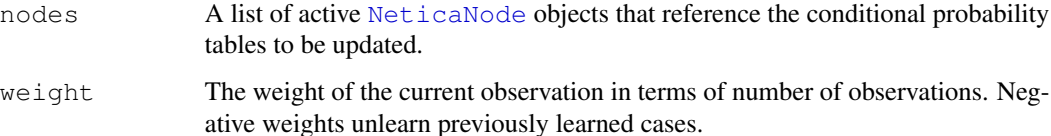

# LearnFindings 105

#### Details

For the purposes of this function, Netica regards the probabilities in Row  $j$  of the CPT for each selected node as having an independent Dirichlet distribution with parameters  $(a_{i1},...,a_{iK})$  =  $n_j(p_{j1}, \ldots, p_{jK})$  where  $p_{jk}$  is the probability associated with State k in Row j and  $n_j$  is the experience associated with Row  $j$ .

If LearnFindings is called on a node which is currently instantiated to State  $k$  and whose parents are currently instantiated to the configuration which selects Row j of the table, then  $n'_j =$  $n_j+weight$  and  $a'_{jk} = a_{jk}+weight$  with all other values remaining the same. The new conditional probabilities are  $p'_{jk} = a'_{jk}/n'_{j}$ .

The function [FadeCPT](#page-67-0) is often used between calls to LearnFindings to down weight old cases when the conditional probabilities are thought to be changing slowly over time.

## Value

This returns the list of nodes whose conditional probability tables have been modified.

## Note

Do not confuse this function with [NodeFinding](#page-180-0). NodeFinding instantiates a node and updates all of the other beliefs associated with a node to reflect the new evidence. LearnFindings incorporates the current case (the currently instantiated set of findings) into the CPTs for the nodes.

The LearnFindings function will not update the conditional probability table of a node unless [NodeExperience](#page-178-0) has been set for that node. Instead it will issue a warning and update the other nodes.

## Author(s)

Russell G. Almond

# References

<http://norsys.com/onLineAPIManual/index.html>: [ReviseCPTsByFindings\\_bn\(\)](http://norsys.com/onLineAPIManual/functions/ReviseCPTsByFindings_bn.html)

# See Also

[NodeExperience](#page-178-0), [NodeProbs](#page-199-0), [NodeFinding](#page-180-0), [FadeCPT](#page-67-0), [RetractNetFindings](#page-222-1), [LearnCases](#page-94-0), [LearnCPTs](#page-97-0)

#### Examples

```
sess <- NeticaSession()
startSession(sess)
abb <- CreateNetwork("ABB", session=sess)
A <- NewDiscreteNode(abb,"A",c("A1","A2"))
B1 <- NewDiscreteNode(abb,"B1",c("B1","B2"))
B2 <- NewDiscreteNode(abb, "B2",c("B1", "B2"))
```
AddLink(A,B1)

```
AddLink(A,B2)
A[] \leftarrow c(.5,.5)NodeExperience(A) <- 10
B1['A1"] \leftarrow c(.8,.2)B1['A2"] \leftarrow c(.2,.8)B2["A1"] <- c(.8,.2)
B2["A2"] <- c(.2,.8)
NodeExperience(B1) <- c(10,10)
NodeExperience(B2) <- c(10,10)
## First Case
NodeFinding(A) \leq "A1"
NodeFinding(B1) \leftarrow "B1"
NodeFinding(B2) <- "B2"
LearnFindings(list(A,B1))
## Probs for A & B1 modified, but B2 left alone
stopifnot(
  NodeExperience(A)==11,
  NodeExperience(B1)==c(11,10),
  NodeExperience(B2)==c(10,10),
  sum(abs(NodeProbs(A) - c(6,5)/11)) < .001,
  sum(abs(B1["A1",drop=TRUE] - c(9,2)/11)) < .001,
  sum(abs(B1["A2",drop=TRUE] - c(2,8)/10)) < .001,
  sum(abs(B2["A1",drop=TRUE] - c(8,2)/10)) < .001,
  sum(abs(B2["A2",drop=TRUE] - c(2,8)/10)) < .001
)
## Second Case
RetractNetFindings(abb)
NodeFinding(A) <- "A2"
NodeFinding(B1) \leq "B1"
NodeFinding(B2) \leftarrow "B1"
LearnFindings(list(A,B1))
## Probs for A & B1 modified, but B2 left alone
stopifnot(
  NodeExperience(A)==12,
  NodeExperience(B1)==c(11,11),
  NodeExperience(B2)==c(10,10),
  sum(abs(NodeProbs(A) - c(6, 6)/12) < .001,
  sum(abs(B1["A1",drop=TRUE] - c(9,2)/11)) < .001,
  sum(abs(B1["A2",drop=TRUE] - c(3,8)/11)) < .001,
  sum(abs(B2["A1",drop=TRUE] - c(8,2)/10)) < .001,
  sum(abs(B2["A2",drop=TRUE] - c(2,8)/10)) < .001
)
## Retract Case 2
LearnFindings(list(A,B1),-1)
## Back to where we were before Case 1
stopifnot(
```
# MakeCliqueNode 107

```
NodeExperience(A)==11,
  NodeExperience(B1)==c(11,10),
  NodeExperience(B2)==c(10,10),
  sum(abs(NodeProbs(A) - c(6,5)/11)) < .001,
  sum(abs(B1["A1",drop=TRUE] - c(9,2)/11)) < .001,
  sum(abs(B1["A2",drop=TRUE] - c(2,8)/10)) < .001,
  sum(abs(B2["A1",drop=TRUE] - c(8,2)/10)) < .001,
  sum(abs(B2["A2",drop=TRUE] - c(2,8)/10)) < .001
)
DeleteNetwork(abb)
stopSession(sess)
```
<span id="page-106-0"></span>MakeCliqueNode *Forces a collection of nodes in a Netica network to be in the same clique.*

## Description

When a junction tree is compiled, if the nodes are in the same clique, it is easier to calculate their joint probability. The function MakeCliqueNode (nodelist) forces the nodes in nodelist by making a special one state clique node with all of the nodes in nodelist as a parent.

## Usage

```
MakeCliqueNode(nodelist)
is.CliqueNode(x)
GetClique(cliquenode)
```
#### Arguments

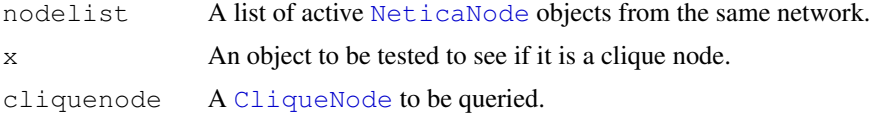

## Details

It is substantially easier to calculate the joint probability of a number of nodes if they are all in the same clique (see JointProbability (nodelist). If it is known that such a query will be common, the analyst can take steps to force the nodes into the same clique if required. The Student Model/Evidence Model algorithm of Almond and Mislevy (1999) also requires that the student model variables that are referenced in an evidence model all be in the same clique (although this algorithm is not currently supported by Netica).

A node and its parents is always a clique or a subset of a clique in the junction tree (see [CompileNetwork\(](#page-33-0)) or [JunctionTreeReport\(](#page-93-0))). This function forces nodes into the same clique by creating a new CliqueNode and making all of the nodes in nodelist parents of the new node.

The [CliqueNode](#page-31-0) is a subclass of [NeticaNode](#page-129-0). It has a number of special features. It's name is always "Clique" followed by a number. It only has one state, and it has a special "clique" field which records the nodelist used to create it. The function is. CliqueNode () tests a node to see if it is a clique node, and the function GetClique (node) retrieves the nodelist. (This should not be set manually).

The CliqueNode objects should, for the most part, behave like regular nodes. However, it is almost certainly a mistake to try and set findings on a CliqueNode.

## Value

The function Make[CliqueNode](#page-31-0) (nodelist) returns a new CliqueNode object whose parents are the variables in nodelist. This behaves in most respects like an ordinary node, but it would almost certainly be a mistake to try and enter findings for this node. In particular, deleting the clique node will no longer constrain its parents to be in the same clique (although other connections in the network may cause the nodes to be placed in the same clique).

The function is. CliqueNode  $(x)$  returns a logical value which is true if x is a clique node.

The function GetClique (node) returns the nodelist used to create the clique node.

#### Note

Clique nodes only last for the R session that was used to create them. After that, they will appear like ordinary nodes. They will still be present in the network, but the special "clique" attribute will be lost.

Currently Netica only allows virtual evidence at the node level ([NodeLikelihood\(](#page-190-0))). I'm lobbying to get Netica to support it at the clique level as well. At which point, this function becomes extremely useful.

## Author(s)

Russell Almond

#### References

Almond, R. G. & Mislevy, R. J. (1999) Graphical models and computerized adaptive testing. *Applied Psychological Measurement*, 23, 223-238.

Almond, R., Herskovits, E., Mislevy, R. J., & Steinberg, L. S. (1999). Transfer of information between system and evidence models. In Artificial Intelligence and Statistics 99, Proceedings (pp. 181–186). Morgan-Kaufmann

<http://norsys.com/onLineAPIManual/index.html>: See the NeticaEx function FormCliqueWith is the documentation for [JointProbability\\_bn\(\)](http://norsys.com/onLineAPIManual/functions/JointProbability_bn.html)

#### See Also

[CliqueNode](#page-31-0), [NeticaNode](#page-129-0), [JointProbability\(](#page-91-0)), [AddLink\(](#page-12-0)), [JunctionTreeReport\(](#page-93-0))
# MemoryCaseStream-class 109

## Examples

```
sess <- NeticaSession()
startSession(sess)
EMSMSystem <- ReadNetworks(file.path(library(help="RNetica")$path,
                            "sampleNets","System.dne"), session=sess)
CompileNetwork(EMSMSystem)
## Note that Skill1 and Skill2 are in different cliques
JunctionTreeReport(EMSMSystem)
Skills12 <- NetworkFindNode(EMSMSystem, c("Skill1", "Skill2"))
cn <- MakeCliqueNode(Skills12)
cnclique <- GetClique(cn)
stopifnot(
  is.CliqueNode(cn),
  setequal(sapply(cnclique,NodeName),sapply(Skills12,NodeName))
)
CompileNetwork(EMSMSystem)
## Note that Skill1 and Skill2 are in different cliques
JunctionTreeReport(EMSMSystem)
DeleteNodes(cn) ## This clears the clique.
DeleteNetwork(EMSMSystem)
stopSession(sess)
```
<span id="page-108-0"></span>MemoryCaseStream-class *Class* "MemoryCaseStream"

# Description

This object is subclass of [CaseStream](#page-27-0) so it is a wrapper around a Netica stream which is used to read/write cases. In this subclass, the case stream is associated with a data frame containing the dase file information. The function [CaseMemoryStream](#page-24-0) is the constructor, the case stream is associated with a memory buffer that corresponds to an R [data.frame](#page-0-0) object. The function [MemoryStreamContents](#page-112-0) accesses the contents as a data frame.

## Details

A Netica case file has a format that very much resembles the output of [write.table](#page-0-0). The first row is a header row, which contains the names of the variables, the second and subsequent rows contain a set of findings: an assignment of values to the nodes indicated in the columns. There are no row numbers, and the separator and missing value codes are the values of  $\text{CaseFileDelimiter}()$ , and [CaseFileMissingCode\(](#page-19-1)) respectively.

In addition to columns representing variables, two special columns are allowed. The column named "IDnum", if present should contain integers which correspond to ID numbers for the cases (this correspond to the id argument of  $WriteFindings)$  $WriteFindings)$ . The column named "NumCases" should contain number values and this allows rows to be differentially weighted (this correspond to the freq argument of [WriteFindings](#page-239-0)).

A simple way to convert a data frame into a set of cases for use with various Netica functions that use cases would be to write the data frame to a file of the proper format, and then create a [CaseFileStream](#page-21-0) on the just written file. The MemoryCaseStream shortcuts that process by writing the data frame to a memory buffer and then creating a stream around the memory buffer. Like the [FileCaseStream](#page-69-0), the MemoryCaseStream is a subclass of [CaseStream](#page-27-0) and follows the same conventions.

The function [CaseMemoryStream](#page-24-0) opens a new memory stream using data.frame as the source. If data.frame is NULL a new memory stream for writing is created. The function CloseCaseStream closes an open case stream (and is harmless if the stream is already closed. Although RNetica tries to close open case streams when they are garbage collected, users should not count on this behavior and should close them manually. Also be aware that all case streams are automatically closed when R is closes or RNetica is unloaded. The function isCaseStreamOpen tests to see if the stream is open or closed. The function OpenCaseStream if called on a closed MemoryCaseStream will re<mark>open the stream in Netica using the current value of</mark> [MemoryStreamContents](#page-112-0) as the source. (If called on an open stream it will do nothing but issue a warning).

The function getCaseStreamDataFrameName provides the value of label when the stream was created.

#### Extends

Class ["CaseStream"](#page-27-0), directly.

All reference classes extend and inherit methods from ["envRefClass"](#page-0-0). Note that because this is a reference class unlike traditional S3 and S4 classes it can be destructively modified. Also fields (slots) are accessed using the '\$' operator.

#### Netica Bugs

In version 5.04 of the Netica API, there is a problem with using Memory Streams that seems to affect the functions [LearnCases](#page-94-0) and [LearnCPTs](#page-97-0). Until this problem is fixed, most uses of Memory Streams will require file streams instead. Write the case file using [write.CaseFile](#page-238-0), and then create a file stream using [CaseFileStream](#page-21-0).

# Fields

Note these should be regarded as read-only from user code.

- Name: Object of class character identifier for stream. Default is the expression used to reference the data.
- Session: Object of class NeticaSession
- Session: Object of class NeticaSession a link to the session in which this case stream was created.
- Netica\_Case\_Stream: Object of class externalptr a pointer to the case stream in Netica memory.
- Case\_Stream\_Position: Object of class integer the number of the last read/writen record. This is NA if the end of the file has been reached.
- Case\_Stream\_Lastid: Object of class integer the ID number of the last read/written record.
- Case\_Stream\_Lastfreq: Object of class numeric giving the frequence of the last read/written record. This is used as a weight in learning applications.
- Case Stream DataFrameName: Object of class character giving the expression used for the data frame.
- Case Stream DataFrame: Object of class data.frame or NULL the data object that is the contents of the buffer, or NULL if the stream was created for writing.
- Case\_Stream\_Buffer: Object of class externalptr used for an R-side string buffer, currently not used.

#### Methods

open(): Opens a connection too the file in Netica.

- show(): Provides a description of the field
- initialize(Name, Session, Case\_Stream\_Path, ...): internal constructor; user code should use [CaseFileStream](#page-21-0).

The following methods are inherited (from [CaseStream](#page-27-0)): close ("CaseStream"), isActive ("CaseStream"), isOpen ("CaseStream"), show ("CaseStream"), clearErrors ("CaseStream"), reportErrors ("CaseStream"), initialize ("CaseStream")

#### Note

In version 0.5 of RNetica, this class was renamed. It is now called MemoryCaseStream and the constructor is called [CaseMemoryStream](#page-24-0) (while previously the class and the constructore had the same name). This matches the usage of [FileCaseStream](#page-69-0) and its constructor [CaseFileStream](#page-21-0). This is not likely to be a problem as memory streams are not working well.

MemoryCaseStreams are most useful for small to medium size data frames. Larger data frames are probably better handled through case files.

Internally, a weak reference system is used to keep a list of Netica stream objects which need to be closed when RNetica is unloaded. Stream objects should also be forced closed when garbage collected. The weak reference system is somewhat experimental, so well designed code should manually close the streams when the program is through with it.

Stream objects are fragile, and will not survive saving and restoring an R session. However, the object retains information about itself, so that calling OpenCaseStream on the saved object, should reopen the stream. Note that any position information will be lost.

#### Author(s)

Russell Almond

#### References

```
http://norsys.com/onLineAPIManual/index.html: NewMemoryStream_ns(), http:
//homepage.stat.uiowa.edu/~luke/R/references/weakfinex.html
```
# See Also

See [CaseStream](#page-27-0) for the superclass and [FileCaseStream](#page-69-0) for a sibling class. The function [CaseMemoryStream](#page-24-0) is the constructor.

[CaseFileDelimiter](#page-19-0), [CaseFileMissingCode](#page-19-1), [WriteFindings](#page-239-0), [ReadFindings](#page-218-0), [MemoryStreamContents](#page-112-0)

```
sess <- NeticaSession()
startSession(sess)
abc <- CreateNetwork("ABC", session=sess)
A \leftarrow \text{NewDiscreteNode}(\text{abc}, \text{"A", c("A1", "A2", "A3", "A4"))B <- NewDiscreteNode(abc,"B",c("B1","B2","B3"))
C \le - NewDiscreteNode(abc, "C", c("C1", "C2"))
AddLink(A,B)
AddLink(A,C)
AddLink(B,C)
## This is the file written in CaseFileStream help.
casefile <- file.path(library(help="RNetica")$path,
                            "testData","abctestcases.cas")
CaseFileDelimiter("\t", session=sess)
CaseFileMissingCode("*", session=sess)
cases <- read.CaseFile(casefile, session=sess)
memstream <- CaseMemoryStream(cases, session=sess)
##Case 1
memstream <- ReadFindings(list(A,B,C), memstream, "FIRST")
stopifnot (NodeFinding(A) == "A1",
          NodeFinding(B) == "B1",
          NodeFinding(C) == "C1",getCaseStreamLastId(memstream)==1001,
          abs(getCaseStreamLastFreq(memstream)-1.0) <.0001)
##Case 2
memstream <- ReadFindings(list(A,B,C),memstream,"NEXT")
stopifnot (NodeFinding(A) == "A2",
          NodeFinding(B) == "B2",
          NodeFinding(C) == "C2",
          getCaseStreamLastId(memstream)==1002,
          abs(getCaseStreamLastFreq(memstream)-2.0) <.0001)
##Case 3
memstream <- ReadFindings(list(A,B,C),memstream,"NEXT")
stopifnot(NodeFinding(A) == "A3",
          NodeFinding(B) == "B3",
          NodeFinding(C) == "QNO FINDING",getCaseStreamLastId(memstream)==1003,
```
# MemoryStreamContents 113

```
abs(getCaseStreamLastFreq(memstream)-1.0) <.0001)
## EOF
memstream <- ReadFindings(list(A,B,C),memstream,"NEXT")
stopifnot (is.na(getCaseStreamPos(memstream)))
##Clean Up
CloseCaseStream(memstream)
DeleteNetwork(abc)
stopSession(sess)
```
<span id="page-112-0"></span>MemoryStreamContents

*Access the contents of a MemoryCaseStream*

## **Description**

This function returns the contents of a [MemoryCaseStream](#page-108-0)'s internal buffer as a [data.frame](#page-0-0). Alternatively, it sets the contents of the buffer to a given data frame.

## Usage

```
MemoryStreamContents(stream)
MemoryStreamContents(stream) <- value
```
## Arguments

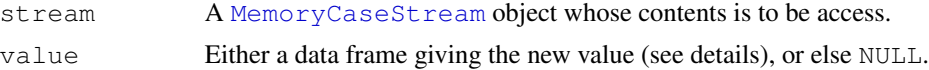

## Details

A set of cases for a Netica network corresponds to a data.frame. The columns represent nodes in the graph, and the values in that particular column correspond to findings for that node: a particular instantiation for that state, with a value of NA if the state of that node is unknown.

In addition to columns representing variables, two special columns are allowed. The column named "IDnum", if present should contain integers which correspond to ID numbers for the cases (this correspond to the id argument of [WriteFindings](#page-239-0)). The column named "NumCases" should contain number values and this allows rows to be differentially weighted (this correspond to the freq argument of [WriteFindings](#page-239-0)).

A [MemoryCaseStream](#page-108-0) contains an R data frame object written out in string form. This function converts between the internal string object and the data frame representation. When called as MemoryStreamContents(stream) it reads the current value of the stream and converts it to a data frame. When called as setter function, it converts the value into a string and focuses the MemoryCaseStream object on this string.

Setting the contents to NULL creates a new empty stream buffer inside of the stream object. This is useful for creating a blank buffer for writing cases.

The code MemoryCaseStream object maintains a cached copy of the data frame associated with the memory stream. Calling the function in either the setter or getter form updates that cache. Calling this function when the stream is closed, will access the cached copy. In the case of the setter form, this will updated the cached value, and if the stream is reopened, it will focus on the new cached value. Note that if the stream is closed before MemoryStreamContents is called, then the value returned will be the cached value created when MemoryStreamContents was last called, or when the stream is opened.

## Value

A data frame which corresponds to the contents of the stream buffer, or NULL if the stream buffer is empty.

## **Note**

The cached value of the stream can be accessed with the expression stream\$Case\_Stream\_DataFrame. While it is almost certainly a mistake to set this value directly, there may be situations (e.g., avoiding duplicating the data frame when the stream is essentially open for reading only) where it is useful. On the other hand, there may be situations where it is useful to read the cached value without forcing a reread of the memory buffer.

#### Author(s)

Russell Almond

#### References

<http://norsys.com/onLineAPIManual/index.html>: [SetStreamContents\\_ns\(\),](http://norsys.com/onLineAPIManual/functions/SetStreamContents_ns.html)

## See Also

[CaseFileDelimiter](#page-19-0), [CaseFileMissingCode](#page-19-1), [WriteFindings](#page-239-0), [ReadFindings](#page-218-0), [MemoryCaseStream](#page-108-0), [CaseStream](#page-27-0)

```
sess <- NeticaSession()
startSession(sess)
casefile <- file.path(library(help="RNetica")$path,
                           "testData","abctestcases.cas")
CaseFileDelimiter("\t", session=sess)
CaseFileMissingCode("*", session=sess)
cases <- read.CaseFile(casefile, session=sess)
memstream <- CaseMemoryStream(cases, session=sess)
## Should be the same as cases
```
# MemoryStreamContents 115

```
stopifnot(all.equal(MemoryStreamContents(memstream),cases))
MemoryStreamContents(memstream) <- cases
CloseCaseStream(memstream) ## Don't forget to read off the value
                           ## first if needed before closing.
stopifnot(!isCaseStreamOpen(memstream))
## This should return the cached value.
MemoryStreamContents(memstream)
## Will clear stream when next open
MemoryStreamContents(memstream) <- NULL
OpenCaseStream(memstream)
stopifnot(is.null(MemoryStreamContents(memstream)))
CloseCaseStream(memstream)
## Second test, do this from scratch.
casesabb <-
  data.frame(IDnum=1001:1010,NumCases=rep(1,10),
             A=c("A1","A1","A1","A1","A1","A2","A2","A2","A2","A2"),
             B1=c("B1","B1","B1","B2","B2","B2","B2","B2","B1","B1"),
             B2=c("B1","B1","B1","B1","B2","B2","B2","B2","B2","B1"))
abbstream <- CaseMemoryStream(casesabb, session=sess)
MemoryStreamContents(abbstream)
CloseCaseStream(abbstream)
abb <- CreateNetwork("ABB", session=sess)
A <- NewDiscreteNode(abb,"A",c("A1","A2"))
B1 <- NewDiscreteNode(abb, "B1", c("B1", "B2"))
B2 <- NewDiscreteNode(abb, "B2",c("B1", "B2"))
AddLink(A,B1)
AddLink(A,B2)
A[j \leq -c(.5,.5)]NodeExperience(A) <- 10
B1['A1"] < -c(.8,.2)B1['R2"] \leftarrow c(.2,.8)B2["A1"] <- c(.8,.2)
B2["A2"] <- c(.2,.8)
NodeExperience(B1) <- c(10,10)
NodeExperience(B2) <- c(10,10)
abbstream <- CaseMemoryStream(casesabb, session=sess)
## This does not appear to work correctly
abbstream <- ReadFindings(list(A,B1,B2),abbstream, "FIRST")
```

```
NodeFinding(A)
NodeFinding(B1)
NodeFinding(B2)
CloseCaseStream(abbstream)
DeleteNetwork(abb)
stopSession(sess)
```
MostProbableConfig *Finds the configuration of the nodes most likely to have lead to observed findings.*

# **Description**

Findings a set of values for each of the nodes in nodelist such that the probability of that value set is highest given the state of any findings entered into the network. This is sometimes called the "Most Probable Explanation" for the findings.

## Usage

MostProbableConfig(net,  $nth = 0$ )

## Arguments

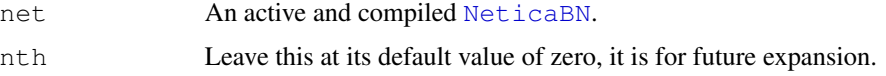

# Details

The most probable configuration of the nodes in the Bayesian network is the set of values for each of the nodes in the network which have the highest joint probability. This may or may not be thee same as setting the value of each node to the value that maximizes its [NodeBeliefs\(](#page-169-0)). Pearl (1988) describes a special max-propagation algorithm which can calculate the most likely configuration of nodes in a Bayesian network. This function runs that algorithm. The probability that is maximized is the posterior probability given the findings.

Note that this produces a configuration over all of the nodes in the network, not just the nodes in some particular set. The Netica documentation suggests running [AbsorbNodes\(](#page-10-0)) over the unnecessary nodes first. Another possibility (if the set of interesting nodes is small) is to call [JointProbability\(](#page-91-0)) on the affected nodes and then find the max of that.

## Value

A character vector whose names are the names of the nodes in the network (see NetworkAllNodes (net)) and whose values are the names of the states that maximize the posterior probability given the findings.

## Warning

The documentation for the Netica function [MostProbableConfig\\_bn\(\)](http://norsys.com/onLineAPIManual/functions/MostProbableConfig_bn.html) states that likelihood findings ([NodeLikelihood\(](#page-190-0))) are not handled properly in MostProbableConfig(). Seems to indicate that this works properly, but some caution is still advised.

## Note

The Bayesian network literature also discusses algorithms for the 2nd, 3rd, 4th, etc. most likely findings. These algorithms are slightly more difficult to implement, but are possible on future plans for the Netica API, as it offers the nth argument to the function [MostProbableConfig\\_bn\(\).](http://norsys.com/onLineAPIManual/functions/MostProbableConfig_bn.html) At this point in time, it is an error to set nth to anything but 0.

#### Author(s)

Russell Almond

## References

Pearl, J. (1988) *Probabilistic Reasoning in Intelligent Systems: Networks of Plausible Inference.* Morgan Kaufmann.

<http://norsys.com/onLineAPIManual/index.html>: [MostProbableConfig\\_bn\(\)](http://norsys.com/onLineAPIManual/functions/MostProbableConfig_bn.html)

#### See Also

```
NeticaBN, NodeBeliefs(), EnterNegativeFinding(), RetractNodeFinding(),
NodeFinding() JointProbability(), FindingsProbability()
```

```
sess <- NeticaSession()
startSession(sess)
EMSMMotif <- ReadNetworks(file.path(library(help="RNetica")$path,
                           "sampleNets","EMSMMotif.dne"), session=sess)
CompileNetwork(EMSMMotif)
obs <- NetworkNodesInSet(EMSMMotif,"Observable")
prof <- NetworkNodesInSet(EMSMMotif,"Proficiency")
NodeFinding(obs$Obs1a1) <- "Right"
NodeFinding(obs$Obs1a2) <- "Wrong"
NodeFinding(obs$Obs1b1) <- "Right"
NodeFinding(obs$Obs1b2) <- "Wrong"
mpe <- MostProbableConfig(EMSMMotif)
## Observed values should be set at their findings level.
stopifnot (
 mpe$Obs1a1 == "Right",
 mpe$Obs1a2 == "Wrong",
```
#### 118 MutualInfo

```
mpe$Obs1b1 == "Right",
  mpe$Obs1b2 == "Wrong"
)
## MPE for just proficiency variables.
mpe[names(prof)]
DeleteNetwork(EMSMMotif)
stopSession(sess)
```
MutualInfo *Calculates strength of relationship between two nodes in a network*

## Description

The mutual information is a measure of how closely related one node is to another, i.e., how much information each node in nodelist provides about the target node. The expression MutualInfo(target, nodelist) calculates the mutual information of each node in nodelist with target.

The function VarianceOfReal() is similar, but instead it measures the reduction in variance of the target. The target node must be continuous or have numeric values assigned to all levels using [NodeLevels](#page-188-0).

## Usage

MutualInfo(target, nodelist) VarianceOfReal(target, nodelist)

#### Arguments

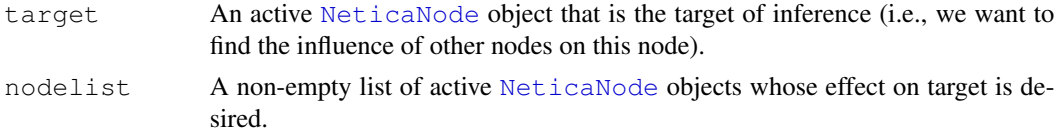

#### Details

The mutual information between two discrete variables is defined as:

$$
MI(X,Y) = \sum_{x,y} \Pr(x,y) \log \frac{\Pr(x,y)}{\Pr(x)\Pr(y)}.
$$

It is a measure of how much information  $X$  provides about  $Y$ . This measure is appropriate when both X and Y are discrete variables.

Mutual information is often used to select the next best variable to test (in the educational context, this would be the next item to select for an adaptive test). The highest value of the mutual information will provide the most information. (See Chapter 7 of Almond et al, 2015).

#### MutualInfo 2012 119

The function VarianceOfReal (target, nodelist) is related, but in this case  $t$  arget must either be continuous (is.continuous (target) is true) or have numeric values assigned to each level using  $N$ odeLevels (*target*). For this function, the value returned is the amount by which the variance of target is expected to be reduced if the value of the observable node in the nodelist was learned. Again, higher values indicate better information.

# Value

Returns a named numeric vector with the names corresponding to the nodes in nodelist and the value the mutual information or variance reduction.

#### Author(s)

Russell Almond

#### References

<http://norsys.com/onLineAPIManual/index.html>: [MutualInfo\\_bn\(\),](http://norsys.com/onLineAPIManual/functions/MutualInfo_bn.html) [VarianceOf-](http://norsys.com/onLineAPIManual/functions/VarianceOfReal_bn.html)[Real\\_bn\(\)](http://norsys.com/onLineAPIManual/functions/VarianceOfReal_bn.html)

Almond, R. G., Mislevy, R. J., Steinberg, L. S., Yan, D. & Williamson, D. M. (2015) *Bayesian Networks in Educational Assessment*. Springer.

## See Also

[is.continuous\(](#page-86-0)), [NodeExpectedValue\(](#page-177-0)), [NodeLevels\(](#page-188-0)),

The function [ewoe](#page-235-0) returns the expected weight of evidence which is a similar metric.

```
sess <- NeticaSession()
startSession(sess)
irt5 <- ReadNetworks(file.path(library(help="RNetica")$path,
                            "sampleNets","IRT5.dne"), session=sess)
irt5.theta <- NetworkFindNode(irt5,"Theta")
irt5.x \leftarrow NetworkFindNode(int5, paste("Item", 1:5,sep='''")CompileNetwork(irt5)
MutualInfo(irt5.theta,irt5.x)
VarianceOfReal(irt5.theta,irt5.x)
DeleteNetwork(irt5)
stopSession(sess)
```
#### Description

This file is now obsolete: See [NeticaBN](#page-120-0) for the new class description.

This object is returned by various RNetica functions which create or find network objects, and contain handles to the Bayesian network. A NeticaBN object represents an active network. The function is.active() tests whether the network is still loaded into Netica's memory.

#### Usage

is.NeticaBN(x)

#### Arguments

x The object to print or test

## Details

This is an object of class NeticaBN. It consists of a name, and an invisible handle to a Netica network. The function [is.active\(](#page-84-0)) tests the state of that handle and returns FALSE if the network is no longer in active memory (usually because of a call to  $DeleteNetwork()$ ). The printed representation depends on whether or not it is active (inactive nodes print as "<Deleted Network: Name >").

For active networks, the equality test tests to see if both object point to the same object in Netica memory. Not that the name of the network is embedded in the object implementation and may get out of sync with the network, so the printed representations may be unequal even if it points to the same network. For inactive networks, the objects are compared using the cached names.

#### Value

For toString() a string. The function print() is usually called for its side effects.

The function is. NeticaBN() returns a logical scalar depending on whether or not its argument is a NeticaBN.

The function Ops.NeticaBN() returns a logical value depending on whether the objects are equal.

#### Note

NeticaBN objects are all rendered inactive when StopNetica() is called, therefore they do not persist across R sessions. Generally speaking, the network should be saved, using  $WriteNetworks()$  $WriteNetworks()$ and then reloaded in the new session using [ReadNetworks\(](#page-241-1)). When a network is saved or loaded the "Filename" attribute is set, to provide a mechanism for storing the filename across R sessions.

## NeticaBN-class 121

## Author(s)

Russell Almond

# References

<http://norsys.com/onLineAPIurl/index.html>: [GetNetUserData\\_bn\(\),](http://norsys.com/onLineAPIManual/functions/GetNetUserData_bn.html) [SetNetUser-](http://norsys.com/onLineAPIManual/functions/SetNetUserData_bn.html)[Data\\_bn\(\)](http://norsys.com/onLineAPIManual/functions/SetNetUserData_bn.html) (these are used to maintain the back pointers to the R object).

# See Also

```
CreateNetwork(),DeleteNetwork(), GetNamedNetworks(),NetworkName(), is.active(),
NetworkAllNodes(), WriteNetworks(), GetNetworkFileName(),
```
## Examples

```
## Not run:
net1 <- CreateNetwork("aNet")
stopifnot(is.NeticaBN(net1))
stopifnot(is.active(net1))
stopifnot(net1$Name=="aNet")
net2 <- GetNamedNetworks("aNet")
stopifnot(net2$Name=="aNet")
stopifnot(net1==net2)
NetworkName(net1) <- "Unused"
stopifnot(net1==net2)
netd <- DeleteNetwork(net1)
stopifnot(!is.active(net1))
stopifnot(!is.active(net2))
stopifnot(netd$Name=="Unused")
stopifnot (netd == net1)
## Warning: The following expression used to not be true (RNetica <0.5)
## but now is.
net1 = net2
```
## End(Not run)

<span id="page-120-0"></span>NeticaBN-class *Class* "NeticaBN"

## Description

This is an R side container for a Netica netork. Note that it has a container for the nodes which have been advertised from the network.

# Details

A NeticaBN is an R wrapper for the internal pointer to the Netica nework. A network is said to be 'active' if it references a network object in a current Netica session. A network become inactive when it is deleted (with a call to [DeleteNetwork](#page-39-1)) or when the R session is saved an restored. In the latter case, if the network was saved with a call to [WriteNetworks](#page-241-0), then calling [ReadNetworks](#page-241-1) on the inactive network will reload it from the save file.

Generally, NeticaBN objects are created with calls to either [CreateNetwork](#page-39-0) or [ReadNetworks](#page-241-1). Both require a reference to an active [NeticaSession](#page-139-0) object. NeticaBN objects are registered with the [NeticaSession](#page-139-0) object, which contains a collection of all of the networks known about by the session.

The nodes field of the NeticaBN object (net\$nodes) contains a cache of all code [NeticaNode](#page-129-0) objects that are contained by the network and known about by R. Nodes are registered by their Netica name so the expression net \$nodes \$nodename or net \$nodes [[nodename]] references a node with the name nodename in net.

Note that R node objects are created when a node is created in R, but not when a network is read in using [ReadNetworks](#page-241-1). This is useful for cases where the network is large and only a few nodes will be reference in the R code. The function  $NetworkFindNode()$  $NetworkFindNode()$  will find a node by name and create the R object corresponding to the node if needed. The function NetworkAllNodes () will create R objects for all nodes in the net.

# Extends

All reference classes extend and inherit methods from ["envRefClass"](#page-0-0). Note that because this is a reference class unlike traditional S3 and S4 classes it can be destructively modified. Also fields (slots) are accessed using the '\$' operator.

#### Methods

- **Compare** signature (e1 = "NeticaBN", e2 = "NeticaBN"): Tests for equality (mainly of pointers.
- **is.active** signature ( $x =$  "NeticaBN"): Returns true if the NeticaBN objectcurrently references an active Netica object, and returns false if it references a deleted network or a network created in a previous sesion which has not be re-activated.
- **print** signature ( $x =$  "NeticaBN"): Creates a printed representation.
- toString signature  $(x = "NeticABN")$ : Creates a character representation.
- **is.element** signature (el = "NeticaBN", set = "list"): Checks to see if el is in list of nets.

## Fields

Note these should be regarded as read-only from user code.

- Name: Object of class character giving the Netica name of the network. Must follow the [IDname](#page-82-0) rules. This should not be set by user code, use [NetworkName](#page-148-0) instead.
- PathnameName: Object of class character giving the path from which the network was last read or to which it was last saved.

- Netica\_bn: Object of class externalptr linking to the Netica object corresponding to this network.
- Session: Object of class NeticaSession: a back pointer to the [NeticaSession](#page-139-0) object in which the network was created.
- nodes: Object of class environment which contains a cache of [NeticaNode](#page-129-0) objects belonging to this network.

## Class-Based Methods

- listNodes(): Lists all of the cached nodes. (Contrast this to [NetworkAllNodes\(](#page-144-0)net) which lists all nodes in the network.
- searchNodes (pattern): Lists all cached nodes matching the regular expression given in pattern. (See [objects](#page-0-0).)
- show(): Gives a detailed description of the object.
- is Active(): Returns true if the object currently points to a Netica network, and false if it does not.
- findNode(nodename): Searches for a cached node with name nodename, returns it if found or NULL if not.
- clearErrors(severity): Calls clearErrors on the Session object.
- reportErrors(maxreport, clear): Calls reportErrors on the Session object.
- initialize(Name, Session, ...): Initialization function. Should not be called by user code.
- deactivate(): Destroys the pointer to the Netica object. Should not be called by user code.
- deactivateNodes(): Recursively deactives all nodes contained by this network. Should not be called by user code.

### Note

The NeticaBN class was changed into a formal R6 reference class as of version 0.5 of RNetica. Prior to that, it was an S3 class created by adding attributes to a string. That proved to be less than robust, as several R functions (notably  $\sigma$  ()) would strip the attributes.

Another change is the method for finding the network object from the Netica pointer inside of the C code. Now the R objects are cached inside of a [NeticaSession](#page-139-0) object by their netica name. The R object is found by searching the cache inside of the session object.

## Author(s)

Russell Almond

## References

<http://norsys.com/onLineAPIurl/index.html>: [GetNetUserData\\_bn\(\),](http://norsys.com/onLineAPIManual/functions/GetNetUserData_bn.html) [SetNetUser-](http://norsys.com/onLineAPIManual/functions/SetNetUserData_bn.html)[Data\\_bn\(\)](http://norsys.com/onLineAPIManual/functions/SetNetUserData_bn.html) (these are used to maintain the back pointers to the R object).

# See Also

NeticaBN objects are contained by [NeticaSession](#page-139-0) objects and contain [NeticaNode](#page-129-0) objects.

```
CreateNetwork(),DeleteNetwork(), GetNamedNetworks(),NetworkName(), is.active(),
NetworkAllNodes(), WriteNetworks(), GetNetworkFileName(),
```
## Examples

```
sess <- NeticaSession()
startSession(sess)
net1 <- CreateNetwork("aNet",sess)
stopifnot(is.NeticaBN(net1))
stopifnot(is.active(net1))
stopifnot(net1$Name=="aNet")
net2 <- GetNamedNetworks("aNet",sess)
stopifnot(net2$Name=="aNet")
stopifnot(net1==net2)
NetworkName(net1) <- "Unused"
stopifnot(net1==net2)
netd <- DeleteNetwork(net1)
stopifnot(!is.active(net1))
stopifnot(!is.active(net2))
stopifnot(netd$Name=="Unused")
stopifnot (netd == net1)
stopSession(sess)
```
NeticaCaseStream *Functions for manipulating Netica case streams*

#### <span id="page-123-0"></span>**Description**

The [CaseStream](#page-27-0) object is a wrapper around a Netica stream which is used to read/write cases sets of findings entered into a Netica network. There are two subclasses: [FileCaseStream](#page-69-0) and [MemoryCaseStream](#page-108-0). The function [ReadFindings](#page-218-0) reads the findings from the stream and the function [WriteFindings](#page-239-0) writes them out.

# Usage

```
OpenCaseStream(oldstream)
CloseCaseStream(stream)
is.NeticaCaseStream(x)
isCaseStreamOpen(stream)
```
# NeticaCaseStream 125

```
getCaseStreamPos(stream)
getCaseStreamLastId(stream)
getCaseStreamLastFreq(stream)
```
## Arguments

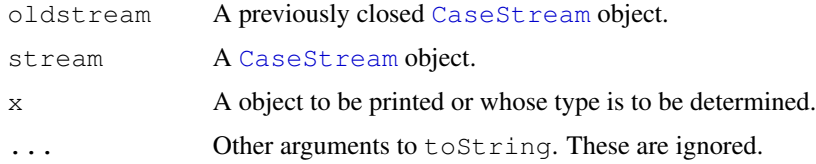

## Details

A [CaseStream](#page-27-0) object is an R wrapper around a Netica stream object. There are two special cases: [FileCaseStream](#page-69-0) objects are streams focused on a case file, and [MemoryCaseStream](#page-108-0) objects are streams focused on a hunk of memory corresponding to an R data frame object.

Although the function [WriteFindings](#page-239-0) always appends a new case to the end of a file (and hence does not need to keep the stream object open between calls), the function [ReadFindings](#page-218-0) will read (by default) sequentially from the cases in the stream, and hence the stream needs to be kept open between calls.

The functions [CaseFileStream](#page-21-0) and [CaseMemoryStream](#page-24-0) create new streams and open them. The function OpenCaseStream will reopen a previously closed stream, and will issue a warning if the stream is already open. The function CloseCaseStream closes an open case stream (and is harmless if the stream is already closed). Although RNetica tries to close open case streams when they are garbage collected, users should not count on this behavior and should close them manually. Also be aware that all case streams are automatically closed when R is closes or RNetica is unloaded. The function isCaseStreamOpen tests to see if the stream is open or closed. The function [WithOpenCaseStream](#page-233-0) executes an arbitrary R expression in a context where the stream is open, and then closed afterwards.

Netica internally keeps track of the current position of the stream when it is read or written. The functions getCaseStreamPos, getCaseStreamLastId and getCaseStreamLastFreq get information about the position in the file, the user generated id number and the frequency/weight assigned to the case at the time the stream was last read or written. In particular, the function [ReadFindings](#page-218-0) returns a [CaseStream](#page-27-0) object, which should be queried to find the ID and Fre-quencies read from the stream. When [ReadFindings](#page-218-0) reaches the end of the stream, the value of getCaseStreamPos(stream) will be NA.

## Value

The functions OpenCaseStream and CloseCaseStream both return their argument, which should be a [CaseStream](#page-27-0).

The function toString.CaseStream returns a string providing information about the source and status its argument.

The functions is.NeticaCaseStream and isCaseStreamOpen both return logical values indicating whether or not the condition holds. The latter function returns NA if its argument is not a [CaseStream](#page-27-0).

The function getCaseStreamPos returns a scalar integer values giving the position of the last record read from or written to the stream. The position is an integer corresponding to the number of characters that have been read in the stream. If an attempt has been made to read past the end of the stream, this value will be NA.

The function getCaseStreamLastId is a user specified integer associated with the case last read from or written to the stream. It's value is  $-1$  if the user did not assign ID numbers.

The function getCaseStreamLastFreq returns a numeric scalar which is the weight associated with the last case read from or written to  $str$ eam. If the user did not specify frequencies when the stream was written, the value returned is  $-1$ .

The functions [LearnCPTs](#page-97-0) and [LearnCases](#page-94-0) update the CPTs of a Bayesian network based on the cases in the case stream.

#### Note

The functions [ReadNetworks](#page-241-1) and [WriteNetworks](#page-241-0) also use Netica streams internally. However, as it is almost certainly a mistake to keep the stream open after the network has been read or written, no [CaseStream](#page-27-0) object is created.

Internally, a weak reference system is used to keep a list of Netica stream objects which need to be closed when RNetica is unloaded. Stream objects should also be forced closed when garbage collected. The weak reference system is somewhat experimental, so well designed code should manually close the streams when the program is through with them.

Stream objects are fragile, and will not survive saving and restoring an R session. However, the object retains information about itself, so that calling OpenCaseStream on the saved object, should reopen the stream. Note that any position information will be lost.

The functions [LearnCPTs](#page-97-0) and [LearnCases](#page-94-0) don't seem to work with [MemoryCaseStream](#page-108-0)s; for now, work around by writing the data out to a file and then writing using a  $FileCaseStream$ .

#### Author(s)

Russell Almond

#### References

<http://norsys.com/onLineAPIManual/index.html>: [NewFileStream\\_ns\(\),](http://norsys.com/onLineAPIManual/functions/NewFileStream_ns.html)[NewMemoryStream\\_ns\(\),](http://norsys.com/onLineAPIManual/functions/NewMemoryStream_ns.html) [DeleteStream\\_ns\(\)](http://norsys.com/onLineAPIManual/functions/DeleteStream_ns.html) [http://homepage.stat.uiowa.edu/~luke/R/references/weak](http://homepage.stat.uiowa.edu/~luke/R/references/weakfinex.html)finex. [html](http://homepage.stat.uiowa.edu/~luke/R/references/weakfinex.html)

#### See Also

See [CaseStream](#page-27-0) for details about the stream object. See [FileCaseStream](#page-69-0) and [MemoryCaseStream](#page-108-0) for specific details about these stream types.

[CaseFileDelimiter](#page-19-0), [CaseFileMissingCode](#page-19-1), [WriteFindings](#page-239-0), [ReadFindings](#page-218-0), [CaseMemoryStream](#page-24-0),Ca [WithOpenCaseStream](#page-233-0) [LearnCPTs](#page-97-0), [LearnCases](#page-94-0)

# NeticaCaseStream 127

```
sess <- NeticaSession()
startSession(sess)
abc <- CreateNetwork("ABC",sess)
A <- NewDiscreteNode(abc,"A",c("A1","A2","A3","A4"))
B \leftarrow \text{NewDiscreteNode}(\text{abc}, \text{''B", c("B1", "B2", "B3"))})C \le - NewDiscreteNode(abc, "C", c("C1", "C2"))
AddLink(A,B)
AddLink(A,C)
AddLink(B,C)
## Outputfilename
casefile <- tempfile("testcase",fileext=".cas")
filestream <- CaseFileStream(casefile, sess)
stopifnot(is.NeticaCaseStream(filestream),
          isCaseStreamOpen(filestream))
## Case 1
NodeFinding(A) \leq "A1"
NodeFinding(B) <- "B1"
NodeFinding(C) \leq - "C1"
filestream <- WriteFindings(list(A,B,C),filestream,1001,1.0)
stopifnot(getCaseStreamLastId(filestream)==1001,
          abs(getCaseStreamLastFreq(filestream)-1.0) <.0001)
pos1 <- getCaseStreamPos(filestream)
RetractNetFindings(abc)
## Case 2
NodeFinding(A) <- "A2"
NodeFinding(B) <- "B2"
NodeFinding(C) <- "C2"
## Double weight this case
filestream <- WriteFindings(list(A,B,C),filestream,1002,2.0)
pos2 <- getCaseStreamPos(filestream)
stopifnot(pos2>pos1,getCaseStreamLastId(filestream)==1002,
          abs(getCaseStreamLastFreq(filestream)-2.0) <.0001)
RetractNetFindings(abc)
## Case 3
NodeFinding(A) <- "A3"
NodeFinding(B) <- "B3"
## C will be missing
filestream <- WriteFindings(list(A,B,C),filestream,1003,1.0)
stopifnot(getCaseStreamLastId(filestream)==1003,
          abs(getCaseStreamLastFreq(filestream)-1.0) <.0001)
RetractNetFindings(abc)
## Close it
filestream <- CloseCaseStream(filestream)
```

```
stopifnot (is.NeticaCaseStream(filestream),
           !isCaseStreamOpen(filestream))
## Reopen it
filestream <- OpenCaseStream(filestream)
stopifnot (is.NeticaCaseStream(filestream),
           isCaseStreamOpen(filestream))
##Case 1
RetractNetFindings(abc)
filestream <- ReadFindings(list(A,B,C),filestream,"FIRST")
pos1a <- getCaseStreamPos(filestream)
stopifnot(pos1a==pos1,
          getCaseStreamLastId(filestream)==1001,
          abs(getCaseStreamLastFreq(filestream)-1.0) <.0001)
##Case 2
RetractNetFindings(abc)
filestream <- ReadFindings(list(A, B, C), filestream, "NEXT")
stopifnot(getCaseStreamPos(filestream)==pos2,
          getCaseStreamLastId(filestream)==1002,
          abs(getCaseStreamLastFreq(filestream)-2.0) <.0001)
##Clean Up
CloseCaseStream(filestream)
CloseCaseStream(filestream) ## This should issue a warning but be
## harmless.
DeleteNetwork(abc)
stopSession(sess)
```
<span id="page-127-0"></span>NeticaNode *An object referencing a node in a Netica Bayesian network.*

# Description

OBSOLETE: See [NeticaNode](#page-129-0) (class) for current (RNetica 0.5 and beyond) implementation.

This object is returned by various RNetica functions which create or find nodes in a [NeticaBN](#page-119-0) network. A NeticaNode object represents a node object inside of Netica's memory. The function [is.active\(](#page-84-0)) tests whether the node is still a valid reference.

## Usage

is.NeticaNode(x)

#### Arguments

x The object to print or test

#### NeticaNode 2008 and 2008 and 2008 and 2008 and 2008 and 2008 and 2008 and 2008 and 2008 and 2008 and 2008 and 2008 and 2008 and 2008 and 2008 and 2008 and 2008 and 2008 and 2008 and 2008 and 2008 and 2008 and 2008 and 2008

## **Details**

This information is current only for Version 0.4 and earlier of RNetica.

This is an object of class NeticaNode. It consists of a name, and an invisible handle to a Netica node. The function is . active () tests the state of that handle and returns FALSE if the node is no longer in active memory (usually because of a call to  $Deletenode()$  or  $Deletenetwork()$ .

NeticaNodes come in two types: discrete and continuous (see [is.discrete\(](#page-86-1))). The two types give slightly different meanings to the [NodeStates\(](#page-204-0)) and [NodeLevels\(](#page-188-0)) attributes of the node. The printed representation shows whether the node is discrete, continuous or inactive (deleted).

For active nodes, the equality test tests to see if both object point to the same object in Netica memory. Note that the name of the node is embedded in the R object implementation and may get out of sync with Netica memory, so the printed representations may be unequal even if it points to the same node. For inactive nodes, the objects are compared using the cached names.

#### Value

For  $\text{tot}$  to  $\text{time}(t)$  a string. The function  $\text{print}(t)$  is usually called for its side effects.

The function is. NeticaNode() returns a logical scalar depending on whether or not its argument is a NeticaBN.

## Note

NeticaNode objects are all rendered inactive when StopNetica() is called, therefore they do not persist across R sessions. Generally speaking, the network should be saved, using [WriteNetworks\(](#page-241-0)) and then reloaded in the new session using [ReadNetworks\(](#page-241-1)). The node objects should then be recreated via a call to [NetworkFindNode\(](#page-144-1)).

Note that RNetica is lazy about creating NeticaNode objects for nodes when a network is read from a file. Probably users should avoid creating or saving NetworkNode objects unless they are going to use them frequently.

## Author(s)

Russell Almond

#### References

<http://norsys.com/onLurl/Manual/index.html>: [AddNodeToNodeset\\_bn\(\),](http://norsys.com/onLineAPIManual/functions/AddNodeToNodeset_bn.html) [Remove](http://norsys.com/onLineAPIManual/functions/RemoveNodeFromNodeset_bn.html)N[odeFromNodeset\\_bn\(\),](http://norsys.com/onLineAPIManual/functions/RemoveNodeFromNodeset_bn.html) [IsNodeInNodeset\\_bn\(\)](http://norsys.com/onLineAPIManual/functions/IsNodeInNodeset_bn.html) [GetNodeUserData\\_bn\(\),](http://norsys.com/onLineAPIManual/functions/GetNodeUserData_bn.html) [SetNodeUserData\\_bn\(\)](http://norsys.com/onLineAPIManual/functions/SetNodeUserData_bn.html) (these are used to maintain the back pointers to the R object).

## See Also

```
NeticaBN, NetworkFindNode(), is.active(), is.discrete(), NewContinuousNode(),
NewDiscreteNode(), DeleteNodes(), NodeName(), NodeStates(), NodeLevels(),
```
## Examples

```
## Not run:
nety <- CreateNetwork("yNode")
node1 <- NewContinuousNode(nety,"aNode")
stopifnot(is.NeticaNode(node1))
stopifnot(is.active(node1))
stopifnot(as.character(node1)=="aNode")
node2 <- NetworkFindNode(nety,"aNode")
stopifnot(as.character(node2)=="aNode")
stopifnot(node1==node2)
NodeName(node1) <- "Unused"
stopifnot(node1==node2)
## Warning: The following expression is true!
as.character(node1) != as.character(node2)
noded <- DeleteNodes(node1)
stopifnot(!is.active(node1))
stopifnot(!is.active(node2))
stopifnot(as.character(noded)=="Unused")
stopifnot(noded == node1)
## Warning: The following expression is true!
node1 != node2
DeleteNetwork(nety)
## End(Not run)
```
<span id="page-129-0"></span>NeticaNode-class *Class* "NeticaNode"

## **Description**

This object is returned by various RNetica functions which create or find nodes in a [NeticaBN](#page-120-0) network. A NeticaNode object represents a node object inside of Netica's memory. The function is.active() tests whether the node is still a valid reference.

# Details

This is an object of class NeticaNode. It consists of a name, and an pointer to a Netica node in the workspace. The function is .  $active()$  tests the state of that handle and returns FALSE if the node is no longer in active memory (usually because of a call to DeleteNode () or DeleteNetwork().

NeticaNodes come in two types: discrete and continuous (see [is.discrete\(](#page-86-1))). The two types give slightly different meanings to the [NodeStates\(](#page-204-0)) and [NodeLevels\(](#page-188-0)) attributes of the node. The printed representation shows whether the node is discrete, continuous or inactive (deleted).

#### NeticaNode-class 131

NeticaNode objects are created at two different times. First, when the user creates a node in a network using the [NewContinuousNode\(](#page-166-0)) or [NewDiscreteNode\(](#page-166-1)) functions. The second is when a user first reads the network in from a file using  $ReadNetworks$  and then subsequently searches for the node using [NetworkFindNode](#page-144-1). Note that this latter means that there may be nodes in the Netica network for which no R object has yet been created. When NeticaNode objects are created, they are cached in the [NeticaBN](#page-120-0) object. Cached objects can be referenced by the nodes field of the NeticaBN object (which is an R [environment](#page-0-0)). Thus, the expressions net\$nodes\$nodename and net\$nodes [[nodename]] both reference a node with the Netica name nodename in the network net. Note that both of these expressions will yeild NULL if no R object has yet been created for the node. The function NetworkAllNodes (net) will as a side effect create node objects for all of the nodes in net.

The function [match](#page-0-0) (and consequently  $\frac{1}{2}$  in  $\frac{1}{6}$  does not like it when the first argument is a node. To get around this problem, wrap the node in a list. I've added a method for the function  $i$ s. element which does this automatically.

## Extends

All reference classes extend and inherit methods from ["envRefClass"](#page-0-0). Note that because this is a reference class unlike traditional S3 and S4 classes it can be destructively modified. Also fields (slots) are accessed using the '\$' operator.

# Methods

- $\leq$  signature (x = "NeticaNode"): Sets conditional probability table for node, see [Ex](#page-51-0)[tract.NeticaNode.](#page-51-0)
- $\int$  signature (x = "NeticaNode"): Gets conditional probabliity table for node, see [Ex](#page-51-0)[tract.NeticaNode.](#page-51-0)
- $\begin{bmatrix} \end{bmatrix}$  signature (x = "NeticaNode"): Gets conditional probability table for node, see [Ex](#page-51-0)[tract.NeticaNode.](#page-51-0)
- **Compare** signature (e1 = "NeticaNode", e2 = "ANY"): Tests two nodes for equality
- is.element signature(el = "NeticaNode", set = "list"): Checks to see if el is in list of nodes.

**print** signature  $(x = "NeticaNode");$  Makes printed representation.

toString signature( $x =$  "NeticaNode"): Makes character representation.

#### Fields

Note these should be regarded as read-only from user code.

- Name: Object of class character giving the Netica name of the node. Must follow the [IDname](#page-82-0) rules. This should not be modified by user code, use [NodeName](#page-193-0) instead.
- Netica\_Node: Object of class externalptr giving the address of the node in Netica's memory space.
- Net: Object of class [NeticaBN](#page-120-0), a back reference to the network in which this node resides.

discrete: Object of class logical true if the node is discrete and false otherwise.

#### Class-Based Methods

show(): Prints a description of the node.

 $is$ Active(): Returns true if the object currently points to a Netica node, and false if it does not.

```
clearErrors(severity): Calls clearErrors on the Net $Session object.
```
- reportErrors(maxreport, clear): Calls reportErrors on the Net\$Session object.
- initialize(Name, Net, discrete, ...): Initialziation function. Should not be called directly by user code. Use [NewDiscreteNode](#page-166-1) or [NewContinuousNode](#page-166-0) instead.
- deactivate(): Recursively deactives all nodes contained by this network. Should not be called by user code.

# Note

NeticaNode objects are all rendered inactive when [StopNetica\(](#page-225-0)) is called, therefore they do not persist across R sessions. Generally speaking, the network should be saved, using [WriteNetworks\(](#page-241-0)) and then reloaded in the new session using [ReadNetworks\(](#page-241-1)). The node objects should then be recreated via a call to [NetworkFindNode\(](#page-144-1)) or [NetworkAllNodes\(](#page-144-0)).

### Author(s)

Russell Almond

## References

<http://norsys.com/onLurl/Manual/index.html>: [AddNodeToNodeset\\_bn\(\),](http://norsys.com/onLineAPIManual/functions/AddNodeToNodeset_bn.html) [Remove](http://norsys.com/onLineAPIManual/functions/RemoveNodeFromNodeset_bn.html)N[odeFromNodeset\\_bn\(\),](http://norsys.com/onLineAPIManual/functions/RemoveNodeFromNodeset_bn.html) [IsNodeInNodeset\\_bn\(\)](http://norsys.com/onLineAPIManual/functions/IsNodeInNodeset_bn.html) [GetNodeUserData\\_bn\(\),](http://norsys.com/onLineAPIManual/functions/GetNodeUserData_bn.html) [SetNodeUserData\\_bn\(\)](http://norsys.com/onLineAPIManual/functions/SetNodeUserData_bn.html) (these are used to maintain the back pointers to the R object).

## See Also

Its container class can be found in [NeticaBN](#page-120-0).

The help file Extract. NeticaNode explains the principle methods of referencing the conditional probability table.

[NetworkFindNode\(](#page-144-1)), [is.active\(](#page-84-0)), [is.discrete\(](#page-86-1)), [NewContinuousNode\(](#page-166-0)), [NewDiscreteNode\(](#page-166-1)), [DeleteNodes\(](#page-166-0)), [NodeName\(](#page-193-0)), [NodeStates\(](#page-204-0)), [NodeLevels\(](#page-188-0)),

```
sess <- NeticaSession()
startSession(sess)
nety <- CreateNetwork("yNode",sess)
node1 <- NewContinuousNode(nety,"aNode")
stopifnot(is.NeticaNode(node1))
stopifnot(is.active(node1))
stopifnot(node1$Name=="aNode")
```
## NeticaRNG 133

```
node2 <- NetworkFindNode(nety,"aNode")
stopifnot(node2$Name=="aNode")
stopifnot(node1==node2)
NodeName(node1) <- "Unused"
stopifnot(node1==node2)
node1$Name == node2$Name
noded <- DeleteNodes(node1)
stopifnot(!is.active(node1))
stopifnot(!is.active(node2))
stopifnot(noded$Name=="Unused")
stopifnot(noded == node1)
node1 == node2
DeleteNetwork(nety)
stopSession(sess)
```
NeticaRNG *Creates a Netica Random Number Generator*

## <span id="page-132-0"></span>Description

These functions create and manipulate Netica Random Number Generators ([NeticaRNG](#page-134-0). Note that the storage for NeticaRNG objects should be freed when you are done with them by calling FreeNeticaRNG(rng).

# Usage

```
NewNeticaRNG(seed = sample.int(.Machine$integer.max,1L), session=getDefaultSession())
FreeNeticaRNG(rng)
WithRNG(rng,expr)
is.NeticaRNG(x)
isNeticaRNGActive(rng)
```
# Arguments

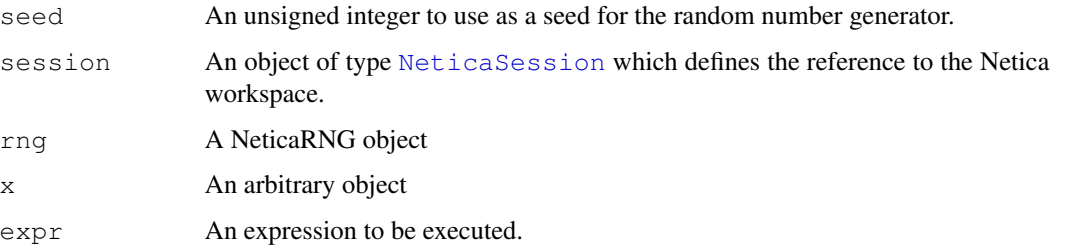

# Details

Netica supports random number generator objects which serve can be used to generate random cases ([GenerateRandomCase\(](#page-73-0))). In either case explicitly creating a random number generator is optional. If this is not done, the default random number generator is uses, which is slightly slower because it needs to be threadsafe. As RNetica probably adds more overhead than the non-threadsafe RNG, the primary use for creating a NeticaRNG is to produce a reproducable sequence of random cases.

Creating a random number generator with rng <- NewNeticaRNG (seed) generates an object in Netica space. The memory for that object should be freed when that is complete. The expression FreeNeticaRNG (rng) frees this object. The function WithRNG can be used to execute code in a context where the RNG will be freed after after completion or in the case of early termination due to an error.

When the random number generator is freed, or if the R session or Netica session is terminated, the NeticaRNG object will become inactive. The function isNeticaRNGActive(rng) tests to see if the random number generator is active (the Netica version still exists).

#### Value

The value of NewNetiaRNG(seed) is an active [NeticaRNG](#page-134-0) object.

The value of  $F$  reeRNG (rng) is its argument which is now inactive.

The value of  $WithRNG(rnq,expr)$  is the result of evaluating  $expr$ .

The values of is. NeticaRNG(x) and isNeticaRNGActive (rng) are logical scalars.

#### Note

There are two other uses of newly created Netica RNG objects in the Netica Manual which are not currently supported by RNetica. One is to simply generate uniform random numbers which seems superfluous given R's richer random number generation facilities. The second it to associate the RNG with a network. According to the manual, such RNGs no longer need to be deleted when you are done with them. This seems like it could lead to a situation where a single RNG was associated with two networks and then the RNG was deleted when the first network was deleted. Therefore the function [NetworkSetRNG\(](#page-158-0)) always creates a new RNG.

Internally, a weak reference system is used to keep a list of Netica RNG objects which need to be closed when RNetica is unloaded. RNG objects should also be forced closed when garbage collected. The weak reference system is somewhat experimental, so well designed code should manually close the RNG when the program is through with it.

## Author(s)

Russell Almond

# References

```
http://norsys.com/onLineAPIManual/index.html: NewRandomGenerator_ns(), DeleteRan-
domGen_ns() http://homepage.stat.uiowa.edu/~luke/R/references/weakfinex.
html
```
# NeticaRNG-class 135

# See Also

An object of [NeticaRNG](#page-134-0) which is what is produced by a call to NewNeticaRNG.

```
NetworkSetRNG(), GenerateRandomCase()
```
#### Examples

```
sess <- NeticaSession()
startSession(sess)
rng <- NewNeticaRNG(123456789,sess)
stopifnot(is.NeticaRNG(rng),
          isNeticaRNGActive(rng))
FreeNeticaRNG(rng)
stopifnot(!isNeticaRNGActive(rng))
stopSession(sess)
```
<span id="page-134-0"></span>NeticaRNG-class *Class* "NeticaRNG"

# Description

This is an object containing a reference to a Netica Random Number Generator. Note that the storage for NeticaRNG objects should be freed when you are done with them by calling FreeNeticaRNG (rng).

### Details

Netica supports random number generator objects which serve can be used to generate random cases ([GenerateRandomCase\(](#page-73-0))). In either case explicitly creating a random number generator is optional. If this is not done, the default random number generator is uses, which is slightly slower because it needs to be threadsafe. As RNetica probably adds more overhead than the non-threadsafe RNG, the primary use for creating a NeticaRNG is to produce a reproducable sequence of random cases.

Creating a random number generator with  $\text{rng} < -$  NewNeticaRNG (seed) generates an object in Netica space. The memory for that object should be freed when that is complete. The expression FreeNeticaRNG (rng) frees this object. The function WithRNG can be used to execute code in a context where the RNG will be freed after after completion or in the case of early termination due to an error.

When the random number generator is freed, or if the R session or Netica session is terminated, the NeticaRNG object will become inactive. The function isNeticaRNGActive (rng) tests to see if the random number generator is active (the Netica version still exists).

#### Extends

All reference classes extend and inherit methods from ["envRefClass"](#page-0-0). Note that because this is a reference class unlike traditional S3 and S4 classes it can be destructively modified. Also fields (slots) are accessed using the '\$' operator.

## Methods

```
print signature (x = "NeticaRNG"): Produces a printer representation of the RNG object.
toString signature (x = "NeticaRNG"): Produces a string representation of the RNG ob-
    ject.
```
#### Fields

Note these should be regarded as read-only from user code.

- Name: Object of class character giving a name to the RNG. These are autogenerated with a number.
- Session: Object of class NeticaSession : a back pointer to the [NeticaSession](#page-139-0) object in which the network was created.
- Netica RNG: Object of class externalptr which hold the pointer to the RNG object in the Netica workspace.

Seed: Object of class integer giving the seed used to initialize the RNG.

#### Class-Based Methods

show(): Provides a printed description

free(): Frees the RNG in Netica Memory. Equivalent to [FreeNeticaRNG](#page-132-0).

isActive(): Test to see if the RNG is active (been created in Netica) or inactive (already freed).

clearErrors(severity): Calls clearErrors on the Session object.

```
reportErrors(maxreport, clear): Calls reportErrors on the Session object.
```
initialize(Name, Session, Seed, ...): Initialization function. Should not be called by user code.

# **Note**

There are two other uses of newly created Netica RNG objects in the Netica Manual which are not currently supported by RNetica. One is to simply generate uniform random numbers which seems superfluous given R's richer random number generation facilities. The second it to associate the RNG with a network. According to the manual, such RNGs no longer need to be deleted when you are done with them. This seems like it could lead to a situation where a single RNG was associated with two networks and then the RNG was deleted when the first network was deleted. Therefore the function [NetworkSetRNG\(](#page-158-0)) always creates a new RNG.

Internally, a weak reference system is used to keep a list of Netica RNG objects which need to be closed when RNetica is unloaded. RNG objects should also be forced closed when garbage collected. The weak reference system is somewhat experimental, so well designed code should manually close the RNG when the program is through with it.

## NeticaSession 137

# Author(s)

Russell Almond

# References

```
http://norsys.com/onLineAPIManual/index.html: NewRandomGenerator_ns(), DeleteRan-
domGen_ns() http://homepage.stat.uiowa.edu/~luke/R/references/weakfinex.
html
```
# See Also

An object of NeticaRNG which is produced by a call to [NewNeticaRNG](#page-132-0).

[NetworkSetRNG\(](#page-158-0)), [GenerateRandomCase\(](#page-73-0))

# Examples

```
sess <- NeticaSession()
startSession(sess)
rng <- NewNeticaRNG(123456789,sess)
stopifnot(is.NeticaRNG(rng),
         isNeticaRNGActive(rng))
FreeNeticaRNG(rng)
stopifnot(!isNeticaRNGActive(rng))
stopSession(sess)
```
NeticaSession *Creates a connection between R and Netica*

# <span id="page-136-0"></span>Description

This function creates a [NeticaSession](#page-139-0) object which encapsulates the link between R and Netica. It also contains a collection of the networks associated with this Netica session.

## Usage

```
NeticaSession(...,LicenseKey=character(),
              SessionName=paste("RNetica Session", date()),
              Checking=character(), maxmem=integer())
getDefaultSession()
```
## **Arguments**

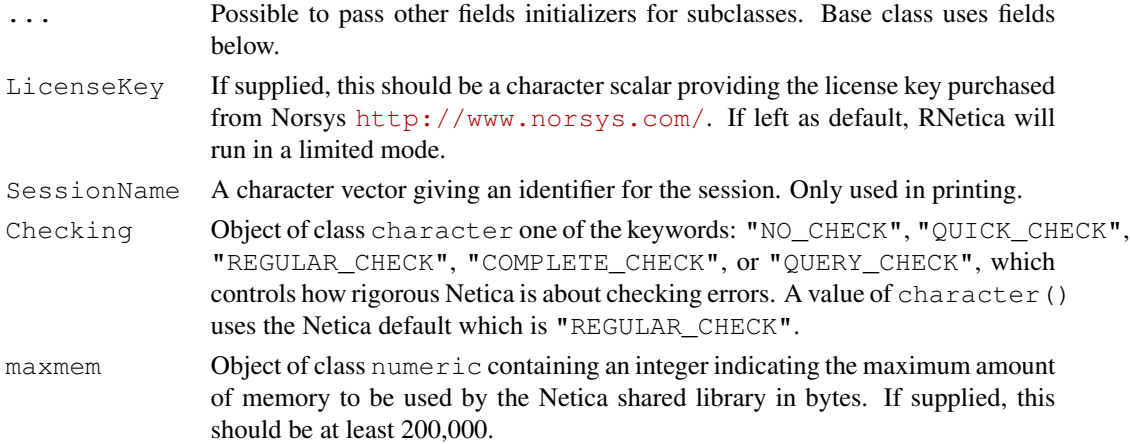

#### Details

Starting with verison 0.5 of RNetica, in order to start Netica, you must first create an object of class [NeticaSession](#page-139-0) and then call [startSession](#page-225-0) on that object. This object then contains a pointer to the Netica environment, and networks are created within the NeticaSession object.

Netica is commercial software. The RNetica package downloads and installs the demonstration version of Netica which is limited in its functionality (particularly in the size of the networks it handles). Unlocking the full version of Netica requires a license key which can be purchased from Norsys (<http://www.Norsys.com/>). They will send a license key which unlocks the full capabilities of the shared library. This should be given as the LicenseKey argument to the constructor. If no license key is applied, then Netica will run in a limited mode which limits the number of networks and nodes in the networks. This is sufficient to run the test cases, and explore the capabilities, but for serious model building you will need to purchase a license.

The checking argument, if supplied, is used to call the Netica function Argument Checking  $ns()$ . See the documentation of that function for the meaning of the codes. The default value, "REGULAR\_CHECK" is appropriate for most development situations.

The maxmem argument, if supplied, is used to limit the amount of memory used by Netica. This is passed in a call to the Netica function LimitMemoryUsage ns(). Netica will complain if this value is less than 200,000. Leaving this as NULL will not place limits on the size of Netica's memory for tables and things.

Prior to version 0.5, the Netica session pointer was managed inside of the c layer of RNetica. Thus, the session was an implicit argument to several functions. In particular, the functions [CreateNetwork](#page-39-0), [GetNthNetwork](#page-79-0), [GetNamedNetworks](#page-75-0), and [ReadNetworks](#page-241-1) all now have a session argument. A session argument is also needed by some lower level functions which create Netica objects: [CaseFileDelimiter](#page-19-0), [CaseFileMissingCode](#page-19-1), [CaseFileStream](#page-21-0), [CaseMemoryStream](#page-24-0), [OpenCaseStream](#page-123-0) and [NewNeticaRNG](#page-132-0). For backwards compatability, the default for the session argument is now the value of getDefaultSession().

In the previous version the session was created an the  $StartNetica()$  $StartNetica()$  function was called when the RNetica namespace was attached. Thus the user did not need to worry about starting the Netica session. To be backwards compatable, the function getDefaultSession() searches for a default NeticaSession object and if necessary creates one and starts it.

## NeticaSession 139

The function getDefaultSession() does the following steps:

- 1. It first looks for a variable DefaultNeticaSession in the global environment. If this exists, it will be used as the session. If it does not exist, and R is running in [interactive](#page-0-0) mode, then the user will be prompted to create one. If running in batch mode, or if the user does not want to create the default environment, then  $q$ etDefaultSession() will raise an error.
- 2. If creating a new session, it will look for a variable called NeticaLicenseKey in the global environment. If that exists, it will be used as the license key when creating a new session. If not, then a new limited session will be created.
- 3. If a session object was found in step 1, or created in step 2, then, if necessary is it activated with a call to [startSession](#page-225-0).

#### Value

An object of class [NeticaSession](#page-139-0).

#### License

The Netica API is not free-as-in-speech software, the use of the Netica shared library makes you subject to the Netica License agreement (which can be found in the RNetica folder in your R library. If you do not agree to the terms of that license, please uninstall RNetica.

The Netica API is also not free-as-in-beer software. The demonstration version of the Netica API, however, is. In order for you to make full use of the RNetica API, you must purchase a Netica API license from Norsys (<http://norsys.com/>).

RNetica itself (the glue layers between R and Netica) is free (in both the speech and beer senses) software. Suggestions for improvements and bug fixes are welcome.

#### Author(s)

Russell Almond

# References

<http://norsys.com/onLineAPIManual/index.html>: [NewNeticaEnviron\\_ns\(\),](http://norsys.com/onLineAPIManual/functions/NewNeticaEnviron_ns.html) [Init-](http://norsys.com/onLineAPIManual/functions/InitNetica2_bn.html)[Netica2\\_bn\(\),](http://norsys.com/onLineAPIManual/functions/InitNetica2_bn.html) [CloseNetica\\_bn\(\),](http://norsys.com/onLineAPIManual/functions/CloseNetica_bn.html) [LimitMemoryUsage\\_ns\(\),](http://norsys.com/onLineAPIManual/functions/LimitMemoryUsage_ns.html) [ArgumentChecking\\_ns\(\)](http://norsys.com/onLineAPIManual/functions/ArgumentChecking_ns.html)

## See Also

See [NeticaSession](#page-139-0) for a discription of methods that use the Netica Session object.

[startSession](#page-225-0), [stopSession](#page-225-0), [CreateNetwork](#page-39-0), [GetNthNetwork](#page-79-0), [GetNamedNetworks](#page-75-0), and [ReadNetworks](#page-241-1). It is

```
## Not run:
## Create a fully licensed session, and save it as the default
DefaultNeticaSession <- NeticaSession(LicenseKey="License Key from Norsys")
## Create a limited mode session
```

```
sess <- NeticaSession()
startSession(sess)
NeticaVersion(sess)
getDefaultSession()
stopSession(sess)
## End(Not run)
```
<span id="page-139-0"></span>NeticaSession-class

*Class* "NeticaSession"

## **Description**

An R object which provides a link to the Netica session. One of these must be present and active to allow access to Netica from R. This object is also how one enables the Netica license.

### Details

A Netica session is an R wrapper for the internal pointer to the Netica workspace. It is used by a number of high-level Netica functions to provide access to the workspace, notably: [CreateNetwork](#page-39-0), [GetNthNetwork](#page-79-0), [GetNamedNetworks](#page-75-0), and [ReadNetworks](#page-241-1). It is also needed by some lower level functions which create Netica objects: [CaseFileDelimiter](#page-19-0), [CaseFileMissingCode](#page-19-1), [CaseFileStream](#page-21-0), [CaseMemoryStream](#page-24-0), [OpenCaseStream](#page-123-0) and [NewNeticaRNG](#page-132-0).

When initially created, the NeticaSession object is not active; that is, the connection to the internal Netica environment is not yet established. Calling the method startSession will start the session, making it active. The method stopSession will deallocate the Netica workspace. Note that it will also make any [NeticaBN](#page-119-0) or [NeticaNode](#page-127-0) objects it contains inactive. The function [is.active\(](#page-84-0)) tests to see whether the session is currently active.

Starting with the introduction of the NeticaSession class, a license key purchased from Norsys (<http://www.norsys.com/>) is a field of the NeticaSession class. This field should either be a character scalar giving the complete string supplied by Norsys or a character scalar vector of length zero (the default). The licence key is passed to Netica with the call to startSession(); if it is a valid license key, then Netica starts in unlimited mode. If it is not a valid license key, the Netica will start in a limited mode which restricts the number of objects that can be created. All of the examples in the documentation should work in the limited mode; but people wanting to do serious work will need to purchase a license key.

*As the LicenseKey is stored in the NeticaSession object, do not share dumps of the NeticaSession object with people who are not eligible to use your license.*

The nets field of the NeticaSession object contains a collection (actually an [environment\)](#page-0-0) of all of the networks. They are referenced using their Netica names. In particular, the construct session\$nets\$netname will return the network named netname if it exists, or NULL. Similarly, the construct session  $\text{Snets}$  [[netname]] will attempt to return the network whose name is the value of netname. The method session \$listNets() lists the names of all networks registered with the session. This collection is maintained by the [CreateNetwork](#page-39-0), [DeleteNetwork](#page-39-1),

#### NeticaSession-class 141

and [ReadNetworks](#page-241-1), so it is almost certainly an error to try and manually change it. Network objects should be renamed using [NetworkName](#page-148-0) which will update the collection.

Note that if an R workspace containing a NeticaSession object is saved and restored, then the nets field will be a collection of inactive NeticaBN objects corresponding to the networks that were open when the session was saved. As these contain the pathnames where the networks were last saved, it can be used to reload the networks for a project.

It is unknown what would happen if more than one NeticaSession is active at the same time. Many possibilities are less than ideal.

## Extends

All reference classes extend and inherit methods from ["envRefClass"](#page-0-0). Note that because this is a reference class unlike traditional S3 and S4 classes it can be destructively modified. Also fields (slots) are accessed using the '\$' operator.

# Methods

- **is.active** signature ( $x =$  "NeticaSession"): Returns true if the link to Netica is currently active and available and false if not.
- startSession signature(session = "NeticaSession"): Starts the Netica session and makes it available.
- stopSession signature(session = "NeticaSession"): Stops the Netica session and makes all [NeticaBN](#page-119-0) and [NeticaNode](#page-127-0) objects inactive.
- restartSession signature(session = "NeticaSession"): Stops and restarts the session.

#### Fields

Note these should be regarded as read-only from user code.

- LicenseKey: Object of class character giving the license key obtained from Norsys ([http:](http://www.norsys.com/) [//www.norsys.com/](http://www.norsys.com/). Leaving this field as character(0) will result in the limited version of Netica being used.
- SessionName: Object of class character giving an identifier for the session. This is just used for printing.
- NeticaHandle: Object of class externalptr giving the C memory location of the Netica API workspace. This should not be manipulated by users. If the session is inactive, this pointer will be nil.
- Checking: Object of class character one of the keywords: "NO\_CHECK", "QUICK\_CHECK", "REGULAR\_CHECK", "COMPLETE\_CHECK", or "QUERY\_CHECK", which controls how rigorous Netica is about checking errors. A value of character() uses the Netica default which is "REGULAR\_CHECK".
- maxmem: Object of class numeric containing an integer indicating the maximum amount of memory to be used by the Netica shared library in bytes. If supplied, this should be at least 200,000.
- nets: Object of class environment used to store [NeticaBN](#page-119-0) objects opened by this session. This should be regarded as read-only by user code.

#### Class-Based Methods

neticaVersion(): Returns the netica version associated with this session.

- show(): Provides information about the session.
- isActive(): Returns a logical value indicating whether Netica is currently started.
- listNets(pattern=""): Lists the names of all of the networks registered with this session. If pattern is supplied it should be a regular expression, only nets whose name contains the regular expression will be listed.
- initialize(..., SessionName, autostart): Creates a new session. If autostart is true, then the session will be started after it is created.
- findNet (netname): Returns a [NeticaBN](#page-119-0) object associated with a network, or NULL if no network with that name exists.
- clearErrors(severity): Clears errors of a given severity level or lower. Severity levels in order are: "NOTHING\_ERR", "REPORT\_ERR", "NOTICE\_ERR", "WARNING\_ERR", "ERROR\_ERR", "XXX\_ERR". The default is to report all errors.
- reportErrors(maxreport, clear): Reports errors. The maxreport value gives the maximum number of errors to report. The clear value (default true) asks if errors should be cleared after reporting. Note: errors are reported to standard output, not standard error.

#### Note

The session object is part of a fundamental redesign of the guts of the way RNetica works starting with version 0.5. There are three features of this redesign:

- 1. The old [NeticaBN](#page-119-0) and [NeticaNode](#page-127-0) classes, which were implemented as S3 classes formed by adding attributes to strings, have been replaced with R6 reference classes, which should be more robust. In particular, the  $\subset$  () command strips attributes, which tended to destroy node and net objects.
- 2. The session pointer used to be handled with a global variable in the RNetica source code. It is now a field in the new session object. This should allow more flexibility as well as not relying on a hidden mechanism.
- 3. Instead of using back-pointers from the Netica objects, Sessions contain an environment where nets are registered and nets contain an environment where nodes are registered. This should fix a problem with the backpointers pointing to the wrong location.

In the earlier design, the session object was hidden. For that reason, the function  $\det\text{Det}_\text{fulltSension()}$ has been added. This looks for an object called DefaultNeticaSession in the gobal environment. If this object does not exist, the user will be prompted to make one the first time [getDefaultSession\(](#page-136-0)) is called. This is the default for most high level functions which take a section argument; hopefully, this will provide backwards compatability.

The error reporting mechanism now also works through the session object. The session  $\frac{1}{2}$ reportErrors() and session \$clearErrors() methods are used to maintain this system. The [NeticaBN](#page-119-0) object contains a back pointer to its session, and delegates error reporting to the session. In particular, net\$Session returns the session object. Similarly, a [NeticaNode](#page-127-0) contains a back pointer to the [NeticaBN](#page-119-0), so node\$Net\$Session accesses the session.

# NeticaSession-class 143

#### Author(s)

Russell Almond

### References

<https://pluto.coe.fsu.edu/RNetica/>

## See Also

```
CreateNetwork, GetNthNetwork, GetNamedNetworks, and ReadNetworks. It is also
needed by some lower level functions which create Netica objects: CaseFileDelimiter, CaseFileMissingCode,
CaseFileStream, CaseMemoryStream, OpenCaseStream and NewNeticaRNG.
NeticaBN
```

```
## Create a limited mode session
## Not run:
## Create a fully licensed session, and save it as the default
DefaultNeticaSession <- NeticaSession(LicenseKey="License Key from Norsys")
## End(Not run)
sess <- NeticaSession()
startSession(sess)
NeticaVersion(sess)
myNet <- CreateNetwork("myNet",sess)
stopifnot(myNet==sess$nets$myNet)
stopifnot(myNet==sess$nets[["myNet"]])
stopifnot(myNet==sess$findNet("myNet"))
stopifnot(identical(sess$listNets(),c("myNet")))
sess$reportErrors()
sess$clearErrors() ## Not necessary as the previous statement clears too.
stopSession(sess)
## Not run:
## Shows how to restore networks from a default session
## Existing in the workspace
for (netname in DefaultNeticaSession$listNets()) {
  net <- DefaultNeticaSession$findNet(netname)
 ReadNetworks(GetNetworkFileName(net),DefaultNeticaSession)
}
## End(Not run)
```
# Description

The version number of Netica is returned as both an integer and a string.

# Usage

```
NeticaVersion(session=getDefaultSession())
```
# Arguments

session An object of type [NeticaSession](#page-139-0) which defines the reference to the Netica workspace.

# Details

This is a synnonym for session \$neticaVersion() (see [NeticaSession](#page-139-0)).

This must be called after the call to [StartNetica\(](#page-225-1)).

# Value

A list with two elements:

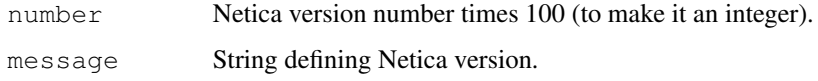

#### Note

RNetica was developed with Netica API 5.04

# Author(s)

Russell Almond

## References

<http://norsys.com/onLineAPIManual/index.html>: [GetNeticaVersion\\_bn\(\)](http://norsys.com/onLineAPIManual/functions/GetNeticaVersion_bn.html)

# See Also

[NeticaSession](#page-139-0) [StartNetica\(](#page-225-1))
# NetworkFindNode 145

# Examples

```
sess <- NeticaSession()
startSession(sess)
print(sess$neticaVersion()$message)
stopifnot(NeticaVersion(sess)$number > 409) ## Version 4.09 is a popular one.
stopSession(sess)
```
NetworkFindNode *Finds nodes in a Netica network.*

#### Description

The function NetworkFindNode finds a node in a [NeticaBN](#page-120-0) with the given name. If no node with the specified name found, it will return NULL. The function NetworkAllNodes () returns a list of all nodes in the network.

#### Usage

```
NetworkFindNode(net, name)
NetworkAllNodes(net)
```
# Arguments

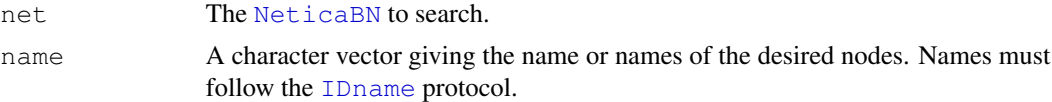

# Details

Although each [NeticaNode](#page-129-0) belongs to a single network, a network contains many nodes. Within a network, a node is uniquely identified by its name. However, nodes can be renamed (see NodeName ()).

The function NetworkAllNodes() returns all the nodes in the network, however, the order of the nodes in the network could be different in different calls to this function.

Starting with RNetica version 0.5, [NeticaBN](#page-120-0) objects keep a cache of node objects in the environment net $\frac{2}{3}$  nodes. In particular, the methods net $\frac{2}{3}$  findNode() will search the cache, and  $net$listNodes()$  will list the names of the nodes in the cache. Also,  $net$nodes$   $fnodes$ or net \$nodes [["nodename"]] will fetch the cached node (if it exists) or return NULL if it does not.

Nodes that are created in RNetica, using [NewDiscreteNode](#page-166-0) or [NewContinuousNode](#page-166-1) are automatically added to the cache. This is also true of other functions which return [NeticaNode](#page-129-0) objects. For example, NodeParents (node) will add the parents of node to the cache if they are not there already.

A potential problem arises when the network is read from a file using [ReadNetworks](#page-241-0). This function does not automatically cache the nodes. Calling NetworkFindNode will add the nodes to the cache. Calling NetworkAllNodes will add all nodes to the cache. Calling [NetworkNodesInSet](#page-153-0) can be used to pull just a subsetof nodes into the cache.

# Value

The [NeticaNode](#page-129-0) object or list of NeticaNode objects corresponding to names, or a list of all node objects for NetworkAllNodes(). In the latter case, the 'names' attribute of the returned list will be set to the node names.

# Note

NeticaNode objects do not survive the life of a Netica session (or by implication an R session). So the safest way to "save" a NeticaNode object is to recreate it using NetworkFindNode() after the network is reloaded.

## Author(s)

Russell Almond

# References

<http://norsys.com/onLineAPIManual/index.html>, [GetNodeNamed\\_bn\(\),](http://norsys.com/onLineAPIManual/functions/GetNodeNamed_bn.html) [GetNetN](http://norsys.com/onLineAPIManual/functions/GetNetNodes_bn.html)[odes\\_bn\(\)](http://norsys.com/onLineAPIManual/functions/GetNetNodes_bn.html)

# See Also

[NeticaBN](#page-120-0) talks more about the node cache and has other functions for manipulating it.

[NetworkNodesInSet](#page-153-0) can be used to find a labeled subset of nodes.

[NodeNet\(](#page-195-0)) retrieves the network from the node.

```
sess <- NeticaSession()
startSession(sess)
tnet <- CreateNetwork("TestNet", session=sess)
nodes <- NewDiscreteNode(tnet,c("A","B","C"))
nodeA <- NetworkFindNode(tnet,"A")
stopifnot (nodeA==nodes[[1]])
nodeBC <- NetworkFindNode(tnet,c("B","C"))
stopifnot(nodeBC[[1]]==nodes[[2]])
stopifnot(nodeBC[[2]]==nodes[[3]])
allnodes <- NetworkAllNodes(tnet)
stopifnot(length(allnodes)==3)
stopifnot(is.element(nodeA,allnodes)) ## NodeA in there somewhere.
## Not run:
## Safe way to preserve node and network objects across R sessions.
tnet <- WriteNetworks(tnet,"Tnet.neta")
q(save="yes")
# R
```
## NetworkFootprint 147

```
library(RNetica)
sess <- NeticaSession()
startSession(sess)
tnet <- ReadNetworks(tnet, session=sess)
nodes <- NetworkFindNodes(tnet,tnet$listNodes())
## End(Not run)
DeleteNetwork(tnet)
stopSession(sess)
```
NetworkFootprint *Returns a list of names of unconnected edges.*

# Description

When a link is detached through setting a NodeParents () to NULL, or through copying a node but not its parent to a new network, this leaves a *stub node*, an unsatisfied connection. This function runs through the set of nodes in a network and lists the names of all unsatisfied connections.

#### Usage

NetworkFootprint(net)

#### Arguments

net An active [NeticaBN](#page-120-0) to be examined.

#### Details

Stub nodes – unsatisfied links or connections – can happen in two ways. Either by setting one of the values of NodeParents (node) to NULL, or by copying a node (using [CopyNodes\(](#page-36-0))) without copying its parents. (This can also be done in the Netica GUI by detaching the link from the parent end). This this case Netica names the NodeInputNames () according to the name of the old node.

The function  $\text{NetworkFootprint}$  (net) search all of the nodes in net to find stub nodes, and reports the NodeInputNames() of the stub nodes. This function provides a test for unsatisfied connections, and should be of assistance when joining two networks together. The function AdjoinNetwork (sm, em) joins two networks together and attempts to resolve the unsatisfied connections in em.

One particular application of the footprint is in the EM–SM algorithm (Almond et al, 1999; Almond and Mislevy, 1999). Here it is assumed that nodes in the footprint of an evidence model will be joined. Making a clique node [MakeCliqueNode\(](#page-106-0)) ensures that joint information from the evidence model will find a good home in the system model network.

## Value

A character vector giving the input names of the stub nodes in net. Duplicate values are removed.

## Author(s)

Russell Almond

# References

Almond, R. G. & Mislevy, R. J. (1999) Graphical models and computerized adaptive testing. *Applied Psychological Measurement*, 23, 223-238.

Almond, R., Herskovits, E., Mislevy, R. J., & Steinberg, L. S. (1999). Transfer of information between system and evidence models. In Artificial Intelligence and Statistics 99, Proceedings (pp. 181–186). Morgan-Kaufman

# See Also

[NeticaNode](#page-129-0), [NodeParents\(](#page-197-0)), [MakeCliqueNode\(](#page-106-0)), [NodeInputNames\(](#page-183-0)), [CopyNodes\(](#page-36-0)),[AdjoinNetwork\(](#page-14-0))

```
sess <- NeticaSession()
startSession(sess)
## System/Student model
EMSMSystem <- ReadNetworks(file.path(library(help="RNetica")$path,
                           "sampleNets","System.dne"), session=sess)
CompileNetwork(EMSMSystem)
JunctionTreeReport(EMSMSystem)
## Evidence model for Task 1a
EMTask1a <- ReadNetworks(file.path(library(help="RNetica")$path,
                           "sampleNets","EMTask1a.dne"), session=sess)
NetworkFootprint(EMTask1a)
## The corresponding clique is not in system model, so force it in.
MakeCliqueNode(NetworkFindNode(EMSMSystem, NetworkFootprint(EMTask1a)))
CompileNetwork(EMSMSystem)
JunctionTreeReport(EMSMSystem)
## Evidence model for Task 2a
EMTask2a <- ReadNetworks(file.path(library(help="RNetica")$path,
                           "sampleNets","EMTask2a.dne"), session=sess)
NetworkFootprint(EMTask2a)
## This is already a clique, so nothing to do.
DeleteNetwork(list(EMSMSystem,EMTask1a,EMTask2a))
stopSession(sess)
```
<span id="page-148-0"></span>

## **Description**

Gets or sets the name of the network. Names must conform to the [IDname](#page-82-0) rules.

# Usage

```
NetworkName(net, internal=FALSE)
NetworkName(net) <- value
```
## Arguments

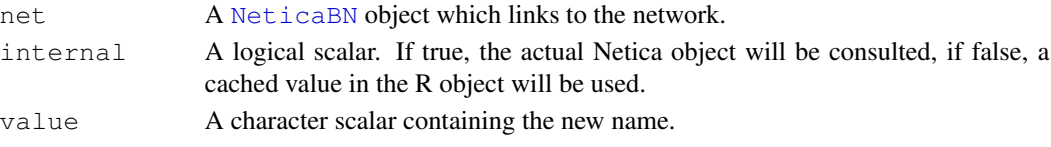

## Details

Network names must conform to the [IDname](#page-82-0) rules for Netica identifiers. Trying to set the network to a name that does not conform to the rules will produce an error, as will trying to set the network name to a name that corresponds to another different network.

The [NetworkTitle\(](#page-162-0)) function provides another way to name a network which is not subject to the IDname restrictions.

Note that the name of the network is stored in two places: in the Name field of the [NeticaBN](#page-120-0) object (net \$Name), and internally in the Netica object. These should be the same; however, may not be. The internal field is used to force a check of the internal Netica object rather than the field in the R object.

## Value

The name of the network as a character vector of length 1.

The setter method returns the modified object.

## Note

This paragraph is obsolete as of RNetica version 0.5, it describes the previous versions only.

NeticaBN objects are internally implemented as character vectors giving the name of the network. If a network is renamed, then it is possible that R will hold onto an old reference that still using the old name. In this case, NetworkName(net) will give the correct name, and GetNamedNets(NetworkName(net)) will return a reference to a corrected object.

Starting with RNetica 0.5, [NeticaBN](#page-120-0) objects are cached in the [NeticaSession](#page-139-0) object. The setter method for NetworkName updates the cache as well.

In versions of RNetica less than 0.5, trying to set the name of a node to a name that was already used would generate a warning instead of an error. It now generates an error.

#### Author(s)

Russell Almond

## References

<http://norsys.com/onLineAPIManual/index.html>: [GetNetName\\_bn\(\),](http://norsys.com/onLineAPIManual/functions/GetNetName_bn.html) [SetNetName\\_bn\(\)](http://norsys.com/onLineAPIManual/functions/SetNetName_bn.html)

# See Also

[CreateNetwork\(](#page-39-0)), [NeticaBN](#page-120-0), [GetNamedNetworks\(](#page-75-0)), [NetworkTitle\(](#page-162-0))

# Examples

```
sess <- NeticaSession()
startSession(sess)
net <- CreateNetwork("funNet", session=sess)
netcached <- net
stopifnot(!is.null(sess$findNet("funNet")))
stopifnot(NetworkName(net)=="funNet")
stopifnot(NetworkName(net,internal=TRUE)=="funNet")
NetworkName(net)<-"SomethingElse"
stopifnot(net$Name=="SomethingElse")
stopifnot(is.null(sess$findNet("funNet")))
stopifnot(!is.null(sess$findNet("SomethingElse")))
stopifnot(NetworkName(net) ==NetworkName(netcached))
stopifnot(NetworkName(net)==NetworkName(netcached,internal=TRUE))
net1 <- CreateNetwork("funnyNet", session=sess)
cat("Next statement should generate an error message.\n")
nn <- try(NetworkName(net1) <- "SomethingElse")
stopifnot(is(nn,"try-error"))
DeleteNetwork(net)
DeleteNetwork(net1)
stopSession(sess)
```
<span id="page-149-0"></span>NetworkNodeSetColor

*Returns or sets a display colour to use with a Netica node.b*

# Description

Returns the display colour associated with a node set or sets the node set colour to a specified value. The colour of the node in the Netica GUI will be the colour of the highest priority node set associated with the node (see [NetworkSetPriority\(](#page-156-0)).

## NetworkNodeSetColor 151

## Usage

NetworkNodeSetColor(net, setname, newcolor)

#### Arguments

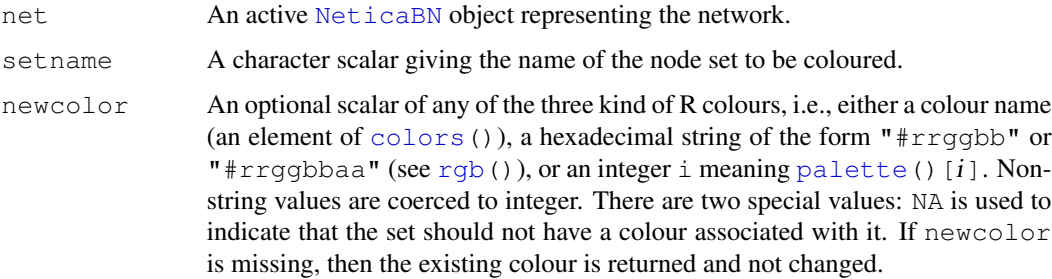

# Details

Netica determines the visual style of a node by stepping through the node sets to which the node belongs in priority order (see [NetworkSetPriority\(](#page-156-0))) . Each node set can either have a colour set, or a flag set to indicate that the next node in order or priority should be used to determine the appearance of the node. The expression NetworkNodeSetColor(net, setname, NA) sets the flag so that membership in setname does not affect the display of the node.

The function NetworkNodeSetColor (net, setname, colour) sets the colour associated with the visual display of these nodes (this is only visible when the network is open in the Netica GUI). The colour can be specified in any of the usual ways that colours are specified in R (see  $col2rgb()$  $col2rgb()$ ). The special value NA is used to indicate that the set should be 'transparent', that is the colour of the next set in priority should be used to colour the node.

The function NetworkNodeSetColor (net, setname), with the third argument missing, returns the current node set colour instead of setting it.

# Value

The old value of the node colour as hexadecimal string value of the form "#rrggbb".

#### Note

The colors of the built-in Netica node sets serve as the ultimate default for the display of nodes. These cannot be set or queried through this function. (This is a limitation of the Netica API).

## Author(s)

Russell Almond

## References

```
http://norsys.com/onLurl/Manual/index.html: ReorderNodesets_bn(), SetNode-
setColor_bn()
```
# See Also

```
NeticaNode, NodeSets(), NetworkNodeSets(), col2rgb(), rgb(), NetworkNodesInSet(),
NetworkSetPriority()
```
## Examples

```
sess <- NeticaSession()
startSession(sess)
nsnet <- CreateNetwork("NodeSetExample", session=sess)
Ability <- NewContinuousNode(nsnet,"Ability")
X1 <- NewDiscreteNode(nsnet,"Item1",c("Right","Wrong"))
EssayScore <- NewDiscreteNode(nsnet,"EssayScore",paste("level",5:0,sep="_"))
Value <- NewContinuousNode(nsnet,"Value")
NodeKind(Value) <- "Utility"
Placement <- NewDiscreteNode(nsnet, "Placement",
     c("Advanced","Regular","Remedial"))
NodeKind(Placement) <- "Decision"
NodeSets(Ability) <- "ReportingVariable"
NodeSets(X1) <- "Observable"
NodeSets(EssayScore) <- c("ReportingVariable","Observable")
## Default colour is NA (transparent)
stopifnot(
  is.na(NetworkNodeSetColor(nsnet,"Observable"))
\lambda## Make Reporting variables a pale blue
NetworkNodeSetColor(nsnet,"ReportingVariable",rgb(1,.4,.4))
stopifnot(
  NetworkNodeSetColor(nsnet,"ReportingVariable") == "#ff6666"
)
## Using R (nee X11) color list.
NetworkNodeSetColor(nsnet,"Observable","wheat2")
stopifnot(
  NetworkNodeSetColor(nsnet,"ReportingVariable") == "#ff6666"
)
DeleteNetwork(nsnet)
stopSession(sess)
```
<span id="page-151-0"></span>NetworkNodeSets *Returns a list of node sets associated with a Netica network.*

# NetworkNodeSets 153

#### **Description**

A node set is a character label associated with a node which provides information about its role in the models. This function returns the complete list of node sets associated with any node in the network.

#### Usage

```
NetworkNodeSets(net, incSystem = FALSE)
```
#### Arguments

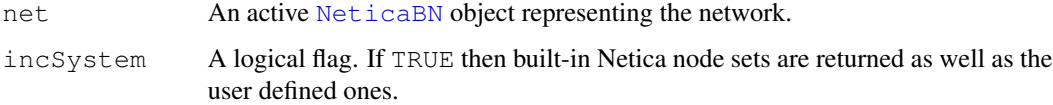

# Details

Netica node sets are a collection of string labels that can be associated with various nodes in a network using the function [NodeSets\(](#page-201-0)). Node sets do not have any meaning to Netica: node set membership only affect the way the node is displayed (see [NetworkNodeSetColor\(](#page-149-0))). One purpose of node sets is to label a set of nodes that play a similar role in the model. For example, "ReportingVariable" or "Observable".

The expression NetworkNodeSets (net) returns the node sets that are currently associated with any node in net. If incSystem=TRUE, then the internal Netica system node sets will be included as well. These begin with a colon  $(\cdot; \cdot)$ . This value cannot be set directly, only indirectly through the use of NodeSets.

# Value

A character vector giving the node sets used by the network.

#### Note

Node sets cannot be destroyed, only created. An empty node set has no effect.

## Author(s)

Russell Almond

#### References

<http://norsys.com/onLurl/Manual/index.html>: [GetAllNodesets\\_bn\(\)](http://norsys.com/onLineAPIManual/functions/GetAllNodesets_bn.html)

# See Also

[NeticaNode](#page-129-0), [NodeSets\(](#page-201-0)), [NetworkSetPriority\(](#page-156-0)), [NetworkNodesInSet\(](#page-153-0)), [NetworkNodeSetColor\(](#page-149-0))

# Examples

```
sess <- NeticaSession()
startSession(sess)
nsnet <- CreateNetwork("NodeSetExample", session=sess)
Ability <- NewContinuousNode(nsnet,"Ability")
EssayScore <- NewDiscreteNode(nsnet,"EssayScore",paste("level",5:0,sep="_"))
Value <- NewContinuousNode(nsnet,"Value")
NodeKind(Value) <- "Utility"
Placement <- NewDiscreteNode(nsnet,"Placement",
     c("Advanced","Regular","Remedial"))
NodeKind(Placement) <- "Decision"
stopifnot(
  length(NetworkNodeSets(nsnet)) == 0, ## Nothing set yet
  length(NetworkNodeSets(nsnet,TRUE)) == 22 ## Number of system states
)
NodeSets(Ability) <- "ReportingVariable"
stopifnot(
  NetworkNodeSets(nsnet) == "ReportingVariable"
\lambdaNodeSets(EssayScore) <- "Observable"
stopifnot(
  setequal(NetworkNodeSets(nsnet),c("Observable", "ReportingVariable"))
\lambda## Changing spelling of name adds new set, doesn't delete the old one.
NodeSets(EssayScore) <- "Observables"
stopifnot(
  setequal(NetworkNodeSets(nsnet),
           c("Observables", "Observable","ReportingVariable"))
\lambda## Nor does deletion
NodeSets(Ability) <- character()
stopifnot(
  setequal(NetworkNodeSets(nsnet),
           c("Observables", "Observable","ReportingVariable"))
)
DeleteNetwork(nsnet)
stopSession(sess)
```
<span id="page-153-0"></span>NetworkNodesInSet *Returns a list of node labeled with the given node set in a Netica Network.*

# NetworkNodesInSet 155

#### **Description**

A node set is a character label associated with a node which provides information about its role in the models. This function returns a list of all nodes labeled with a particular node set.

#### Usage

```
NetworkNodesInSet(net, setname)
NetworkNodesInSet(net, setname) <- value
```
## **Arguments**

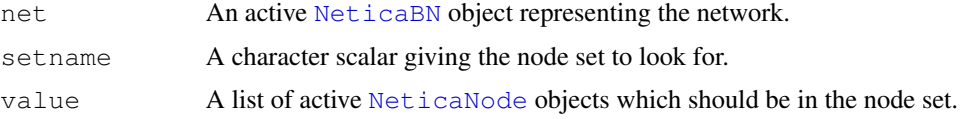

# **Details**

Netica node sets are a collection of string labels that can be associated with various nodes in a network using the function [NodeSets\(](#page-201-0)). Node sets do not have any meaning to Netica: node set membership only affect the way the node is displayed (see [NetworkNodeSetColor\(](#page-149-0))). One purpose of node sets is to label a set of nodes that play a similar role in the model. For example, "ReportingVariable" or "Observable".

The expression NetworkNodesInSet (net, setname) searches through the network for all nodes labeled with the given setname. It returns a list of such nodes.

The expression NetworkNodesInSet (net, setname)  $\le$  -value make sure that setname is in the node sets of all nodes that are in value and that it is not in the node sets of any node that is not in value.

Note that it is acceptable to use the system built-ins in the getter method (but not the setter). For example searching for ":TableIncomplete" will return a collection of nodes for which the conditional probability table has not yet been set.

## Value

A list of nodes which are associated with the named node set.

## Author(s)

Russell Almond

## References

<http://norsys.com/onLurl/Manual/index.html>: [GetAllNodesets\\_bn\(\),](http://norsys.com/onLineAPIManual/functions/GetAllNodesets_bn.html) [IsNodeInN](http://norsys.com/onLineAPIManual/functions/IsNodeInNodeset_bn.html)[odeset\\_bn\(\)](http://norsys.com/onLineAPIManual/functions/IsNodeInNodeset_bn.html)

# See Also

[NeticaBN](#page-119-0), [NodeSets\(](#page-201-0)), [NetworkSetPriority\(](#page-156-0)), [NetworkNodesInSet\(](#page-153-0)), [NetworkNodeSetColor\(](#page-149-0))

```
sess <- NeticaSession()
startSession(sess)
nsnet <- CreateNetwork("NodeSetExample", session=sess)
Ability <- NewContinuousNode(nsnet,"Ability")
XX <- NewDiscreteNode(nsnet,paste("Item",1:5,sep=""),c("Right","Wrong"))
X1 \leftarrow XX[11]EssayScore <- NewDiscreteNode(nsnet,"EssayScore",paste("level",5:0,sep="_"))
Value <- NewContinuousNode(nsnet,"Value")
NodeKind(Value) <- "Utility"
Placement <- NewDiscreteNode(nsnet, "Placement",
     c("Advanced","Regular","Remedial"))
NodeKind(Placement) <- "Decision"
NodeSets(Ability) <- "ReportingVariable"
NodeSets(X1) <- "Observable"
NodeSets(EssayScore) <- c("ReportingVariable","Observable")
## setequal doesn't deal well with arbitrary objects, so
## just use the names.
nodeseteq \leftarrow function (x, y) {
  setequal(sapply(x,NodeName), sapply(y,NodeName))
}
stopifnot(
  nodeseteq(NetworkNodesInSet(nsnet,"ReportingVariable"),
           list(Ability,EssayScore)),
  nodeseteq(NetworkNodesInSet(nsnet,"Observable"),
           list(X1,EssayScore)),
  nodeseteq(NetworkNodesInSet(nsnet,"Observables"),
           list()),
  nodeseteq(NetworkNodesInSet(nsnet,":Nature"),
           c(list(Ability,EssayScore),XX)),
  nodeseteq(NetworkNodesInSet(nsnet,":Decision"),
           list(Placement)),
  nodeseteq(NetworkNodesInSet(nsnet,":Utility"),
           list(Value))
)
NetworkNodesInSet(nsnet,"TestSet") <- XX[1:3]
stopifnot(
  is.element("TestSet",NodeSets(XX[[1]])),
  is.element("TestSet",NodeSets(XX[[2]])),
  is.element("TestSet",NodeSets(XX[[3]])),
  !is.element("TestSet",NodeSets(XX[[4]])),
  !is.element("TestSet",NodeSets(XX[[5]]))
)
```
# NetworkSetPriority 157

```
NetworkNodesInSet(nsnet,"TestSet") <- XX[2:4]
stopifnot(
  !is.element("TestSet",NodeSets(XX[[1]])),
  is.element("TestSet",NodeSets(XX[[2]])),
  is.element("TestSet",NodeSets(XX[[3]])),
  is.element("TestSet",NodeSets(XX[[4]])),
  !is.element("TestSet",NodeSets(XX[[5]]))
)
NetworkNodesInSet(nsnet,"TestSet") <-
  c(NetworkNodesInSet(nsnet,"TestSet"),XX[[5]])
stopifnot(
  !is.element("TestSet",NodeSets(XX[[1]])),
  is.element("TestSet",NodeSets(XX[[2]])),
  is.element("TestSet",NodeSets(XX[[3]])),
  is.element("TestSet",NodeSets(XX[[4]])),
  is.element("TestSet",NodeSets(XX[[5]]))
)
DeleteNetwork(nsnet)
stopSession(sess)
```
<span id="page-156-0"></span>NetworkSetPriority *Changes the priority order of the node sets.*

## **Description**

Netica sets the visual appearance (i.e., colour, see [NetworkNodeSetColor\(](#page-149-0))) of a node according to highest priority set to which the node belongs. This function changes the order of priority.

# Usage

```
NetworkSetPriority(net, setlist)
```
# Arguments

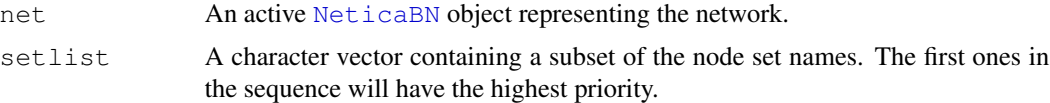

# Details

Netica determines the visual style of a node by stepping through the node sets to which the node belongs in priority order. Each node set can either have a colour set, or a flag set to indicate that the next node in order or priority should be used to determine the appearance of the node (see [NetworkNodeSetColor\(](#page-149-0))).

This function switches the priority of the node sets names in the second argument. The node sets note mentioned in setlist are not affected.

# Value

Returns the net argument invisibly.

## Note

The priority of the Netica internal node sets (the ones beginning with ':') are set by Netica and cannot be changed. They all have lower priority than the user-defined node sets.

## Author(s)

Russell Almond

# References

```
http://norsys.com/onLurl/Manual/index.html: ReorderNodesets_bn(), SetNode-
setColor_bn()
```
# See Also

[NeticaNode](#page-129-0), [NodeSets\(](#page-201-0)), [NetworkNodeSets\(](#page-151-0)), [NetworkNodesInSet\(](#page-153-0)), [NetworkNodeSetColor\(](#page-149-0))

```
sess <- NeticaSession()
startSession(sess)
nsnet <- CreateNetwork("NodeSetExample", session=sess)
Ability <- NewContinuousNode(nsnet,"Ability")
EssayScore <- NewDiscreteNode(nsnet,"EssayScore",paste("level",5:0,sep="_"))
Value <- NewContinuousNode(nsnet,"Value")
NodeKind(Value) <- "Utility"
Placement <- NewDiscreteNode(nsnet, "Placement",
     c("Advanced","Regular","Remedial"))
NodeKind(Placement) <- "Decision"
NodeSets(EssayScore) <- c("ReportingVariable","Observable")
NetworkSetPriority(nsnet,c("Observable","ReportingVariable"))
## Now EssayScore should be coloured like an observable.
stopifnot( NodeSets(EssayScore) == c("Observable","ReportingVariable"))
NetworkSetPriority(nsnet,c("ReportingVariable","Observable"))
## Now EssayScore should be coloured like a Reporting Variable
stopifnot( NodeSets(EssayScore) == c("ReportingVariable","Observable"))
DeleteNetwork(nsnet)
stopSession(sess)
```
NetworkSetRNG *Sets a random number generator associates with the network.*

## Description

This function creates a new random number generator using the given seed and associates it with the network.

## Usage

```
NetworkSetRNG(net, seed=sample.int(.Machine$integer.max,1L))
```
## Arguments

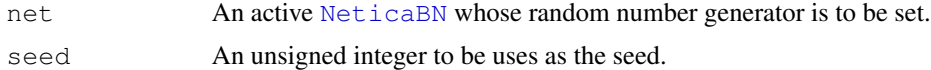

# Details

Associating a random number generator with a Netica network has two effects. First, if the seed is constant, then subsequent calls to GenerateRandomCase will create a reproducible sequence of cases. Second, as the default random number generator Netica uses is threadsafe, the random number generation will be slightly faster.

# Value

Returns the net argument.

# Note

This function both creates the random number generator (see [NeticaRNG](#page-134-0)) and associates it with the network argument. Following the Netica API, it should be possible to separate the two operations, but it unclear what would happen if the RNG object was then freed (either manually or by associating it with another network and then deleting that other network). It therefore seemed safer to encapsulate the RNG creation process in the C code.

# Author(s)

Russell Almond

## References

<http://norsys.com/onLineAPIManual/index.html>: [NewRandomGenerator\\_ns\(\),](http://norsys.com/onLineAPIManual/functions/NewRandomGenerator_ns.html) [Se](http://norsys.com/onLineAPIManual/functions/SetNetRandomGen_bn.html)t-[NetRandomGen\\_bn\(\)](http://norsys.com/onLineAPIManual/functions/SetNetRandomGen_bn.html)

# See Also

```
NeticaRNG, NewNeticaRNG(), GenerateRandomCase()
```
# Examples

```
sess <- NeticaSession()
startSession(sess)
rnet <- CreateNetwork("Random", session=sess)
NetworkSetRNG(rnet, 1234469767)
DeleteNetwork(rnet)
stopSession(sess)
```
<span id="page-159-0"></span>NetworkTester-class

*Class* "NetworkTester"

## **Description**

The Network tester is special object that simulates data from a Bayes net and then tests how well the values of the targetNodes can be recovered from evidence in the remaining nodes (excluding the nodes in the ignoreNodes.

#### **Details**

The fuction [testNetwork](#page-231-0) behaves a follows: It opens a [NetworkTester](#page-159-0) object to hold the results. It then runs through the case streams. For each case, it instantiates each node in the network to the findings as found in the case stream, except for those nodes in targetNodes or ignoreNodes. It then looks at the NodeBeliefs associated with the targetNodes and compares these with the actual value of the target nodes as found in the case stream. It accumulates statistics related to the accuracy.

After all case streams are processed, the [NetworkTester](#page-159-0) object is returned and its statistics can be queried. See [testerConfusion](#page-228-0) for a list of available results.

# Objects from the Class

Objects can be created by calling [testNetwork\(](#page-231-0)targetNodes, dataStreams, ingoreNodes). Here dataStreams should be a list of active [CaseStream](#page-27-0) objects containing generated test data for the network.

# **Slots**

Net: Object of class "NeticaBN" which represents the network to be tested.

targetNodes: A list of active [NeticaNode](#page-129-0) objects which represent the nodes to be tested.

ignoreNodes: A (possibly empty) list of active [NeticaNode](#page-129-0) objects whose values will be ignored (not instantiated) during the tests.

data: A list of active (open) [CaseStream](#page-27-0) objects containing the test data.

## NetworkTester-class 161

- errorRate: A vector corresponding to the target nodes which contains the error rates from the test (see [testerErrorRate](#page-228-1)).
- logLoss: A vector corresponding to the target nodes which contains the log loss rates from the test (see [testerLogLoss](#page-228-1)).
- quadraticLoss: A vector corresponding to the target nodes which contains the quadratic loss rates from the test (see [testerQuadraticLoss](#page-228-1)).
- confusion: A list of matrixes corresponding to the target nodes. Each matrix is a list corresponding to the states of the target node with rows representing the predicted values and actual representing the actual (simulated) value. (See [testerConfusion](#page-228-0)).

#### Methods

[testNetwork\(](#page-231-0)targetNodes, dataStreams, ingoreNodes=list()): This is the de facto constructor, it runs a test on the network and stores the results in tester object.

testerNet (tester): Accessor for the network.

[testerTarget\(](#page-228-1)tester): Accessor for the target nodes.

[testerIgnore\(](#page-228-1)tester): Accessor for the ignored nodes.

- [testerErrorRate\(](#page-228-1)tester, node=NULL): Accessor for the error rate, if node is supplied, will give specific error rate, otherwise, it will give all of them.
- testerLogLoss (tester, node=NULL): Accessor for the log loss, if node is supplied, will give specific log loss, otherwise, it will give all of them.
- [testerQuadraticLoss\(](#page-228-1)tester, node=NULL): Accessor for the quadratic loss, if node is supplied, will give specific loss, otherwise, it will give all of them.
- [testerConfusion\(](#page-228-0)tester, node=NULL): Accessor for the confusion matrixes, if node is supplied, will give specific confusion matrix, otherwise, it will give a list of all of them.
- [testerKappa\(](#page-228-1)tester,node=NULL, weights=c("None","Linear","Quadratic"), W=NULL): Will calculate Cohen's Kappa for the specified node or for all of them.
- [testerLambda\(](#page-228-1)tester,node=NULL, weights=c("None","Linear","Quadratic"), W=NULL): Will calculate Goodman and Kruskal's Lambda for the specified node or for all of them.
- summary. NetworkTester(object, ...): Produces a matrix giving the error rate, log loss, quadratic loss, about both weighted and unweighted kappas and lambdas.

[Note: These are implmemented as ordinary functions and not as methods.]

# Note

Although the Netica API defines a NetTester object, this object is both created and destroyed in the C code for [testNetwork](#page-231-0). That code creates the tester object, runs the tests and extracts the results and places the cached results in an R object. This avoids memory management issues with foreign pointers.

Note that new data cannot simply be added to the tester, as works using the Netica API. However, tester objects can have multiple data streams.

# Author(s)

Russell Almond

# References

Almond, R.G., Mislevy, R.J. Steinberg, L.S., Yan, D. and Willamson, D. M. (2015). *Bayesian Networks in Educational Assessment*. Springer. Chapter 7.

<http://norsys.com/onLineAPIManual/index.html>: [NewNetTester\\_bn\(\),](http://norsys.com/onLineAPIManual/functions/NewNetTester_bn.html) [DeleteNetTester\\_bn\(\),](http://norsys.com/onLineAPIManual/functions/DeleteNetTester_bn.html) [TestWithCaseset\\_bn\(\),](http://norsys.com/onLineAPIManual/functions/TestWithCaseset_bn.html) [GetTestConfusion\\_bn\(\),](http://norsys.com/onLineAPIManual/functions/GetTestConfusion_bn.html) [GetTestErrorRate\\_bn\(\),](http://norsys.com/onLineAPIManual/functions/GetTestErrorRate_bn.html) [GetTestLogLoss\\_bn\(\),](http://norsys.com/onLineAPIManual/functions/GetTestLogLoss_bn.html) [GetT](http://norsys.com/onLineAPIManual/functions/GetTestQuadraticLoss_bn.html)estQuadrat[icLoss\\_bn\(\)](http://norsys.com/onLineAPIManual/functions/GetTestQuadraticLoss_bn.html)

## See Also

The output of [testNetwork](#page-231-0) is [NetworkTester](#page-159-0).

Accessors for [NetworkTester](#page-159-0) [testerConfusion](#page-228-0), [testerErrorRate](#page-228-1), [testerIgnore](#page-228-1), [testerKappa](#page-228-1), [testerLambda](#page-228-1), [testerLogLoss](#page-228-1), [testerNet](#page-228-1), [testerQuadraticLoss](#page-228-1), [testerTarget](#page-228-1)

```
sess <- NeticaSession()
startSession(sess)
irt5 <- ReadNetworks(file.path(library(help="RNetica")$path,
                           "sampleNets","IRT5.dne"), session=sess)
irt5.theta <- NetworkFindNode(irt5,"Theta")
irt5.x <- NetworkFindNode(irt5,paste("Item",1:5,sep="_"))
CompileNetwork(irt5)
## This generates a fixed series of random cases and saves them to a
## file.
N < - 100Lrnodes <- c(list(irt5.theta),irt5.x)
casefile <- tempfile("irt5testcase", fileext=".cas")
filestream <- CaseFileStream(casefile, session=sess)
rng <- NewNeticaRNG(123456779, session=sess)
WithOpenCaseStream(filestream,
  WithRNG(rng,
    for (n in 1L:N) {
      GenerateRandomCase(rnodes, rng=rng)
      WriteFindings(rnodes, filestream, n)
     lapply(rnodes,RetractNodeFinding) # Only retract findings for
                                         # generated nodes
    }))
irt5.test <- testNetwork(list(irt5.theta),OpenCaseStream(filestream))
summary(irt5.test)
DeleteNetwork(irt5)
stopSession(sess)
```
<span id="page-162-0"></span>NetworkTitle *Gets the title or comments associated with a Netica network.*

# <span id="page-162-1"></span>Description

The title is a longer name for a network which is not subject to the Netica [IDname](#page-82-0) restrictions. The comment is a free form text associated with a network.

# Usage

```
NetworkTitle(net)
NetworkTitle(net) <- value
NetworkComment(net)
NetworkComment(net) <- value
```
# Arguments

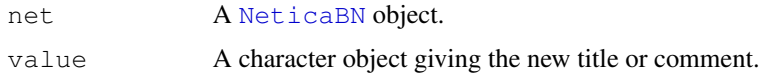

## Details

The title is meant to be a human readable alternative to the name, which is not limited to the [IDname](#page-82-0) restrictions. The title also affects how the network is displayed in the Netica GUI.

The comment is any text the user chooses to attach to the network. If value has length greater than 1, the vector is collapsed into a long string with newlines separating the components.

# Value

A character vector of length 1 providing the title or comment.

# Author(s)

Russell Almond

# References

```
http://norsys.com/onLineAPIManual/index.html: GetNetTitle bn(), SetNetTitle bn(),
GetNetComments_bn(), SetNetComments_bn()
```
# See Also

```
NeticaBN, NetworkName()
```
# Examples

```
sess <- NeticaSession()
startSession(sess)
firstNet <- CreateNetwork("firstNet", session=sess)
NetworkTitle(firstNet) <- "My First Bayesian Network"
stopifnot(NetworkTitle(firstNet)=="My First Bayesian Network")
now < - date()NetworkComment(firstNet)<-c("Network created on",now)
## Print here escapes the newline, so is harder to read
cat(NetworkComment(firstNet),"\n")
stopifnot(NetworkComment(firstNet) ==
  paste(c("Network created on",now),collapse="\n"))
DeleteNetwork(firstNet)
stopSession(sess)
```
NetworkUndo *Undoes (redoes) a Netica operation on a network.*

#### Description

Netica maintains an internal queue of reversible operations on a network. The NetworkUndo() rolls them back off the stack. The NetworkRedo().

## Usage

NetworkUndo(net) NetworkRedo(net)

#### Arguments

net A [NeticaBN](#page-120-0) object on which an action took place.

# Details

The details of which operations are undoable is not clearly documented in Netica. Some obvious things, like adding nodes, do not appear to work.

### Value

Returns an invisible integer which is the return code from the underlying network function. Its value is not documented, other than it will be negative if the undo/redo stack is empty.

# Author(s)

Russell Almond

# NetworkUserField 165

# References

<http://norsys.com/onLineAPIManual/index.html>: [UndoNetLastOper\\_bn\(\),](http://norsys.com/onLineAPIManual/functions/UndoNetLastOper_bn.html) [RedoN](http://norsys.com/onLineAPIManual/functions/RedoNetOper_bn.html)e[tOper\\_bn\(\)](http://norsys.com/onLineAPIManual/functions/RedoNetOper_bn.html)

# See Also

[NeticaBN](#page-120-0), [CreateNetwork](#page-39-0)

## Examples

```
## Not run:
sess <- NeticaSession()
startSession(sess)
activeNet <- CreateNetwork("undoRedoTest", session=sess)
NewContinuousNode(activeNet,"Node1")
NewContinuousNode(activeNet,"Node2")
NewContinuousNode(activeNet,"Node3")
## These tests don't actually work, I'm not sure
## what constitutes an undoable action in Netica.
print(NetworkUndo(activeNet))
stopifnot(length(NetworkAllNodes(activeNet))==2)
print(NetworkUndo(activeNet))
stopifnot(length(NetworkAllNodes(activeNet))==1)
print(NetworkRedo(activeNet))
stopifnot(length(NetworkAllNodes(activeNet))==2)
DeleteNetwork(activeNet)
stopSession(sess)
```
## End(Not run)

NetworkUserField *Gets user definable fields associated with a Netica network.*

# Description

Netica provides a mechanism for associating user defined values with a network as a series of key/value pairs. The key must be a [IDname](#page-82-0) and the value can be an arbitrary string (NetworkUserField) or arbitrary object (NetworkUserObj).

# Usage

```
NetworkUserField(net, fieldname)
NetworkUserField(net, fieldname) <- value
NetworkUserObj(net, fieldname)
NetworkUserObj(net, fieldname) <- value
NetworkAllUserFields(net)
```
# Arguments

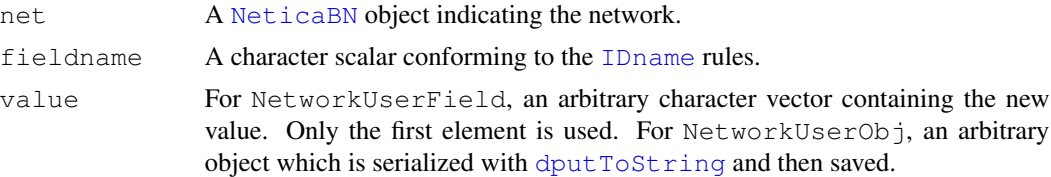

# Details

Netica contains a mechanism for associating user data with networks. In the Netica documentation, they note that only strings are really supported as only strings are portable across implementations. The function NetworkUserField provides direct access for storing strings.

The function NetworkUserObj wraps the call to NetworkUserField with a call to [dputToString](#page-42-0) or [dgetFromString](#page-42-1) to allow the serialization of arbitrary objects.

## Value

The function NetworkUserField returns a character scalar with the value stored in the field fieldname, or NA if no such field exists.

The function NetworkUserObj returns an arbitrary object created by calling [dgetFromString](#page-42-1) on the value stored in the field fieldname, or NULL if no such field exists. If the string cannot be interpreted as an R object, it generates an error.

The function NetworkAllUserFields returns a character vector containing all user data stored with the network (this will be the serialized versions of objects, not the objects themselves). The names of the result are the names of the fields.

## Note

In his book *Extending R* John Chambers suggest serializing R objects through XML or JSON mechanisms rather than the older dump protocol. I may move to that later, although it will likely cause backwards compatability issues.

## Author(s)

Russell Almond

#### References

```
http://norsys.com/onLineAPIManual/index.html GetNetUserField_bn(), SetNetUser-
Field_bn(), GetNetNthUserField_bn()
```
# NewDiscreteNode 167

# See Also

[NeticaBN](#page-120-0), [NetworkComment\(](#page-162-1)) [NodeUserField](#page-210-0), [dputToString\(](#page-42-0))

# Examples

```
sess <- NeticaSession()
startSession(sess)
userNet <- CreateNetwork("UserNet", session=sess)
NetworkUserField(userNet,"Author") <- "Russell Almond"
NetworkUserField(userNet,"Status") <- "In Progress"
stopifnot(NetworkUserField(userNet,"Author")=="Russell Almond")
stopifnot(NetworkUserField(userNet,"Status")=="In Progress")
fields <- NetworkAllUserFields(userNet)
stopifnot(length(fields)==2)
stopifnot(all(!is.na(match(c("Russell Almond","In Progress"),fields))))
stopifnot(all(!is.na(match(c("Author","Status"),names(fields)))))
stopifnot(is.na(NetworkUserField(userNet,"gender")))
stopifnot(is.null(NetworkUserObj(userNet,"gender")))
```

```
x \leftarrow sample(1L:10L)
NetworkUserObj(userNet,"x") <- x
x1 <- NetworkUserObj(userNet,"x")
stopifnot(all(x==x1))
```

```
DeleteNetwork(userNet)
stopSession(sess)
```
<span id="page-166-0"></span>NewDiscreteNode *Creates (or destroys) a node in a Netica Bayesian network.*

# <span id="page-166-1"></span>Description

Creates a new node in the [NeticaBN](#page-120-0) net. Netica Nodes can be either discrete, in which case a list of states must be given, or continuous, where states are not given. The function DeleteNodes() deletes a single node or a list of nodes.

# Usage

```
NewDiscreteNode(net, names, states = c("Yes", "No"))NewContinuousNode(net, names)
DeleteNodes(nodes)
```
## **Arguments**

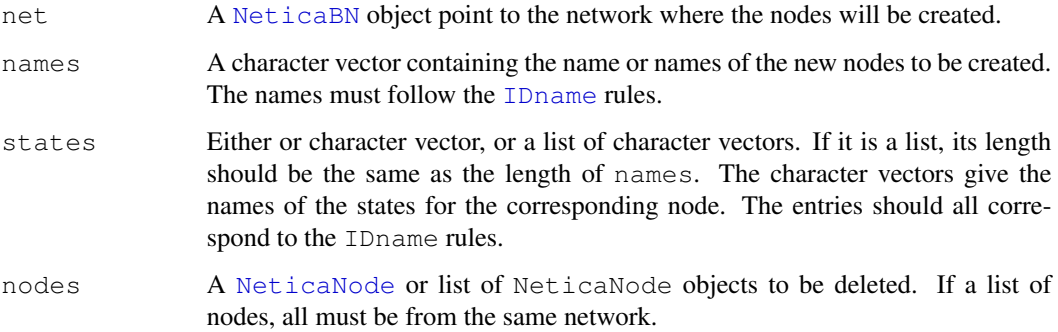

# Details

Both NewDiscreteNode() and NewContinuousNode() create new nodes in the network net. If names has length greater than 1, multiple nodes are created.

Netica currently supports two types of nodes. Discrete nodes represent nominal variables. Continuous nodes represent real variables. Continuous nodes cannot be changed to discrete nodes (or vise versa) using calls to the API [this is a different from the GUI]. However, a continuous node can be made to behave like a discrete node (or vise versa) by setting the [NodeLevels\(](#page-188-0)) attribute.

NewDiscreteNode() additionally requires the states argument to set the initial set of states. (These can be changed later through calls to  $N$ ode States()). If states is a character vector, it is used for the state names. If names has length greater than one, all nodes are created with the same set of states. The default values create a collection of binary variables. If states is a list, then each entry should be a character vector providing the list of states for the corresponding new node.

The function NewContinuousNode() creates a new continuous node. It appears as if Netica expects continuous nodes to be used in one of three ways: (1) they can be discretized using  $\text{NodeLevels}$  (), (2) they can be used as utilities, (3) they can be used as constants. The function [NodeKind\(](#page-185-0)) can change a nature node (the default) to a constant or utility node. It appears as if Netica will not compile the network unless this is done for all nodes.

The function DeleteNode () deletes a single node or a group of nodes. If multiple nodes are to be deleted in a single call, they must all belong to the same network. Node that any  $NeticaNode$ objects that referenced the just deleted nodes will become inactive (see is.  $active()$ ).

These functions will affect the cache of nodes maintained by the [NeticaBN](#page-120-0) class (net $\frac{2}{3}$ nodes). The creation functions will add the new nodes to the cache, and the deletion function will remove the nodes from the cache.

## Value

For NewDiscreteNode() or NewContinuousNode(), this returns either a single object of class [NeticaNode](#page-129-0) or a list of such objects (depending on the length of names).

For DeleteNodes () a list of inactive NeticaNode objects corresponding to the recently deleted nodes. If a node was not found, a value of NULL will be returned instead. These will be inactive.

## Note

Netica nodes internally contain a pointer back to the net they are associated with (see  $\text{NodeNet}()$ ), so most functions involving nodes don't require the net to be named. The node creation functions are an exception.

Most functions involving lists of nodes assume that all nodes come from the same network. Netica will generate an error if this is not the case.

# Author(s)

Russell Almond

## References

```
http://norsys.com/onLineAPIManual/index.html: NewNode_bn(), DeleteNode_bn(),
GetNodeType_bn(), SetNodeLevels_bn()
```
## See Also

```
CreateNetwork(), NeticaNode, NodeName(), is.discrete(), is.active(), NodeStates(),
NodeLevels(), NodeKind()
```

```
sess <- NeticaSession()
startSession(sess)
safetyNet <- CreateNetwork("safetyNet", session=sess)
noded1 <- NewDiscreteNode(safetyNet, "frayed") ## Yes/No
stopifnot(
NodeName(noded1) == "frayed",
NodeStates(noded1) == c("Yes", "No"),
is.discrete(noded1)
)
## Both variables should have the same set of states
noded23 <- NewDiscreteNode(safetyNet,c("TensionNS","TensionEW"),
            c("High","Med","Low"))
stopifnot(
  all(sapply(noded23,is.active)),
  all(sapply(noded23,is.discrete)),
 NodeNumStates(noded23[1]]) == 3,
  NodeStates(noded23[[1]])==NodeStates(noded23[[2]])
)
noded45 <- NewDiscreteNode(safetyNet,c("MeshSize","RopeThickness"),
            list(c("Coarse","Fine"),c("Thick","Medium","Thin")))
stopifnot(
  all(sapply(noded45, is.active)),
 all(sapply(noded45,is.discrete)),
  NodeNumStates(noded45[1]]) == 2,
  NodeNumStates(noded45[2]]) == 3,
```

```
NodeStates(noded45[[1]])!=NodeStates(noded45[[2]])
)
nodec <- NewContinuousNode(safetyNet, "Area")
stopifnot(
 is.active(nodec),
 is.continuous(nodec),
 NodeName(nodec) == "Area"
)
stopifnot(length(NetworkAllNodes(safetyNet))==6)
DeleteNodes(nodec)
stopifnot(length(NetworkAllNodes(safetyNet))==5)
DeleteNodes(noded45)
stopifnot(length(NetworkAllNodes(safetyNet))==3)
DeleteNetwork(safetyNet)
stopSession(sess)
```
<span id="page-169-0"></span>

NodeBeliefs *Returns the current marginal probability distribution associated with a node in a Netica network.*

# Description

After a network is compiled, marginal probabilities are available at each of the nodes. Entering findings changes these to probabilities associated with the conditions represented by the findings. This function returns the marginal probabilities for the variable node conditioned on the findings.

The function IsBeliefUpdated (node) checks to see whether the value of findings have been propagated to node yet.

## Usage

```
NodeBeliefs(node)
IsBeliefUpdated(node)
```
#### Arguments

node An active [NeticaNode](#page-129-0) representing the variable whose marginal distribution is to be determined.

#### Details

The function NodeBeliefs() is not available until the network has been compiled ([CompileNetwork\(](#page-33-0))). Asking for the marginal values before the network is compiled will throw an error.

## NodeBeliefs 171

When findings are entered, the marginal probabilities (or beliefs) associated with node will change. The process of propagating the findings from an evidence node to a query node is known as updating. Depending on the size and topology of the network, the updating process might take some time. To speed up operations, the AutoUpdate flag on the network can be cleared using [SetNetworkAutoUpdate\(](#page-77-0)).

If the AutoUpdate flag is not set for the network, then calling NodeBeliefs (node) could trigger an update cycle and hence take some time. The function IsBeliefUpdated(code) tests to see whether the marginal probability for node currently incorporates all of the findings. It returns true if it does and false if not.

## Value

The function NodeBeliefs (node) returns a vector of probabilities of length NodeNumStates (node). The names of the result are the state names.

The function IsBeliefUpdated(node) returns TRUE if calling NodeBeliefs(node) will not result in probabilities being updated.

#### **Note**

I tend to avoid the term "belief" because I've spent so much time writing about Dempster–Shafer models (belief functions). Netica uses it to mean the marginal probability for a node given all of the entered evidence and conditional probability tables of all of the nodes.

## Author(s)

Russell Almond

# References

<http://norsys.com/onLineAPIManual/index.html>: [GetNodeBeliefs\\_bn\(\),](http://norsys.com/onLineAPIManual/functions/GetNodeBeliefs_bn.html) [IsBeliefU](http://norsys.com/onLineAPIManual/functions/IsBeliefUpdated_bn.html)pdated bn()

# See Also

[NeticaNode](#page-129-0), [NeticaBN](#page-120-0), [NodeProbs\(](#page-199-0)), [NodeFinding\(](#page-180-0)), [JointProbability\(](#page-91-0)), [MostProbableConfig\(](#page-115-0)), [FindingsProbability\(](#page-71-0)) [NodeExpectedValue\(](#page-177-0)), [NodeValue\(](#page-212-0)), [CalcNodeValue\(](#page-17-0)),

```
sess <- NeticaSession()
startSession(sess)
irt5 <- ReadNetworks(file.path(library(help="RNetica")$path,
                           "sampleNets","IRT5.dne"), session=sess)
irt5.theta <- NetworkFindNode(irt5,"Theta")
irt5.x <- NetworkFindNode(irt5,paste("Item",1:5,sep="_"))
## Not run:
NodeBeliefs(irt5.theta) ## This call will produce an errors because irt5
```

```
## is not compiled
## End(Not run)
stopifnot(
  !IsBeliefUpdated(irt5.theta)
)
CompileNetwork(irt5) ## Ready to enter findings
stopifnot (
  ## irt5 is parent node, so marginal beliefs and conditional
  ## probability table should be the same.
  sum(abs(NodeBeliefs(irt5.theta) - NodeProbs(irt5.theta))) < 1e-6
)
## Marginal probability for Node 5
irt5.x5.init <- NodeBeliefs(irt5.x[[5]])
SetNetworkAutoUpdate(irt5,TRUE) ## Automatic updating
NodeFinding(irt5.x[[1]]) <- "Right"
stopifnot(
  IsBeliefUpdated(irt5.x[[5]])
)
irt5.x5.time1 <- NodeBeliefs(irt5.x[[5]])
stopifnot (
  sum(abs(irt5.x5.init-irt5.x5.time1)) > 1e-6
)
SetNetworkAutoUpdate(irt5,FALSE) ## Automatic updating
NodeFinding(irt5.x[[2]]) <- "Right"
stopifnot(
  !IsBeliefUpdated(irt5.x[[5]])
)
irt5.x5.time2 <- NodeBeliefs(irt5.x[[5]])
stopifnot (
  sum(abs(irt5.x5.time2-irt5.x5.time1)) > 1e-6,
  IsBeliefUpdated(irt5.x[[5]]) ## Now we have updated it.
\lambdaDeleteNetwork(irt5)
stopSession(sess)
```
NodeChildren *Returns a list of the children of a node in a Netica network.*

#### **Description**

The children of a node parent are the nodes which are directly connected to parent with an edge oriented from parent. The function NodeChildren (parent) returns a list of the children of parent

# NodeChildren 173

## Usage

NodeChildren(parent)

## Arguments

parent A [NeticaNode](#page-129-0) whose children are to be found.

## Details

The function NodeChildren (parent) only returns the immediate descendants of parent. A list of all descendants can be found using the function GetRelatedNodes (parent, "decendents").

The function link{NodeParents}() returns the opposite end of the link, however, unlike NodeParents(), NodeChildren() cannot be directly set.

# Value

A list (possibly empty) of [NeticaNode](#page-129-0) objects which are the children of parent.

# Author(s)

Russell Almond

### References

<http://norsys.com/onLineAPIManual/index.html>: [GetNodeChildren\\_bn\(\)](http://norsys.com/onLineAPIManual/functions/GetNodeChildren_bn.html)

## See Also

[NeticaNode](#page-129-0), [AddLink\(](#page-12-0)), [NodeParents\(](#page-197-0)), [GetRelatedNodes\(](#page-87-0))

```
sess <- NeticaSession()
startSession(sess)
chnet <- CreateNetwork("ChildcareCenter", session=sess)
mom <- NewContinuousNode(chnet,"Mother")
stopifnot(
  length(NodeChildren(mom))==0
)
daughters <- NewDiscreteNode(chnet, paste("Daughter", 1:3, sep=""))
sapply(daughters, function(d) AddLink(mom,d))
stopifnot(
  length(NodeChildren(mom))==3,
  all(match(daughters,NodeChildren(mom),nomatch=0))>0
)
DeleteNetwork(chnet)
stopSession(sess)
```
## Description

Netica contains a facility to calculate the conditional probability table for a node from an equation. NodeEquation() gets or sets the equation. EquationToTable() recalculates the conditional probability table associated with the node.

#### Usage

```
NodeEquation(node)
NodeEquation(node,autoconvert=TRUE) <- value
EquationToTable(node, numSamples = 25, sampUnc = TRUE, addExist = TRUE)
```
## Arguments

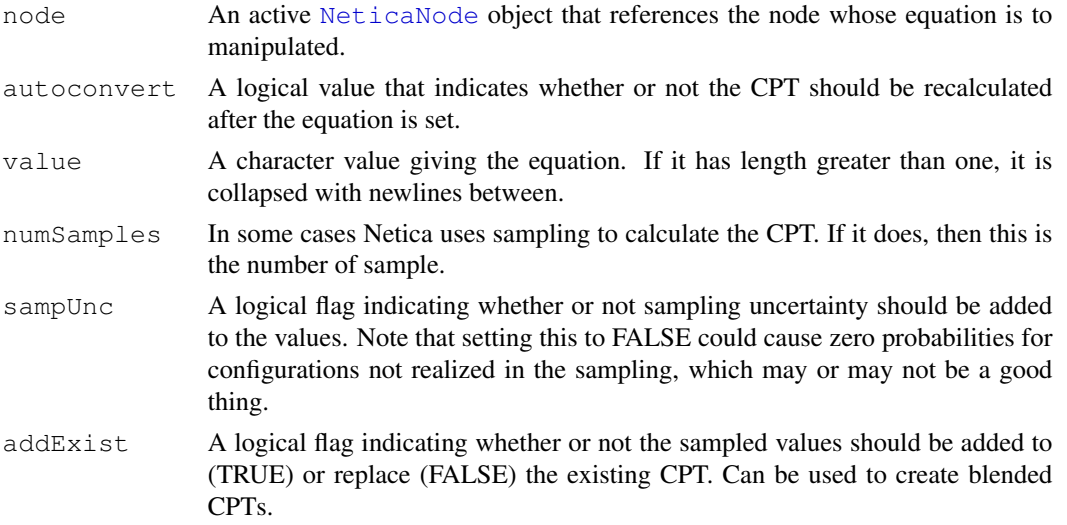

# Details

This is a fairly minimilistic support for Netica's equation feature. Netica equations are strings, but have a very specific syntax (see the Netica manual for details). The RNetica code does no checking before passing the value to Netica.

The function EquationToTable() builds a conditional probability table from the equation and must be called before Netica will update the table used in calculations. The documentation for this function is somewhat unclear. In particular, it is not clear when Netica uses sampling to calculating the CPT (this should not be needed in most of the examples I've worked with).

There are two differences between the RNetica implementation and the default Netica behavior. First, equations can be fairly complex. If value is a character vector, RNetica will concatenate it into

## NodeEquation 175

a single string before passing it to Netica. Second, by default RNetica automatically recalculates the table when the equation is set. This is usually the desired behavior, but can be suppressed by setting autoconvert=FALSE.

Constants play a special role in Netica formulas. A formula can reference the value of a constant node even if it is not a marked parent of the node whose equation is being defined. It appears as if the value of the constant must be set before the table is created.

# Value

The function NodeEquation returns the equation as a character scalar. The function EquationToTable returns the node argument invisibly.

## Note

I personally find the Netica equation syntax to be verbose and unwieldy. I have found it easier to calculate the CPTs directly in R (using functions from the CPTtools package, [CPTtools-package\)](#page-0-0) and then entering those CPTs into Netica. The functions are provided here mainly for completeness.

# Author(s)

Russell Almond

### References

<http://norsys.com/onLineAPIManual/index.html>: [GetNodeEquation\\_bn\(\),](http://norsys.com/onLineAPIManual/functions/GetNodeEquation_bn.html) [SetN](http://norsys.com/onLineAPIManual/functions/SetNodeEquation_bn.html)[odeEquation\\_bn\(\),](http://norsys.com/onLineAPIManual/functions/SetNodeEquation_bn.html) [EquationToTable\\_bn\(\)](http://norsys.com/onLineAPIManual/functions/EquationToTable_bn.html)

The reference document for Netica equations: [http://www.norsys.com/WebHelp/NETICA](http://www.norsys.com/WebHelp/NETICA/X_Equations.htm)/ [X\\_Equations.htm](http://www.norsys.com/WebHelp/NETICA/X_Equations.htm)

#### See Also

[NodeValue\(](#page-212-0)),[NodeKind\(](#page-185-0)), [NodeProbs\(](#page-199-0)), [Extract.NeticaNode](#page-51-0)

```
sess <- NeticaSession()
startSession(sess)
grn <- CreateNetwork("GradedResponseTest", session=sess)
## Set up the variables in our network
skill <- NewDiscreteNode(grn, "Skill", c("High", "Medium", "Low"))
NodeLevels(skill) \leq c(1,0,-1)
score1 <- NewDiscreteNode(grn, "Score1",
  c("FullCredit","PartialCredit","NoCredit"))
## Set up a couple of constants for use in formulae
a1 <- NewContinuousNode(grn,"A1")
NodeKind(a1) <- "Constant"
```

```
b1_1 <- NewContinuousNode(grn,"B1_1")
NodeKind(b1_1) <- "Constant"
b1_2 <- NewContinuousNode(grn,"B1_2")
NodeKind(b1_2) <- "Constant"
diffB1 <- NewContinuousNode(grn, "DiffB1")
NodeLevels(diffB1) \leftarrow seq(-4,4,.5)
NodeValue(a1) <-1NodeValue(b1_1) <- -1.5
NodeValue(b1_2) <- 0
## Note, this will generate an error if the values of the constants are
## not set first.
NodeEquation(diffB1) <- "DiffB1() = B1_2 - B1_1"
## I think this should return 1.5, but it return NA. I'm not sure what
## is happening here?
CalcNodeValue(diffB1)
## This is the rather clunky format for Netica formulae. This
## implements a graded response model.
dsformula <- c(
"p(Score1 | Skill) =",
   " (Score1==FullCredit)? 1/(1+exp(-1.7*(A1/sqrt(1)*Skill-B1_2))) :",
   " (Score1==PartialCredit) ? 1/(1+\exp(-1.7*(A1/sqrt(1)*Skill-B1_1))) -"," 1/(1+exp(-1.7*(A1/sqrt(1)*Skill-B1_2))):",
   "1 - 1/(1+exp(-1.7*(A1/sqrt(1)*Skill-B1_1)))")
AddLink(skill,score1)
NodeEquation(score1) <- dsformula
score1[]
## Expected value:
# Skill Score1.FullCredit Score1.PartialCredit Score1.NoCredit
#1 High 0.8455347 0.1404016 0.01406363
#2 Medium 0.5000000 0.4275735 0.07242648
#3 Low 0.1544653 0.5461019 0.29943281
NodeValue(b1_1) <- -2
score1[] ## Change not propagated yet
EquationToTable(score1)
score1[] ## Now it changes
DeleteNetwork(grn)
stopSession(sess)
```
NodeExpectedUtils *Calculates expected utility for each value of a decision node*

## Description

Calculates the expected utility for a decision node. That is for each state of the decision node it calculates the expected utility if that state is chosen.

## Usage

```
NodeExpectedUtils(node)
```
#### Arguments

node An active [NeticaNode](#page-129-0) object that references the node. This should be a decision node, that is [NodeKind\(](#page-185-0)node) should equal "Decision".

## Details

This solves a decision problem. In an influence diagram (decision net), one decision node is considered a predecessor if its value is known at the time when a decision is made. The compilation process for a decision net will fill in predecessor relationships when they are implied by paths through nature nodes. Decision networks are typically "solved" by working backwards in time from the last decision to the first.

The expression NodeExpectedUtils (node) will only return a meaningful result if either, node represents the first sequential decision, or all prior decisions have been made (and their values are known).

# Value

This should return a named numeric vector of length NodeNumStates (node) with each element corresponding to one of the states of node.

#### Warning

This function is currently returning an internal Netica error. Do not use until I get clarification from Norsys.

# Author(s)

Russell Almond

#### References

<http://norsys.com/onLineAPIManual/index.html>: [GetNodeExpectedUtils\\_bn\(\)](http://norsys.com/onLineAPIManual/functions/GetNodeExpectedUtils_bn.html) For more about decision nets: [http://www.norsys.com/WebHelp/NETICA/X\\_Decision](http://www.norsys.com/WebHelp/NETICA/X_Decision_Problems.htm)\_ [Problems.htm](http://www.norsys.com/WebHelp/NETICA/X_Decision_Problems.htm)

# See Also

[NodeKind\(](#page-185-0)), [NodeValue\(](#page-212-0)), [NodeExpectedValue\(](#page-177-0))

## Examples

```
sess <- NeticaSession()
startSession(sess)
## Read the RTI network from the library.
rti <- ReadNetworks(file.path(library(help="RNetica")$path,
                           "sampleNets","CostOfTesting.dne"), session=sess)
## The two decision nodes
Test <- NetworkFindNode(rti,"Test")
Instruction <- NetworkFindNode(rti,"Instruction")
## Network must be compiled before analysis:
CompileNetwork(rti)
NodeExpectedUtils(Test)
## Not run:
## This produces an error because Test is not set.
NodeExpectedUtils(Instruction)
## End(Not run)
NodeFinding(Test) <- "Yes"
NodeExpectedUtils(Instruction)
DeleteNetwork(rti)
```
<span id="page-177-0"></span>NodeExpectedValue *Calculates expected value for a numeric node*

# Description

stopSession(sess)

Calculates the expected value for node based on the current beliefs about the nodes states. The node should either be continuous or a discrete node with levels assigned to the values. The standard deviation is supplied as an attribute.

### Usage

```
NodeExpectedValue(node)
```
#### Arguments

node An active [NeticaNode](#page-129-0) object that references the node. The node should be continuous or have a numeric value associated with each level (see [NodeLevels](#page-188-0)).

# NodeExperience 179

## Value

Returns a scalar real giving the expected value for node. It has an attribute called "std\_dev" which contains the standard deviation.

## Author(s)

Russell Almond

## References

<http://norsys.com/onLineAPIManual/index.html>: [GetNodeExpectedValue\\_bn\(\)](http://norsys.com/onLineAPIManual/functions/GetNodeExpectedValue_bn.html)

## See Also

[NodeBeliefs\(](#page-169-0)), [NodeLevels\(](#page-188-0)), NodeLevels(), [is.continuous\(](#page-86-1)) [NodeValue\(](#page-212-0)),[CalcNodeValue\(](#page-17-0)),

## Examples

```
sess <- NeticaSession()
startSession(sess)
irt5 <- ReadNetworks(file.path(library(help="RNetica")$path,
                           "sampleNets","IRT5.dne"), session=sess)
irt5.theta <- NetworkFindNode(irt5,"Theta")
irt5.x <- NetworkFindNode(irt5,paste("Item",1:5,sep="_"))
CompileNetwork(irt5) ## Ready to enter findings
## Prior should have mean 0, Std 1.095
stopifnot(abs(NodeExpectedValue(irt5.theta)) <.000001)
stopifnot(abs(attr(NodeExpectedValue(irt5.theta),"std_dev")-1.095445)<.00001)
NodeFinding(irt5.x[[1]]) <- "Right"
## Expected value should go up
stopifnot(NodeExpectedValue(irt5.theta)>0)
DeleteNetwork(irt5)
stopSession(sess)
```
NodeExperience *Gets or sets the amount of experience associated with a node.*

#### Description

In learning, if the row of the conditional probability table has a Dirichlet distribution, this sets the sum of the parameters for the row. This is the number of pseudo observations for that row of the CPT.

## Usage

```
NodeExperience(node)
NodeExperience(node) <- value
```
### Arguments

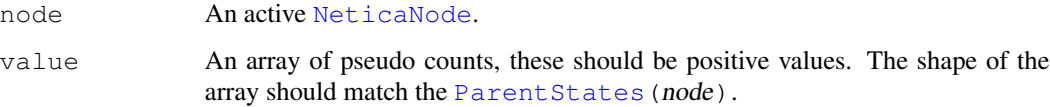

## Details

When learning the conditional probabilities associated with a conditional probability table, the most general model considers each row of the conditional probability table as an independent Dirichlet distribution. If there are k states, then the parameters of the Dirichlet distribution are  $a_1, \ldots, a_k$  and the expected value is  $p_1 = a_1/n, \ldots, p_k = a_k/n$ , where  $n = a_1 + \ldots + a_k$  is the normalization constant. An alternative way to represent the Dirichlet parameters is with the probability vector and the normalization. The *experience* is the normalization constant. Note that after observing m additional observations, the normalization constant will become  $n + m$ , so the experience can be thought of as a pseudo-observation count. Finally, the variance of the Dirichlet distribution decreases, as  $n$  increases, so it can also be thought of as a measure of precision.

An unconditional distribution has exactly one normalization constant. A conditional distribution has on for each row of the conditional probability, that is associated with each possible configuration of the parent variables. The value of NodeExperience(node) is an array with dimnames matching Parent States (node). In particular, this means that specific values of experience can be accessed by using the names of the parent states.

# Value

An array whose dimnames are Parent States (node). If the node has no parents, the value is a scalar.

## **Note**

I tend to refer to this distribution as a "hyper-Dirichlet" distribution, although Spiegelhalter and Lauritzen (1990) used that term to refer to a network in which all of the nodes were parameterized in that way.

# Author(s)

Russell Almond

#### References

```
http://norsys.com/onLineAPIManual/index.html: SetNodeExperience_bn(), GetN-
odeExperience_bn()
```
# NodeFinding 181

## See Also

```
NeticaNode, NodeParents(), NodeProbs(), CPA
```
#### Examples

```
sess <- NeticaSession()
startSession(sess)
abc <- CreateNetwork("ABC", session=sess)
A <- NewDiscreteNode(abc,"A",c("A1","A2","A3","A4"))
B <- NewDiscreteNode(abc,"B",c("B1","B2","B3"))
C <- NewDiscreteNode(abc,"C",c("C1","C2"))
AddLink(A,B)
AddLink(A,C)
AddLink(B,C)
## Parentless node, only need one value
NodeExperience(A) <- 10
stopifnot(
  abs(NodeExperience(A)-10)<.00001
)
NodeExperience(B) <-c(1,2,3,4)stopifnot(
  length(NodeExperience(B))==4,
  all(names(NodeExperience(B))==NodeStates(A)),
  abs(NodeExperience(B)[2]-2)<.00001
)
## Set them all to the same value.
NodeExperience(C) <- 10
stopifnot(
  all(dim(NodeExperience(C))==sapply(ParentStates(C),length)),
  all(dimnames(NodeExperience(C))[[1]]==ParentStates(C)[[1]]),
  all(dimnames(NodeExperience(C))[[2]]==ParentStates(C)[[2]]),
  all(names(dimnames(NodeExperience(C)))==ParentNames(C)),
  abs(NodeExperience(C)[3,2]-10)<.00001
)
NodeExperience(C)["A3","B2"] <- 11
stopifnot(
  abs(NodeExperience(C)[3,2]-11)<.00001
)
DeleteNetwork(abc)
stopSession(sess)
```
<span id="page-180-0"></span>

NodeFinding *Returns of sets the observed value associated with a Netica node.*

## Description

A finding is an observed variable in a Bayesian network. The expression  $\text{NodeFinding}(node) < -$  value indicates that the observed value of node should be set to value. The function  $N \circ \text{definding}$  (node) returns the current value.

## Usage

```
NodeFinding(node)
NodeFinding(node) <- value
```
#### Arguments

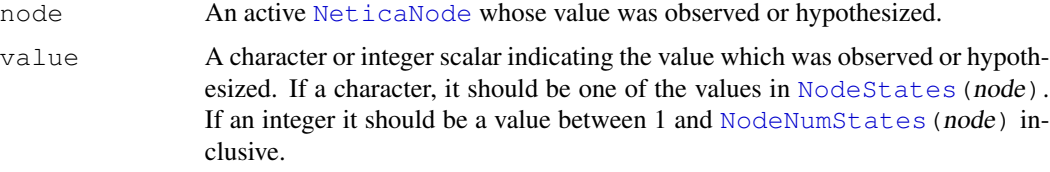

#### Details

Setting NodeFinding (node)  $\leq$  value essentially asserts that  $Pr(node = value) = 1$ . The value may be either expressed as a character name of one of the states, or an integer giving the index into the state table.

Note that setting NodeFinding (node) <- value clears any previous findings (including virtual findings set through [NodeLikelihood\(](#page-190-0)) or [EnterNegativeFinding\(](#page-50-0))), that may have been set. The function [RetractNodeFinding\(](#page-222-0)node) will clear the current finding without setting it to a new value.

The function  $N \circ \text{definding}$  (node) returns the currently set finding, if there is one. It can also return one of the three special values:

- 1. "@NEGATIVE FINDINGS" Negative findings have been entered using [EnterNegativeFinding\(](#page-50-0)).
- 2. "@LIKELIHOOD" Uncertain evidence which provides a likelihood of various states of the node were entered using [NodeLikelihood\(](#page-190-0)node)
- 3. " $@NO$   $FINDING"$  No findings, including negative findings or likelihood findings were entered.

# Value

The expression  $\text{NodeFinding}(node) \leq \text{value}$  returns the modified node invisibly.

The function NodeFinding (node) returns a string which is either the currently set finding or one of the special values "@NO FINDING", "@LIKELIHOOD", or "@NEGATIVE FINDINGS".

# Note

If [SetNetworkAutoUpdate\(](#page-77-0)) has been set to TRUE, then this function could take some time as each finding is individually propagated. Consider wrapping multiple calls setting NodeFinding() in WithoutAutoUpdate(net, ...).

# NodeFinding 183

Unlike the Netica function EnterFinding\_bn() the function "NodFinding<-" internally calls RetractFindings. So there is no need to do this manually.

#### Author(s)

Russell Almond

## References

```
http://norsys.com/onLineAPIManual/index.html: GetNodeFinding_bn(), EnterFind-
ing bn()
```
## See Also

```
NeticaBN, NodeBeliefs(), EnterNegativeFinding(), EnterFindings(), RetractNodeFinding(),
NodeLikelihood(EnterGaussianFinding(EnterIntervalFinding(JointProbability(),No
MostProbableConfig(), FindingsProbability()
```

```
sess <- NeticaSession()
startSession(sess)
irt5 <- ReadNetworks(file.path(library(help="RNetica")$path,
                            "sampleNets","IRT5.dne"), session=sess)
irt5.theta <- NetworkFindNode(irt5,"Theta")
irt5.x \leftarrow NetworkFindNode(int5, paste("Item", 1:5,sep='''")CompileNetwork(irt5) ## Ready to enter findings
stopifnot (
  ## irt5 is parent node, so marginal beliefs and conditional
  ## probability table should be the same.
  sum(abs(NodeBeliefs(irt5.theta) - NodeProbs(irt5.theta))) < 1e-6
)
## Marginal probability for Node 5
irt5.x5.init <- NodeBeliefs(irt5.x[[5]])
SetNetworkAutoUpdate(irt5,TRUE) ## Automatic updating
NodeFinding(irt5.x[[1]]) <- "Right"
stopifnot(
  IsBeliefUpdated(irt5.x[[5]])
)
irt5.x5.time1 <- NodeBeliefs(irt5.x[[5]])
stopifnot (
  sum(abs(irt5.x5.init-irt5.x5.time1)) > 1e-6
)
SetNetworkAutoUpdate(irt5,FALSE) ## Automatic updating
NodeFinding(irt5.x[[2]]) <- 2 ## Wrong
stopifnot(
  !IsBeliefUpdated(irt5.x[[5]]),
```

```
NodeFinding(int5.x[[2]]) == "Wrong")
irt5.x5.time2 <- NodeBeliefs(irt5.x[[5]])
stopifnot (
 sum(abs(irt5.x5.time2-irt5.x5.time1)) > 1e-6,
 IsBeliefUpdated(irt5.x[[5]]) ## Now we have updated it.
)
## Negative finding
EnterNegativeFinding(irt5.theta,c("neg1","neg2")) ## Rule out negatives.
stopifnot(
 NodeFinding(irt5.theta) == "@NEGATIVE FINDINGS"
)
## Clearing Findings
RetractNodeFinding(irt5.theta)
stopifnot(
 NodeFinding(irt5.theta) == "@NO FINDING"
)
##Virtual findings for X3. Assume judge has said right, but judge has
## 80% accuracy rate.
NodeLikelihood(irt5.x[[3]]) <- c(.8,.2)
stopifnot(
 NodeFinding(irt5.x[[3]]) == "@LIKELIHOOD"
)
DeleteNetwork(irt5)
stopSession(sess)
```
<span id="page-183-0"></span>NodeInputNames *Associates names with incoming edges on a Netica node.*

## Description

The function Node InputNames () can be used to set or retrieve names for each of the parents of node. This facilitates operations such as copying and reconnecting the nodes.

#### Usage

```
NodeInputNames(node)
NodeInputNames(node) <- value
```
## Arguments

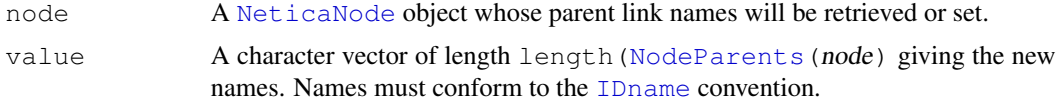

## Details

When a parent node is detached from a child, Netica names the link with the name of the old node. For example, suppose that the following commands were executed AddLink(A,C); AddLink(B,C). Then if the node B is detached, via  $N$ odeParents(C)[2]<-list( $N$ ULL), Netica will replace B with a stub node, and name the link "B". The command  $\text{NodeParents}(C)$  \$B  $\leq$  D would then attach the node D where the old node was attached.

Rather than relying on the automatic naming scheme, the node names can be directly set using NodeInputNames (node) <-newvals. Netica will not rename a detached link if there already exists a name for that link. Explicitly naming the links rather than relying on Netica's naming scheme is probably good practice. If node input names are set, then they will be used names for the return value of NodeParents()

The getter form NodeInputNames() returns the currently set names of the input links. If an input link whose name has not been set either directly or via inserting a NULL in NodeParents() has a name of "".

# Value

The function NodeInputNames() returns a character vector of the same length as GetNodeParents() giving the current names of the links. If a link has not yet been named, the corresponding entry of the vector will be the empty string.

The setter function returns the node object invisibly.

## Note

To detach a parent, you must use list(NULL) on the left hand side of NodeParents(node)[i] <- list(NULL) and not NULL.

## Author(s)

Russell Almond

#### References

<http://norsys.com/onLineAPIManual/index.html>: [GetNodeInputNames\\_bn\(\),](http://norsys.com/onLineAPIManual/functions/GetNodeInputNames_bn.html) [SetN](http://norsys.com/onLineAPIManual/functions/SetNodeInputNames_bn.html)[odeInputNames\\_bn\(\),](http://norsys.com/onLineAPIManual/functions/SetNodeInputNames_bn.html) [SwitchNodeParent\\_bn\(\)](http://norsys.com/onLineAPIManual/functions/SwitchNodeParent_bn.html)

## See Also

[NeticaNode](#page-129-0), [AddLink\(](#page-12-0)), [NodeParents\(](#page-197-0))

```
sess <- NeticaSession()
startSession(sess)
abnet <- CreateNetwork("AB", session=sess)
anodes <- NewDiscreteNode(abnet, paste("A", 1:3, sep=""))
B <- NewDiscreteNode(abnet,"B")
```

```
NodeParents(B) <- anodes
stopifnot(
  all(NodeInputNames(B)=="")
)
NodeParents(B)[2] <- list(NULL)
stopifnot(
  NodeInputNames(B)==c("","A2","")
)
## Now can use A2 as name
D <- NewDiscreteNode(abnet,"D")
NodeParents(B)$A2 <- D
## But name doesn't change
stopifnot(
  NodeInputNames(B)==c("","A2","")
)
##Name the inputs
NodeInputNames(B) <- paste("Input",1:3,sep="")
stopifnot(
  names(NodeParents(B))[2]=="Input2"
\lambda## Now detaching nodes doesn't change input names.
NodeParents(B)[1] <- list(NULL)
stopifnot(
 NodeKind(NodeParents(B)[[1]])=="Stub",
  NodeInputNames(B)[1]=="Input1"
)
DeleteNetwork(abnet)
stopSession(sess)
```
<span id="page-185-0"></span>

NodeKind *Gets or changes the kind of a node in a Netica network.*

# Description

Netica supports nodes of four different kinds: "Nature", "Decision", "Utility", and "Constant". A fifth kind, "Stub" is used for a reference to a node when an edge has been detached from a node. The function NodeKind() returns the current kind.

# Usage

```
NodeKind(node)
NodeKind(node) <- value
```
#### NodeKind 187

#### **Arguments**

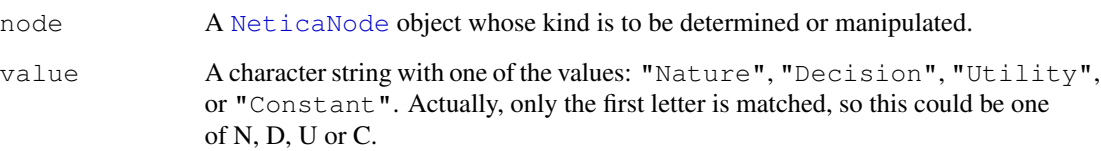

## Details

A "Nature" node (the default when the node is created) is a random variable whose value can be predicted using the network. Pure Bayesian networks use only "Nature" nodes.

A "Decision" node is one whose value will be chosen by some decision maker. A "Utility" node is one whose value the decision maker is trying to optimize. A influence diagram contains decision nodes and utilities in addition to nature nodes. The goal is implicitly to find a setting of the decision nodes that maximizes the expected utility.

A "Constant" node is a parameter used for building a conditional probability table. Its value is nominally fixed, but it can be changed to perform sensitivity analysis.

A "Stub" is a reference to a node created by removing a parent node from another node without changing the table. It is assumed that a real node will later be attached in that location. This kind can only be set internally to Netica; the expression NodeKind(node) <- "Stub" will generate an error.

## Value

A character vector of length one containing one of the values: "Nature", "Decision", "Utility", "Constant", or "Stub".

#### **Note**

Internal to Netica, "Stub"s are called DISCONNECTED\_NODEs. I changed the name to make them start with a unique letter.

# Author(s)

Russell Almond

# References

<http://norsys.com/onLineAPIManual/index.html>: [GetNodeKind\\_bn\(\),](http://norsys.com/onLineAPIManual/functions/GetNodeKind_bn.html) [SetNodeKind\\_bn\(\)](http://norsys.com/onLineAPIManual/functions/SetNodeKind_bn.html)

# See Also

[NeticaNode](#page-129-0), [is.discrete\(](#page-86-0)), [NodeParents\(](#page-197-0))

```
sess <- NeticaSession()
startSession(sess)
knet <- CreateNetwork("kNet", session=sess)
skills <- NewContinuousNode(knet,paste("SkillAtTime",1:2,sep=""))
reward <- NewContinuousNode(knet,"RewardForSkill")
NodeKind(reward) <- "Utility"
placement <-
  NewDiscreteNode(knet,"Placement",c("Tier1","Tier2","Tier3"))
NodeKind(placement) <- "Decision"
instructionCost <- NewContinuousNode(knet,"CostOfInstruction")
NodeKind(instructionCost) <- "U"
pretest <- NewDiscreteNode(knet,"PretestDecision",c("yes","no"))
NodeKind(pretest) <- "D"
pretestScore <- NewContinuousNode(knet,"PretestScore")
NodeKind(pretestScore) <- "Nature"
pretestCost <- NewContinuousNode(knet,"PretestCost")
NodeKind(pretestCost) <- "u"
pretestR <- NewContinuousNode(knet,"PretestReliability")
NodeKind(pretestR) <- "Constant"
stopifnot(
NodeKind(skills[[1]]) == "Nature",
NodeKind(skills[[2]]) == "Nature",
NodeKind(reward) == "Utility",
 NodeKind(placement) == "Decision",
 NodeKind(instructionCost) == "Utility",
NodeKind(pretest) == "Decision",
NodeKind(pretestScore) == "Nature",
NodeKind(pretestCost) == "Utility",
NodeKind(pretestR) == "Constant"
)
## To make stub node, need links
AddLink(skills[[1]],pretestScore)
NodeInputNames(pretestScore) <- "SkillTested"
## Detach node
NodeParents(pretestScore)$SkillTested <- list(NULL)
stopifnot(
  NodeKind(NodeParents(pretestScore)$SkillTested) == "Stub"
)
DeleteNetwork(knet)
stopSession(sess)
```
#### <span id="page-188-0"></span>NodeLevels *Accesses the levels associated with a Netica node.*

# Description

The levels associate a numeric value with the levels of a discrete [NeticaNode](#page-129-0), or cut a discrete node into a number ordered categories. This function fetches or retrieves the levels for node. See description for more details.

## Usage

NodeLevels(node) NodeLevels(node) <- value

## **Arguments**

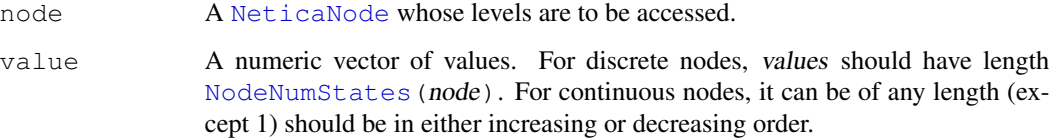

#### Details

The behavior of the levels depends on whether the node is discrete (is.discrete (node)==TRUE) or continuous ([is.discrete\(](#page-86-0)node)==TRUE).

Discrete. For discrete nodes, the levels are associated with the states and provide a numeric summary of the states. In particular, if NodeLevels are set, then it is meaningful to calculate an expected value for the node. The vector returned by NodeLevels() is named with the names of the states, making the association clear. When setting the NodeLevels, it should have length equal to the number of states (NodeNumStates(node)).

Note that the first time the NodeLevels() are set, the entire vector must be set. After that point individual values may be changed.

Continuous. For a continuous node, the levels are used to split the continuous range into intervals (similar in spirit to the function  $cut($ )). The levels represent the endpoints of the intervals and should be in either increasing or decreasing order. The values  $\text{Inf}$  and  $-\text{Inf}$  are acceptable for the endpoints of the interval. There should be one more level than the desired number of states.

The states of a continuous node are defined by the node levels, and it is not meaningful to try to set NodeStates(), [NodeStateTitles\(](#page-207-0)) or [NodeStateComments\(](#page-207-1)).

Setting NodeLevels (node) <-NULL for a continuous node will clear the levels and the states.

For discrete nodes, a numeric vector of length NodeNumStates (), with names equal to the state names. If levels have not be set, NAs will be returned.

For continuous nodes, a numeric vector of length NodeNumStates()+1 with no names, or character(0).

#### Note

The overloading of node levels is a "feature" of the Netica API. It is not great design, but it probably will be maintained for backwards compatibility.

#### Author(s)

Russell Almond

## References

<http://norsys.com/onLineAPIManual/index.html>: [SetNodeLevels\\_bn\(\)\(\),](http://norsys.com/onLineAPIManual/functions/SetNodeLevels_bn().html) [GetNodeLevels\\_bn\(\),](http://norsys.com/onLineAPIManual/functions/GetNodeLevels_bn.html) [GetNodeNumberStates\\_bn\(\),](http://norsys.com/onLineAPIManual/functions/GetNodeNumberStates_bn.html) [GetNodeStateName\\_bn\(\),](http://norsys.com/onLineAPIManual/functions/GetNodeStateName_bn.html) [SetNodeStateNames\\_bn\(\)](http://norsys.com/onLineAPIManual/functions/SetNodeStateNames_bn.html)

## See Also

```
NewDiscreteNode(), NeticaNode, NodeName(), is.discrete(), is.active(),
NodeStateTitles(), NodeStates(), NodeStateComments(),
```

```
sess <- NeticaSession()
startSession(sess)
lnet <- CreateNetwork("LeveledNet", session=sess)
## Discrete Node
vnode <- NewDiscreteNode(lnet,"volt_switch",c("Off","Reverse","Forwards"))
stopifnot(
  length(NodeLevels(vnode))==3,
  names(NodeLevels(vnode)) == NodeStates(vnode),
  all(is.na(NodeLevels(vnode)))
)
## Not run:
## Don't run this until the levels for vnode have been set,
## it will generate an error.
NodeLevels(vnode)[2] <- 0
## End(Not run)
NodeLevels(vnode) <- 1:3
stopifnot(
  length(NodeLevels(vnode))==3,
  names(NodeLevels(vnode)) == NodeStates(vnode),
  NodeLevels(vnode)[2]==2
```
# NodeLikelihood 191

```
)
NodeLevels(vnode)["Reverse"] <- -2
## Continuous Node
wnode <- NewContinuousNode(lnet,"Weight")
stopifnot(
length(NodeLevels(wnode))==0,
NodeNumStates(wnode)==0
)
NodeLevels(wnode) <- c(0, 0.1, 10, Inf)
stopifnot(
length(NodeStates(wnode))==3,
NodeNumStates(wnode)==3
)
NodeStates(wnode) <- c("Low","Medium","High")
stopifnot(
NodeStates(wnode)[3] == "High",
is.null(names(NodeLevels(wnode)))
)
## Change number of states
NodeLevels(wnode) <- c(0, 0.1, 10, 100, Inf)
stopifnot(
length(NodeStates(wnode))==4,
NodeNumStates(wnode)==4,
all(nchar(NodeStates(wnode))==0)
)
## Clear levels
NodeLevels(wnode) <- c()
stopifnot(
NodeNumStates(wnode)==0,
length(NodeStates(wnode))==0
)
DeleteNetwork(lnet)
stopSession(sess)
```
<span id="page-190-0"></span>NodeLikelihood *Returns or sets the virtual evidence associated with a Netica node.*

# Description

The findings associated with a node can be expressed as the probability of the evidence occurring in each of the states of the node. This is the *likelihood* associated with the node. This function retrieves or sets the likelihood.

#### Usage

```
NodeLikelihood(node)
NodeLikelihood(node) <- value
```
#### Arguments

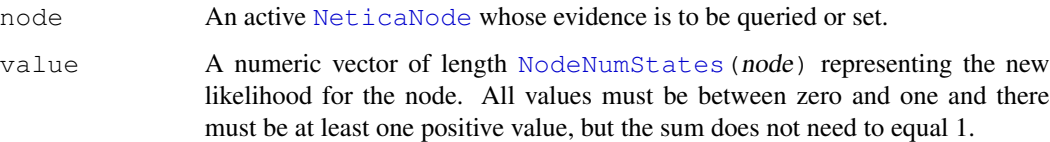

## **Details**

This function retrieves or sets virtual evidence associated with each node. Suppose that some set of evidence  $e$  is observed. The each of the values in the likelihood represents the conditional probability  $Pr(e|node == state)$ . Note that the likelihood can be thought of as the message that a new node child which was a child of node with no other parents would pass to node if its value was set.

As the likelihood values are conditional probabilities, they do not need to add to 1, although they are still restricted to the range [0,1]. Also, at least one value must be non-zero (this represents an impossible case) or Netica will generpate an error.

Entering findings through  $N \circ \text{definding}$  (node)  $\leq$  state sets a special likelihood. In this case, the likelihood value corresponding to state will be one, and all others will be zero. Similarly, the expression EnterNegativeFinding (node, statelist) sets a special likelihood with 0's corresponding to the states in statelist and 1's elsewhere.

Setting the likelihood calls [RetractNodeFinding\(](#page-222-0)), clearing any previous finding, negative finding or likelihood.

## Value

The function NodeLikelihood(node) returns a vector of likelihoods of length [NodeNumStates\(](#page-204-1)node). The names of the result are the state names.

The expression  $\text{NodeLike}$ lihood (node)  $\lt$ -value returns the modified node invisibly.

#### Warning

The documentation for the Netica function [MostProbableConfig\\_bn\(\)](http://norsys.com/onLineAPIManual/functions/MostProbableConfig_bn.html) states that likelihood findings are not properly taken into account in [MostProbableConfig\(](#page-115-0)). Some quick tests indicate that it is doing something sensible, but more extensive testing and/or clarification is needed.

The documentation for the Netica function [FindingsProbability\\_bn\(\)](http://norsys.com/onLineAPIManual/functions/FindingsProbability_bn.html) also provides a warning about likelihood evidence. The function  $\text{FindingsProbability}$  (net) still gives a result, but it is the normalization constant for the network, and not necessarily a probability.

#### **Note**

If [SetNetworkAutoUpdate\(](#page-77-0)) has been set to TRUE, then setting the likelihood could take some time as each finding is individually propagated. Consider wrapping multiple calls setting NodeLikelihood() in WithoutAutoUpdate(net, ...).

Unlike the Netica function EnterNodeLikelihood\_bn() the function "NodeLikelihood<-" internally calls RetractFindings. So there is no need to do this manually.

# NodeLikelihood 193

#### Author(s)

Russell Almond

## References

```
http://norsys.com/onLineAPIManual/index.html: GetNodeLikelihood_bn(), En-
terNodeLikelihood_bn()
```
# See Also

```
NeticaBN, NodeBeliefs(), EnterNegativeFinding(), RetractNodeFinding(),
NodeFinding() JointProbability(), MostProbableConfig(), FindingsProbability()
```

```
sess <- NeticaSession()
startSession(sess)
irt5 <- ReadNetworks(file.path(library(help="RNetica")$path,
                            "sampleNets","IRT5.dne"), session=sess)
irt5.theta <- NetworkFindNode(irt5,"Theta")
irt5.x \leftarrow NetworkFindNode(int5, paste("Item", 1:5,sep='__")CompileNetwork(irt5) ## Ready to enter findings
## Simple finding
NodeFinding(irt5.x[[1]])<-"Wrong"
stopifnot(
  NodeLikelihood(int5.x[[1]]) == c(0,1)\lambda## Negative finding
EnterNegativeFinding(irt5.theta,c("neg1","neg2")) ## Rule out negatives.
stopifnot(
  NodeLikelihood(int5.x[[1]]) == c(0,1),NodeLikelihood(irt5.theta) == c(1,1,1,0,0),
 NodeFinding(irt5.theta) == "@NEGATIVE FINDINGS"
)
## Clearing Findings
RetractNodeFinding(irt5.theta)
stopifnot(
  NodeLikelihood(irt5.theta) == c(1,1,1,1,1)\lambda##Virtual findings for X3. Assume judge has said right, but judge has
## 80% accuracy rate.
NodeLikelihood(irt5.x[[3]]) <- c(.8,.2)
stopifnot(
  sum(abs(NodeLikelihood(irt5.x[[3]]) - c(.8,.2))) < 1e-6,
 NodeFinding(irt5.x[[3]]) == "@LIKELIHOOD"
)
```

```
## Add in virtual likelihood from a second judge
NodeLikelihood(irt5.x[[3]]) <- NodeLikelihood(irt5.x[[3]]) * c(.75,.25)stopifnot(
 sum(abs(NodeLikelihood(irt5.x[[3]]) - c(.6,.05)) < 1e-6
)
```
DeleteNetwork(irt5) stopSession(sess)

<span id="page-193-0"></span>

#### NodeName *Gets or sets name of a Netica node.*

#### Description

Gets or sets the name of the node. Names must conform to the [IDname](#page-82-0) rules.

#### Usage

```
NodeName(node, internal=FALSE)
NodeName(node)<- value
```
## Arguments

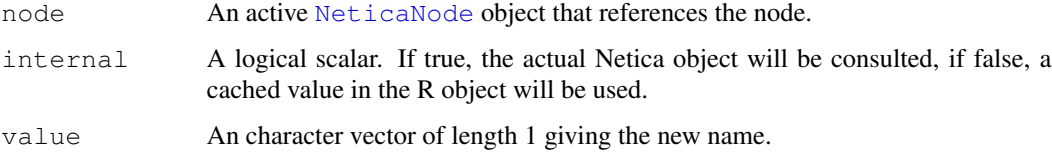

#### Details

Node names must conform to the [IDname](#page-82-0) rules for Netica identifiers. Trying to set the node to a name that does not conform to the rules will produce an error, as will trying to set the node name to a name that corresponds to a different node in the network.

On a call to the setting method, if a node of the given name already exists, a warning will be issued and the node argument will be returned unchanged.

The [NodeTitle\(](#page-208-0)) function provides another way to name a node which is not subject to the IDname restrictions.

Note that the name of the node is stored in two places: in the Name field of the [NeticaNode](#page-129-0) object (node\$Name), and internally in the Netica object. These should be the same; however, may not be. The internal field is used to force a check of the internal Netica object rather than the field in the R object.

#### NodeName 195

# Value

The name of the node as a character vector of length 1.

The setter method returns the [NeticaNode](#page-129-0) object.

## Note

This paragraph is obsolete as of RNetica version 0.5, it describes the previous versions only.

NeticaNode objects are internally implemented as character vectors giving the name of the network. If a node is renamed, then it is possible that R will hold onto an old reference that still using the old name. In this case, NodeName (node) will give the correct name, and NetworkFindNode (net, NodeName (no will return a reference to a corrected object.

Starting with RNetica 0.5, [NeticaNode](#page-129-0) objects are cached in the [NeticaBN](#page-120-0) object. The setter method for NodeName updates the cache as well.

In versions of RNetica less than 0.5, trying to set the name of a node to a name that was already used would generate a warning instead of an error. It now generates an error.

## Author(s)

Russell Almond

# References

<http://norsys.com/onLineAPIManual/index.html>: [GetNodeName\\_bn\(\),](http://norsys.com/onLineAPIManual/functions/GetNodeName_bn.html) [SetNode-](http://norsys.com/onLineAPIManual/functions/SetNodeName_bn.html)[Name\\_bn\(\)](http://norsys.com/onLineAPIManual/functions/SetNodeName_bn.html)

## See Also

[NewDiscreteNode\(](#page-166-0)), [NeticaNode](#page-129-0), [NetworkFindNode\(](#page-144-0)), [NodeTitle\(](#page-208-0)), [NeticaBN](#page-120-0)

```
sess <- NeticaSession()
startSession(sess)
net <- CreateNetwork("funNet", session=sess)
pnode <- NewDiscreteNode(net,"play")
nodecached <- pnode
stopifnot(NodeName(pnode)=="play")
stopifnot(NodeName(pnode,internal=TRUE)=="play")
stopifnot(net$findNode("play")==pnode)
stopifnot(net$nodes$play==pnode)
NodeName(pnode)<-"work"
stopifnot(pnode$Name=="work")
stopifnot(is.null(net$findNode("play")))
stopifnot(net$nodes$work==pnode)
stopifnot(NodeName(pnode) == NodeName(nodecached))
```
#### 196 NodeNet

```
stopifnot(NodeName(pnode) == NodeName(nodecached,internal=TRUE))
snode <- NewContinuousNode(net, "sleep")
cat("Next statement should generate an error message.\n")
nn <- try(NodeName(snode)<- "work") ## This should raise an error
stopifnot(is(nn,"try-error"))
allNodes <- NetworkAllNodes(net)
NodeName(allNodes$work) <- "effort"
stopifnot(net$nodes$effort == pnode)
DeleteNetwork(net)
stopSession(sess)
```
NodeNet *Finds which Netica network a node comes from.*

## Description

Each active [NeticaNode](#page-129-0) object lives inside of a [NeticaBN](#page-119-0) object. This function finds the network corresponding to a node.

## Usage

NodeNet(node, internal=FALSE)

#### Arguments

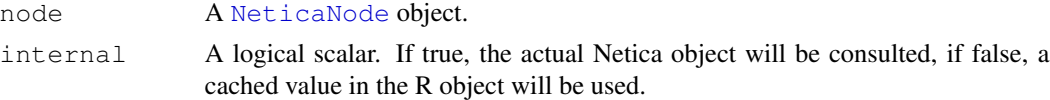

#### Details

Two nodes with the same details in different networks are not identical inside of Netica. Nodes are always constructed inside of nets, and the Net field of a node cannot be changed. (See [CopyNodes](#page-36-0) for copying a node to a new network.)

Starting with RNetica version 0.5, a [NeticaNode](#page-129-0) object can figure out its network in two different ways. First the field node\$Net has the [NeticaBN](#page-120-0) object associated with this node. The second is by going into the Netica node object, finding the corresponding network and then looking it up by name in the [NeticaSession](#page-139-0) object. With the option internal=TRUE this is what is done to check the node.

The node must be active. If  $\pm s$ ,  $\arct{a}$  is  $\arct{a}$  returns false, this function will return NULL. Note that the expression node\$Net will return the (possible inactive) [NeticaBN](#page-119-0) object that the node used to belong to.

The functions [NetworkAllNodes\(](#page-144-1)) and [NetworkFindNode\(](#page-144-0)) provide pseudo-inverses for this function.

#### NodeNet 2008 and 2008 and 2008 and 2008 and 2008 and 2008 and 2008 and 2008 and 2008 and 2008 and 2008 and 200

# Value

A [NeticaBN](#page-120-0) object which contains node, or NULL if node is not active and the internal method was selected.

# Author(s)

Russell Almond

## References

<http://norsys.com/onLineAPIManual/index.html>: [GetNodeNet\\_bn\(\)](http://norsys.com/onLineAPIManual/functions/GetNodeNet_bn.html)

# See Also

[NeticaBN](#page-120-0), [NeticaNode](#page-129-0), [is.active\(](#page-84-0)), [NetworkAllNodes\(](#page-144-1)), [NetworkFindNode\(](#page-144-0))

```
sess <- NeticaSession()
startSession(sess)
neta <- CreateNetwork("Net_A", session=sess)
netb <- CreateNetwork("Net_B", session=sess)
nodea <- NewContinuousNode(neta,"Node")
nodeb <- NewContinuousNode(netb,"Node")
stopifnot(NodeNet(nodea)==neta)
stopifnot(NodeNet(nodeb)==netb)
stopifnot(NodeNet(nodea)==NodeNet(nodea,internal=TRUE))
## Note
stopifnot(nodea != nodeb)
## But:
stopifnot(nodea$Name == nodeb$Name)
DeleteNodes(nodeb)
stopifnot(is.null(NodeNet(nodeb)))
stopifnot(nodeb$Net==netb)
DeleteNodes(nodea)
DeleteNetwork(list(neta,netb))
stopSession(sess)
```
<span id="page-197-0"></span>

#### Description

A parent of a [NeticaNode](#page-129-0) is another node which has a link (created through [AddLink\(](#page-12-0)) from that node to child. This function returns the list of parents. It also allows the list of parents for the node to be set, altering the topology of the network (see details).

#### Usage

```
NodeParents(child)
NodeParents(child) <- value
```
## Arguments

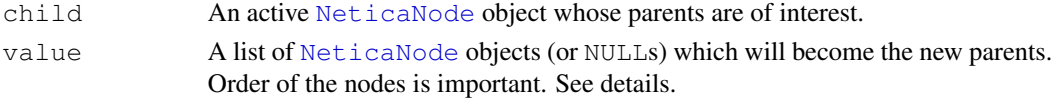

# Details

At its most basic level, NodeParents() reports on the topology of a network. Suppose we add the links  $A1 \rightarrow B$ ,  $A2 \rightarrow B$ , and  $A3 \rightarrow B$  to the network. Then NodeParents(B) should return  $list(AI, A2, A3)$ . The order of the inputs is important, because that this determines the order of the dimensions in the conditional probability table ( $\text{NodeProbs}($ )).

The parent list can be set. This can accomplishes a number of different goals: it can replace a parent variable, it can add additional parents, it can remove extra parents, and it can reorder parents. Changing the parents alters the topology of the network. Note that Netica networks must always be acyclic directed graphs. In particular, if is. NodeRelated(child, "decendent", parent) returns true for any prospective parent, Netica will generate an error (new parents must node be descendants of the child as that would produce a cycle).

Setting an element of the parent list to list (NULL) has special semantics. In this case, the parent node becomes a special *stub node* (or DISCONNECTED\_TYPE, see [NodeKind\(](#page-185-0))). This creates a Bayesian network fragment which can later be connected to another Bayesian network (using SetParents() with the new parent.

The function Node InputNames (child), returns a list of names for the parent variables. Naming the parent variables facilitates disconnecting the node and reconnecting it. Whenever a node is disconnected, the corresponding input is named after the disconnected node, unless it already has an input name.

## Value

A list of [NeticaNode](#page-129-0) objects representing the parents in the order that they will be used to establish dimensions for the conditional probability table. If  $NodeInputNames$  (*child*) has been set, the names of the result will be the input names.

The setting variant returns the modified child object.

## NodeParents 199

## **Note**

Much of the checking for this function is done internally in the Netica API, and not in the RNetica interface layer. In particular, creating directed cycles will produce errors in Netica and not in RNetica.

This is actually an attempt to make the RNetica interface more R-like, covering the common cases of NodeParents(child) <- value. Under the hood it is using the Netica function SwitchNodeParent\_bn() to produce the expected behavior.

The fact that if  $x$  is a list  $x$  [[2]] <-NULL deletes the second element rather than replacing it with NULL is a serious design flaw in R. However, it is documented in the FAQ and it is unlikely to change, so we need to workaround it. We do this by setting the element we want to delete to list (NULL). Nominally, we would do this through  $x[2] < -$ list (NULL), which is the official workaround for the design flaw. NodeParents<- will accept list(NULL) in place of NULL because nobody who isn't part of the R Core Development Team will ever remember which form they are suppose to use here.

# Author(s)

Russell Almond

# References

```
http://norsys.com/onLineAPIManual/index.html: GetNodeParents_bn(), SwitchN-
odeParent_bn()
```
# See Also

[NeticaNode](#page-129-0), [AddLink\(](#page-12-0)), [NodeChildren\(](#page-171-0)), [NodeKind\(](#page-185-0)), [NodeInputNames\(](#page-183-0)), [is.NodeRelated\(](#page-87-0))

```
sess <- NeticaSession()
startSession(sess)
abnet <- CreateNetwork("AB", session=sess)
anodes <- NewDiscreteNode(abnet, paste("A",1:3,sep=""))
B <- NewDiscreteNode(abnet,"B")
## Should be empty list
stopifnot(length(NodeParents(B)) ==0)
NodeParents(B) <- anodes
stopifnot(
  length(NodeParents(B))==3,
  NodeParents(B)[2]] == anodes[2]]
)
## Reorder nodes
NodeParents(B) \leftarrow anodes[c(2:3,1)]
stopifnot(
  length(NodeParents(B))==3,
```

```
NodeName(NodeParents(B)[[2]])=="A3",
  all(nchar(names(NodeParents(B)))==0)
)
## Remove a node.
NodeParents(B) <- anodes[2:1]
stopifnot(
  length(NodeParents(B))==2,
 NodeName(NodeParents(B)[[2]])=="A1",
  all(nchar(names(NodeParents(B)))==0)
)
## Add a node
NodeParents(B) <- anodes[3:1]
stopifnot(
  length(NodeParents(B))==3,
 NodeName(NodeParents(B)[[3]])=="A1",
  all(nchar(names(NodeParents(B)))==0)
)
##Name the inputs
NodeInputNames(B) <- paste("Input",1:3,sep="")
stopifnot(
  names(NodeParents(B))[2]=="Input2"
)
## Detach the parent
NodeParents(B)$Input2 <- list(NULL)
stopifnot(
  length(NodeParents(B))==3,
  NodeKind(NodeParents(B)$Input2) == "Stub"
)
## Remove all parents
NodeParents(B) <- list()
stopifnot(
  length(NodeParents(B))==0
\lambdaDeleteNetwork(abnet)
stopSession(sess)
```
<span id="page-199-0"></span>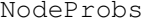

Gets or sets the conditional probability table associated with a Netica *node.*

## Description

A complete Bayesian networks defines a conditional probability distribution for a node given its parents. If all the nodes are discrete, this comes in the form of a conditional probability table a

#### NodeProbs 201

multidimensional array whose first several dimensions follow the parent variable and whose last dimension follows the child variable.

## Usage

```
NodeProbs(node)
NodeProbs(node) <- value
```
#### Arguments

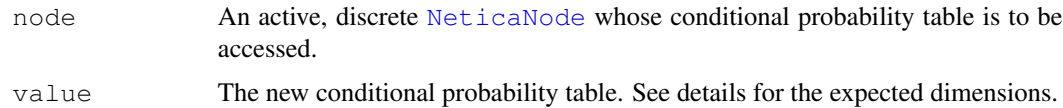

## **Details**

Let node be the node of interest and parent 1, parent 2, ..., parent p, where p is the number of parents. Let pdim = sapply[\(NodeParents\(](#page-197-0)node), [NodeNumStates\)](#page-204-1) be a vector with the number of states for each parent. A parent configuration is defined by assigning each of the parent values to one of its possible states. Each parent configuration defines a (conditional) probability distribution over the possible states of node.

The result of NodeProbs (node) will be an array with dimensions  $c$  (pdim, NodeNumStates(node)). The first p dimensions will be named according to the Node Input Names (node) or the NodeName (parent) if the input names are not set. The last dimension will be named according to the node itself. The dimnames for the resulting array will correspond to the state names.

The setter form expects an array of the same dimensions as an argument, although it does not need to have the dimnames set.

# Value

A conditional probability array of class  $\subset$  (["CPA"](#page-0-0), "array"). See details.

### Note

Note that the expression  $\text{node}[\ldots]$  also accesses the partial or complete node conditional probability table. See [Extract.NeticaNode](#page-51-0).

All of this assumes that these are discrete nodes, that is  $\pm s$ . discrete (node) will return true for both node and all of the parents. It is unknown what Netica does is this is not right.

This doc file is still pretty lame. Probably need to redo output as a CPT class.

#### Author(s)

Russell Almond

## References

<http://norsys.com/onLineAPIManual/index.html>: [GetNodeProbs\\_bn\(\),](http://norsys.com/onLineAPIManual/functions/GetNodeProbs_bn.html) [SetNodeProbs\\_bn\(\)](http://norsys.com/onLineAPIManual/functions/SetNodeProbs_bn.html)

# See Also

```
Extract.NeticaNode, NeticaNode, NodeParents(), NodeInputNames(), NodeStates(),
CPA, CPF, normalize()
```
## Examples

```
sess <- NeticaSession()
startSession(sess)
abc <- CreateNetwork("ABC", session=sess)
A <- NewDiscreteNode(abc, "A",c("A1", "A2", "A3", "A4"))
B <- NewDiscreteNode(abc,"B",c("B1","B2","B3"))
C <- NewDiscreteNode(abc,"C",c("C1","C2"))
AddLink(A,B)
AddLink(A,C)
AddLink(B,C)
NodeProbs(A) < -c(.1,.2,.3,.4)NodeProbs(B) <- normalize(matrix(1:12,4,3))
NodeProbs(C) \leftarrow normalize(array(1:24,c(4,3,2)))
Aprobs <- NodeProbs(A)
Bprobs <- NodeProbs(B)
Cprobs <- NodeProbs(C)
stopifnot(
  CPTtools::is.CPA(Aprobs),
 CPTtools::is.CPA(Bprobs),
  CPTtools::is.CPA(Cprobs)
)
DeleteNetwork(abc)
stopSession(sess)
```
NodeSets *Lists or changes the node sets associated with a Netica node.*

# Description

A node set is a character label associated with a node which provides information about its role in the models. This function returns or sets the labels associated with a node.

# Usage

```
NodeSets(node, incSystem = FALSE)
NodeSets(node) <- value
AddNodeToSets(node, sets)
RemoveNodeFromSets(node, sets)
```
#### NodeSets 203

#### **Arguments**

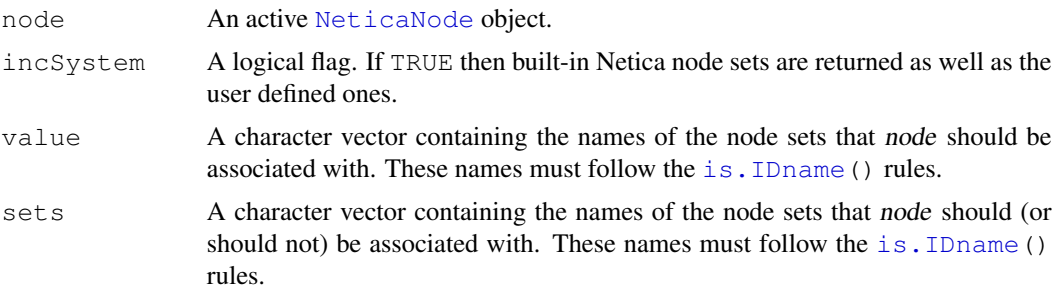

#### Details

Netica node sets are a collection of string labels that can be associated with various nodes in a network. Node sets do not have any meaning to Netica: node set membership only affect the way the node is displayed (see [NetworkNodeSetColor\(](#page-149-0))). One purpose of node sets is to label a set of nodes that play a similar role in the model. For example, "ReportingVariable" or "Observable".

The expression NodeSets (node) returns the node sets currently associated with node. If incSystem=TRUE, then the internal Netica system node sets will be included as well. These begin with a colon (':').

The expression  $\text{Nodesets}(\text{node}) \leq \text{value removes any node sets previously associated with node}$ and adds node to the node sets named in value. The elements of value need not correspond to existing node sets, new node sets will be created for new values. (Warning: this implies that if the name of the node set is spelled incorrectly in one of the calls, this will create a new node set. For example, "Observable" and "Observables" would be two distinct node sets.) Setting the node set associated with a node only affects user-defined node sets, the Netica system node sets cannot be set using NodeSet.

The functions AddNodeToSets and RemoveNodeFromSets operate on the current node set in the expected way.

## Value

A character vector giving the names of the node sets node is associated with. The setter form, AddNodeToSets and RemoveNodeFromSets return node.

# Author(s)

Russell Almond

## References

```
http://norsys.com/onLineAPIManual/index.htmlRe-
moveNodeFromNodeset_bn(), IsNodeInNodeset_bn()
```
#### See Also

```
NeticaNode, NodeKind(), NetworkNodeSets(), NetworkSetPriority(), NetworkNodesInSet(),
NetworkNodeSetColor(), is.IDname()
```

```
sess <- NeticaSession()
startSession(sess)
nsnet <- CreateNetwork("NodeSetExample", session=sess)
Ability <- NewContinuousNode(nsnet,"Ability")
EssayScore <- NewDiscreteNode(nsnet,"EssayScore",paste("level",5:0,sep="_"))
Value <- NewContinuousNode(nsnet,"Value")
NodeKind(Value) <- "Utility"
Placement <- NewDiscreteNode(nsnet, "Placement",
     c("Advanced","Regular","Remedial"))
NodeKind(Placement) <- "Decision"
stopifnot(
  length(NodeSets(Ability)) == 0, # Nothing set yet
  setequal(NodeSets(Ability,TRUE),
           c(":Continuous", ":Nature", ":TableIncomplete",
             ":Parentless", ":Childless", ":Node")),
  !is.na(match(":Utility",NodeSets(Value,TRUE))),
  !is.na(match(":Decision",NodeSets(Placement,TRUE)))
)
NodeSets(Ability) <- "ReportingVariable"
stopifnot(
 NodeSets(Ability) == "ReportingVariable"
)
NodeSets(EssayScore) <- "Observable"
stopifnot(
  NodeSets(EssayScore) == "Observable"
)
## Make EssayScore a reporting variable, too
NodeSets(EssayScore) <- c("ReportingVariable",NodeSets(EssayScore))
stopifnot(
  setequal(NodeSets(EssayScore),c("Observable","ReportingVariable"))
\lambda## Clear out the node set
NodeSets(Ability) <- character()
stopifnot(
  length(NodeSets(Ability)) == 0
)
NodeSets(Ability) <- c("Set1","Set2")
AddNodeToSets(Ability,c("Set2","Set3"))
stopifnot(
  length(NodeSets(Ability)) == 3,
  setequal(NodeSets(Ability),c("Set1","Set2","Set3"))
\lambdaRemoveNodeFromSets(Ability,c("Set1","Set4"))
```
#### NodeStates 205

```
stopifnot(
  length(NodeSets(Ability)) == 2,
  setequal(NodeSets(Ability),c("Set2","Set3"))
)
DeleteNetwork(nsnet)
stopSession(sess)
```
<span id="page-204-0"></span>

NodeStates *Accessor for states of a Netica node.*

# <span id="page-204-1"></span>Description

This function returns a list associated with a Netica node. The function NodeNumStates() returns the number of states, NodeStates returns or manipulates them.

## Usage

```
NodeStates(node)
NodeNumStates(node)
NodeStates(node, resize=FALSE) <- value
```
#### Arguments

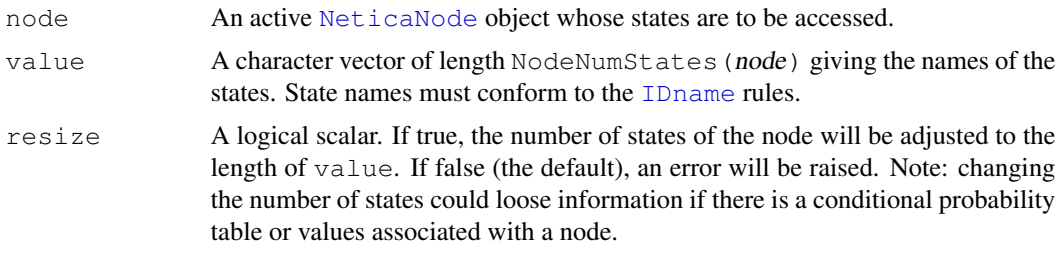

#### Details

States behave slightly differently for discrete and continuous nodes (see is.discrete(). For discrete nodes, the random variable represented by the node can take on one of the values represented by NodeStates (node).

Discrete. The number of states for a discrete node is determined when the node is created (through a call to [NewDiscreteNode\(](#page-166-0))). By default, setting the node states will not change the number of states in the node.

The states are important when building conditional probability tables (CPTs). In particular, the state names are used to label the columns of the CPT. Thus, state names can be used to address arrays in the same way that [dimnames](#page-0-0) can. In particular, the state names can be used to index the vectors returned by [NodeStates\(](#page-204-0)), [NodeStateTitles\(](#page-207-0)), [NodeStateTitles\(](#page-207-0)), and [NodeLevels\(](#page-188-0)) (for discrete nodes).

Calling NodeStates (node, resize=TRUE)  $\le$  value will adjust the number of states in the node to match the length of value. Note that this is a somewhat dangerous operation. If there is a CPT associated with the node, Netica will adjust it to the right size using an operation which has not been documented, but seems like a sensible default. If there is a finding associated with the node, Netica may raise an error if this state is deleted (RNetica simply deletes the unneeded states from the end of the list). It is probably safe to resize the node only in early stages of development. This is why the default is to raise an error.

Continuous. States for a continuous node are determined by the [NodeLevels\(](#page-188-0)) of the node, which describe a series of endpoints for intervals that cut the continuous space into the states. The function NodeNumStates (node) should return length (NodeLevels (node))-1 unless the levels have not been set in which case it will be zero. If NodeStates are set for a continuous node, they must have length length (NodeLevels(node))-1.

#### Value

The function NodeNumStates () returns an integer giving the number of states.

The function NodeStates() returns a character vector of length NodeNumStates(node) whose values and names are both set to the state names. The setter version of this function invisibly returns the node object.

#### Author(s)

Russell Almond

#### **References**

<http://norsys.com/onLineAPIManual/index.html>: [GetNodeNumberStates\\_bn\(\),](http://norsys.com/onLineAPIManual/functions/GetNodeNumberStates_bn.html) [Ge](http://norsys.com/onLineAPIManual/functions/GetNodeStateName_bn.html)tN[odeStateName\\_bn\(\),](http://norsys.com/onLineAPIManual/functions/GetNodeStateName_bn.html) [SetNodeStateNames\\_bn\(\),](http://norsys.com/onLineAPIManual/functions/SetNodeStateNames_bn.html) [GetNodeLevels\\_bn\(\)](http://norsys.com/onLineAPIManual/functions/GetNodeLevels_bn.html) [SetNodeLevels\\_bn\(\),](http://norsys.com/onLineAPIManual/functions/SetNodeLevels_bn.html) [AddNodeStates\\_bn\(\),](http://norsys.com/onLineAPIManual/functions/AddNodeStates_bn.html) [RemoveNodeState\\_bn\(\)](http://norsys.com/onLineAPIManual/functions/RemoveNodeState_bn.html)

## See Also

```
NewDiscreteNode(), NeticaNode, NodeName(), is.discrete(), is.active(),
NodeStateTitles(), NodeLevels(), NodeStateComments(),
```

```
sess <- NeticaSession()
startSession(sess)
anet <- CreateNetwork("Annette", session=sess)
```

```
## Discrete Nodes
nodel2 <- NewDiscreteNode(anet,"TwoLevelNode")
stopifnot(
 NodeNumStates(nodel2)==2,
 NodeStates(nodel2)==c("Yes","No")
)
NodeStates(nodel2) <- c("True","False")
stopifnot(
```
#### NodeStates 207

```
NodeStates(nodel2)==c("True","False")
)
nodel3 <- NewDiscreteNode(anet,"ThreeLevelNode",c("High","Med","Low"))
stopifnot(
 NodeNumStates(nodel3)==3,
 NodeStates(nodel3)==c("High","Med","Low"),
 NodeStates(nodel3)[2]=="Med"
)
NodeStates(nodel3)[2] <- "Median"
stopifnot(
  NodeStates(nodel3)[2]=="Median"
)
NodeStates(nodel3)["Median"] <- "Medium"
stopifnot(
 NodeStates(nodel3)[2]=="Medium"
\lambda## Adjusting size
## Not run:
## Don't run this it will generate an error.
NodeStates(nodel2) <- c("Low","Medium","High")
## End(Not run)
## Should work if we pass resize=TRUE
NodeStates(nodel2,resize=TRUE) <- c("Low","Med","High")
NodeStates(nodel3,resize=TRUE) <- c("Low","High")
stopifnot(
  NodeNumStates(nodel2)==3,
 NodeStates(nodel2)==c("Low","Med","High"),
 NodeNumStates(nodel3)==2,
 NodeStates(nodel3)==c("Low","High")
)
## Continuous Nodes
wnode <- NewContinuousNode(anet,"Weight")
## Not run:
## Don't run this until the levels for wnode have been set,
## it will generate an error.
NodeStates(wnode) <- c("Low","Medium","High")
## End(Not run)
## First set levels of node.
NodeLevels(wnode) \leftarrow c(0, 0.1, 10, Inf)
## Then can set States.
NodeStates(wnode) <- c("Low","Medium","High")
```

```
DeleteNetwork(anet)
stopSession(sess)
```
<span id="page-207-0"></span>NodeStateTitles *Accessors for the titles and comments associated with states of Netica nodes.*

#### <span id="page-207-1"></span>Description

Each state of a [NeticaNode](#page-127-0) can have a longer title or comments associated with it. These functions get or set the titles or comments.

# Usage

```
NodeStateTitles(node)
NodeStateTitles(node) <- value
NodeStateComments(node)
NodeStateComments(node) <- value
```
#### Arguments

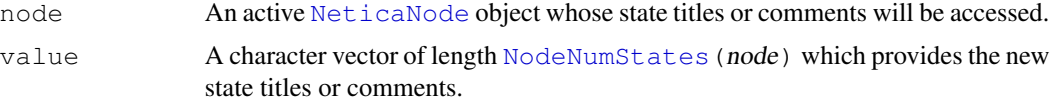

# Details

The titles are meant to be a more human readable version of the state names and are not subject the [IDname](#page-82-0) restrictions. These are displayed in the Netica GUI in certain display modes. The comments are meant to be a longer free form notes.

Both titles and comments are returned as a named character vector with names corresponding to the state names. Therefore one can change a single state title or comment by accessing it either using the state number or the state name.

#### Value

Both NodeStateTitles() and NodeStateComments() return a character vector of length NodeNumStates(node) giving the titles or comments respectively. The names of this vector are NodeStates(node).

The setter methods return the modified [NeticaNode](#page-129-0) object invisibly.

# Author(s)

Russell Almond

#### NodeTitle 209

## References

<http://norsys.com/onLineAPIManual/index.html>: [GetNodeStateTitle\\_bn\(\)](http://norsys.com/onLineAPIManual/functions/GetNodeStateTitle_bn.html)[,SetNodeStateTitle\\_bn\(\),](http://norsys.com/onLineAPIManual/functions/SetNodeStateTitle_bn.html) [GetNodeStateComment\\_bn\(\),](http://norsys.com/onLineAPIManual/functions/GetNodeStateComment_bn.html)[SetNodeStateComment\\_bn\(\)](http://norsys.com/onLineAPIManual/functions/SetNodeStateComment_bn.html)

# See Also

[NeticaNode](#page-129-0), [NodeStates\(](#page-204-0)), [NodeLevels\(](#page-188-0))

# Examples

```
sess <- NeticaSession()
startSession(sess)
cnet <- CreateNetwork("CreativeNet", session=sess)
orig <- NewDiscreteNode(cnet,"Originality", c("H","M","L"))
NodeStateTitles(orig) <- c("High","Medium","Low")
NodeStateComments(orig)[1] <- "Produces solutions unlike those typically seen."
stopifnot(
  NodeStateTitles(orig) == c("High","Medium","Low"),
  grep("solutions unlike", NodeStateComments(orig))==1,
  NodeStateComments(orig)[3]==""
  )
sol <- NewDiscreteNode(cnet,"Solution",
       c("Typical","Unusual","VeryUnusual"))
stopifnot(
  all(NodeStateTitles(sol) == ""),
  all(NodeStateComments(sol) == "")
  )
NodeStateTitles(sol)["VeryUnusual"] <- "Very Unusual"
NodeStateComments(sol) <- paste("Distance from typical solution",
                      c("<1", "1--2", ">2"))
stopifnot(
  NodeStateTitles(sol)[3]=="Very Unusual",
  NodeStateComments(sol)[1] == "Distance from typical solution \langle 1")
DeleteNetwork(cnet)
stopSession(sess)
```
<span id="page-208-0"></span>

NodeTitle *Gets the title or Description associated with a Netica node.*

#### <span id="page-208-1"></span>Description

The title is a longer name for a node which is not subject to the Netica [IDname](#page-82-0) restrictions. The description is a free form text associated with a node.

## Usage

```
NodeTitle(node)
NodeTitle(node) <- value
NodeDescription(node)
NodeDescription(node) <- value
```
## Arguments

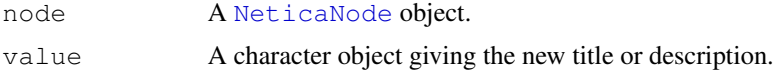

#### Details

The title is meant to be a human readable alternative to the name, which is not limited to the [IDname](#page-82-0) restrictions. The title also affects how the node is displayed in the Netica GUI.

The description is any text the user chooses to attach to the node. If value has length greater than 1, the vector is collapsed into a long string with newlines separating the components.

## Value

A character vector of length 1 providing the title or description.

# Note

Node descriptions are called "Descriptions" in the Netica GUI, but "Comments" in the API.

# Author(s)

Russell Almond

## References

```
http://norsys.com/onLineAPIManual/index.html: GetNodeTitle_bn(), SetNodeTi-
tle_bn(), GetNodeComments_bn(), SetNodeComments_bn()
```
## See Also

```
NeticaNode, NodeName()
```

```
sess <- NeticaSession()
startSession(sess)
net2 <- CreateNetwork("secondNet", session=sess)
firstNode <- NewDiscreteNode(net2,"firstNode")
NodeTitle(firstNode) <- "My First Bayesian Network Node"
stopifnot(NodeTitle(firstNode)=="My First Bayesian Network Node")
```
# NodeUserField 211

```
now < - date()NodeDescription(firstNode)<-c("Node created on",now)
stopifnot(NodeDescription(firstNode) ==
  paste(c("Node created on",now),collapse="\n"))
## Print here escapes the newline, so is harder to read
cat(NodeDescription(firstNode),"\n")
DeleteNetwork(net2)
stopSession(sess)
```
NodeUserField *Gets user definable fields associated with a Netica node.*

#### Description

Netica provides a mechanism for associating user defined values with a node as a series of key/value pairs. The key must be a [IDname](#page-82-0) and the value can be an arbitrary string. The function NodeUserField accesses the string value associated with the key, and the function NodeUserObj accesses an R object associated with the key.

## Usage

```
NodeUserField(node, fieldname)
NodeUserField(node, fieldname) <- value
NodeUserObj(node, fieldname)
NodeUserObj(node, fieldname) <- value
NodeAllUserFields(node)
```
## Arguments

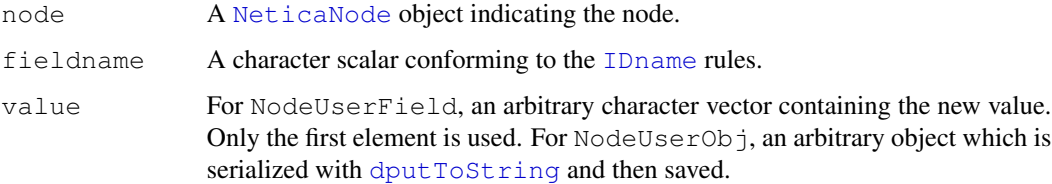

### Details

Netica contains a mechanism for associating user data with nodes. In the Netica documentation, they note that only strings are really supported as only strings are portable across implementations.The function NodeUserField provides direct access for storing strings.

The function NodeUserObj wraps the call to NodeUserField with a call to [dputToString](#page-42-0) or [dgetFromString](#page-42-1) to allow the serialization of arbitrary objects.

The function NodeUserField returns a character scalar with the value stored in the field fieldname, or NA if no such field exists.

The function NodeUserObj returns an arbitrary object created by calling [dgetFromString](#page-42-1) on the value stored in the field fieldname, or NULL if no such field exists. If the string cannot be interpreted as an R object, it generates an error.

The function NodeAllUserFields returns a character vector containing all user data stored with the node (this will be the serialized versions of the objects, not the objects themselves). The names of the result are the names of the fields.

#### Note

In his book *Extending R* John Chambers suggest serializing R objects through XML or JSON mechanisms rather than the older dump protocol. I may move to that later, although it will likely cause backwards compatability issues.

# Author(s)

Russell Almond

# References

<http://norsys.com/onLineAPIManual/index.html> GetNodeUserField bn(), [SetN](http://norsys.com/onLineAPIManual/functions/SetNodeUserField_bn.html)[odeUserField\\_bn\(\),](http://norsys.com/onLineAPIManual/functions/SetNodeUserField_bn.html) [GetNodeNthUserField\\_bn\(\)](http://norsys.com/onLineAPIManual/functions/GetNodeNthUserField_bn.html)

## See Also

[NeticaNode](#page-129-0), [NodeDescription\(](#page-208-1)) [NetworkUserField](#page-164-0), [dputToString\(](#page-42-0))

```
sess <- NeticaSession()
startSession(sess)
usedNet <- CreateNetwork("UsedNet", session=sess)
userNode <- NewContinuousNode(usedNet, "UserNode")
NodeUserField(userNode,"Author") <- "Russell Almond"
NodeUserField(userNode,"Status") <- "In Progress"
stopifnot(NodeUserField(userNode,"Author")=="Russell Almond")
stopifnot(NodeUserField(userNode,"Status")=="In Progress")
fields <- NodeAllUserFields(userNode)
stopifnot(length(fields)==2)
stopifnot(all(!is.na(match(c("Russell Almond","In Progress"),fields))))
stopifnot(all(!is.na(match(c("Author","Status"),names(fields)))))
stopifnot(is.na(NodeUserField(userNode,"gender")))
stopifnot(is.null(NodeUserObj(userNode,"gender")))
```
#### Node Value 213

```
x \leftarrow sample(1L:10L)
NodeUserObj(userNode,"x") <- x
x1 <- NodeUserObj(userNode,"x")
stopifnot(all(x==x1))
DeleteNetwork(usedNet)
```
stopSession(sess)

<span id="page-212-0"></span>

NodeValue *Sets the numeric value of a continuous node*

#### Description

This enters a numeric value (finding) for a continuous node or a discrete node which has numeric values assigned to the states.

## Usage

```
NodeValue(node)
NodeValue(node) <- value
```
## Arguments

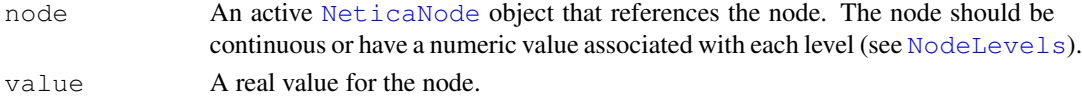

## Details

The behavior of the levels depends on whether the node is discrete ([is.discrete\(](#page-86-0)node)==TRUE) or continuous ([is.discrete\(](#page-86-0)node)==FALSE).

Discrete. For if node is a discrete node, then the states of node must have been assigned numeric values with [NodeLevels\(](#page-188-0)node) in order for NodeValue() to make sense. If all states have not been assigned values, NodeValue() will generate an error.

If the value of the node is determined, either because the value of the node has been set with [NodeFinding\(](#page-180-0)) or because the value can be determined exactly from the value of other nodes in the network (through logical probability distributions or formulae), then NodeValue (node) will return the value associated with the state of the node. Otherwise, it will return NA.

The expression NodeValue (node)  $\langle$ -value, can be used to set the value of node to the state associate with the numerical value. If value does not correspond to one of the node levels, this will generate an error.

**Continuous.** For continuous nodes,  $\text{NodeFinding}(\text{node})$  returns the value associated with the node, either set with a previous call to NodeValue (node) <-value, or which can be determined through formulae.

The expression NodeValue (node)  $\leq$  value will set the value (the equivalent of a finding for a discrete node) to value. If node has been associated with cut scores through a previous call to [NodeLevels\(](#page-188-0)node), then this will also associate a finding with the node.

# Value

The function  $NodeValue$  (node) returns the value of node if that can be determined (see Details) or NA if it cannot. It may generate an error if node is discrete and has not had numeric values associated with its states.

The expression NodeValue (node)  $\le$  value returns node.

## **Note**

Netica manual is not particularly clear on how continuous nodes are handled.

#### Author(s)

Russell Almond

# References

```
http://norsys.com/onLineAPIManual/index.html: GetNodeValueEntered_bn(), En-
terNodeValue_bn()
```
## See Also

```
NodeFinding(), NodeLevels(), EnterNegativeFinding(), EnterFindings(),
RetractNodeFinding(), NodeStates(), NodeEquation(),is.continuous(), NodeExpectedValue(),
NodeBeliefs()
```
## Examples

```
sess <- NeticaSession()
startSession(sess)
aNet <- CreateNetwork("aNet", session=sess)
dTheta <- NewDiscreteNode(aNet, "ThetaD",
          c("neg2","neg1","zero","pos1","pos2"))
NodeLevels(dTheta) \leftarrow c(-2,-1,0,1,2)
NodeFinding(dTheta) <- "pos1"
stopifnot(NodeValue(dTheta) ==1)
NodeValue(dTheta) <- 0
stopifnot(NodeFinding(dTheta)=="zero")
## Not run:
## The error handling seems broken under Windows.
cat("This next statement generates an error as 1/2 is not a legal value.")
stopifnot (class(try(NodeValue(dTheta) \langle -1/2 \rangle) == "try-error")
## End(Not run)
cTheta <- NewContinuousNode(aNet, "ThetaC")
NodeLevels(cTheta) <- qnorm(c(.001,1/5,2/5,2/5,4/5,.999))
## Netica doesn't allow - sign or decimal point in state name, need to
```
## jump through a few hoops here.

#### Node VisPos 215

```
midpoints \le round (qnorm ((1:5)/5-.1), 2)
NodeStates(cTheta) <- sub(".","o",
    paste(ifelse(midpoints<0,"n","p"),abs(midpoints),sep=""),
    fixed=TRUE)
NodeValue(cTheta) <-1stopifnot(NodeFinding(cTheta)=="n1o28")
NodeFinding(cTheta) <- "p0"
## No value associated with this finding.
stopifnot(is.na(NodeValue(cTheta)))
DeleteNetwork(aNet)
```

```
stopSession(sess)
```
<span id="page-214-0"></span>NodeVisPos *Gets, sets the visual position of the node on the Netica display.*

## Description

When displayed in the GUI, Netica nodes have a position. The  $NodeVisPos()$  attribute controls where the node will be displayed.

## Usage

NodeVisPos(node) NodeVisPos(node) <- value

## Arguments

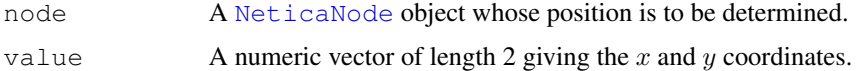

#### Details

The visual position of the node doesn't make much different in RNetica, as R does not display the node. However, it will control the appearance when the net is loaded into the Netica GUI.

# Value

A numeric vector of length 2 with names " $x$ " and " $y$ ".

# Note

The minimum possible node position appears to be  $(0,0)$  and the maximum is never stated. Netica appears to round positions to the nearest integer. Also, if the position appears too close to the boarder (Netica positions the center of the node), Netica will move it away from the edge.

# Author(s)

Russell Almond

# References

<http://norsys.com/onLineAPIManual/index.html>: [GetNodeVisPosition\\_bn\(\),](http://norsys.com/onLineAPIManual/functions/GetNodeVisPosition_bn.html) [SetN](http://norsys.com/onLineAPIManual/functions/SetNodeVisPosition_bn.html)[odeVisPosition\\_bn\(\),](http://norsys.com/onLineAPIManual/functions/SetNodeVisPosition_bn.html)

## See Also

[NeticaNode](#page-129-0), [NodeVisPos\(](#page-214-0))

```
sess <- NeticaSession()
startSession(sess)
pnet <- CreateNetwork("PositionNet", session=sess)
pnode <- NewDiscreteNode(pnet,"PlaceMe")
NodeVisPos(pnode) <- c(100,300)
pos <- NodeVisPos(pnode)
stopifnot(
 pos["x"] ==100,
 pos["y"] ==300
\lambda## Netica rounds noninteger positions.
NodeVisPos(pnode) \leq c(74.3,88.8)pos <- NodeVisPos(pnode)
stopifnot(
 pos["x"] ==74,
  pos["y"] ==88
)
## Warning, setting a node too close to the edge can cause Netica to
## reposition the node
NodeVisPos(pnode) <- c(1,1)
pos <- NodeVisPos(pnode)
stopifnot(
 pos["x"] >1,
 pos["y"] >1
)
DeleteNetwork(pnet)
stopSession(sess)
```
<span id="page-216-0"></span>

## Description

Netica internally has a number of styles it can use to draw a node, these including, "Default", "Absent", "Shape", "LabeledBox", "BeliefBars", "BeliefLine", and "Meter". The function NodeVisStyle() returns how the node will be displayed, or sets how it will be displayed.

#### Usage

NodeVisStyle(node) NodeVisStyle(node) <- value

## Arguments

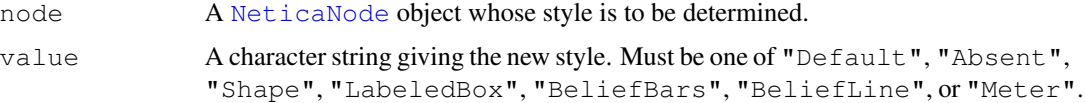

## Details

The visual style of the node doesn't make much different in RNetica, as R does not display the node. However, it will control the appearance when the node is loaded into the Netica GUI.

#### Value

A character string which is one of the values "Default", "Absent", "Shape", "LabeledBox", "Belief-Bars", "BeliefLine", or "Meter", or NA if an error occurred.

The setter method returns the modified node object.

#### Note

The Netica documentation indicates that in the future additional parameters can be added to the style, for example: "LabeledBox,CornerRoundingRadius=3,LineThickness=2"

With Netica API 5.10 (current on Windows but not Unix/Mac OS) the default value seems to be "None" and not "Default".

## Author(s)

Russell Almond

#### References

```
http://norsys.com/onLineAPIManual/index.html: GetNodeVisStyle_bn(), SetN-
odeVisStyle_bn(),
```
## <span id="page-217-0"></span>See Also

[NeticaNode](#page-129-0), [NodeVisPos\(](#page-214-0))

#### Examples

```
sess <- NeticaSession()
startSession(sess)
snet <- CreateNetwork("StylishNet", session=sess)
snode <- NewDiscreteNode(snet, "StyleMe")
stopifnot((NodeVisStyle(snode)=="Default" || NodeVisStyle(snode)=="None"))
NodeVisStyle(snode) <- "Meter"
stopifnot(NodeVisStyle(snode)=="Meter")
DeleteNetwork(snet)
```

```
stopSession(sess)
```
ParentStates *Returns a list of the names of the states of the parents of a Netica node.*

#### Description

This function returns a list each of whose elements is a character vector giving the states of the par-ent variables (i.e., the result of calling [NodeStates\)](#page-204-0) on each of the elements of NodeParents (node)). The names of this list are the names assigned to the edges through NodeInputNames (node), or the names of the parent variables if edge names were not supplied.

## Usage

```
ParentStates(node)
ParentNames(node)
```
#### Arguments

node An active [NeticaNode](#page-129-0) object whose parent states are to be determined.

#### Value

For Parent States (node), named list where each element corresponds to the states of a parent variable. If node has no parents, it returns a list of length 0.

The function ParentNames (node) returns names (ParentNames (node), only is faster.

#### Note

This is a slightly more sophisticated version of lapply (NodeParents (node), NodeStates). It does minimal checking so that it can be fast.

## <span id="page-218-1"></span>ReadFindings 219

## Author(s)

Russell Almond

## See Also

[NodeStates\(](#page-204-0)), [NodeParents\(](#page-197-0)), [NodeInputNames\(](#page-183-0))

## Examples

```
sess <- NeticaSession()
startSession(sess)
abc1 <- CreateNetwork("ABC1", session=sess)
A <- NewDiscreteNode(abc1,"A",c("A1","A2","A3","A4"))
B <- NewDiscreteNode(abc1,"B",c("B1","B2","B3"))
C <- NewDiscreteNode(abc1,"C",c("C1","C2"))
stopifnot(
  length(ParentStates(A)) == 0
)
AddLink(A,B)
Bpars <- ParentStates(B)
stopifnot(
 length(Bpars) == 1,
 names(Bpars) == "A",
  Bpars$A==NodeStates(A)
)
AddLink(A,C)
AddLink(B,C)
NodeInputNames(C) <- c("A_type","B_type")
Cpars <- ParentStates(C)
stopifnot(
  length(Cparse) == 2,names(Cpars) == c("A_type", "B_type"),
  Cpars[[1]]==NodeStates(A),
  Cpars$B_type==NodeStates(B)
)
DeleteNetwork(abc1)
stopSession(sess)
```
<span id="page-218-0"></span>

#### <span id="page-219-0"></span>Description

This function reads a row from a Netica case stream and instantiates the values of the listed nodes to the values found in that row of the case stream.

## Usage

ReadFindings(nodes, stream, pos = "NEXT", add = FALSE)

## Arguments

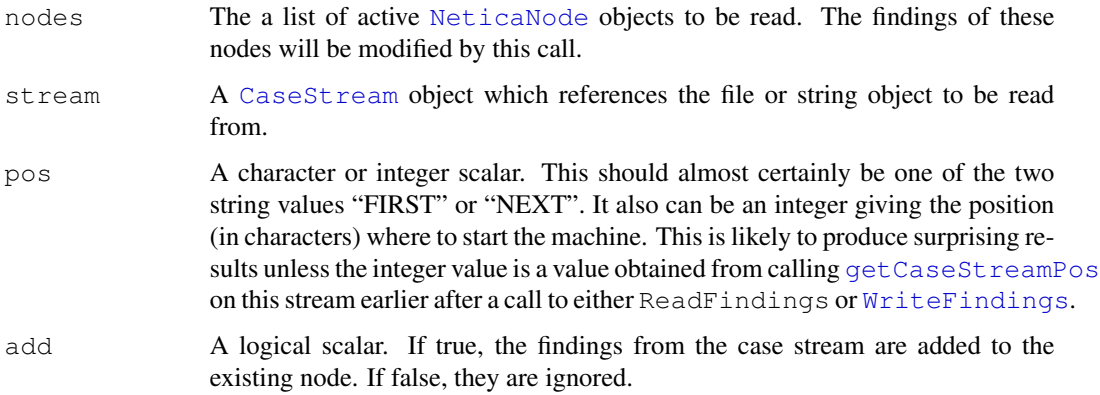

## Details

A case file is a table where the rows represent cases, and the columns represent variables. ReadFindings reads a row out the table and instantiates ([NodeFinding](#page-180-0)) the nodes in nodeset to those values. If a the value corresponding a node is the value of [CaseFileMissingCode\(](#page-19-0)), then it is not instantiated. The values in the columns are separated by the value of  $\text{CaseFileDelimiter}()$ .

If add is false, it will first retract any findings associated with the nodes in nodeset. If a finding is associated with a node, the the case file would cause it to be set to an inconsistent value, then an error will be generated.

The argument pos determines which record will be read next. If the value is "NEXT" the next code will be read. If the value is "FIRST" the first code will be read. If the value is a positive integer, then the record which starts at that character will be read. On completion of the read, the value of [getCaseStreamPos\(](#page-123-0)stream) is set to the starting position of the last read stream. This is also true when [WriteFindings](#page-239-0) is called. It is almost certainly an error to set the pos argument to anything but either one of the special string constants or a value which was previously cached after calling  $qetCaseStreamPos$ . If the case stream is at the end, then [getCaseStreamPos\(](#page-123-0)stream) will be set to NA.

There are two special columns in the file. The column "IDnum" contains ID numbers for the cases. The value of [getCaseStreamLastId\(](#page-123-0)stream) is set to the value of this column if it is present in the case stream, otherwise it will be set to  $-1$ . The value of the column "NumCases" contains a weight to give to the current row. The value of  $getCaseStreamLastFreq$  (stream) is set to this value, if it is present. The returned stream object will have these updated properties, otherwise it will be set to  $-1$ .

## <span id="page-220-0"></span>ReadFindings 221

## Value

Returns the caseOrStream argument invisibly. Note that the values of  $\sigma$ etCaseStreamPos (stream) will return the position of the next record or NA if there are no records left in the stream. The values of [getCaseStreamLastId\(](#page-123-0)stream), and [getCaseStreamLastFreq\(](#page-123-0)stream) will be updated to reflect the values from the last read record, or will be  $-1$  if these values are not provided in the stream.

## **Note**

The first time that ReadFindings is called on a stream it must be called with pos="FIRST". Failing to do so produces a fatal error in Netica.

The value of case\_posn returned by the Netica ReadNetFindings2\_bn function (which is the value to which [getCaseStreamPos\(](#page-123-0)stream)) is undocumented. I confirmed with Brent that this is in fact the position in characters from the start of the stream to the record. It is not recommended, however, that program rely on that fact.

The fact that the case positions are difficult to compute makes random access difficult. If it is needed, programmers will need to save the values of [getCaseStreamPos](#page-123-0) on previous calls to ReadFindings or [WriteFindings](#page-239-0). Fetching cases by the ID requires scanning through the case file (see [WithOpenCaseStream](#page-233-0) for an example).

## Author(s)

Russell G. Almond

#### **References**

<http://norsys.com/onLineAPIManual/index.html>: [ReadNetFindings2\\_bn\(\)](http://norsys.com/onLineAPIManual/functions/ReadNetFindings2_bn.html)

## See Also

```
CaseFileDelimiter, CaseFileMissingCode, NodeFinding, RetractNetFindings
ReadFindings, CaseStream, WithOpenCaseStream
```
## Examples

```
sess <- NeticaSession()
startSession(sess)
abc <- CreateNetwork("ABC", session=sess)
A \leftarrow \text{NewDiscreteNode}(\text{abc}, "A", c("A1", "A2", "A3", "A4"))B <- NewDiscreteNode(abc,"B",c("B1","B2","B3"))
C <- NewDiscreteNode(abc,"C",c("C1","C2"))
AddLink(A,B)
AddLink(A,C)
AddLink(B,C)
## Input filename
## Note, this is a cached copy of the file written in the WriteFindings
## documentation.
```

```
casefile <- file.path(library(help="RNetica")$path,
                           "testData","abctestcases.cas")
filestream <- CaseFileStream(casefile, session=sess)
## Case 1
filestream <- ReadFindings(list(A,B,C),filestream, "FIRST")
stopifnot( NodeFinding(A) == "A1",NodeFinding(B) == "B1",NodeFinding(C) == "C1",getCaseStreamLastId(filestream)==1001,
           abs(getCaseStreamLastFreq(filestream)-1.0) < .0001)
pos1 <- getCaseStreamPos(filestream)
## Case 2
filestream <- ReadFindings(list(A, B, C), filestream, "NEXT")
stopifnot( NodeFinding(A) == "A2",NodeFinding(B) == "B2",
           NodeFinding(C) == "C2",
           getCaseStreamLastId(filestream)==1002,
           abs(getCaseStreamLastFreq(filestream)-2.0) < .0001)
## Case 3
filestream <- ReadFindings(list(A,B,C),filestream, "NEXT")
stopifnot( NodeFinding(A) == "A3",
           NodeFinding(B) == "B3",
           NodeFinding(C) == "QNO FINDING",getCaseStreamLastId(filestream)==1003,
           abs(getCaseStreamLastFreq(filestream)-1.0) < .0001)
## At end of file
filestream <- ReadFindings(list(A,B,C),filestream, "NEXT")
stopifnot(is.na(getCaseStreamPos(filestream)))
## Restart from Case 1
filestream <- ReadFindings(list(A,B,C),filestream, "FIRST")
stopifnot( NodeFinding(A) == "A1",NodeFinding(B) == "B1",
           NodeFinding(C) == "C1",
           getCaseStreamLastId(filestream)==1001,
           abs(getCaseStreamLastFreq(filestream)-1.0) < .0001,
           pos1 == getCaseStreamPos(filestream))
## Test with memory stream
cases <- read.CaseFile(casefile, session=sess)
abcstream <- CaseMemoryStream(cases, session=sess)
MemoryStreamContents(abcstream)
abcstream <- ReadFindings(list(A,B,C),abcstream, "FIRST")
stopifnot( NodeFinding(A) == "A1",NodeFinding(B) == "BI",NodeFinding(C) == "C1",
```
## <span id="page-222-2"></span>RetractNodeFinding 223

```
getCaseStreamLastId(abcstream)==1001,
           abs(getCaseStreamLastFreq(abcstream)-1.0) < .0001)
##Clean Up
CloseCaseStream(filestream)
CloseCaseStream(abcstream)
DeleteNetwork(abc)
stopSession(sess)
```
<span id="page-222-1"></span>RetractNodeFinding *Clears any findings for a Netica node or network.*

#### <span id="page-222-0"></span>Description

The function RetractNodeFinding(node) clears any findings or virtual findings set with [NodeFinding\(](#page-180-0)), [EnterNegativeFinding\(](#page-50-0)) or [NodeLikelihood\(](#page-190-0)) and associated with node. The function RetractNetFindings (net) clears any findings associated with any node in the network.

#### Usage

RetractNodeFinding(node) RetractNetFindings(net)

#### Arguments

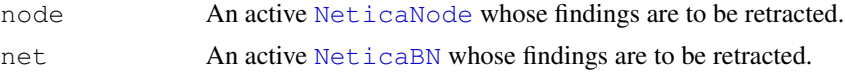

## Details

This is an undo function for [NodeFinding\(](#page-180-0)), [EnterNegativeFinding\(](#page-50-0)) or [NodeLikelihood\(](#page-190-0)). In particular, it allows for entering hypothesized findings for various calculations.

## Value

Returns its argument invisibly.

## Note

If [SetNetworkAutoUpdate\(](#page-77-0)) has been set to TRUE, then this function could take some time as each finding is individually propagated. Consider wrapping multiple calls setting NodeFinding() in WithoutAutoUpdate(net, ...).

The Netica functions for setting node findings require the programmer to call RetractNodeFindings\_bn() before setting values to clear out old findings. The RNetica functions do this internally, so the user does not need to worry about this.

## <span id="page-223-0"></span>Author(s)

Russell Almond

#### References

```
http://norsys.com/onLineAPIManual/index.html: RetractNetFindings_bn(), Re-
tractNodeFindings_bn()
```
## See Also

```
NeticaBN, NeticaNode, NodeBeliefs(), EnterNegativeFinding(), EnterGaussianFinding(),
EnterIntervalFinding(), NodeFinding(), NodeLikelihood()
```
## Examples

```
sess <- NeticaSession()
startSession(sess)
irt5 <- ReadNetworks(file.path(library(help="RNetica")$path,
                            "sampleNets","IRT5.dne"), session=sess)
irt5.theta <- NetworkFindNode(irt5,"Theta")
irt5.x \leftarrow NetworkFindNode(int5, paste("Item", 1:5,sep='__")CompileNetwork(irt5) ## Ready to enter findings
stopifnot(NodeFinding(irt5.x[[1]]) == "@NO FINDING")
NodeFinding(irt5.x[[1]]) <- "Right"
stopifnot(NodeFinding(irt5.x[[1]]) == "Right")
RetractNodeFinding(irt5.x[[1]])
stopifnot(NodeFinding(irt5.x[[1]]) == "@NO FINDING")
NodeFinding(irt5.x[[1]]) <- "Wrong"
NodeFinding(irt5.x[[2]]) <- 1
NodeFinding(irt5.x[[3]]) <- 2
stopifnot(
  NodeFinding(irt5.x[[1]]) == "Wrong",
  NodeFinding(irt5.x[[2]]) == "Right",
 NodeFinding(irt5.x[[3]]) == "Wronq",NodeFinding(irt5.x[[4]]) == "@NO FINDING",
  NodeFinding(int5.x[[5]]) == "QNO FINDING")
RetractNetFindings(irt5)
stopifnot(
  NodeFinding(irt5.x[[1]]) == "@NO FINDING",
 NodeFinding(irt5.x[[2]]) == ^{\prime\prime} (NO FINDING",
 NodeFinding(irt5.x[[3]]) = "@NO FINDING",NodeFinding(irt5.x[[4]]) == "@NO FINDING",
  NodeFinding(irt5.x[[5]]) == "QNO FINDING")
```
#### <span id="page-224-0"></span>ReverseLink 225

```
DeleteNetwork(irt5)
stopSession(sess)
```
ReverseLink *Reverses a link in a Netica network.*

## Description

This reverses the link between parent and child so that it now points from child to parent. If child has additional parents, they are connected to parent and the conditional probability tables are adjusted so that the joint probability distribution across all nodes in the network remains the same.

## Usage

```
ReverseLink(parent, child)
```
## **Arguments**

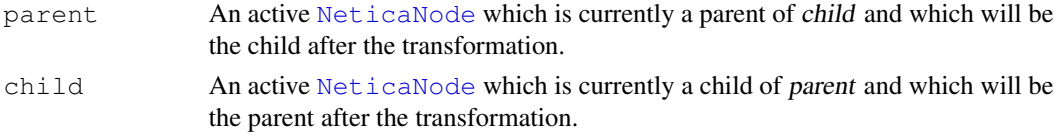

## **Details**

This is not just a simple reversal of a single edge, but rather the influence diagram operation of *arc reversal*. Netica will add additional links to enforce any conditional probability relationship. For example, Consider a net where A and B are both parents of  $C$ , but A is not directly connected to C. After reversing the arc between  $\overline{B}$  and  $\overline{C}$ , A will also become a parent of  $\overline{B}$  to maintain the joint distribution.

## Value

Returns NULL if successful and NA if there was a problem.

### Author(s)

Russell Almond

#### References

<http://norsys.com/onLineAPIManual/index.html>: [ReverseLink\\_bn\(\)](http://norsys.com/onLineAPIManual/functions/ReverseLink_bn.html)

Shachter, R. D. (1986) "Evaluating Influence Diagrams." *Operations Research*, 34, 871–82.

## See Also

[NeticaNode](#page-129-0), [AddLink\(](#page-12-0)), [NodeChildren\(](#page-171-0)), [NodeParents\(](#page-197-0)), [AbsorbNodes\(](#page-10-0)), [is.NodeRelated\(](#page-87-0))

## Examples

```
sess <- NeticaSession()
startSession(sess)
abcnet <- CreateNetwork("ABC", session=sess)
A <- NewDiscreteNode(abcnet,"A")
B <- NewDiscreteNode(abcnet,"B")
C <- NewDiscreteNode(abcnet,"C")
AddLink(A,C)
AddLink(B,C)
stopifnot(
  is.NodeRelated(A,C,"parent"),
  is.NodeRelated(C,B,"child"),
  !is.NodeRelated(A,B,"parent")
\lambdaReverseLink(B,C)
stopifnot(
  is.NodeRelated(A,C,"parent"),
  is.NodeRelated(C,B,"parent"),
  is.NodeRelated(A,B,"parent")
)
DeleteNetwork(abcnet)
stopSession(sess)
```
StartNetica *Starting and stopping the Netica shared library.*

## <span id="page-225-0"></span>Description

This function creates (or destroys) a Netica environment. The StartNetica function also allows you to set various parameters associated with the Netica environment.

#### Usage

```
startSession(session)
stopSession(session)
restartSession(session)
StartNetica(license = LicenseKey, checking = NULL, maxmem = NULL,
           session=NeticaSession(LicenseKey=license, checking=checking,
                                 maxmem=maxmem))
StopNetica(session=getDefaultSession())
```
<span id="page-225-1"></span>

#### <span id="page-226-0"></span>StartNetica 227

### **Arguments**

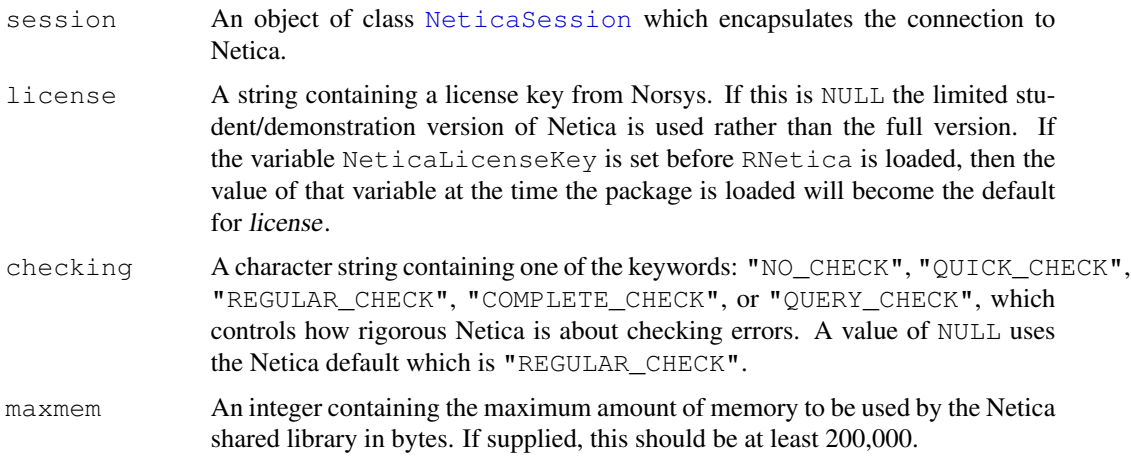

## Details

The generic functions startSession and stopSession start and stop the connection to Netica. Note that the session is active  $(i \text{ s.active})$  if the session has been started, and inactive if it was stopped (or not yet started). The generic function restartSession stops the session and starts it again.

The functions StartNetica and StopNetica are depricated, but still included for backwards compatability. The function StartNetica will now create a new object of class [NeticaSession](#page-139-0) passing its arguments to the constructor. It will also set a variable DefaultNeticaSession in the global environment to the new session. As this is the value returned by  $q$ etDefaultSession() this will cause RNetica to behave like the previous versions where the session pointer was stored internally to the C code. The function StopNetica operates on the default session if no explicit argument is given.

Netica is commercial software. The RNetica package downloads and installs the demonstration version of Netica which is limited in its functionality (particularly in the size of the networks it handles). Unlocking the full version of Netica requires a license key which can be purchased from Norsys (<http://www.Norsys.com/>). They will send a license key which unlocks the full capabilities of the shared library. This can be passed as the first argument to  $StartNetica()$ . If the value of the first argument is NULL then the demonstration version is used instead of the licensed version (could be useful for testing).

Prior to RNetica version 0.5, RNetica looked for a variable called NeticaLicenseKey in the global workspace when RNetica is loaded. This then becomes the default value for both StartNetica and [getDefaultSession\(](#page-136-0)). If no value is set for NeticaLicenseKey, the default value for license is set to NULL, which loads the demo version of Netica.

In version 0.5 and later of RNetica, the recommended way to store the license is to create a default session and store it in the variable DefaultNeticaSession in the global environment. This session object then contains the license key.

The checking argument, if supplied, is used to call the Netica function ArgumentChecking\_ns(). See the documentation of that function for the meaning of the codes. The default value, "REGULAR\_CHECK" is appropriate for most development situations.

<span id="page-227-0"></span>The maxmem argument, if supplied, is used to limit the amount of memory used by Netica. This is passed in a call to the Netica function LimitMemoryUsage\_ns(). Netica will complain if this value is less than 200,000. Leaving this as NULL will not place limits on the size of Netica's memory for tables and things.

The function StopNetica() calls the Netica function CloseNetica\_bn(). It is mainly used when one wants to stop Netica and restart it with other parameters.

As of RNetica 0.5, the function StartNetica is no longer called when the package is attached (in the .onAttach() function). Instead, users should start Netica scripts with startSession(DefaultNeticaSession). Note that the pathnames of recently loaded networks are stored in the session object, so that networks can be quickly re-read from a saved session.

## Value

These functions now all return an object of class [NeticaSession](#page-139-0). Note that StartNetica sets the value of DefaultNeticaSession in the global environment to the value of the session argument.

#### **License**

The Netica API is not free-as-in-speech software, the use of the Netica shared library makes you subject to the Netica License agreement (which can be found in the RNetica folder in your R library. If you do not agree to the terms of that license, please uninstall RNetica.

The Netica API is also not free-as-in-beer software. The demonstration version of the Netica API, however, is. In order for you to make full use of the RNetica API, you must purchase a Netica API license from Norsys (<http://norsys.com/>).

RNetica itself (the glue layers between R and Netica) is free (in both the speech and beer senses) software. Suggestions for improvements and bug fixes are welcome.

## Implementation Notes

Starting with RNetica 0.5, the Netica environment pointer, which is used by the Netica shared library is stored inside of the NeticaSession object instead of as a global object in the C code. The function [is.active\(](#page-84-0)) checks to see whether that pointer is set (active) or null (inactive). Note that when a session object is saved, the session pointer is not saved and should be set to null.

The pre verison 0.5 method used a variable NeticaLicenseKey in the global environment to store the license key. The post 0.5 method uses a variable DefaultNeticaSession to store a session object instead, but for backwards compatability, it will try to create a session using the value of NeticaLicenseKey if no default session exists.

## Author(s)

Russell Almond

## References

```
http://norsys.com/onLineAPIManual/index.html: NewNeticaEnviron_ns(), Init-
Netica2_bn(), CloseNetica_bn(), LimitMemoryUsage_ns(), ArgumentChecking_ns()
```
## <span id="page-228-2"></span>testerConfusion 229

## See Also

```
NeticaSession, NeticaSession(), NeticaVersion(), CreateNetwork()
```
#### Examples

```
## Not run:
## Recommended way of doing things
DefaultNeticaSession <- NeticaSession(LicenseKey="Code from Norsys")
startSession(DefaultNeticaSession)
## If DefaultNeticaSession was created in a previous R session
## Re-read the networks.
for (netname in DefaultNeticaSession$listNets()) {
 net <- DefaultNeticaSession$findNet(netname)
 ReadNetworks(GetNetworkFileName(net), DefaultNeticaSession)
}
restartSession(DefaultNeticaSession)
stopSession(DefaultNeticaSession)
## Depricated methods
StartNetica("License key from Norsys")
StopNetica()
## Get the version of Netica.
## End(Not run)
```
<span id="page-228-0"></span>testerConfusion *Accessor methods for class* "NetworkTester"

## <span id="page-228-1"></span>Description

The [NetworkTester](#page-159-0) object is created by calls to the [testNetwork](#page-231-0) function, and contains the cached results from the test. These function return the cached results.

## Usage

```
testerNet(tester)
testerTarget(tester)
testerIgnore(tester)
testerErrorRate(tester, node = NULL)
testerLogLoss(tester, node = NULL)
testerQuadraticLoss(tester, node = NULL)
testerConfusion(tester, node = NULL)
testerKappa(tester, node = NULL, weights = c("None", "Linear", "Quadratic"), W = NUtesterLambda(tester, node = NULL, weights = c("None", "Linear", "Quadratic"), W = N## S3 method for class 'NetworkTester'
summary(object, ...)
```
### Arguments

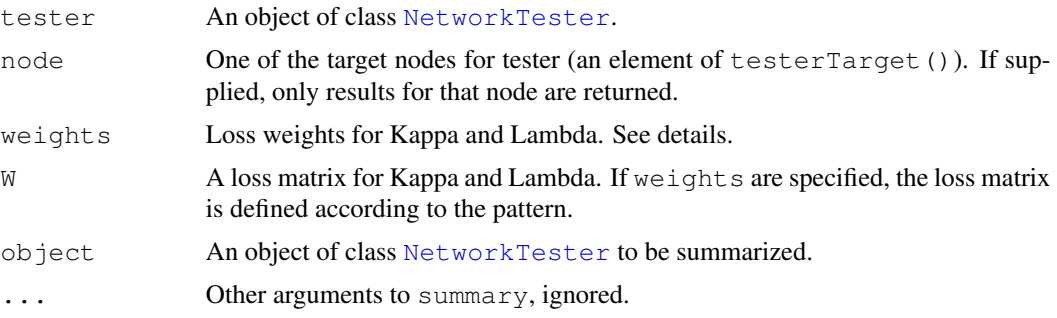

## Details

The [testNetwork](#page-231-0) function takes as input generated data with values for both the testTarget nodes and the observed nodes (the nodes that are not in the testerTarget or testerIgnore lists. It estimates the values for the generated nodes and compares the estimated values with the actual values from the data set. The results are stashed in a [NetworkTester](#page-159-0) object. The functions described here extract information from the NetworkTester object.

The function testerErrorRate gives the fraction of cases where the predicted value for the node was different from the actual value. If node is specified, the value for that node is returned, otherwise a vector of values for all nodes are returned.

The *log loss* (also called the *score*) for target node X in case i is defined as the  $-log(P(X_i = c_i))$ ; it ranges from 0 to infinity with lower scores being better. The function testerLogLoss gives the average log loss over all available test cases. If node is specified, the value for that node is returned, otherwise a vector of values for all nodes are returned.

The *quadratic loss* (also called the *Brier score*) for target node X in case i is defined as the  $1 2P(\hat{X}_i = c_i) + \sum_{k=1}^{K} (P(X_i = k))^2$ ; it ranges from 0 to 2 with lower scores being better. The function testerQuadraticLoss gives the average quadratic loss over all available test cases. If node is specified, the value for that node is returned, otherwise a vector of values for all nodes are returned.

The function testerConfusion returns the confusion matrixes associated with each node in the testerTarget node list. This is a square matrix whose rows and columns correspond to the predicted and actual values of the node respectively. The value in cell  $(i, j)$  of cases for which the predicted value for the node was in State i and the actual value was in State i. There is one confusion matrix for each target node. If the node argument is specified, then the confusion matrix for that node is returned, otherwise a named list of confusion matrixes is returned.

Cohen's  $\kappa$  and Goodman and Kruskal's  $\lambda$  provide ways of summarizing a confusion matrix (Almond et al., 2015). One obvious way to summarize the confusion matrix is to look at the proportion of results along the main diagonal. This is the error rate described above. However, if one category is very common in the population, the error rate could be very high because of the base rate and not because of the power of the classification system. Kappa and lambda are two ways to normalize the error rate to avoid the base rate issue. Kappa assumes that the two raters (the predicted and the actual) are both rating by chance at their marginal frequencies. It adjusts the base rate for the proportion of time the two agree by chance. Lambda compares the predicted results to a predictor who always predicts the most common category; thus is indicates how much better a differentiated approach is to one that treats all cases equally. Both values are numbers between -1 and 1 (similar to

## <span id="page-230-0"></span>testerConfusion 231

correlations) with 1 indicating perfect agreement, -1 perfect disagreement and 0 the two measures are unrelated.

For both kappa and lambda, the analyst can specify a weight matrix  $(1 - \text{loss matrix})$  W which indicates how desirable it is to classify a subject as i, when they really are a j. This is usually scaled so that the main diagnoal is 1 and the smallest value if 0 (or at least all values are positive). If the states are ordered, common choices of weight are linear weights (weights decrease linearly as they move from the diagonal) and quadratic weights (weights decrease quadratically). These can be specified using the keywords for the weights. The default keyword is "None" which produces the identify matrix (the unweighted case).

## Value

The functions testernet returns the [NeticaBN](#page-120-0) on which the test was run.

The functions testerTarget and testerIgnore both return lists of [NeticaNode](#page-129-0) objects. In the first case the target nodes.

The functions testerErrorRate, testerLogLoss, testerQuadraticLoss, testerKappa and testerLambda give a vector of values for the respecrive function. If node is specified, the value for that node is returned, otherwise a named vector of values for all nodes is returned.

The function testerConfusion returns a single confusion matrix if node is specified or a named list of confusion matrixes.

The summary method for [NetworkTester](#page-159-0) objects returns a data frame where the rows represent the target nodes and the columns have the following values:

ErrorRate testerErrorRate(object)

LogLoss testerLogLoss (object)

QuadraticLoss testerQuadraticLoss(object)

kappa testerKappa(object)

QWK testerKappa(object,weights="Quadratic")

lambda testerLambda (object)

LinearLambda testerLambda (object, weights="Linear")

#### Author(s)

Russell Almond

## References

Almond, R.G., Mislevy, R.J. Steinberg, L.S., Yan, D. and Willamson, D. M. (2015). *Bayesian Networks in Educational Assessment*. Springer. Chapter 7.

<http://norsys.com/onLineAPIManual/index.html>: [NewNetTester\\_bn\(\),](http://norsys.com/onLineAPIManual/functions/NewNetTester_bn.html) [DeleteNetTester\\_bn\(\),](http://norsys.com/onLineAPIManual/functions/DeleteNetTester_bn.html) [TestWithCaseset\\_bn\(\),](http://norsys.com/onLineAPIManual/functions/TestWithCaseset_bn.html) [GetTestConfusion\\_bn\(\),](http://norsys.com/onLineAPIManual/functions/GetTestConfusion_bn.html) [GetTestErrorRate\\_bn\(\),](http://norsys.com/onLineAPIManual/functions/GetTestErrorRate_bn.html) [GetTestLogLoss\\_bn\(\),](http://norsys.com/onLineAPIManual/functions/GetTestLogLoss_bn.html) [GetT](http://norsys.com/onLineAPIManual/functions/GetTestQuadraticLoss_bn.html)estQuadrat[icLoss\\_bn\(\)](http://norsys.com/onLineAPIManual/functions/GetTestQuadraticLoss_bn.html)

## See Also

The output of [testNetwork](#page-231-0) is [NetworkTester](#page-159-0).

## <span id="page-231-1"></span>Examples

```
sess <- NeticaSession()
startSession(sess)
irt5 <- ReadNetworks(file.path(library(help="RNetica")$path,
                            "sampleNets","IRT5.dne"), session=sess)
irt5.theta <- NetworkFindNode(irt5,"Theta")
irt5.x <- NetworkFindNode(irt5,paste("Item",1:5,sep="_"))
CompileNetwork(irt5)
## This generates a fixed series of random cases and saves them to a
## file.
N < - 100Lrnodes <- c(list(irt5.theta),irt5.x)
casefile <- tempfile("irt5testcase", fileext=".cas")
filestream <- CaseFileStream(casefile, session=sess)
rng <- NewNeticaRNG(123456779, session=sess)
WithOpenCaseStream(filestream,
  WithRNG(rng,
    for (n in 1L:N) {
      GenerateRandomCase(rnodes, rng=rng)
      WriteFindings(rnodes, filestream, n)
      lapply(rnodes,RetractNodeFinding) # Only retract findings for
                                         # generated nodes
    }))
irt5.test <- testNetwork(list(irt5.theta), OpenCaseStream(filestream))
summary(irt5.test)
DeleteNetwork(irt5)
stopSession(sess)
```
<span id="page-231-0"></span>testNetwork *Performs a classification recovery test on a network.*

## Description

This function takes a set of cases represented with a [CaseStream](#page-27-0) and a network, and trys to classify the values of the targetNodes using the data in the cases. It returns an object of class [NetworkTester](#page-159-0) which contains statistics about the recovery of the target nodes from the data.

## Usage

```
testNetwork(targetNodes, dataStreams, ignoreNodes = list())
```
#### <span id="page-232-0"></span>testNetwork 233

## **Arguments**

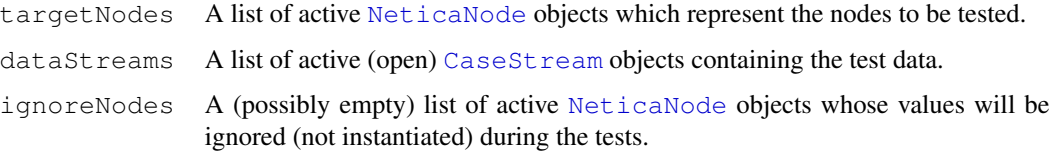

## Details

The tester behaves a follows: It opens a [NetworkTester](#page-159-0) object to hold the results. It then runs through the case streams. For each case, it instantiates each node in the network to the findings as found in the case stream, except for those nodes in targetNodes or ignoreNodes. It then looks at the NodeBeliefs associated with the targetNodes and compares these with the actual value of the target nodes as found in the case stream. It accumulates statistics related to the accuracy.

After all case streams are processed, the [NetworkTester](#page-159-0) object is returned and its statistics can be queried. See [testerConfusion](#page-228-0) for a list of available results.

#### Value

An object of class [NetworkTester](#page-159-0).

## Note

Netica's internal net tester object can add additional case sets at a later time. However, RNetica, closes this object at the completion of the call to testNetwork, so a new test needs to be performed to add more data to the test.

## Author(s)

Russell Almond

## References

Almond, R.G., Mislevy, R.J. Steinberg, L.S., Yan, D. and Willamson, D. M. (2015). *Bayesian Networks in Educational Assessment*. Springer. Chapter 7.

<http://norsys.com/onLineAPIManual/index.html>: NewNetTester bn(), DeleteNetTester bn(), [TestWithCaseset\\_bn\(\),](http://norsys.com/onLineAPIManual/functions/TestWithCaseset_bn.html) [GetTestConfusion\\_bn\(\),](http://norsys.com/onLineAPIManual/functions/GetTestConfusion_bn.html) [GetTestErrorRate\\_bn\(\),](http://norsys.com/onLineAPIManual/functions/GetTestErrorRate_bn.html) [GetTestLogLoss\\_bn\(\),](http://norsys.com/onLineAPIManual/functions/GetTestLogLoss_bn.html) [GetT](http://norsys.com/onLineAPIManual/functions/GetTestQuadraticLoss_bn.html)estQuadrat[icLoss\\_bn\(\)](http://norsys.com/onLineAPIManual/functions/GetTestQuadraticLoss_bn.html)

## See Also

The output of [testNetwork](#page-231-0) is [NetworkTester](#page-159-0).

Accessors for [NetworkTester](#page-159-0) [testerConfusion](#page-228-0), [testerErrorRate](#page-228-1), [testerIgnore](#page-228-1), [testerKappa](#page-228-1), [testerLambda](#page-228-1), [testerLogLoss](#page-228-1), [testerNet](#page-228-1), [testerQuadraticLoss](#page-228-1), [testerTarget](#page-228-1)

## Examples

```
sess <- NeticaSession()
startSession(sess)
irt5 <- ReadNetworks(file.path(library(help="RNetica")$path,
                            "sampleNets","IRT5.dne"), session=sess)
irt5.theta <- NetworkFindNode(irt5,"Theta")
irt5.x <- NetworkFindNode(irt5,paste("Item",1:5,sep="_"))
CompileNetwork(irt5)
## This generates a fixed series of random cases and saves them to a
## file.
N < - 100Lrnodes <- c(list(irt5.theta),irt5.x)
casefile <- tempfile("irt5testcase", fileext=".cas")
filestream <- CaseFileStream(casefile, session=sess)
rng <- NewNeticaRNG(123456779, session=sess)
WithOpenCaseStream(filestream,
  WithRNG(rng,
    for (n in 1L:N) {
      GenerateRandomCase(rnodes, rng=rng)
      WriteFindings(rnodes, filestream, n)
      lapply(rnodes,RetractNodeFinding) # Only retract findings for
                                         # generated nodes
    }))
irt5.test <- testNetwork(list(irt5.theta), OpenCaseStream(filestream))
summary(irt5.test)
DeleteNetwork(irt5)
stopSession(sess)
```
<span id="page-233-0"></span>WithOpenCaseStream *Evaluate an expression and then close the Netica Case Stream.*

## Description

This function evaluates expr in a context where the [CaseStream](#page-27-0) is open. The stream is closed when the evaluation is complete. The evaluation of  $\exp r$  is surrounded with a [tryCatch](#page-0-0) so that the stream is closed whether or not the expression is successfully executed.

## Usage

```
WithOpenCaseStream(stream, expr)
```
<span id="page-233-1"></span>

## <span id="page-234-0"></span>Arguments

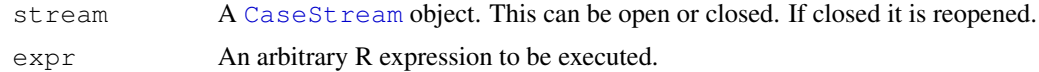

## Value

Either the result of evaluating expr unless executing expr results in an error in which case it returns a try-error.

## Author(s)

Russell Almond

## See Also

[CaseStream](#page-27-0),[ReadFindings](#page-218-0)

## Examples

```
## This function reads findings from a stream until it finds one
## matching a certain case ID.
ReadCase <- function (stream, nodes, caseID) {
  WithOpenCaseStream(stream,
    {stream <- ReadFindings(nodes,stream,"FIRST")
     while(!is.na(getCaseStreamPos(stream)) &&
           getCaseStreamLastId(stream) != caseID) {
       ReadFindings(nodes,stream,"NEXT")
     }
     if (is.na(getCaseStreamPos(stream))) {
       warning("Case ID:",caseID," not found in stream.")
     }
     stream
   })
}
sess <- NeticaSession()
startSession(sess)
## Test it.
abc <- CreateNetwork("ABC", session=sess)
A <- NewDiscreteNode(abc,"A",c("A1","A2","A3","A4"))
B <- NewDiscreteNode(abc,"B",c("B1","B2","B3"))
C <- NewDiscreteNode(abc,"C",c("C1","C2"))
AddLink(A,B)
AddLink(A,C)
AddLink(B,C)
## Input filename
```

```
## Note, this is a cached copy of the file written in the WriteFindings
## documentation.
casefile <- file.path(library(help="RNetica")$path,
                           "testData","abctestcases.cas")
filestream <- ReadCase(CaseFileStream(casefile, session=sess),list(A,B,C),1002)
stopifnot( !isCaseStreamOpen(filestream),
          NodeFinding(A) == "A2",NodeFinding(B) == "B2",
          NodeFinding(C) == "C2",
           getCaseStreamLastId(filestream)==1002,
           abs(getCaseStreamLastFreq(filestream)-2.0) < .0001)
##Clean Up
DeleteNetwork(abc)
stopSession(sess)
```
woe *Calculates the weight of evidence for a hypothesis*

## Description

Calculates the weight of evidence provided by the current findings for the specified hypothesis. A hypothesis consists of a statement that a particular set of nodes (hnodes) will fall in a specified set of states (hstatelists). The function ewoe calculates the expected weight of evidence for unobserved nodes.

#### Usage

```
woe(enodes, hnodes, hstatelists)
ewoe(enodes, hnodes, hstatelists)
```
## Arguments

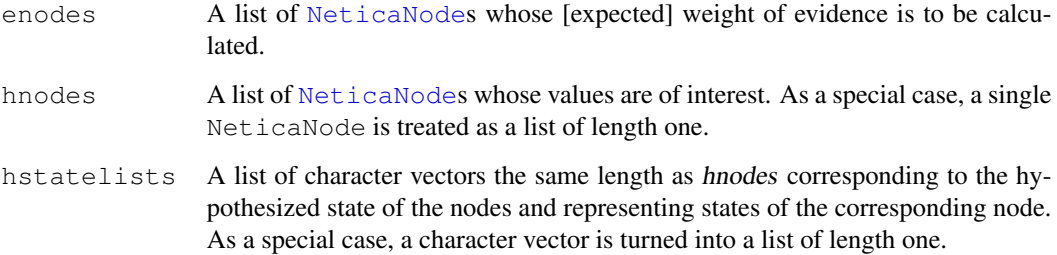

#### Details

Good (1985) defines the weight of evidence  $E$  for a hypothesis  $H$  as

$$
W(H:E) = log \frac{P(E|H)}{P(E||H)} = log \frac{P(H|E)}{P(H|E)} - log \frac{P(H)}{P(H)}.
$$

For the function woe, the evidence is taken as all findings that do not include the hypothesis nodes (hnodes; findings for hnodes are retracted).

A hypothesis is defined as a set of nodes and a set of possible values that those nodes can take on. Thus hnodes is a list of nodes, and hstatelists is a corresponding list of states, each element of the list corresponding to a node. Note that each element of the list can be a vector indicating the hypothesis that the corresponding node is in one of the list of corresponding states. Thus hnodes=list(Skill1)) and hstatelists=list(c("High","Med")) would indicate that the hypothesis is that Skill1 is either High or Med. Only hypotheses that are a Cartesian product of such variable assignments are supported.

Note that if the hypothesis involves a single variable, there is a simpler way to calculate weights of evidence which may be useful. In this case, it is sufficient to create a history of the  $NodeBeliefs$ of the target variable as the evidence is being entered. This can then be processed with  $w$ oeHist or [woeBal](#page-0-0).

The expected weight of evidence (ewoe) looks at potential future observations to find which might have the highest weight of evidence. The expected weight of evidence is

$$
EWOE(H:E) = \sum_{einE} W(H:e)P(e|H).
$$

Madigan and Almond (1995) note that the expected weight of evidence can be calculated simultaneously for a number of different nodes. The function ewoe calculates the EWOE for all of the nodes in targets.

The [MutualInfo](#page-117-0) function will calculate the mutual information between a single hypothesis node an several potential evidence nodes. As this is a native Netica function, it may be faster.

#### Value

The function woe returns the weight of evidence for the specified hypothesis in centibans (100\*log10 $W(H:$ E)).

## Author(s)

Russell Almond

## References

Good, I.J. (1985). Weight of Evidence: A brief survey. In Bernardo, J., DeGroot, M., Lindley, D. and Smith, A. (eds). *Bayesian Statistics 2*. North Holland. 249–269.

Madigan, D. and Almond, R. G. (1995). Test selection strategies for belief networks. In Fisher, D. and Lenz, H. J. (eds). *Learning from Data: AI and Statistics V*. Springer-Verlag. 89–98.

<span id="page-236-0"></span> $\omega$  and  $\omega$  237

## <span id="page-237-0"></span>See Also

[woeHist](#page-0-0), [woeBal](#page-0-0), [NodeFinding](#page-180-0), [NodeLikelihood](#page-190-0), [RetractNodeFinding](#page-222-1), [MutualInfo](#page-117-0)

## Examples

```
sess <- NeticaSession()
startSession(sess)
aced2 <- ReadNetworks(file.path(library(help="RNetica")$path,
                           "sampleNets","ACEDMotif2.dne"), session=sess)
aced2.obs <- NetworkNodesInSet(aced2,"Observables")
aced2.prof <- NetworkNodesInSet(aced2,"Proficiencies")
sgp <- aced2.prof$SolveGeometricProblems
CompileNetwork(aced2)
probHist <- matrix(NA, 4, NodeNumStates(sgp),
                   dimnames=list(paste("Evidence", 1:4, sep=""),
                                 NodeStates(sgp)))
probHist[1,] <- NodeBeliefs(sgp)
rownames(probHist)[1] <- "*Baseline*"
NodeFinding(aced2.obs$CommonRatioMediumTask) <- "True"
probHist[2,] <- NodeBeliefs(sgp)
rownames(probHist)[2] <- "CommonRatioMedium=True"
woe1 <- woe(aced2.obs$CommonRatioMediumTask,
            list(sgp),list(c("High","Medium")))
NodeFinding(aced2.obs$RecursiveRuleMediumTask) <- "False"
probHist[3,] <- NodeBeliefs(sgp)
rownames(probHist)[3] <- "RecursiveRuleMedium=False"
woe2 <- woe(aced2.obs$RecursiveRuleMediumTask,
            list(sgp),list(c("High","Medium")))
NodeFinding(aced2.obs$VisualMediumTask) <- "True"
probHist[4,] <- NodeBeliefs(sgp)
rownames(probHist)[4] <- "VisualMedium=True"
woe3 <- woe(aced2.obs$VisualMediumTask,
            list(sgp),list(c("High","Medium")))
woehist <- woeHist(probHist,c("High","Medium"),"Low")
stopifnot(all(abs((woehist-c(woe1,woe2,woe3)))<.0001))
unobsed <- sapply(aced2.obs,NodeFinding) == "@NO FINDING"
woe(aced2.obs[!unobsed],
    list(aced2.prof$VerbalRuleGeometric,
         aced2.prof$ExplicitGeometric),
    list(c("High"),c("High","Medium")))
ewe <- ewoe(aced2.obs[unobsed], sgp, c("High", "Medium"))
ram <- MutualInfo(sgp,aced2.obs[unobsed])
stopifnot(all(order(ewe)==order(ram)))
```
<span id="page-238-0"></span>write.CaseFile *Read or write data frame in Netica Case File format.*

## Description

These functions our wrapper around [read.table](#page-0-0) and [write.table](#page-0-0) to format the file in the expected Netica case file format.

#### Usage

write.CaseFile(x, file, ..., session=getDefaultSession()) read.CaseFile(file, ..., session=getDefaultSession())

## Arguments

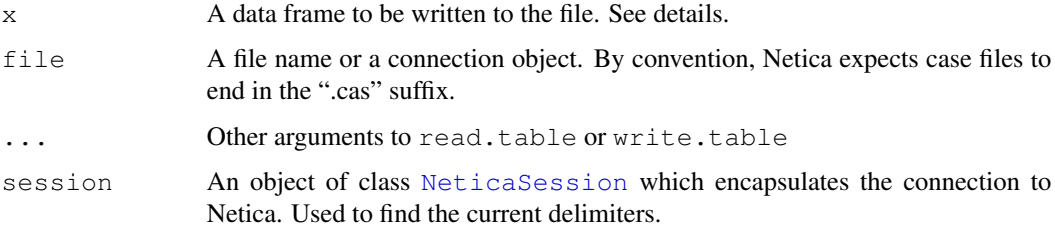

## Details

A Netica case file has a format that very much resembles the output of  $write.title$ . The first row is a header row, which contains the names of the variables, the second and subsequent rows contain a set of findings: an assignment of values to the nodes indicated in the columns. There are no row numbers, and the separator and missing value codes are the values of  $\text{CaseFileDelimiter}()$ , and [CaseFileMissingCode\(](#page-19-0)) respectively.

In addition to columns representing variables, two special columns are allowed. The column named "IDnum", if present should contain integers which correspond to ID numbers for the cases (this correspond to the id argument of [WriteFindings](#page-239-0)). The column named "NumCases" should contain number values and this allows rows to be differentially weighted (this correspond to the freq argument of  $WriteFindings$ ). If these special arguments are present, write.table permutes the columns if necessary to make them first in the order (as Netica does in WriteFindings).

```
The function read.CaseFile overrides following arguments of read.table: header = TRUE,
CaseFileDelimiter(CaseFileMissingCode().The function write. CaseFile overrides following arguments of write.table: col.name =
TRUE, row.names = FALSE, quote = FALSE, sep = CaseFileDelimiter(), and
na = CaseFileMissingCode().
```
## Value

The function read.CaseFile returns a data frame containing the information in the case file. The function write. CaseFile returns the output of the [write.table](#page-0-0) call (which is undocumented).

### Author(s)

Russell Almond

## See Also

```
CaseFileDelimiterCaseFileMissingCodeWriteFindingsReadFindingsCaseMemoryStream,Ca
MemoryStreamContents, read.table,write.table
```
## Examples

```
sess <- NeticaSession()
startSession(sess)
casefile <- file.path(library(help="RNetica")$path,
                           "testData","abctestcases.cas")
CaseFileDelimiter("\t", session=sess)
CaseFileMissingCode("*", session=sess)
cases <- read.CaseFile(casefile, session=sess)
outfile <- tempfile("testcase",fileext=".cas")
write.CaseFile(cases,outfile, session=sess)
stopSession(sess)
```
<span id="page-239-0"></span>WriteFindings *Appends the current findings to a Netica case file.*

## Description

This function writes the current findings for a network as a row in a Netica case file. If filename already exists, the new row is appended on the end of the file. Variables that are not instantiated are written out using the missing code.

## Usage

```
WriteFindings(nodes, pathOrStream, id = -1L, freq = -1.0)
```
<span id="page-239-1"></span>

## <span id="page-240-0"></span>WriteFindings 241

#### Arguments

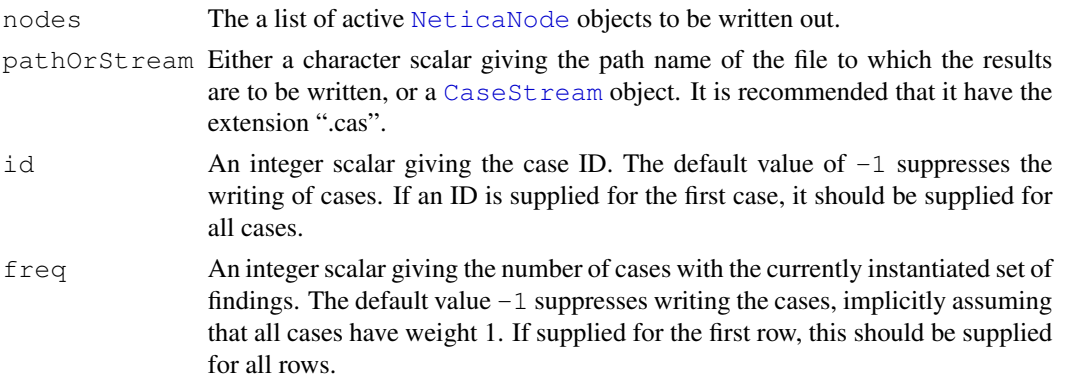

#### Details

A case file is a table where the rows represent cases, and the columns represent variables. WriteFindings writes out the currently instantiated value of the nodes in *nodeset*. If a node in *nodeset* does not currently have a finding attached, then the value of [CaseFileMissingCode\(](#page-19-0)) is printed out instead. The values in the columns are separated by the value of  $\text{CaseFileDelimiter}()$ .

There are two special columns in the file. The column "IDnum" is set to the value id, which should contain an integer case number. The column "NumCases" is set to the value of  $f_{\text{req}}$  which should give a weight to assign to the case (in various algorithms when  $f_{\text{req}}$  is supplied, it is treated as if that case was repeated we ight times). Assigning either of these fields a value of  $-1$  means the corresponding column is appended to the output.

The function WriteFindings will create a new file associated with filename if it does not exist. In that case it will write out a header row containing the variable names followed by the current findings as the first case row. Subsequent calls to WriteFindings with the same filename append additional rows to the end of the file. In such cases, the nodelist should be the same, and if  $id$  or  $freq$  was  $-1$ , it should be in the following calls as well.

#### Value

Returns the caseOrStream argument invisibly. Note that the values of  $qetCaseStreamPos$  (stream), [getCaseStreamLastId\(](#page-123-0)stream), and [getCaseStreamLastFreq\(](#page-123-0)stream) will be updated to reflect the values from the last read record.

## Author(s)

Russell G. Almond

## References

<http://norsys.com/onLineAPIManual/index.html>: [WriteNetFindings\\_bn\(\)](http://norsys.com/onLineAPIManual/functions/WriteNetFindings_bn.html)

#### See Also

```
CaseFileDelimiter, CaseFileMissingCode, NodeFinding, RetractNetFindings
ReadFindings, CaseStream
```
## Examples

```
sess <- NeticaSession()
startSession(sess)
abc <- CreateNetwork("ABC", session=sess)
A <- NewDiscreteNode(abc,"A",c("A1","A2","A3","A4"))
B <- NewDiscreteNode(abc,"B",c("B1","B2","B3"))
C <- NewDiscreteNode(abc,"C",c("C1","C2"))
AddLink(A,B)
AddLink(A,C)
AddLink(B,C)
## Outputfilename
casefile <- tempfile("testcase",fileext=".cas")
filestream <- CaseFileStream(casefile, session=sess)
stopifnot(is.CaseFileStream(filestream),
          isCaseStreamOpen(filestream))
## Case 1
NodeFinding(A) <- "A1"
NodeFinding(B) < - "B1"
NodeFinding(C) <- "C1"
WriteFindings(list(A,B,C),casefile,1)
RetractNetFindings(abc)
## Case 2
NodeFinding(A) <- "A2"
NodeFinding(B) <- "B2"
NodeFinding(C) <- "C2"
WriteFindings(list(A,B,C),casefile,2)
RetractNetFindings(abc)
## Case 3
NodeFinding(A) <- "A3"
NodeFinding(B) <- "B3"
## C will be missing
WriteFindings(list(A,B,C), casefile, 3)
RetractNetFindings(abc)
DeleteNetwork(abc)
stopSession(sess)
```
WriteNetworks *Reads or writes a Netica network from a file.*

<span id="page-241-0"></span>

## <span id="page-242-0"></span>WriteNetworks 243

## Description

This function writes a Netica network to a .neta or .dne file or reads a network written by such a file. This allows networks created with RNetica to be shared with other Netica users.

## Usage

```
WriteNetworks(nets, paths)
ReadNetworks(paths, session, loadVisual=TRUE)
GetNetworkFileName(net, internal=FALSE)
```
#### Arguments

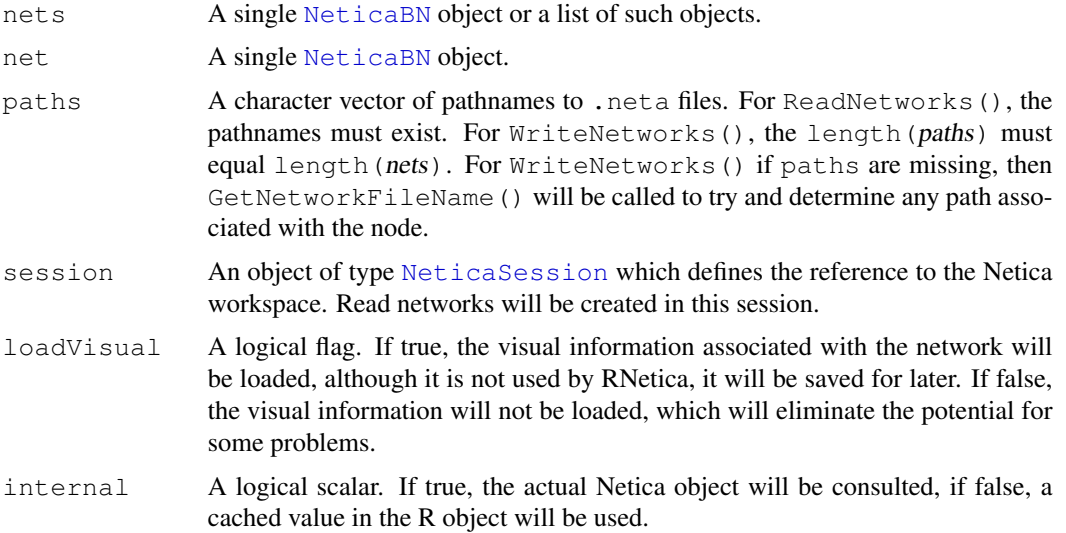

## Details

This method invokes the native Netica open and save functions to read and write networks to .neta or .dne files. The .neta format is binary and more compact, while the .dne format is ASCII and may be safer in some circumstances (such as when used with a source control system). Netica figures out which format to use based on the extension of the file, elements of paths should end with .neta or .dne.

The function GetNetworkFileName() returns the name of the last file this network was saved to or read from. It cannot be set other than through the WriteNetworks() or ReadNetworks() functions. Note that the filename is saved in both the R object and the Netica object. If internal=TRUE, then the Netica object will be consulted. This will raise an error if the net is not currently active.

To facilitate saving and restoring files across R sessions, both ReadNetworks() and WriteNetworks() attach a "Filename" attribute to the object, which records the file just read or written. GetNetworkFileName (net, int will not work after quitting and restarting Netica, but net \$PathnameName should contain the same pathname. If ReadNetworks() is passed a NeticaBN object (or a list of such objects), it will attempt to read from the file referenced by the "Filename" attribute. Thus, calling net <- WriteNetworks (net, path) right before shutting down R and net <- ReadNetworks (net, session) right after the call to startSession () should restore the network.

## <span id="page-243-0"></span>Value

Both ReadNetworks() and WriteNetworks() return a list of [NeticaBN](#page-120-0) objects corresponding to the new networks. In the case of a problem with one of the networks, the corresponding entry will be set to NULL. If the return list has length 1, a single NeticaBN object will be returned instead of a list.

A "PathnameName" field is added to the [NeticaBN](#page-120-0) object that is returned. This can be used to restore NeticaBN objects after an R session is restarted.

## Visual Information

The loadVisual flag controls whether or not the information on the position of the nodes is loaded with the network. The default is to load it, so it will be saved for opening the network in the GUI.

In version 5.04 of the Netica API, there appear to be some issues related to visual information. In particular, [AbsorbNodes](#page-10-0) can crash if some nodes have visual information and others do not. I have also found situations where there were two sets of visual information in the file, which was preventing it from being read.

I'm hoping for a new version of the API soon, but until then, it might be more useful to load this with the flag false.

#### **Note**

The demonstration version of Netica is limited to the size of the networks it will write (the limit is somewhere around 10 nodes). If you are running across errors saving large networks, you need to purchase a Netica API license from Norsys (<http://norsys.com/>).

ReadNetworks() and WriteNetworks() are vectorized, and can take either scalars or vectors as arguments (thus, a whole collection of networks can be read or written at once). When the argument is a scalar, a scalar is returned. This is probably the 80% case, but may produce unexpected behavior in certain coding circumstances.

Netica does not seem to expand the character  $\sim$  to your home directory (unlike R which follows the Unix convention in this regard).

## Author(s)

Russell Almond

## References

<http://norsys.com/onLineAPIManual/index.html>: [WriteNet\\_bn\(\),](http://norsys.com/onLineAPIManual/functions/WriteNet_bn.html) [ReadNet\\_bn\(\)](http://norsys.com/onLineAPIManual/functions/ReadNet_bn.html)

## See Also

[NeticaBN](#page-120-0), [CreateNetwork\(](#page-39-0)), [NetworkFindNode\(](#page-144-0)) (for recreating links to nodes after restoring a net)

## WriteNetworks 245

## Examples

```
sess <- NeticaSession()
startSession(sess)
```

```
peanut <- CreateNetwork("peanut", session=sess)
NetworkTitle(peanut) <- "The Peanut Network"
peanutFile <- tempfile("peanut", fileext=".dne")
WriteNetworks(peanut,peanutFile)
stopifnot(GetNetworkFileName(peanut)==peanutFile)
```

```
pecan <- CreateNetwork("pecan", session=sess)
NetworkTitle(pecan) <- "The Pecan Network"
pecanFile <- tempfile("pecan",fileext=".dne")
almond <- CreateNetwork("almond", session=sess)
NetworkTitle(almond) <- "The Almond Network"
almondFile <- tempfile("almond", fileext=".neta")
WriteNetworks(list(pecan,almond), c(pecanFile,almondFile))
stopifnot(GetNetworkFileName(pecan)==pecanFile,
          GetNetworkFileName(almond)==almondFile)
```

```
DeleteNetwork(peanut)
DeleteNetwork(pecan)
DeleteNetwork(almond)
stopifnot(!is.active(almond))
```

```
peanut <- ReadNetworks(peanutFile, session=sess)
stopifnot(is.active(peanut))
stopifnot(NetworkTitle(peanut)=="The Peanut Network")
stopifnot(GetNetworkFileName(peanut)==peanutFile)
```

```
nets <- ReadNetworks(c(pecanFile,almondFile), session=sess)
stopifnot(length(nets)==2)
stopifnot(all(sapply(nets, is.active)))
stopifnot(NetworkTitle(nets[[1]])=="The Pecan Network")
almond <- GetNamedNetworks("almond", session=sess)
stopifnot(is.NeticaBN(almond), is.active(almond))
stopifnot(GetNetworkFileName(pecan) == pecanFile,
          GetNetworkFileName(almond)==almondFile)
```

```
DeleteNetwork(peanut)
DeleteNetwork(nets[[1]])
DeleteNetwork(almond)
stopSession(sess)
```

```
## Not run:
## Safe way to preserve node and network objects across R sessions.
tnet <- WriteNetworks(tnet,"Tnet.neta")
q(save="yes")
# R
library(RNetica)
sess <- startSession(getDefaultSession())
tnet <- ReadNetworks(tnet, session=sess)
```

```
nodes <- NetworkFindNodes(tnet,tnet$listNodes())
```
## End(Not run)

# Index

∗Topic IO CaseFileDelimiter, [20](#page-19-2) CaseFileStream, [22](#page-21-1) CaseMemorytream, [25](#page-24-1) CaseStream-class, [28](#page-27-1) FileCaseStream-class, [70](#page-69-0) MemoryCaseStream-class, [109](#page-108-0) MemoryStreamContents, [113](#page-112-1) NeticaCaseStream, [124](#page-123-1) WithOpenCaseStream, [234](#page-233-1) write.CaseFile, [239](#page-238-0) WriteFindings, [240](#page-239-1) WriteNetworks, [242](#page-241-0) ∗Topic Interface NodeEquation, [174](#page-173-0) ∗Topic array Extract.NeticaNode, [52](#page-51-0) ∗Topic attributes NetworkNodeSetColor, [150](#page-149-0) NetworkNodeSets, [152](#page-151-0) NodeSets, [202](#page-201-0) ∗Topic attribute GetNetworkAutoUpdate, [78](#page-77-1) NetworkName, [149](#page-148-0) NetworkNodesInSet, [154](#page-153-0) NetworkSetPriority, [157](#page-156-0) NetworkTitle, [163](#page-162-0) NetworkUserField, [165](#page-164-0) NodeInputNames, [184](#page-183-1) NodeKind, [186](#page-185-0) NodeLevels, [189](#page-188-0) NodeName, [194](#page-193-0) NodeStateTitles, [208](#page-207-0) NodeTitle, [209](#page-208-0) NodeUserField, [211](#page-210-0) NodeVisPos, [215](#page-214-1) NodeVisStyle, [217](#page-216-0) ∗Topic classes CaseStream-class, [28](#page-27-1)

CliqueNode-class, [32](#page-31-0) FileCaseStream-class, [70](#page-69-0) MemoryCaseStream-class, [109](#page-108-0) NeticaBN, [120](#page-119-0) NeticaBN-class, [121](#page-120-1) NeticaNode, [128](#page-127-0) NeticaNode-class, [130](#page-129-1) NeticaRNG-class, [135](#page-134-0) NeticaSession, [137](#page-136-2) NeticaSession-class, [140](#page-139-1) NetworkTester-class, [160](#page-159-1) ∗Topic classif testerConfusion, [229](#page-228-2) testNetwork, [232](#page-231-1) ∗Topic datagen GenerateRandomCase, [74](#page-73-0) NeticaRNG, [133](#page-132-0) NeticaRNG-class, [135](#page-134-0) NetworkSetRNG, [159](#page-158-0) ∗Topic environment NeticaVersion, [144](#page-143-1) StartNetica, [226](#page-225-1) ∗Topic graphs AbsorbNodes, [11](#page-10-1) AddLink, [13](#page-12-1) is.NodeRelated, [88](#page-87-1) NeticaBN, [120](#page-119-0) NeticaBN-class, [121](#page-120-1) NeticaNode, [128](#page-127-0) NetworkFindNode, [145](#page-144-1) NewDiscreteNode, [167](#page-166-0) NodeChildren, [172](#page-171-1) NodeNet, [196](#page-195-0) NodeParents, [198](#page-197-1) NodeStates, [205](#page-204-1) ReverseLink, [225](#page-224-0) woe, [236](#page-235-0) ∗Topic interfaces

StartNetica, [226](#page-225-1)

## ∗Topic interface

AbsorbNodes, [11](#page-10-1) AddLink, [13](#page-12-1) AdjoinNetwork, [15](#page-14-0) CalcNodeState, [18](#page-17-0) CaseFileDelimiter, [20](#page-19-2) CaseFileStream, [22](#page-21-1) CaseMemorytream, [25](#page-24-1) CaseStream-class, [28](#page-27-1) CliqueNode-class, [32](#page-31-0) CompileNetwork, [34](#page-33-0) CopyNetworks, [36](#page-35-0) CopyNodes, [37](#page-36-0) CreateNetwork, [40](#page-39-1) DeleteNodeTable, [42](#page-41-0) EliminationOrder, [44](#page-43-0) EnterFindings, [46](#page-45-0) EnterGaussianFinding, [47](#page-46-1) EnterIntervalFinding, [49](#page-48-1) EnterNegativeFinding, [51](#page-50-1) Extract.NeticaNode, [52](#page-51-0) FadeCPT, [68](#page-67-0) FileCaseStream-class, [70](#page-69-0) FindingsProbability, [72](#page-71-0) GenerateRandomCase, [74](#page-73-0) GetNamedNetworks, [76](#page-75-0) GetNetworkAutoUpdate, [78](#page-77-1) GetNthNetwork, [80](#page-79-0) HasNodeTable, [81](#page-80-0) IDname, [83](#page-82-0) is.active, [85](#page-84-1) is.discrete, [87](#page-86-0) is.NodeRelated, [88](#page-87-1) IsNodeDeterministic, [91](#page-90-0) JointProbability, [92](#page-91-0) JunctionTreeReport, [94](#page-93-0) LearnCases, [95](#page-94-0) LearnCPTs, [98](#page-97-0) LearnFindings, [104](#page-103-0) MakeCliqueNode, [107](#page-106-0) MemoryCaseStream-class, [109](#page-108-0) MemoryStreamContents, [113](#page-112-1) MostProbableConfig, [116](#page-115-0) MutualInfo, [118](#page-117-1) NeticaBN, [120](#page-119-0) NeticaBN-class, [121](#page-120-1) NeticaCaseStream, [124](#page-123-1) NeticaNode, [128](#page-127-0)

NeticaRNG, [133](#page-132-0) NeticaRNG-class, [135](#page-134-0) NeticaSession, [137](#page-136-2) NeticaSession-class, [140](#page-139-1) NeticaVersion, [144](#page-143-1) NetworkFindNode, [145](#page-144-1) NetworkFootprint, [147](#page-146-0) NetworkName, [149](#page-148-0) NetworkNodeSetColor, [150](#page-149-0) NetworkNodeSets, [152](#page-151-0) NetworkNodesInSet, [154](#page-153-0) NetworkSetPriority, [157](#page-156-0) NetworkSetRNG, [159](#page-158-0) NetworkTitle, [163](#page-162-0) NetworkUndo, [164](#page-163-0) NetworkUserField, [165](#page-164-0) NewDiscreteNode, [167](#page-166-0) NodeBeliefs, [170](#page-169-1) NodeChildren, [172](#page-171-1) NodeExpectedUtils, [177](#page-176-0) NodeExpectedValue, [178](#page-177-0) NodeExperience, [179](#page-178-0) NodeFinding, [181](#page-180-1) NodeInputNames, [184](#page-183-1) NodeKind, [186](#page-185-0) NodeLevels, [189](#page-188-0) NodeLikelihood, [191](#page-190-1) NodeName, [194](#page-193-0) NodeNet, [196](#page-195-0) NodeParents, [198](#page-197-1) NodeProbs, [200](#page-199-0) NodeSets, [202](#page-201-0) NodeStates, [205](#page-204-1) NodeStateTitles, [208](#page-207-0) NodeTitle, [209](#page-208-0) NodeUserField, [211](#page-210-0) NodeValue, [213](#page-212-0) NodeVisPos, [215](#page-214-1) NodeVisStyle, [217](#page-216-0) ParentStates, [218](#page-217-0) ReadFindings, [219](#page-218-1) RetractNodeFinding, [223](#page-222-2) ReverseLink, [225](#page-224-0) RNetica-package, [4](#page-3-0) testerConfusion, [229](#page-228-2) testNetwork, [232](#page-231-1) WithOpenCaseStream, [234](#page-233-1) write.CaseFile, [239](#page-238-0)

## INDEX 249

WriteFindings, [240](#page-239-1) WriteNetworks, [242](#page-241-0) ∗Topic io ReadFindings, [219](#page-218-1) ∗Topic logic HasNodeTable, [81](#page-80-0) is.discrete, [87](#page-86-0) is.NodeRelated, [88](#page-87-1) IsNodeDeterministic, [91](#page-90-0) ∗Topic manip AbsorbNodes, [11](#page-10-1) AddLink, [13](#page-12-1) AdjoinNetwork, [15](#page-14-0) CalcNodeState, [18](#page-17-0) CopyNodes, [37](#page-36-0) DeleteNodeTable, [42](#page-41-0) dgetFromString, [43](#page-42-0) EnterFindings, [46](#page-45-0) EnterGaussianFinding, [47](#page-46-1) EnterIntervalFinding, [49](#page-48-1) EnterNegativeFinding, [51](#page-50-1) FindingsProbability, [72](#page-71-0) JointProbability, [92](#page-91-0) MostProbableConfig, [116](#page-115-0) MutualInfo, [118](#page-117-1) NetworkFootprint, [147](#page-146-0) NodeBeliefs, [170](#page-169-1) NodeEquation, [174](#page-173-0) NodeExpectedUtils, [177](#page-176-0) NodeExpectedValue, [178](#page-177-0) NodeFinding, [181](#page-180-1) NodeLikelihood, [191](#page-190-1) RetractNodeFinding, [223](#page-222-2) ∗Topic math woe, [236](#page-235-0) ∗Topic misc CliqueNode-class, [32](#page-31-0) JunctionTreeReport, [94](#page-93-0) MakeCliqueNode, [107](#page-106-0) ∗Topic model CompileNetwork, [34](#page-33-0) FadeCPT, [68](#page-67-0) LearnCases, [95](#page-94-0) LearnCPTs, [98](#page-97-0) LearnFindings, [104](#page-103-0) NodeExperience, [179](#page-178-0) NodeProbs, [200](#page-199-0) ∗Topic package

RNetica-package, [4](#page-3-0) ∗Topic programming GetNetworkAutoUpdate, [78](#page-77-1) ∗Topic utilities CopyNetworks, [36](#page-35-0) CreateNetwork, [40](#page-39-1) GetNamedNetworks, [76](#page-75-0) GetNetworkAutoUpdate, [78](#page-77-1) GetNthNetwork, [80](#page-79-0) IDname, [83](#page-82-0) NetworkFindNode, [145](#page-144-1) NetworkUndo, [164](#page-163-0) ∗Topic utility EliminationOrder, [44](#page-43-0) is.active, [85](#page-84-1) ParentStates, [218](#page-217-0) [,NeticaNode-method *(*Extract.NeticaNode*)*, [52](#page-51-0) [<-, NeticaNode-method *(*Extract.NeticaNode*)*, [52](#page-51-0) [[,NeticaNode-method *(*Extract.NeticaNode*)*, [52](#page-51-0) [[<-,NeticaNode-method *(*Extract.NeticaNode*)*, [52](#page-51-0) AbsorbNodes, *[8](#page-7-0)*, [11,](#page-10-1) *[15,](#page-14-0) [16](#page-15-0)*, *[39](#page-38-0)*, *[116](#page-115-0)*, *[225](#page-224-0)*, *[244](#page-243-0)* AddLink, *[7](#page-6-0)*, *[12](#page-11-0)*, [13,](#page-12-1) *[33](#page-32-0)*, *[90](#page-89-0)*, *[93](#page-92-0)*, *[108](#page-107-0)*, *[173](#page-172-0)*, *[185](#page-184-0)*, *[198,](#page-197-1) [199](#page-198-0)*, *[225](#page-224-0)* AddNodeToSets *(*NodeSets*)*, [202](#page-201-0)

AdjoinNetwork, [15,](#page-14-0) *[147,](#page-146-0) [148](#page-147-0)* as.character,CaseStream-method *(*CaseStream-class*)*, [28](#page-27-1) as.character,NeticaBN-method *(*NeticaBN-class*)*, [121](#page-120-1) as.character,NeticaNode-method *(*NeticaNode-class*)*, [130](#page-129-1) as.character,NeticaRNG-method *(*NeticaRNG-class*)*, [135](#page-134-0) as.character,NeticaSession-method *(*NeticaSession-class*)*, [140](#page-139-1)

```
as.IDname (IDname), 83
```
basename, *[70](#page-69-0)*

## c, *[123](#page-122-0)*, *[142](#page-141-0)*

CalcNodeState, *[18](#page-17-0)*, [18,](#page-17-0) *[19](#page-18-0)* CalcNodeValue, *[18,](#page-17-0) [19](#page-18-0)*, *[171](#page-170-0)*, *[179](#page-178-0)* CalcNodeValue *(*CalcNodeState*)*, [18](#page-17-0) CaseFileDelimiter, *[6](#page-5-0)*, [20,](#page-19-2) *[23–](#page-22-0)[25](#page-24-1)*, *[27](#page-26-0)*, *[30](#page-29-0)*, *[71](#page-70-0)*, *[109](#page-108-0)*, *[112](#page-111-0)*, *[114](#page-113-0)*, *[126](#page-125-0)*, *[138](#page-137-0)*, *[140](#page-139-1)*, *[143](#page-142-0)*, *[220,](#page-219-0) [221](#page-220-0)*, *[239–](#page-238-0)[241](#page-240-0)* CaseFileMissingCode, *[6](#page-5-0)*, *[23–](#page-22-0)[25](#page-24-1)*, *[27](#page-26-0)*, *[30](#page-29-0)*, *[71](#page-70-0)*, *[109](#page-108-0)*, *[112](#page-111-0)*, *[114](#page-113-0)*, *[126](#page-125-0)*, *[138](#page-137-0)*, *[140](#page-139-1)*, *[143](#page-142-0)*, *[220,](#page-219-0) [221](#page-220-0)*, *[239–](#page-238-0)[241](#page-240-0)* CaseFileMissingCode *(*CaseFileDelimiter*)*, [20](#page-19-2) CaseFileStream, *[6](#page-5-0)*, [22,](#page-21-1) *[26](#page-25-0)*, *[28](#page-27-1)*, *[30](#page-29-0)*, *[70,](#page-69-0) [71](#page-70-0)*, *[96](#page-95-0)*, *[99](#page-98-0)*, *[110,](#page-109-0) [111](#page-110-0)*, *[125,](#page-124-0) [126](#page-125-0)*, *[138](#page-137-0)*, *[140](#page-139-1)*, *[143](#page-142-0)*, *[240](#page-239-1)* CaseMemoryStream, *[6](#page-5-0)*, *[24](#page-23-0)*, *[26](#page-25-0)*, *[28](#page-27-1)*, *[30](#page-29-0)*, *[109](#page-108-0)[–112](#page-111-0)*, *[125,](#page-124-0) [126](#page-125-0)*, *[138](#page-137-0)*, *[140](#page-139-1)*, *[143](#page-142-0)*, *[240](#page-239-1)* CaseMemoryStream *(*CaseMemorytream*)*, [25](#page-24-1) CaseMemorytream, [25](#page-24-1) CaseStream, *[5](#page-4-0)*, *[21](#page-20-0)*, *[23–](#page-22-0)[27](#page-26-0)*, *[70,](#page-69-0) [71](#page-70-0)*, *[75](#page-74-0)*, *[85,](#page-84-1) [86](#page-85-0)*, *[95,](#page-94-0) [96](#page-95-0)*, *[98](#page-97-0)*, *[109–](#page-108-0)[112](#page-111-0)*, *[114](#page-113-0)*, *[124](#page-123-1)[–126](#page-125-0)*, *[160](#page-159-1)*, *[220,](#page-219-0) [221](#page-220-0)*, *[232–](#page-231-1)[235](#page-234-0)*, *[241](#page-240-0)* CaseStream-class, [28](#page-27-1) CheckNamedNetworks *(*GetNamedNetworks*)*, [76](#page-75-0) ClearAllErrors, *[6](#page-5-0)* CliqueNode, *[107,](#page-106-0) [108](#page-107-0)* CliqueNode-class, [32](#page-31-0) CloseCaseStream, *[23](#page-22-0)*, *[28,](#page-27-1) [29](#page-28-0)* CloseCaseStream *(*NeticaCaseStream*)*, [124](#page-123-1) col2rgb, *[151,](#page-150-0) [152](#page-151-0)* colors, *[151](#page-150-0)* Compare, NeticaBN, NeticaBN-method *(*NeticaBN-class*)*, [121](#page-120-1) Compare, NeticaNode, ANY-method *(*NeticaNode-class*)*, [130](#page-129-1) CompileNetwork, *[8](#page-7-0)*, [34,](#page-33-0) *[44,](#page-43-0) [45](#page-44-0)*, *[94,](#page-93-0) [95](#page-94-0)*, *[107](#page-106-0)*, *[170](#page-169-1)* CopyNetworks, *[6](#page-5-0)*, *[15](#page-14-0)*, [36,](#page-35-0) *[39](#page-38-0)*, *[41](#page-40-0)* CopyNodes, *[16](#page-15-0)*, [37,](#page-36-0) *[147,](#page-146-0) [148](#page-147-0)*, *[196](#page-195-0)* CPA, *[53](#page-52-0)*, *[58](#page-57-0)*, *[181](#page-180-1)*, *[201,](#page-200-0) [202](#page-201-0)* CPF, *[54](#page-53-0)*, *[56](#page-55-0)*, *[58](#page-57-0)*, *[202](#page-201-0)* CPTtools-package, *[175](#page-174-0)* CreateNetwork, *[6,](#page-5-0) [7](#page-6-0)*, [40,](#page-39-1) *[77](#page-76-0)*, *[81](#page-80-0)*, *[84](#page-83-0)*, *[121,](#page-120-1) [122](#page-121-0)*, *[124](#page-123-1)*, *[138–](#page-137-0)[140](#page-139-1)*, *[143](#page-142-0)*, *[150](#page-149-0)*, *[165](#page-164-0)*, *[169](#page-168-0)*, *[229](#page-228-2)*, *[244](#page-243-0)* cut, *[189](#page-188-0)* data.frame, *[25](#page-24-1)*, *[109](#page-108-0)*, *[113](#page-112-1)*

DeleteLink *(*AddLink*)*, [13](#page-12-1) DeleteNetwork, *[37](#page-36-0)*, *[85,](#page-84-1) [86](#page-85-0)*, *[121,](#page-120-1) [122](#page-121-0)*, *[124](#page-123-1)*, *[140](#page-139-1)* DeleteNetwork *(*CreateNetwork*)*, [40](#page-39-1) DeleteNodes, *[39](#page-38-0)*, *[85,](#page-84-1) [86](#page-85-0)*, *[129](#page-128-0)*, *[132](#page-131-0)* DeleteNodes *(*NewDiscreteNode*)*, [167](#page-166-0) DeleteNodeTable, [42,](#page-41-0) *[82](#page-81-0)*, *[96](#page-95-0)* dget, *[43](#page-42-0)* dgetFromString, [43,](#page-42-0) *[166](#page-165-0)*, *[211,](#page-210-0) [212](#page-211-0)* dimnames, *[205](#page-204-1)* dput, *[43](#page-42-0)* dputToString, *[166,](#page-165-0) [167](#page-166-0)*, *[211,](#page-210-0) [212](#page-211-0)* dputToString *(*dgetFromString*)*, [43](#page-42-0) EliminationOrder, *[34,](#page-33-0) [35](#page-34-0)*, [44,](#page-43-0) *[95](#page-94-0)* EliminationOrder<- *(*EliminationOrder*)*, [44](#page-43-0) EnterFindings, [46,](#page-45-0) *[48](#page-47-0)*, *[50](#page-49-0)*, *[183](#page-182-0)*, *[214](#page-213-0)* EnterGaussianFinding, *[47](#page-46-1)*, [47,](#page-46-1) *[50](#page-49-0)*, *[183](#page-182-0)*, *[224](#page-223-0)* EnterIntervalFinding, *[47,](#page-46-1) [48](#page-47-0)*, [49,](#page-48-1) *[183](#page-182-0)*, *[224](#page-223-0)* EnterNegativeFinding, *[47,](#page-46-1) [48](#page-47-0)*, *[50](#page-49-0)*, [51,](#page-50-1) *[73](#page-72-0)*, *[117](#page-116-0)*, *[182,](#page-181-0) [183](#page-182-0)*, *[192,](#page-191-0) [193](#page-192-0)*, *[214](#page-213-0)*, *[223,](#page-222-2) [224](#page-223-0)* environment, *[77](#page-76-0)*, *[131](#page-130-0)*, *[140](#page-139-1)* envRefClass, *[5](#page-4-0)*, *[29](#page-28-0)*, *[32](#page-31-0)*, *[70](#page-69-0)*, *[110](#page-109-0)*, *[122](#page-121-0)*, *[131](#page-130-0)*, *[136](#page-135-0)*, *[141](#page-140-0)* EquationToTable *(*NodeEquation*)*, [174](#page-173-0) EVERY\_STATE *(*Extract.NeticaNode*)*, [52](#page-51-0) ewoe, *[119](#page-118-0)* ewoe *(*woe*)*, [236](#page-235-0) expand.grid, *[55,](#page-54-0) [56](#page-55-0)* Extract.NeticaNode, *[8](#page-7-0)*, [52,](#page-51-0) *[131,](#page-130-0) [132](#page-131-0)*, *[175](#page-174-0)*, *[201,](#page-200-0) [202](#page-201-0)* FadeCPT, [68,](#page-67-0) *[96](#page-95-0)*, *[100](#page-99-0)*, *[105](#page-104-0)* FileCaseStream, *[5](#page-4-0)*, *[22](#page-21-1)[–24](#page-23-0)*, *[26](#page-25-0)*, *[28](#page-27-1)[–30](#page-29-0)*, *[71](#page-70-0)*, *[85](#page-84-1)*, *[110](#page-109-0)[–112](#page-111-0)*, *[124](#page-123-1)[–126](#page-125-0)* FileCaseStream-class, [70](#page-69-0) FindingsProbability, *[8](#page-7-0)*, *[35](#page-34-0)*, *[47](#page-46-1)*, [72,](#page-71-0) *[117](#page-116-0)*, *[171](#page-170-0)*, *[183](#page-182-0)*, *[192,](#page-191-0) [193](#page-192-0)* FreeNeticaRNG, *[135,](#page-134-0) [136](#page-135-0)* FreeNeticaRNG *(*NeticaRNG*)*, [133](#page-132-0) GenerateRandomCase, [74,](#page-73-0) *[134,](#page-133-0) [135](#page-134-0)*, *[137](#page-136-2)*, *[159](#page-158-0)*

## INDEX  $251$

getCaseStreamDataFrameName *(*CaseMemorytream*)*, [25](#page-24-1) getCaseStreamLastFreq, *[29](#page-28-0)*, *[220,](#page-219-0) [221](#page-220-0)*, *[241](#page-240-0)* getCaseStreamLastFreq *(*NeticaCaseStream*)*, [124](#page-123-1) getCaseStreamLastId, *[29](#page-28-0)*, *[220,](#page-219-0) [221](#page-220-0)*, *[241](#page-240-0)* getCaseStreamLastId *(*NeticaCaseStream*)*, [124](#page-123-1) getCaseStreamPath *(*CaseFileStream*)*, [22](#page-21-1) getCaseStreamPos, *[29](#page-28-0)*, *[220,](#page-219-0) [221](#page-220-0)*, *[241](#page-240-0)* getCaseStreamPos *(*NeticaCaseStream*)*, [124](#page-123-1) GetClique *(*MakeCliqueNode*)*, [107](#page-106-0) getDefaultSession, *[6](#page-5-0)*, *[80](#page-79-0)*, *[142](#page-141-0)*, *[227](#page-226-0)* getDefaultSession *(*NeticaSession*)*, [137](#page-136-2) GetNamedNetworks, *[6](#page-5-0)*, [76,](#page-75-0) *[81](#page-80-0)*, *[121](#page-120-1)*, *[124](#page-123-1)*, *[138](#page-137-0)[–140](#page-139-1)*, *[143](#page-142-0)*, *[150](#page-149-0)* GetNetworkAutoUpdate, [78](#page-77-1) GetNetworkFileName, *[121](#page-120-1)*, *[124](#page-123-1)* GetNetworkFileName *(*WriteNetworks*)*, [242](#page-241-0) GetNthNetwork, *[6](#page-5-0)*, *[77](#page-76-0)*, [80,](#page-79-0) *[138–](#page-137-0)[140](#page-139-1)*, *[143](#page-142-0)* GetRelatedNodes, *[173](#page-172-0)* GetRelatedNodes *(*is.NodeRelated*)*, [88](#page-87-1)

HasNodeTable, *[35](#page-34-0)*, *[42](#page-41-0)*, [81](#page-80-0)

IDname, *[7](#page-6-0)*, *[15](#page-14-0)*, *[32](#page-31-0)*, *[40](#page-39-1)*, [83,](#page-82-0) *[122](#page-121-0)*, *[131](#page-130-0)*, *[145](#page-144-1)*, *[149](#page-148-0)*, *[163](#page-162-0)*, *[165,](#page-164-0) [166](#page-165-0)*, *[168](#page-167-0)*, *[184](#page-183-1)*, *[194](#page-193-0)*, *[205](#page-204-1)*, *[208](#page-207-0)[–211](#page-210-0)* interactive, *[139](#page-138-0)* is.active, *[5](#page-4-0)*, *[41](#page-40-0)*, *[77](#page-76-0)*, [85,](#page-84-1) *[120,](#page-119-0) [121](#page-120-1)*, *[124](#page-123-1)*, *[128](#page-127-0)[–130](#page-129-1)*, *[132](#page-131-0)*, *[140](#page-139-1)*, *[168,](#page-167-0) [169](#page-168-0)*, *[190](#page-189-0)*, *[196,](#page-195-0) [197](#page-196-0)*, *[206](#page-205-0)*, *[227,](#page-226-0) [228](#page-227-0)* is.active,CaseStream-method *(*is.active*)*, [85](#page-84-1) is.active,list-method *(*is.active*)*, [85](#page-84-1) is.active,NeticaBN-method *(*is.active*)*, [85](#page-84-1) is.active,NeticaNode-method *(*is.active*)*, [85](#page-84-1) is.active,NeticaRNG-method *(*is.active*)*, [85](#page-84-1)

is.active,NeticaSession-method *(*is.active*)*, [85](#page-84-1) is.CaseFileStream *(*CaseFileStream*)*, [22](#page-21-1) is.CliqueNode *(*MakeCliqueNode*)*, [107](#page-106-0) is.continuous, *[19](#page-18-0)*, *[57](#page-56-0)*, *[119](#page-118-0)*, *[179](#page-178-0)*, *[214](#page-213-0)* is.continuous *(*is.discrete*)*, [87](#page-86-0) is.discrete, [87,](#page-86-0) *[129,](#page-128-0) [130](#page-129-1)*, *[132](#page-131-0)*, *[169](#page-168-0)*, *[187](#page-186-0)*, *[189,](#page-188-0) [190](#page-189-0)*, *[201](#page-200-0)*, *[206](#page-205-0)*, *[213](#page-212-0)* is.element, *[131](#page-130-0)* is.element, NeticaBN, list-method *(*NeticaBN-class*)*, [121](#page-120-1) is.element, NeticaNode, list-method *(*NeticaNode-class*)*, [130](#page-129-1) is.IDname, *[203](#page-202-0)* is.IDname *(*IDname*)*, [83](#page-82-0) is.MemoryCaseStream *(*CaseMemorytream*)*, [25](#page-24-1) is.NeticaBN *(*NeticaBN*)*, [120](#page-119-0) is.NeticaCaseStream *(*NeticaCaseStream*)*, [124](#page-123-1) is.NeticaNode *(*NeticaNode*)*, [128](#page-127-0) is.NeticaRNG *(*NeticaRNG*)*, [133](#page-132-0) is.NetworkCompiled *(*CompileNetwork*)*, [34](#page-33-0) is.NodeRelated, *[12](#page-11-0)*, *[14](#page-13-0)*, [88,](#page-87-1) *[198,](#page-197-1) [199](#page-198-0)*, *[225](#page-224-0)* IsBeliefUpdated *(*NodeBeliefs*)*, [170](#page-169-1) isCaseStreamOpen, *[23](#page-22-0)*, *[29](#page-28-0)* isCaseStreamOpen *(*NeticaCaseStream*)*, [124](#page-123-1) isNeticaRNGActive *(*NeticaRNG*)*, [133](#page-132-0) IsNodeDeterministic, *[8](#page-7-0)*, *[19](#page-18-0)*, *[52](#page-51-0)*, *[54](#page-53-0)*, *[58](#page-57-0)*, [91](#page-90-0)

JointProbability, *[8](#page-7-0)*, *[16](#page-15-0)*, *[33](#page-32-0)*, *[35](#page-34-0)*, *[47](#page-46-1)*, [92,](#page-91-0) *[107,](#page-106-0) [108](#page-107-0)*, *[116,](#page-115-0) [117](#page-116-0)*, *[171](#page-170-0)*, *[183](#page-182-0)*, *[193](#page-192-0)* JunctionTreeReport, *[8](#page-7-0)*, *[33](#page-32-0)[–35](#page-34-0)*, *[44,](#page-43-0) [45](#page-44-0)*, *[93](#page-92-0)*, [94,](#page-93-0) *[107,](#page-106-0) [108](#page-107-0)*

LearnCases, *[26](#page-25-0)*, [95,](#page-94-0) *[96](#page-95-0)*, *[98](#page-97-0)[–100](#page-99-0)*, *[105](#page-104-0)*, *[110](#page-109-0)*, *[126](#page-125-0)* LearnCPTs, *[26](#page-25-0)*, *[96](#page-95-0)*, [98,](#page-97-0) *[99](#page-98-0)*, *[105](#page-104-0)*, *[110](#page-109-0)*, *[126](#page-125-0)* LearnFindings, *[68,](#page-67-0) [69](#page-68-0)*, *[96](#page-95-0)*, *[100](#page-99-0)*, [104](#page-103-0) LicenseKey *(*StartNetica*)*, [226](#page-225-1)

MakeCliqueNode, *[33](#page-32-0)*, *[93](#page-92-0)*, [107,](#page-106-0) *[147,](#page-146-0) [148](#page-147-0)* match, *[131](#page-130-0)*

MemoryCaseStream, *[5](#page-4-0)*, *[28–](#page-27-1)[30](#page-29-0)*, *[71](#page-70-0)*, *[85](#page-84-1)*, *[95](#page-94-0)*, *[98](#page-97-0)*, *[113,](#page-112-1) [114](#page-113-0)*, *[124–](#page-123-1)[126](#page-125-0)* MemoryCaseStream-class, [109](#page-108-0) MemoryStreamContents, *[25–](#page-24-1)[27](#page-26-0)*, *[109,](#page-108-0) [110](#page-109-0)*, *[112](#page-111-0)*, [113,](#page-112-1) *[240](#page-239-1)* MemoryStreamContents<- *(*MemoryStreamContents*)*, [113](#page-112-1) MostProbableConfig, *[8](#page-7-0)*, *[35](#page-34-0)*, *[47](#page-46-1)*, *[93](#page-92-0)*, [116,](#page-115-0) *[171](#page-170-0)*, *[183](#page-182-0)*, *[192,](#page-191-0) [193](#page-192-0)* MutualInfo, [118,](#page-117-1) *[237,](#page-236-0) [238](#page-237-0)*

NeticaBN, *[5,](#page-4-0) [6](#page-5-0)*, *[9](#page-8-0)*, *[15](#page-14-0)*, *[32](#page-31-0)*, *[34–](#page-33-0)[36](#page-35-0)*, *[38–](#page-37-0)[41](#page-40-0)*, *[43](#page-42-0)[–47](#page-46-1)*, *[52](#page-51-0)*, *[72,](#page-71-0) [73](#page-72-0)*, *[76,](#page-75-0) [77](#page-76-0)*, *[79](#page-78-0)*, *[81](#page-80-0)*, *[85,](#page-84-1) [86](#page-85-0)*, *[94,](#page-93-0) [95](#page-94-0)*, *[116,](#page-115-0) [117](#page-116-0)*, *[120](#page-119-0)*, [120,](#page-119-0) *[128](#page-127-0)[–132](#page-131-0)*, *[140–](#page-139-1)[143](#page-142-0)*, *[145–](#page-144-1)[147](#page-146-0)*, *[149](#page-148-0)[–151](#page-150-0)*, *[153](#page-152-0)*, *[155](#page-154-0)*, *[157](#page-156-0)*, *[159](#page-158-0)*, *[163](#page-162-0)[–168](#page-167-0)*, *[171](#page-170-0)*, *[183](#page-182-0)*, *[193](#page-192-0)*, *[195–](#page-194-0)[197](#page-196-0)*, *[223,](#page-222-2) [224](#page-223-0)*, *[231](#page-230-0)*, *[243,](#page-242-0) [244](#page-243-0)* NeticaBN-class, [121](#page-120-1) NeticaCaseStream, [124](#page-123-1) NeticaNode, *[5,](#page-4-0) [6](#page-5-0)*, *[9](#page-8-0)*, *[11–](#page-10-1)[14](#page-13-0)*, *[16](#page-15-0)*, *[18](#page-17-0)*, *[32,](#page-31-0) [33](#page-32-0)*, *[38,](#page-37-0) [39](#page-38-0)*, *[42,](#page-41-0) [43](#page-42-0)*, *[48,](#page-47-0) [49](#page-48-1)*, *[51](#page-50-1)*, *[53](#page-52-0)*, *[58](#page-57-0)*, *[68](#page-67-0)*, *[73,](#page-72-0) [74](#page-73-0)*, *[82](#page-81-0)*, *[85–](#page-84-1)[93](#page-92-0)*, *[96](#page-95-0)*, *[98](#page-97-0)*, *[104](#page-103-0)*, *[107,](#page-106-0) [108](#page-107-0)*, *[118](#page-117-1)*, *[122–](#page-121-0)[124](#page-123-1)*, *[128](#page-127-0)*, [128,](#page-127-0) *[140](#page-139-1)[–142](#page-141-0)*, *[145,](#page-144-1) [146](#page-145-0)*, *[148](#page-147-0)*, *[152,](#page-151-0) [153](#page-152-0)*, *[155](#page-154-0)*, *[158](#page-157-0)*, *[160](#page-159-1)*, *[168–](#page-167-0)[171](#page-170-0)*, *[173,](#page-172-0) [174](#page-173-0)*, *[177,](#page-176-0) [178](#page-177-0)*, *[180–](#page-179-0)[182](#page-181-0)*, *[184,](#page-183-1) [185](#page-184-0)*, *[187](#page-186-0)*, *[189,](#page-188-0) [190](#page-189-0)*, *[192](#page-191-0)*, *[194–](#page-193-0)[199](#page-198-0)*, *[201–](#page-200-0)[203](#page-202-0)*, *[205,](#page-204-1) [206](#page-205-0)*, *[208–](#page-207-0)[213](#page-212-0)*, *[215–](#page-214-1)[218](#page-217-0)*, *[220](#page-219-0)*, *[223](#page-222-2)[–225](#page-224-0)*, *[231](#page-230-0)*, *[233](#page-232-0)*, *[236](#page-235-0)*, *[241](#page-240-0)* NeticaNode-class, [130](#page-129-1) NeticaRNG, *[5](#page-4-0)*, *[74,](#page-73-0) [75](#page-74-0)*, *[85,](#page-84-1) [86](#page-85-0)*, *[133](#page-132-0)*, [133,](#page-132-0) *[134,](#page-133-0) [135](#page-134-0)*, *[159](#page-158-0)* NeticaRNG-class, [135](#page-134-0) NeticaSession, *[4](#page-3-0)[–6](#page-5-0)*, *[20](#page-19-2)*, *[22](#page-21-1)*, *[25](#page-24-1)*, *[29](#page-28-0)*, *[40,](#page-39-1) [41](#page-40-0)*, *[76,](#page-75-0) [77](#page-76-0)*, *[80,](#page-79-0) [81](#page-80-0)*, *[85,](#page-84-1) [86](#page-85-0)*, *[122–](#page-121-0)[124](#page-123-1)*, *[133](#page-132-0)*, *[136,](#page-135-0) [137](#page-136-2)*, [137,](#page-136-2) *[138,](#page-137-0) [139](#page-138-0)*, *[144](#page-143-1)*, *[149](#page-148-0)*, *[196](#page-195-0)*, *[227–](#page-226-0)[229](#page-228-2)*, *[239](#page-238-0)*, *[243](#page-242-0)* NeticaSession-class, [140](#page-139-1) NeticaVersion, *[6](#page-5-0)*, [144,](#page-143-1) *[229](#page-228-2)* NetworkAllNodes, *[6](#page-5-0)*, *[45](#page-44-0)*, *[116](#page-115-0)*, *[121–](#page-120-1)[124](#page-123-1)*, *[131,](#page-130-0) [132](#page-131-0)*, *[196,](#page-195-0) [197](#page-196-0)* NetworkAllNodes *(*NetworkFindNode*)*, [145](#page-144-1) NetworkAllUserFields *(*NetworkUserField*)*, [165](#page-164-0) NetworkComment, *[167](#page-166-0)* NetworkComment *(*NetworkTitle*)*, [163](#page-162-0) NetworkComment<- *(*NetworkTitle*)*, [163](#page-162-0) NetworkCompiledSize, *[34,](#page-33-0) [35](#page-34-0)* NetworkCompiledSize *(*JunctionTreeReport*)*, [94](#page-93-0) NetworkFindNode, *[6,](#page-5-0) [7](#page-6-0)*, *[122](#page-121-0)*, *[129](#page-128-0)*, *[131,](#page-130-0) [132](#page-131-0)*, [145,](#page-144-1) *[195](#page-194-0)[–197](#page-196-0)*, *[244](#page-243-0)* NetworkFootprint, *[16](#page-15-0)*, [147](#page-146-0) NetworkName, *[121,](#page-120-1) [122](#page-121-0)*, *[124](#page-123-1)*, *[141](#page-140-0)*, [149,](#page-148-0) *[163](#page-162-0)* NetworkName<- *(*NetworkName*)*, [149](#page-148-0) NetworkNodeSetColor, *[9](#page-8-0)*, [150,](#page-149-0) *[153](#page-152-0)*, *[155](#page-154-0)*, *[157,](#page-156-0) [158](#page-157-0)*, *[203](#page-202-0)* NetworkNodeSets, *[152](#page-151-0)*, [152,](#page-151-0) *[158](#page-157-0)*, *[203](#page-202-0)* NetworkNodesInSet, *[6,](#page-5-0) [7](#page-6-0)*, *[9](#page-8-0)*, *[145,](#page-144-1) [146](#page-145-0)*, *[152,](#page-151-0) [153](#page-152-0)*, [154,](#page-153-0) *[155](#page-154-0)*, *[158](#page-157-0)*, *[203](#page-202-0)* NetworkNodesInSet<- *(*NetworkNodesInSet*)*, [154](#page-153-0) NetworkRedo *(*NetworkUndo*)*, [164](#page-163-0) NetworkSetPriority, *[150](#page-149-0)[–153](#page-152-0)*, *[155](#page-154-0)*, [157,](#page-156-0) *[203](#page-202-0)* NetworkSetRNG, *[75](#page-74-0)*, *[134](#page-133-0)[–137](#page-136-2)*, [159](#page-158-0) NetworkTester, *[160](#page-159-1)*, *[162](#page-161-0)*, *[229](#page-228-2)[–233](#page-232-0)* NetworkTester-class, [160](#page-159-1) NetworkTitle, *[149,](#page-148-0) [150](#page-149-0)*, [163](#page-162-0) NetworkTitle<- *(*NetworkTitle*)*, [163](#page-162-0) NetworkUndo, [164](#page-163-0) NetworkUserField, [165,](#page-164-0) *[212](#page-211-0)* NetworkUserField<- *(*NetworkUserField*)*, [165](#page-164-0) NetworkUserObj, *[43](#page-42-0)* NetworkUserObj *(*NetworkUserField*)*, [165](#page-164-0) NetworkUserObj<- *(*NetworkUserField*)*, [165](#page-164-0) NewContinuousNode, *[6,](#page-5-0) [7](#page-6-0)*, *[87](#page-86-0)*, *[129](#page-128-0)*, *[131,](#page-130-0) [132](#page-131-0)*, *[145](#page-144-1)* NewContinuousNode *(*NewDiscreteNode*)*, [167](#page-166-0) NewDiscreteNode, *[6,](#page-5-0) [7](#page-6-0)*, *[84](#page-83-0)*, *[87](#page-86-0)*, *[129](#page-128-0)*, *[131,](#page-130-0) [132](#page-131-0)*, *[145](#page-144-1)*, [167,](#page-166-0) *[190](#page-189-0)*, *[195](#page-194-0)*, *[205,](#page-204-1) [206](#page-205-0)* NewNeticaRNG, *[137,](#page-136-2) [138](#page-137-0)*, *[140](#page-139-1)*, *[143](#page-142-0)*, *[159](#page-158-0)* NewNeticaRNG *(*NeticaRNG*)*, [133](#page-132-0) NodeAllUserFields *(*NodeUserField*)*, [211](#page-210-0) NodeBeliefs, *[8](#page-7-0)*, *[35](#page-34-0)*, *[47](#page-46-1)*, *[52](#page-51-0)*, *[73](#page-72-0)*, *[79](#page-78-0)*, *[93](#page-92-0)*, *[116,](#page-115-0) [117](#page-116-0)*, [170,](#page-169-1) *[179](#page-178-0)*, *[183](#page-182-0)*, *[193](#page-192-0)*, *[214](#page-213-0)*, *[224](#page-223-0)*, *[237](#page-236-0)* NodeChildren, *[12](#page-11-0)[–14](#page-13-0)*, *[90](#page-89-0)*, [172,](#page-171-1) *[199](#page-198-0)*, *[225](#page-224-0)*
## INDEX  $253$

NodeDescription, *[212](#page-211-0)* NodeDescription *(*NodeTitle*)*, [209](#page-208-0) NodeDescription<- *(*NodeTitle*)*, [209](#page-208-0) NodeEquation, *[18,](#page-17-0) [19](#page-18-0)*, [174,](#page-173-0) *[214](#page-213-0)* NodeEquation<- *(*NodeEquation*)*, [174](#page-173-0) NodeExpectedUtils, [177](#page-176-0) NodeExpectedValue, *[8](#page-7-0)*, *[19](#page-18-0)*, *[119](#page-118-0)*, *[171](#page-170-0)*, *[178](#page-177-0)*, [178,](#page-177-0) *[214](#page-213-0)* NodeExperience, *[69](#page-68-0)*, *[96](#page-95-0)*, *[98–](#page-97-0)[100](#page-99-0)*, *[105](#page-104-0)*, [179](#page-178-0) NodeExperience<- *(*NodeExperience*)*, [179](#page-178-0) NodeFinding, *[8](#page-7-0)*, *[18,](#page-17-0) [19](#page-18-0)*, *[35](#page-34-0)*, *[46–](#page-45-0)[48](#page-47-0)*, *[50–](#page-49-0)[52](#page-51-0)*, *[57](#page-56-0)*, *[73](#page-72-0)*, *[75](#page-74-0)*, *[79](#page-78-0)*, *[96](#page-95-0)*, *[100](#page-99-0)*, *[104,](#page-103-0) [105](#page-104-0)*, *[117](#page-116-0)*, *[171](#page-170-0)*, [181,](#page-180-0) *[192,](#page-191-0) [193](#page-192-0)*, *[213,](#page-212-0) [214](#page-213-0)*, *[220,](#page-219-0) [221](#page-220-0)*, *[223,](#page-222-0) [224](#page-223-0)*, *[238](#page-237-0)*, *[241](#page-240-0)* NodeFinding<- *(*NodeFinding*)*, [181](#page-180-0) NodeInputNames, *[15](#page-14-0)*, *[42](#page-41-0)*, *[55](#page-54-0)*, *[58](#page-57-0)*, *[82](#page-81-0)*, *[84](#page-83-0)*, *[92](#page-91-0)*, *[147,](#page-146-0) [148](#page-147-0)*, [184,](#page-183-0) *[198,](#page-197-0) [199](#page-198-0)*, *[201,](#page-200-0) [202](#page-201-0)*, *[218,](#page-217-0) [219](#page-218-0)* NodeInputNames<- *(*NodeInputNames*)*, [184](#page-183-0) NodeKind, *[15](#page-14-0)*, *[168,](#page-167-0) [169](#page-168-0)*, *[175](#page-174-0)*, *[177,](#page-176-0) [178](#page-177-0)*, [186,](#page-185-0) *[198,](#page-197-0) [199](#page-198-0)*, *[203](#page-202-0)* NodeKind<- *(*NodeKind*)*, [186](#page-185-0) NodeLevels, *[8](#page-7-0)*, *[18,](#page-17-0) [19](#page-18-0)*, *[48,](#page-47-0) [49](#page-48-0)*, *[87](#page-86-0)*, *[118,](#page-117-0) [119](#page-118-0)*, *[129,](#page-128-0) [130](#page-129-0)*, *[132](#page-131-0)*, *[168,](#page-167-0) [169](#page-168-0)*, *[178,](#page-177-0) [179](#page-178-0)*, [189,](#page-188-0) *[205,](#page-204-0) [206](#page-205-0)*, *[209](#page-208-0)*, *[213,](#page-212-0) [214](#page-213-0)* NodeLevels<- *(*NodeLevels*)*, [189](#page-188-0) NodeLikelihood, *[8](#page-7-0)*, *[33](#page-32-0)*, *[47,](#page-46-0) [48](#page-47-0)*, *[50–](#page-49-0)[52](#page-51-0)*, *[73](#page-72-0)*, *[108](#page-107-0)*, *[117](#page-116-0)*, *[182,](#page-181-0) [183](#page-182-0)*, [191,](#page-190-0) *[223,](#page-222-0) [224](#page-223-0)*, *[238](#page-237-0)* NodeLikelihood<- *(*NodeLikelihood*)*, [191](#page-190-0) NodeName, *[84](#page-83-0)*, *[129](#page-128-0)*, *[131,](#page-130-0) [132](#page-131-0)*, *[145](#page-144-0)*, *[169](#page-168-0)*, *[190](#page-189-0)*, [194,](#page-193-0) *[201](#page-200-0)*, *[206](#page-205-0)*, *[210](#page-209-0)* NodeName<- *(*NodeName*)*, [194](#page-193-0) NodeNet, *[77](#page-76-0)*, *[146](#page-145-0)*, *[169](#page-168-0)*, [196](#page-195-0) NodeNumStates, *[51](#page-50-0)*, *[53](#page-52-0)*, *[171](#page-170-0)*, *[177](#page-176-0)*, *[182](#page-181-0)*, *[189](#page-188-0)*, *[192](#page-191-0)*, *[201](#page-200-0)*, *[208](#page-207-0)* NodeNumStates *(*NodeStates*)*, [205](#page-204-0) NodeParents, *[7](#page-6-0)*, *[12–](#page-11-0)[15](#page-14-0)*, *[38,](#page-37-0) [39](#page-38-0)*, *[42](#page-41-0)*, *[55](#page-54-0)*, *[58](#page-57-0)*, *[82](#page-81-0)*, *[90](#page-89-0)*, *[92](#page-91-0)*, *[145](#page-144-0)*, *[147,](#page-146-0) [148](#page-147-0)*, *[173](#page-172-0)*, *[181](#page-180-0)*, *[184,](#page-183-0) [185](#page-184-0)*, *[187](#page-186-0)*, [198,](#page-197-0) *[201,](#page-200-0) [202](#page-201-0)*, *[218,](#page-217-0) [219](#page-218-0)*, *[225](#page-224-0)* NodeParents<- *(*NodeParents*)*, [198](#page-197-0) NodeProbs, *[8](#page-7-0)*, *[13](#page-12-0)*, *[38,](#page-37-0) [39](#page-38-0)*, *[53](#page-52-0)*, *[69](#page-68-0)*, *[82](#page-81-0)*, *[96](#page-95-0)*, *[98](#page-97-0)*, *[100](#page-99-0)*, *[105](#page-104-0)*, *[171](#page-170-0)*, *[175](#page-174-0)*, *[181](#page-180-0)*, *[198](#page-197-0)*, [200](#page-199-0) NodeProbs<- *(*NodeProbs*)*, [200](#page-199-0)

NodeSets, *[9](#page-8-0)*, *[15,](#page-14-0) [16](#page-15-0)*, *[38](#page-37-0)*, *[152,](#page-151-0) [153](#page-152-0)*, *[155](#page-154-0)*, *[158](#page-157-0)*, [202](#page-201-0) NodeSets<- *(*NodeSets*)*, [202](#page-201-0) NodeStateComments, *[189,](#page-188-0) [190](#page-189-0)*, *[206](#page-205-0)* NodeStateComments *(*NodeStateTitles*)*, [208](#page-207-0) NodeStateComments<- *(*NodeStateTitles*)*, [208](#page-207-0) NodeStates, *[51](#page-50-0)*, *[58](#page-57-0)*, *[84](#page-83-0)*, *[87](#page-86-0)*, *[92,](#page-91-0) [93](#page-92-0)*, *[129,](#page-128-0) [130](#page-129-0)*, *[132](#page-131-0)*, *[168,](#page-167-0) [169](#page-168-0)*, *[182](#page-181-0)*, *[190](#page-189-0)*, *[202](#page-201-0)*, *[205](#page-204-0)*, [205,](#page-204-0) *[209](#page-208-0)*, *[214](#page-213-0)*, *[218,](#page-217-0) [219](#page-218-0)* NodeStates<- *(*NodeStates*)*, [205](#page-204-0) NodeStateTitles, *[189,](#page-188-0) [190](#page-189-0)*, *[205,](#page-204-0) [206](#page-205-0)*, [208](#page-207-0) NodeStateTitles<- *(*NodeStateTitles*)*, [208](#page-207-0) NodeTitle, *[194,](#page-193-0) [195](#page-194-0)*, [209](#page-208-0) NodeTitle<- *(*NodeTitle*)*, [209](#page-208-0) NodeUserField, *[167](#page-166-0)*, [211](#page-210-0) NodeUserField<- *(*NodeUserField*)*, [211](#page-210-0) NodeUserObj, *[43](#page-42-0)* NodeUserObj *(*NodeUserField*)*, [211](#page-210-0) NodeUserObj<- *(*NodeUserField*)*, [211](#page-210-0) NodeValue, *[18,](#page-17-0) [19](#page-18-0)*, *[47,](#page-46-0) [48](#page-47-0)*, *[50](#page-49-0)*, *[171](#page-170-0)*, *[175](#page-174-0)*, *[178,](#page-177-0) [179](#page-178-0)*, *[183](#page-182-0)*, [213](#page-212-0) NodeValue<- *(*NodeValue*)*, [213](#page-212-0) NodeVisPos, [215,](#page-214-0) *[216](#page-215-0)*, *[218](#page-217-0)* NodeVisPos<- *(*NodeVisPos*)*, [215](#page-214-0) NodeVisStyle, [217](#page-216-0) NodeVisStyle<- *(*NodeVisStyle*)*, [217](#page-216-0) normalize, *[202](#page-201-0)* numericPart, *[54](#page-53-0)* objects, *[123](#page-122-0)* OpenCaseStream, *[23](#page-22-0)*, *[28](#page-27-0)*, *[30](#page-29-0)*, *[71](#page-70-0)*, *[138](#page-137-0)*, *[140](#page-139-0)*,

*[143](#page-142-0)* OpenCaseStream *(*NeticaCaseStream*)*, [124](#page-123-0)

palette, *[151](#page-150-0)* ParentNames, *[55](#page-54-0)* ParentNames *(*ParentStates*)*, [218](#page-217-0) ParentStates, *[55,](#page-54-0) [56](#page-55-0)*, *[58](#page-57-0)*, *[180](#page-179-0)*, [218](#page-217-0) print,CaseStream-method *(*CaseStream-class*)*, [28](#page-27-0) print, NeticaBN-method *(*NeticaBN-class*)*, [121](#page-120-0)

## 254 INDEX

print, NeticaNode-method *(*NeticaNode-class*)*, [130](#page-129-0) print, NeticaRNG-method *(*NeticaRNG-class*)*, [135](#page-134-0) print, NeticaSession-method *(*NeticaSession-class*)*, [140](#page-139-0) read.CaseFile, *[21](#page-20-0)* read.CaseFile *(*write.CaseFile*)*, [239](#page-238-0) read.table, *[239,](#page-238-0) [240](#page-239-0)* ReadFindings, *[22](#page-21-0)[–24](#page-23-0)*, *[27–](#page-26-0)[30](#page-29-0)*, *[70,](#page-69-0) [71](#page-70-0)*, *[75](#page-74-0)*, *[112](#page-111-0)*, *[114](#page-113-0)*, *[124–](#page-123-0)[126](#page-125-0)*, [219,](#page-218-0) *[221](#page-220-0)*, *[235](#page-234-0)*, *[240,](#page-239-0) [241](#page-240-0)* ReadNetworks, *[6](#page-5-0)*, *[12](#page-11-0)*, *[30](#page-29-0)*, *[77](#page-76-0)*, *[120](#page-119-0)*, *[122](#page-121-0)*, *[126](#page-125-0)*, *[129](#page-128-0)*, *[131,](#page-130-0) [132](#page-131-0)*, *[138–](#page-137-0)[141](#page-140-0)*, *[143](#page-142-0)*, *[145](#page-144-0)* ReadNetworks *(*WriteNetworks*)*, [242](#page-241-0) RemoveNodeFromSets *(*NodeSets*)*, [202](#page-201-0) ReportErrors, *[6](#page-5-0)*, *[35](#page-34-0)* restartSession *(*StartNetica*)*, [226](#page-225-0) RetractNetFindings, *[74,](#page-73-0) [75](#page-74-0)*, *[100](#page-99-0)*, *[105](#page-104-0)*, *[221](#page-220-0)*, *[241](#page-240-0)* RetractNetFindings *(*RetractNodeFinding*)*, [223](#page-222-0) RetractNodeFinding, *[47,](#page-46-0) [48](#page-47-0)*, *[50–](#page-49-0)[52](#page-51-0)*, *[73,](#page-72-0) [74](#page-73-0)*, *[117](#page-116-0)*, *[182,](#page-181-0) [183](#page-182-0)*, *[192,](#page-191-0) [193](#page-192-0)*, *[214](#page-213-0)*, [223,](#page-222-0) *[238](#page-237-0)* ReverseLink, *[12](#page-11-0)*, [225](#page-224-0) rgb, *[151,](#page-150-0) [152](#page-151-0)* RNetica *(*RNetica-package*)*, [4](#page-3-0) RNetica-package, [4](#page-3-0)

SetNetworkAutoUpdate, *[8](#page-7-0)*, *[51](#page-50-0)*, *[171](#page-170-0)*, *[182](#page-181-0)*, *[192](#page-191-0)*, *[223](#page-222-0)* SetNetworkAutoUpdate *(*GetNetworkAutoUpdate*)*, [78](#page-77-0) StartNetica, *[4](#page-3-0)[–6](#page-5-0)*, *[138](#page-137-0)*, *[144](#page-143-0)*, [226](#page-225-0) startSession, *[5,](#page-4-0) [6](#page-5-0)*, *[138,](#page-137-0) [139](#page-138-0)*, *[243](#page-242-0)* startSession *(*StartNetica*)*, [226](#page-225-0) startSession,NeticaSession-method *(*NeticaSession-class*)*, [140](#page-139-0) StopNetica, *[6](#page-5-0)*, *[86](#page-85-0)*, *[132](#page-131-0)* StopNetica *(*StartNetica*)*, [226](#page-225-0) stopSession, *[5,](#page-4-0) [6](#page-5-0)*, *[139](#page-138-0)* stopSession *(*StartNetica*)*, [226](#page-225-0) stopSession,NeticaSession-method *(*NeticaSession-class*)*, [140](#page-139-0) summary.NetworkTester, *[161](#page-160-0)*

summary.NetworkTester *(*testerConfusion*)*, [229](#page-228-0) testerConfusion, *[160](#page-159-0)[–162](#page-161-0)*, [229,](#page-228-0) *[233](#page-232-0)* testerErrorRate, *[161,](#page-160-0) [162](#page-161-0)*, *[233](#page-232-0)* testerErrorRate *(*testerConfusion*)*, [229](#page-228-0) testerIgnore, *[161,](#page-160-0) [162](#page-161-0)*, *[233](#page-232-0)* testerIgnore *(*testerConfusion*)*, [229](#page-228-0) testerKappa, *[161,](#page-160-0) [162](#page-161-0)*, *[233](#page-232-0)* testerKappa *(*testerConfusion*)*, [229](#page-228-0) testerLambda, *[161,](#page-160-0) [162](#page-161-0)*, *[233](#page-232-0)* testerLambda *(*testerConfusion*)*, [229](#page-228-0) testerLogLoss, *[161,](#page-160-0) [162](#page-161-0)*, *[233](#page-232-0)* testerLogLoss *(*testerConfusion*)*, [229](#page-228-0) testerNet, *[161,](#page-160-0) [162](#page-161-0)*, *[233](#page-232-0)* testerNet *(*testerConfusion*)*, [229](#page-228-0) testerQuadraticLoss, *[161,](#page-160-0) [162](#page-161-0)*, *[233](#page-232-0)* testerQuadraticLoss *(*testerConfusion*)*, [229](#page-228-0) testerTarget, *[161,](#page-160-0) [162](#page-161-0)*, *[233](#page-232-0)* testerTarget *(*testerConfusion*)*, [229](#page-228-0) testNetwork, *[160](#page-159-0)[–162](#page-161-0)*, *[229](#page-228-0)[–231](#page-230-0)*, [232,](#page-231-0) *[233](#page-232-0)* toString,CaseStream-method *(*CaseStream-class*)*, [28](#page-27-0) toString, CliqueNode-method *(*CliqueNode-class*)*, [32](#page-31-0) toString, NeticaBN-method *(*NeticaBN-class*)*, [121](#page-120-0) toString, NeticaNode-method *(*NeticaNode-class*)*, [130](#page-129-0) toString,NeticaRNG-method *(*NeticaRNG-class*)*, [135](#page-134-0) toString, NeticaSession-method *(*NeticaSession-class*)*, [140](#page-139-0) tryCatch, *[234](#page-233-0)*

UncompileNetwork, *[8](#page-7-0)* UncompileNetwork *(*CompileNetwork*)*, [34](#page-33-0)

VarianceOfReal *(*MutualInfo*)*, [118](#page-117-0) WithOpenCaseStream, *[29,](#page-28-0) [30](#page-29-0)*, *[71](#page-70-0)*, *[125,](#page-124-0) [126](#page-125-0)*, *[221](#page-220-0)*, [234](#page-233-0)

## INDEX 255

WithoutAutoUpdate , *[8](#page-7-0)* , *[47](#page-46-0)* WithoutAutoUpdate *(*GetNetworkAutoUpdate *)* , [78](#page-77-0) WithRNG *(*NeticaRNG*)* , [133](#page-132-0) woe , [236](#page-235-0) woeBal , *[237,](#page-236-0) [238](#page-237-0)* woeHist , *[237,](#page-236-0) [238](#page-237-0)* write.CaseFile , *[26](#page-25-0)* , *[96](#page-95-0)* , *[99](#page-98-0)* , *[110](#page-109-0)* , [239](#page-238-0) write.table , *[25](#page-24-0)* , *[109](#page-108-0)* , *[239](#page-238-0) , [240](#page-239-0)* WriteFindings , *[21](#page-20-0) [–24](#page-23-0)* , *[26–](#page-25-0)[28](#page-27-0)* , *[30](#page-29-0)* , *[70](#page-69-0) , [71](#page-70-0)* , *[110](#page-109-0)* , *[112](#page-111-0) [–114](#page-113-0)* , *[124](#page-123-0) [–126](#page-125-0)* , *[220,](#page-219-0) [221](#page-220-0)* , *[239](#page-238-0) , [240](#page-239-0)* , [240](#page-239-0) WriteNetworks , *[6](#page-5-0)* , *[8](#page-7-0)* , *[30](#page-29-0)* , *[120–](#page-119-0)[122](#page-121-0)* , *[124](#page-123-0)* , *[126](#page-125-0)* , *[129](#page-128-0)* , *[132](#page-131-0)* , [242](#page-241-0)